# **aiohttp Documentation**

*Release 3.0.0-a0*

**aiohttp contributors**

**Nov 17, 2017**

### **Contents**

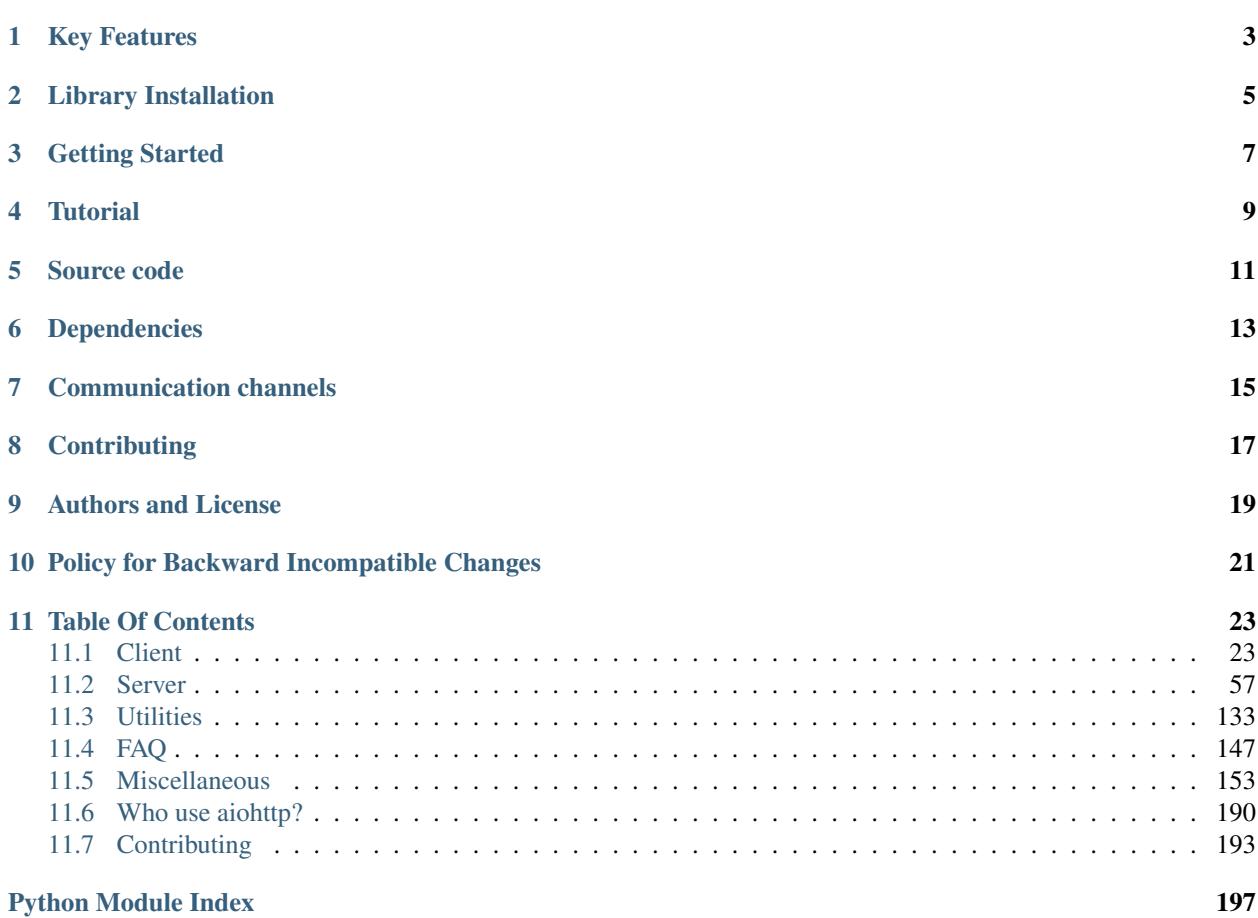

HTTP client/server for asyncio and Python.

Key Features

- <span id="page-6-0"></span>• Supports both *[Client](#page-26-1)* and *[HTTP Server](#page-60-0)*.
- Supports both *[Server WebSockets](#page-74-0)* and *[Client WebSockets](#page-31-0)* out-of-the-box.
- Web-server has *[Middlewares](#page-80-0)*, *[Signals](#page-83-0)* and pluggable routing.

Library Installation

<span id="page-8-0"></span>\$ pip install aiohttp

You may want to install *optional [cchardet](#page-192-1)* library as faster replacement for *[chardet](#page-192-2)*:

\$ pip install cchardet

For speeding up DNS resolving by client API you may install *[aiodns](#page-192-3)* as well. This option is highly recommended:

\$ pip install aiodns

### Getting Started

<span id="page-10-0"></span>Client example:

```
import aiohttp
import asyncio
import async_timeout
async def fetch(session, url):
    async with async_timeout.timeout(10):
        async with session.get(url) as response:
            return await response.text()
async def main():
    async with aiohttp.ClientSession() as session:
        html = await fetch(session, 'http://python.org')
        print(html)
loop = asyncio.get_event_loop()
loop.run_until_complete(main())
```
Server example:

```
from aiohttp import web
async def handle(request):
   name = request.match_info.get('name', "Anonymous")
    text = "Hello, " + name"return web.Response(text=text)
app = web.Application()
app.router.add_get('/', handle)
app.router.add_get('/{name}', handle)
web.run_app(app)
```
For more information please visit *[Client](#page-26-1)* and *ref:'aiohttp-sever* pages.

**Tutorial** 

<span id="page-12-0"></span>*[Polls tutorial](#page-60-1)*

### Source code

<span id="page-14-0"></span>The project is hosted on [GitHub](https://github.com/aio-libs/aiohttp)

Please feel free to file an issue on the [bug tracker](https://github.com/aio-libs/aiohttp/issues) if you have found a bug or have some suggestion in order to improve the library.

The library uses [Travis](https://travis-ci.org/aio-libs/aiohttp) for Continuous Integration.

### Dependencies

- <span id="page-16-0"></span>• Python 3.4.2+
- *chardet*
- *multidict*
- *async\_timeout*
- *yarl*
- *Optional [cchardet](#page-192-1)* as faster replacement for *[chardet](#page-192-2)*.

Install it explicitly via:

\$ pip install cchardet

• *Optional [aiodns](#page-192-3)* for fast DNS resolving. The library is highly recommended.

\$ pip install aiodns

### Communication channels

<span id="page-18-0"></span>*aio-libs* google group: <https://groups.google.com/forum/#!forum/aio-libs>

Feel free to post your questions and ideas here.

*gitter chat* <https://gitter.im/aio-libs/Lobby>

We support [Stack Overflow.](https://stackoverflow.com/questions/tagged/aiohttp) Please add *aiohttp* tag to your question there.

**Contributing** 

<span id="page-20-0"></span>Please read the *[instructions for contributors](#page-196-0)* before making a Pull Request.

### Authors and License

<span id="page-22-0"></span>The aiohttp package is written mostly by Nikolay Kim and Andrew Svetlov.

It's *Apache 2* licensed and freely available.

Feel free to improve this package and send a pull request to [GitHub.](https://github.com/aio-libs/aiohttp)

### Policy for Backward Incompatible Changes

<span id="page-24-0"></span>*aiohttp* keeps backward compatibility.

After deprecating some *Public API* (method, class, function argument, etc.) the library guaranties the usage of *deprecated API* is still allowed at least for a year and half after publishing new release with deprecation.

All deprecations are reflected in documentation and raises [DeprecationWarning](https://docs.python.org/3/library/exceptions.html#DeprecationWarning).

Sometimes we are forced to break the own rule for sake of very strong reason. Most likely the reason is a critical bug which cannot be solved without major API change, but we are working hard for keeping these changes as rare as possible.

### Table Of Contents

### <span id="page-26-1"></span><span id="page-26-0"></span>**11.1 Client**

The page contains all information about aiohttp Client API:

### **11.1.1 Quickstart**

Eager to get started? This page gives a good introduction in how to get started with aiohttp client API.

First, make sure that aiohttp is *[installed](#page-8-0)* and *up-to-date*

Let's get started with some simple examples.

#### **Make a Request**

Begin by importing the aiohttp module:

**import aiohttp**

Now, let's try to get a web-page. For example let's get GitHub's public time-line:

```
async with aiohttp.ClientSession() as session:
    async with session.get('https://api.github.com/events') as resp:
       print(resp.status)
        print(await resp.text())
```
Now, we have a [ClientSession](#page-39-0) called session and a [ClientResponse](#page-51-0) object called resp. We can get all the information we need from the response. The mandatory parameter of [ClientSession.get\(\)](#page-43-0) coroutine is an HTTP url.

In order to make an HTTP POST request use *[ClientSession.post\(\)](#page-43-1)* coroutine:

session.post('http://httpbin.org/post', data=b'data')

Other HTTP methods are available as well:

```
session.put('http://httpbin.org/put', data=b'data')
session.delete('http://httpbin.org/delete')
session.head('http://httpbin.org/get')
session.options('http://httpbin.org/get')
session.patch('http://httpbin.org/patch', data=b'data')
```
Note: Don't create a session per request. Most likely you need a session per application which performs all requests altogether.

A session contains a connection pool inside. Connection reusage and keep-alives (both are on by default) may speed up total performance.

#### **Passing Parameters In URLs**

You often want to send some sort of data in the URL's query string. If you were constructing the URL by hand, this data would be given as key/value pairs in the URL after a question mark, e.g. httpbin.org/get?key=val. Requests allows you to provide these arguments as a [dict](https://docs.python.org/3/library/stdtypes.html#dict), using the params keyword argument. As an example, if you wanted to pass key1=value1 and key2=value2 to httpbin.org/get, you would use the following code:

```
params = {'key1': 'value1', 'key2': 'value2'}
async with session.get('http://httpbin.org/get',
                       params=params) as resp:
    assert str(resp.url) == 'http://httpbin.org/get?key2=value2&key1=value1'
```
You can see that the URL has been correctly encoded by printing the URL.

For sending data with multiple values for the same key MultiDict may be used as well.

It is also possible to pass a list of 2 item tuples as parameters, in that case you can specify multiple values for each key:

```
params = [('key', 'value1'), ('key', 'value2')]
async with session.get('http://httpbin.org/get',
                      params=params) as r:
    assert str(r.url) == 'http://httpbin.org/get?key=value2&key=value1'
```
You can also pass  $str$  content as param, but beware – content is not encoded by library. Note that  $+$  is not encoded:

```
async with session.get('http://httpbin.org/get',
                      params='key=value+1') as r:
       assert str(r.url) == 'http://httpbin.org/get?key=value+1'
```
Note: *aiohttp* internally performs URL canonization before sending request.

Canonization encodes *host* part by *[IDNA](#page-192-4)* codec and applies *[requoting](#page-192-5)* to *path* and *query* parts.

For example URL('http://example.com/%30?a=%31') is converted to URL('http://example.com/ %D0%BF%D1%83%D1%82%D1%8C/0?a=1').

Sometimes canonization is not desirable if server accepts exact representation and does not requote URL itself.

To disable canonization use encoded=True parameter for URL construction:

**await** session.get(URL('http://example.com/%30', encoded=**True**))

Warning: Passing *params* overrides encoded=True, never use both options.

#### **Response Content**

We can read the content of the server's response. Consider the GitHub time-line again:

```
async with session.get('https://api.github.com/events') as resp:
   print(await resp.text())
```
will printout something like:

'[{"created\_at":"2015-06-12T14:06:22Z","public":true,"actor":{...

aiohttp will automatically decode the content from the server. You can specify custom encoding for the  $text$  () method:

```
await resp.text(encoding='windows-1251')
```
#### **Binary Response Content**

You can also access the response body as bytes, for non-text requests:

print(**await** resp.read())

b'[{"created\_at":"2015-06-12T14:06:22Z","public":true,"actor":{...

The gzip and deflate transfer-encodings are automatically decoded for you.

You can enable brotli transfer-encodings support, just install [brotlipy.](https://github.com/python-hyper/brotlipy)

#### **JSON Request**

Any of session's request methods like request (), [ClientSession.get\(\)](#page-43-0), ClientSesssion.post() etc. accept *json* parameter:

```
async with aiohttp.ClientSession() as session:
    async with session.post(json={'test': 'object'})
```
By default session uses python's standard [json](https://docs.python.org/3/library/json.html#module-json) module for serialization. But it is possible to use different serializer. [ClientSession](#page-39-0) accepts json\_serialize parameter:

```
async with aiohttp.ClientSession(json_serialize=ujson.dumps) as session:
    async with session.post(json={'test': 'object'})
```
**import ujson**

Note: u[json](https://docs.python.org/3/library/json.html#module-json) library is faster than standard json but slightly incompatible.

#### **JSON Response Content**

There's also a built-in JSON decoder, in case you're dealing with JSON data:

```
async with session.get('https://api.github.com/events') as resp:
   print(await resp.json())
```
In case that JSON decoding fails,  $json()$  will raise an exception. It is possible to specify custom encoding and decoder functions for the [json\(\)](#page-53-0) call.

Note: The methods above reads the whole response body into memory. If you are planning on reading lots of data, consider using the streaming response method documented below.

#### **Streaming Response Content**

While methods  $read()$ , [json\(\)](#page-53-0) and  $text()$  are very convenient you should use them carefully. All these methods load the whole response in memory. For example if you want to download several gigabyte sized files, these methods will load all the data in memory. Instead you can use the *[content](#page-51-1)* attribute. It is an instance of the  $aiohttp.$ [StreamReader](#page-145-0) class. The gzip and deflate transfer-encodings are automatically decoded for you:

```
async with session.get('https://api.github.com/events') as resp:
    await resp.content.read(10)
```
In general, however, you should use a pattern like this to save what is being streamed to a file:

```
with open(filename, 'wb') as fd:
    while True:
        chunk = await resp.content.read(chunk_size)
        if not chunk:
            break
        fd.write(chunk)
```
It is not possible to use  $read()$ , [json\(\)](#page-53-0) and [text\(\)](#page-52-0) after explicit reading from [content](#page-51-1).

#### **More complicated POST requests**

Typically, you want to send some form-encoded data – much like an HTML form. To do this, simply pass a dictionary to the *data* argument. Your dictionary of data will automatically be form-encoded when the request is made:

```
payload = {'key1': 'value1', 'key2': 'value2'}
async with session.post('http://httpbin.org/post',
                        data=payload) as resp:
    print(await resp.text())
```

```
...
"form": {
  "key2": "value2",
```
{

```
"key1": "value1"
},
...
```
}

If you want to send data that is not form-encoded you can do it by passing a  $str$  instead of a [dict](https://docs.python.org/3/library/stdtypes.html#dict). This data will be posted directly.

For example, the GitHub API v3 accepts JSON-Encoded POST/PATCH data:

```
import json
url = 'https://api.github.com/some/endpoint'
payload = {'some': 'data'}
async with session.post(url, data=json.dumps(payload)) as resp:
    ...
```
#### **POST a Multipart-Encoded File**

To upload Multipart-encoded files:

```
url = 'http://httpbin.org/post'
files = {'file': open('report.xls', 'rb')}
await session.post(url, data=files)
```
You can set the filename and content\_type explicitly:

```
url = 'http://httpbin.org/post'
data = FormData()data.add_field('file',
               open('report.xls', 'rb'),
               filename='report.xls',
               content_type='application/vnd.ms-excel')
await session.post(url, data=data)
```
If you pass a file object as data parameter, aiohttp will stream it to the server automatically. Check StreamReader for supported format information.

#### See also:

*[Working with Multipart](#page-138-0)*

#### **Streaming uploads**

[aiohttp](#page-145-1) supports multiple types of streaming uploads, which allows you to send large files without reading them into memory.

As a simple case, simply provide a file-like object for your body:

```
with open('massive-body', 'rb') as f:
  await session.post('http://httpbin.org/post', data=f)
```
Or you can use aiohttp.streamer decorator:

```
@aiohttp.streamer
def file_sender(writer, file_name=None):
   with open(file_name, 'rb') as f:
        chunk = f. read(2**16)
        while chunk:
           yield from writer.write(chunk)
            chunk = f. read(2**16)
# Then you can use file_sender as a data provider:
async with session.post('http://httpbin.org/post',
                        data=file_sender(file_name='huge_file')) as resp:
    print(await resp.text())
```
Also it is possible to use a StreamReader object. Lets say we want to upload a file from another request and calculate the file SHA1 hash:

```
async def feed_stream(resp, stream):
    h = hashlib.sha256()
    while True:
        chunk = await resp.content.readany()
        if not chunk:
            break
        h.update(chunk)
        stream.feed_data(chunk)
    return h.hexdigest()
resp = session.get('http://httpbin.org/post')
stream = StreamReader()
loop.create_task(session.post('http://httpbin.org/post', data=stream))
file_hash = await feed_stream(resp, stream)
```
Because the response content attribute is a StreamReader, you can chain get and post requests together:

```
r = await session.get('http://python.org')
await session.post('http://httpbin.org/post',
                   data=r.content)
```
#### <span id="page-31-0"></span>**WebSockets**

[aiohttp](#page-145-1) works with client websockets out-of-the-box.

You have to use the aiohttp. ClientSession.ws\_connect() coroutine for client websocket connection. It accepts a *url* as a first parameter and returns [ClientWebSocketResponse](#page-53-1), with that object you can communicate with websocket server using response's methods:

```
session = aiohttp.ClientSession()
async with session.ws_connect('http://example.org/websocket') as ws:
    async for msg in ws:
        if msg.type == aiohttp.WSMsgType.TEXT:
            if msg.data == 'close cmd':
                await ws.close()
```

```
break
    else:
        await ws.send_str(msg.data + '/answer')
elif msg.type == aiohttp.WSMsgType.CLOSED:
    break
elif msg.type == aiohttp.WSMsgType.ERROR:
   break
```
You must use the only websocket task for both reading (e.g. await ws.receive() or async for msg in ws:) and writing but may have multiple writer tasks which can only send data asynchronously (by await ws. send str('data') for example).

#### **Timeouts**

By default all IO operations have 5min timeout. The timeout may be overridden by passing timeout parameter into [ClientSession.get\(\)](#page-43-0) and family:

```
async with session.get('https://github.com', timeout=60) as r:
    ...
```
None or 0 disables timeout check.

The example wraps a client call in async\_timeout.timeout() context manager, adding timeout for both connecting and response body reading procedures:

```
import async_timeout
with async_timeout.timeout(0.001):
    async with session.get('https://github.com') as r:
        await r.text()
```
Note: Timeout is cumulative time, it includes all operations like sending request, redirects, response parsing, consuming response, etc.

#### **11.1.2 Advanced Client Usage**

#### **RequestInfo**

*ClientResponse* object contains [request\\_info](#page-53-2) property, which contains request fields: *url* and *headers*. On *raise\_for\_status* structure is copied to *ClientResponseError* instance.

#### **Custom Headers**

If you need to add HTTP headers to a request, pass them in a [dict](https://docs.python.org/3/library/stdtypes.html#dict) to the *headers* parameter.

For example, if you want to specify the content-type for the previous example:

```
import json
url = 'https://api.github.com/some/endpoint'
payload = {'some': 'data'}
headers = {'content-type': 'application/json'}
```

```
await session.post(url,
                   data=json.dumps(payload),
                   headers=headers)
```
#### **Custom Cookies**

To send your own cookies to the server, you can use the *cookies* parameter of Client Session constructor:

```
url = 'http://httpbin.org/cookies'
cookies = {'cookies_are': 'working'}
async with ClientSession(cookies=cookies) as session:
    async with session.get(url) as resp:
        assert await resp.json() == {
           "cookies": {"cookies_are": "working"}}
```
Note: httpbin.org/cookies endpoint returns request cookies in JSON-encoded body. To access session cookies see [ClientSession.cookie\\_jar](#page-41-0).

#### **Uploading pre-compressed data**

To upload data that is already compressed before passing it to aiohttp, call the request function with the used compression algorithm name (usually deflate or gzip) as the value of the Content-Encoding header:

```
async def my_coroutine(session, headers, my_data):
    data = zlib.compress(my_data)
    headers = {'Content-Encoding': 'deflate'}
    async with session.post('http://httpbin.org/post',
                            data=data,
                            headers=headers)
        pass
```
#### **Keep-Alive, connection pooling and cookie sharing**

[ClientSession](#page-39-0) may be used for sharing cookies between multiple requests:

```
async with aiohttp.ClientSession() as session:
   await session.get(
        'http://httpbin.org/cookies/set?my_cookie=my_value')
   filtered = session.cookie_jar.filter_cookies('http://httpbin.org')
   assert filtered['my_cookie'].value == 'my_value'
   async with session.get('http://httpbin.org/cookies') as r:
        json_body = await r.json()
       assert json_body['cookies']['my_cookie'] == 'my_value'
```
You also can set default headers for all session requests:

```
async with aiohttp.ClientSession(
   headers={"Authorization": "Basic bG9naW46cGFzcw=="}) as session:
   async with session.get("http://httpbin.org/headers") as r:
        json_body = await r.json()
        assert json_body['headers']['Authorization'] == \
            'Basic bG9naW46cGFzcw=='
```
[ClientSession](#page-39-0) supports keep-alive requests and connection pooling out-of-the-box.

#### **Cookie safety**

By default [ClientSession](#page-39-0) uses strict version of [aiohttp.CookieJar](#page-56-0). [RFC 2109](https://tools.ietf.org/html/rfc2109.html) explicitly forbids cookie accepting from URLs with IP address instead of DNS name (e.g. *http://127.0.0.1:80/cookie*).

It's good but sometimes for testing we need to enable support for such cookies. It should be done by passing *un*safe=True to [aiohttp.CookieJar](#page-56-0) constructor:

```
jar = aiohttp.CookieJar(unsafe=True)
session = aiohttp.ClientSession(cookie_jar=jar)
```
#### **Dummy Cookie Jar**

Sometimes cookie processing is not desirable. For this purpose it's possible to pass aiohttp. DummyCookieJar instance into client session:

```
jar = aiohttp.DummyCookieJar()
session = aiohttp.ClientSession(cookie_jar=jar)
```
#### **Connectors**

To tweak or change *transport* layer of requests you can pass a custom *connector* to [ClientSession](#page-39-0) and family. For example:

```
conn = aiohttp.TCPConnector()
session = aiohttp.ClientSession(connector=conn)
```
Note: You can not re-use custom *connector*, *session* object takes ownership of the *connector*.

#### See also:

*[Connectors](#page-46-0)* section for more information about different connector types and configuration options.

#### **Limiting connection pool size**

To limit amount of simultaneously opened connections you can pass *limit* parameter to *connector*:

conn = aiohttp.TCPConnector(limit=30)

The example limits total amount of parallel connections to *30*.

The default is *100*.

If you explicitly want not to have limits, pass *0*. For example:

conn = aiohttp.TCPConnector(limit=0)

To limit amount of simultaneously opened connection to the same endpoint ((host, port, is\_ssl) triple) you can pass *limit\_per\_host* parameter to *connector*:

conn = aiohttp.TCPConnector(limit\_per\_host=30)

The example limits amount of parallel connections to the same to *30*.

The default is  $\theta$  (no limit on per host bases).

#### **Resolving using custom nameservers**

In order to specify the nameservers to when resolving the hostnames, *[aiodns](#page-192-3)* is required:

```
from aiohttp.resolver import AsyncResolver
resolver = AsyncResolver(nameservers=["8.8.8.8", "8.8.4.4"])
conn = aiohttp.TCPConnector(resolver=resolver)
```
#### **SSL control for TCP sockets**

By default *aiohttp* uses strict checks for HTTPS protocol. Certification checks can be relaxed by setting *verify\_ssl* to False:

r = **await** session.get('https://example.com', verify\_ssl=**False**)

If you need to setup custom ssl parameters (use own certification files for example) you can create a [ssl.](https://docs.python.org/3/library/ssl.html#ssl.SSLContext) [SSLContext](https://docs.python.org/3/library/ssl.html#ssl.SSLContext) instance and pass it into the proper [ClientSession](#page-39-0) method:

```
sslcontext = ssl.create_default_context(
  cafile='/path/to/ca-bundle.crt')
r = await session.get('https://example.com', ssl_context=sslcontext)
```
If you need to verify *self-signed* certificates, you can do the same thing as the previous example, but add another call to [ssl.SSLContext.load\\_cert\\_chain\(\)](https://docs.python.org/3/library/ssl.html#ssl.SSLContext.load_cert_chain) with the key pair:

```
sslcontext = ssl.create_default_context(
  cafile='/path/to/ca-bundle.crt')
sslcontext.load_cert_chain('/path/to/client/public/device.pem',
                           '/path/to/client/private/device.jey')
r = await session.get('https://example.com', ssl_context=sslcontext)
```
There is explicit errors when ssl verification fails

[aiohttp.ClientConnectorSSLError](#page-59-0):

```
try:
    await session.get('https://expired.badssl.com/')
except aiohttp.ClientConnectorSSLError as e:
    assert isinstance(e, ssl.SSLError)
```
[aiohttp.ClientConnectorCertificateError](#page-59-1):

```
try:
    await session.get('https://wrong.host.badssl.com/')
except aiohttp.ClientConnectorCertificateError as e:
   assert isinstance(e, ssl.CertificateError)
```
### If you need to skip both ssl related errors

[aiohttp.ClientSSLError](#page-59-0):

```
try:
   await session.get('https://expired.badssl.com/')
except aiohttp.ClientSSLError as e:
   assert isinstance(e, ssl.SSLError)
try:
    await session.get('https://wrong.host.badssl.com/')
except aiohttp.ClientSSLError as e:
   assert isinstance(e, ssl.CertificateError)
```
You may also verify certificates via *SHA256* fingerprint:

```
# Attempt to connect to https://www.python.org
# with a pin to a bogus certificate:
bad_fingerprint = b'0'*64exc = None
try:
    r = await session.get('https://www.python.org',
                          fingerprint=bad_fingerprint)
except aiohttp.FingerprintMismatch as e:
   exc = eassert exc is not None
assert exc.expected == bad_fingerprint
# www.python.org cert's actual fingerprint
assert exc.got == b'...'
```
Note that this is the fingerprint of the DER-encoded certificate. If you have the certificate in PEM format, you can convert it to DER with e.g:

openssl x509 -**in** crt.pem -inform PEM -outform DER > crt.der

**Note:** Tip: to convert from a hexadecimal digest to a binary byte-string, you can use [binascii.unhexlify\(\)](https://docs.python.org/3/library/binascii.html#binascii.unhexlify).

All *verify\_ssl*, *fingerprint* and *ssl\_context* could be passed to [TCPConnector](#page-48-0) as defaults, params from [ClientSession.get\(\)](#page-43-0) and others override these defaults.

Warning: *verify\_ssl* and *ssl\_context* params are *mutually exclusive*.

*MD5* and *SHA1* fingerprints are deprecated but still supported – they are famous as very insecure hash functions.

# **Unix domain sockets**

If your HTTP server uses UNIX domain sockets you can use [UnixConnector](#page-50-0):

```
conn = aiohttp.UnixConnector(path='/path/to/socket')
session = aiohttp.ClientSession(connector=conn)
```
# **Proxy support**

aiohttp supports HTTP/HTTPS proxies. You have to use *proxy* parameter:

```
async with aiohttp.ClientSession() as session:
   async with session.get("http://python.org",
                           proxy="http://some.proxy.com") as resp:
       print(resp.status)
```
It also supports proxy authorization:

```
async with aiohttp.ClientSession() as session:
   proxy_auth = aiohttp.BasicAuth('user', 'pass')
   async with session.get("http://python.org",
                           proxy="http://some.proxy.com",
                           proxy_auth=proxy_auth) as resp:
       print(resp.status)
```
Authentication credentials can be passed in proxy URL:

```
session.get("http://python.org",
            proxy="http://user:pass@some.proxy.com")
```
Contrary to the requests library, it won't read environment variables by default. But you can do so by passing trust\_env=True into [aiohttp.ClientSession](#page-39-0) constructor for extracting proxy configuration from *HTTP\_PROXY* or *HTTPS\_PROXY environment variables* (both are case insensitive):

```
async with aiohttp.ClientSession() as session:
   async with session.get("http://python.org", trust_env=True) as resp:
       print(resp.status)
```
# **Response Status Codes**

We can check the response status code:

```
async with session.get('http://httpbin.org/get') as resp:
   assert resp.status == 200
```
# **Response Headers**

We can view the server's response [ClientResponse.headers](#page-51-0) using a [CIMultiDictProxy](https://multidict.readthedocs.io/en/stable/multidict.html#multidict.CIMultiDictProxy):

```
>>> resp.headers
{'ACCESS-CONTROL-ALLOW-ORIGIN': '*',
 'CONTENT-TYPE': 'application/json',
 'DATE': 'Tue, 15 Jul 2014 16:49:51 GMT',
 'SERVER': 'gunicorn/18.0',
 'CONTENT-LENGTH': '331',
 'CONNECTION': 'keep-alive'}
```
The dictionary is special, though: it's made just for HTTP headers. According to [RFC 7230,](http://tools.ietf.org/html/rfc7230#section-3.2) HTTP Header names are case-insensitive. It also supports multiple values for the same key as HTTP protocol does.

So, we can access the headers using any capitalization we want:

```
>>> resp.headers['Content-Type']
'application/json'
>>> resp.headers.get('content-type')
'application/json'
```
All headers converted from binary data using UTF-8 with surrogateescape option. That works fine on most cases but sometimes unconverted data is needed if a server uses nonstandard encoding. While these headers are malformed from [RFC 7230](https://tools.ietf.org/html/rfc7230.html) perspective they are may be retrieved by using [ClientResponse.raw\\_headers](#page-51-1) property:

```
>>> resp.raw_headers
((b'SERVER', b'nginx'),
(b'DATE', b'Sat, 09 Jan 2016 20:28:40 GMT'),
(b'CONTENT-TYPE', b'text/html; charset=utf-8'),
(b'CONTENT-LENGTH', b'12150'),
 (b'CONNECTION', b'keep-alive'))
```
### **Response Cookies**

If a response contains some Cookies, you can quickly access them:

```
url = 'http://example.com/some/cookie/setting/url'
async with session.get(url) as resp:
   print(resp.cookies['example_cookie_name'])
```
Note: Response cookies contain only values, that were in Set-Cookie headers of the last request in redirection chain. To gather cookies between all redirection requests please use *[aiohttp.ClientSession](#page-33-0)* object.

### **Response History**

If a request was redirected, it is possible to view previous responses using the  $history$  attribute:

```
>>> resp = await session.get('http://example.com/some/redirect/')
>>> resp
<ClientResponse(http://example.com/some/other/url/) [200]>
>>> resp.history
(<ClientResponse(http://example.com/some/redirect/) [301]>,)
```
If no redirects occurred or allow\_redirects is set to False, history will be an empty sequence.

# **Graceful Shutdown**

When [ClientSession](#page-39-0) closes at the end of an async with block (or through a direct [ClientSession.](#page-45-0)  $close()$  call), the underlying connection remains open due to asyncio internal details. In practice, the underlying connection will close after a short while. However, if the event loop is stopped before the underlying connection is closed, an ResourceWarning: unclosed transport warning is emitted (when warnings are enabled).

To avoid this situation, a small delay must be added before closing the event loop to allow any open underlying connections to close.

For a Client Session without SSL, a simple zero-sleep (await asyncio.sleep(0)) will suffice:

```
async def read_website():
    async with aiohttp.ClientSession() as session:
        async with session.get('http://example.org/') as response:
            await response.read()
loop = asyncio.get_event_loop()
loop.run_until_complete(read_website())
# Zero-sleep to allow underlying connections to close
loop.run_until_complete(asyncio.sleep(0))
loop.close()
```
For a Client Session with SSL, the application must wait a short duration before closing:

```
...
# Wait 250 ms for the underlying SSL connections to close
loop.run_until_complete(asyncio.sleep(0.250))
loop.close()
```
Note that the appropriate amount of time to wait will vary from application to application.

All if this will eventually become obsolete when the asyncio internals are changed so that aiohttp itself can wait on the underlying connection to close. Please follow issue [#1925](https://github.com/aio-libs/aiohttp/issues/1925) for the progress on this.

# **11.1.3 Client Reference**

# **Client Session**

Client session is the recommended interface for making HTTP requests.

Session encapsulates a *connection pool* (*connector* instance) and supports keepalives by default. Unless you are connecting to a large, unknown number of different servers over the lifetime of your application, it is suggested you use a single session for the lifetime of your application to benefit from connection pooling.

Usage example:

```
import aiohttp
import asyncio
async def fetch(client):
    async with client.get('http://python.org') as resp:
        assert resp.status == 200
        return await resp.text()
async def main():
    async with aiohttp.ClientSession() as client:
        html = await fetch(client)
        print(html)
loop = asyncio.get_event_loop()
loop.run_until_complete(main(loop))
```
The client session supports the context manager protocol for self closing.

<span id="page-39-0"></span>**class** aiohttp.**ClientSession**(*\**, *connector=None*, *loop=None*, *cookies=None*, *headers=None*, *skip\_auto\_headers=None*, *auth=None*, *json\_serialize=json.dumps*, *version=aiohttp.HttpVersion11*, *cookie\_jar=None*, *read\_timeout=None*, *conn\_timeout=None*, *raise\_for\_status=False*, *connector\_owner=True*, *auto\_decompress=True*, *proxies=None*)

The class for creating client sessions and making requests.

### Parameters

- **connector** (aiohttp.connector.BaseConnector) BaseConnector sub-class instance to support connection pooling.
- **loop** [event loop](https://docs.python.org/3/library/asyncio-eventloop.html#asyncio-event-loop) used for processing HTTP requests.

If *loop* is None the constructor borrows it from *connector* if specified.

[asyncio.get\\_event\\_loop\(\)](https://docs.python.org/3/library/asyncio-eventloops.html#asyncio.get_event_loop) is used for getting default event loop otherwise.

Deprecated since version 2.0.

- **cookies** ([dict](https://docs.python.org/3/library/stdtypes.html#dict)) Cookies to send with the request (optional)
- **headers** HTTP Headers to send with every request (optional).

May be either *iterable of key-value pairs* or [Mapping](https://docs.python.org/3/library/collections.abc.html#collections.abc.Mapping) (e.g. [dict](https://docs.python.org/3/library/stdtypes.html#dict), [CIMultiDict](https://multidict.readthedocs.io/en/stable/multidict.html#multidict.CIMultiDict)).

• **skip\_auto\_headers** – set of headers for which autogeneration should be skipped.

*aiohttp* autogenerates headers like User-Agent or Content-Type if these headers are not explicitly passed. Using skip\_auto\_headers parameter allows to skip that generation. Note that Content-Length autogeneration can't be skipped.

Iterable of [str](https://docs.python.org/3/library/stdtypes.html#str) or istr (optional)

- **auth** ([aiohttp.BasicAuth](#page-55-0)) an object that represents HTTP Basic Authorization (optional)
- **version** supported HTTP version, HTTP 1.1 by default.
- **cookie\_jar** Cookie Jar, AbstractCookieJar instance.

By default every session instance has own private cookie jar for automatic cookies processing but user may redefine this behavior by providing own jar implementation.

One example is not processing cookies at all when working in proxy mode.

If no cookie processing is needed, a aiohttp.helpers.DummyCookieJar instance can be provided.

• **json\_serialize** ([callable](https://docs.python.org/3/library/functions.html#callable)) – Json *serializer* callable.

By default [json.dumps\(\)](https://docs.python.org/3/library/json.html#json.dumps) function.

• **raise\_for\_status** ([bool](https://docs.python.org/3/library/functions.html#bool)) – Automatically call [ClientResponse.](#page-52-1) [raise\\_for\\_status\(\)](#page-52-1) for each response, False by default.

New in version 2.0.

- **read timeout**  $(fload)$  Request operations timeout. read timeout is cumulative for all request operations (request, redirects, responses, data consuming). By default, the read timeout is 5\*60 seconds. Use None or 0 to disable timeout checks.
- **conn\_timeout** ( $f$ loat) timeout for connection establishing (optional). Values 0 or None mean no timeout.
- **connector\_owner** ([bool](https://docs.python.org/3/library/functions.html#bool)) Close connector instance on session closing.

Setting the parameter to False allows to share connection pool between sessions without sharing session state: cookies etc.

New in version 2.1.

• **auto** decompress  $(b \circ \circ l)$  – Automatically decompress response body

New in version 2.3.

• **trust\_env** ([bool](https://docs.python.org/3/library/functions.html#bool)) –

Get proxies information from *HTTP\_PROXY* / *HTTPS\_PROXY* environment variables if the parameter is True (False by default).

New in version 2.3.

# **closed**

True if the session has been closed, False otherwise.

A read-only property.

# **connector**

#### **aiohttp.connector.BaseConnector** derived instance used for the session.

A read-only property.

#### <span id="page-41-2"></span>**cookie\_jar**

The session cookies, AbstractCookieJar instance.

Gives access to cookie jar's content and modifiers.

A read-only property.

### <span id="page-41-0"></span>**requote\_redirect\_url**

aiohttp re quote's redirect urls by default, but some servers require exact url from location header. To disable *re-quote* system set [requote\\_redirect\\_url](#page-41-0) attribute to False.

New in version 2.1.

Note: This parameter affects all subsequent requests.

#### **loop**

A loop instance used for session creation.

A read-only property.

<span id="page-41-1"></span>**coroutine async-with request**(*method*, *url*, *\**, *params=None*, *data=None*, *json=None*, *headers=None*, *skip\_auto\_headers=None*, *auth=None*, *allow\_redirects=True*, *max\_redirects=10*, *compress=None*, *chunked=None*, *expect100=False*, *read\_until\_eof=True*, *proxy=None*, *proxy\_auth=None*, *timeout=5\*60*, *verify\_ssl=None*, *fingerprint=None*, *ssl\_context=None*, *proxy\_headers=None*)

Performs an asynchronous HTTP request. Returns a response object.

### **Parameters**

- **method**  $(str)$  $(str)$  $(str)$  HTTP method
- **url** Request URL, [str](https://docs.python.org/3/library/stdtypes.html#str) or [URL](https://yarl.readthedocs.io/en/stable/api.html#yarl.URL).
- **params** Mapping, iterable of tuple of *key*/*value* pairs or string to be sent as parameters in the query string of the new request. Ignored for subsequent redirected requests (optional)

Allowed values are:

- [collections.abc.Mapping](https://docs.python.org/3/library/collections.abc.html#collections.abc.Mapping) e.g. [dict](https://docs.python.org/3/library/stdtypes.html#dict), aiohttp.MultiDict or aiohttp. MultiDictProxy
- [collections.abc.Iterable](https://docs.python.org/3/library/collections.abc.html#collections.abc.Iterable) e.g. [tuple](https://docs.python.org/3/library/stdtypes.html#tuple) or [list](https://docs.python.org/3/library/stdtypes.html#list)
- $-$  [str](https://docs.python.org/3/library/stdtypes.html#str) with preferably url-encoded content (Warning: content will not be encoded by *aiohttp*)
- **data** Dictionary, bytes, or file-like object to send in the body of the request (optional)
- **json** Any json compatible python object (optional). *json* and *data* parameters could not be used at the same time.
- **headers**  $(dict)$  $(dict)$  $(dict)$  HTTP Headers to send with the request (optional)
- **skip\_auto\_headers** set of headers for which autogeneration should be skipped.

*aiohttp* autogenerates headers like User-Agent or Content-Type if these headers are not explicitly passed. Using skip\_auto\_headers parameter allows to skip that generation.

Iterable of [str](https://docs.python.org/3/library/stdtypes.html#str) or istr (optional)

- **auth** ([aiohttp.BasicAuth](#page-55-0)) an object that represents HTTP Basic Authorization (optional)
- **allow\_redirects** ([bool](https://docs.python.org/3/library/functions.html#bool)) If set to False, do not follow redirects. True by default (optional).
- **compress** ([bool](https://docs.python.org/3/library/functions.html#bool)) Set to True if request has to be compressed with deflate encoding. If *compress* can not be combined with a *Content-Encoding* and *Content-Length* headers. None by default (optional).
- **chunked** ([int](https://docs.python.org/3/library/functions.html#int)) Enable chunked transfer encoding. It is up to the developer to decide how to chunk data streams. If chunking is enabled, aiohttp encodes the provided chunks in the "Transfer-encoding: chunked" format. If *chunked* is set, then the *Transfer-encoding* and *content-length* headers are disallowed. None by default (optional).
- **expect100**  $(b \circ \circ l)$  Expect 100-continue response from server. False by default (optional).
- **read until eof**  $(b \circ \circ l)$  Read response until EOF if response does not have Content-Length header. True by default (optional).
- **proxy** Proxy URL, [str](https://docs.python.org/3/library/stdtypes.html#str) or [URL](https://yarl.readthedocs.io/en/stable/api.html#yarl.URL) (optional)
- **proxy\_auth** ([aiohttp.BasicAuth](#page-55-0)) an object that represents proxy HTTP Basic Authorization (optional)
- **timeout** ([int](https://docs.python.org/3/library/functions.html#int)) override the session's timeout (read\_timeout) for IO operations.
- **verify\_ssl** ([bool](https://docs.python.org/3/library/functions.html#bool)) Perform SSL certificate validation for *HTTPS* requests (enabled by default). May be disabled to skip validation for sites with invalid certificates.

New in version 2.3.

• **fingerprint** ([bytes](https://docs.python.org/3/library/stdtypes.html#bytes)) – Pass the SHA256 digest of the expected certificate in DER format to verify that the certificate the server presents matches. Useful for [certificate](https://en.wikipedia.org/wiki/Transport_Layer_Security#Certificate_pinning) [pinning.](https://en.wikipedia.org/wiki/Transport_Layer_Security#Certificate_pinning)

Warning: use of MD5 or SHA1 digests is insecure and deprecated.

New in version 2.3.

• **ssl\_context** ([ssl.SSLContext](https://docs.python.org/3/library/ssl.html#ssl.SSLContext)) – ssl context used for processing *HTTPS* requests (optional).

*ssl\_context* may be used for configuring certification authority channel, supported SSL options etc.

New in version 2.3.

• **proxy\_headers** (abc.Mapping) – HTTP headers to send to the proxy if the parameter proxy has been provided.

New in version 2.3.

Return ClientResponse a [client response](#page-51-2) object.

<span id="page-43-0"></span>**coroutine async-with get**(*url*, *\**, *allow\_redirects=True*, *\*\*kwargs*)

Perform a GET request.

In order to modify inner request parameters, provide *kwargs*.

#### Parameters

- **url** Request URL, [str](https://docs.python.org/3/library/stdtypes.html#str) or [URL](https://yarl.readthedocs.io/en/stable/api.html#yarl.URL)
- **allow\_redirects** (*[bool](https://docs.python.org/3/library/functions.html#bool)*) If set to False, do not follow redirects. True by default (optional).

Return ClientResponse a [client response](#page-51-2) object.

```
coroutine async-with post(url, *, data=None, **kwargs)
```
Perform a POST request.

In order to modify inner request parameters, provide *kwargs*.

# Parameters

- **url** Request URL, [str](https://docs.python.org/3/library/stdtypes.html#str) or [URL](https://yarl.readthedocs.io/en/stable/api.html#yarl.URL)
- **data** Dictionary, bytes, or file-like object to send in the body of the request (optional)

Return ClientResponse a [client response](#page-51-2) object.

**coroutine async-with put**(*url*, *\**, *data=None*, *\*\*kwargs*)

Perform a PUT request.

In order to modify inner request parameters, provide *kwargs*.

#### **Parameters**

- **url** Request URL, [str](https://docs.python.org/3/library/stdtypes.html#str) or [URL](https://yarl.readthedocs.io/en/stable/api.html#yarl.URL)
- **data** Dictionary, bytes, or file-like object to send in the body of the request (optional)

Return ClientResponse a [client response](#page-51-2) object.

# **coroutine async-with delete**(*url*, *\*\*kwargs*)

Perform a DELETE request.

In order to modify inner request parameters, provide *kwargs*.

Parameters  $ur1$  – Request URL, [str](https://docs.python.org/3/library/stdtypes.html#str) or [URL](https://yarl.readthedocs.io/en/stable/api.html#yarl.URL)

Return ClientResponse a [client response](#page-51-2) object.

**coroutine async-with head**(*url*, *\**, *allow\_redirects=False*, *\*\*kwargs*)

Perform a HEAD request.

In order to modify inner request parameters, provide *kwargs*.

#### Parameters

- **url** Request URL, [str](https://docs.python.org/3/library/stdtypes.html#str) or [URL](https://yarl.readthedocs.io/en/stable/api.html#yarl.URL)
- **allow\_redirects** ([bool](https://docs.python.org/3/library/functions.html#bool)) If set to False, do not follow redirects. False by default (optional).

Return ClientResponse a [client response](#page-51-2) object.

**coroutine async-with options**(*url*, *\**, *allow\_redirects=True*, *\*\*kwargs*)

Perform an OPTIONS request.

In order to modify inner request parameters, provide *kwargs*.

### Parameters

- **url** Request URL, [str](https://docs.python.org/3/library/stdtypes.html#str) or [URL](https://yarl.readthedocs.io/en/stable/api.html#yarl.URL)
- **allow\_redirects** ( $boo1$ ) If set to False, do not follow redirects. True by default (optional).

Return ClientResponse a [client response](#page-51-2) object.

**coroutine async-with patch**(*url*, *\**, *data=None*, *\*\*kwargs*)

Perform a PATCH request.

In order to modify inner request parameters, provide *kwargs*.

### **Parameters**

- **url** Request URL, [str](https://docs.python.org/3/library/stdtypes.html#str) or [URL](https://yarl.readthedocs.io/en/stable/api.html#yarl.URL)
- **data** Dictionary, bytes, or file-like object to send in the body of the request (optional)

Return ClientResponse a [client response](#page-51-2) object.

<span id="page-44-0"></span>**coroutine async-with ws\_connect**(*url*, *\**, *protocols=()*, *timeout=10.0*, *receive\_timeout=None*, *auth=None*, *autoclose=True*, *autoping=True*, *heartbeat=None*, *origin=None*, *proxy=None*, *proxy\_auth=None*, *verify\_ssl=None*, *fingerprint=None*, *ssl\_context=None*, *proxy\_headers=None*, *compress=0*)

Create a websocket connection. Returns a [ClientWebSocketResponse](#page-53-0) object.

# Parameters

- url Websocket server url, [str](https://docs.python.org/3/library/stdtypes.html#str) or [URL](https://yarl.readthedocs.io/en/stable/api.html#yarl.URL)
- **protocols** ([tuple](https://docs.python.org/3/library/stdtypes.html#tuple)) Websocket protocols
- **timeout** (*[float](https://docs.python.org/3/library/functions.html#float)*) Timeout for websocket to close. 10 seconds by default
- **receive\_timeout** ( $f$ loat) Timeout for websocket to receive complete message. None (unlimited) seconds by default
- **auth** ([aiohttp.BasicAuth](#page-55-0)) an object that represents HTTP Basic Authorization (optional)
- **autoclose** ([bool](https://docs.python.org/3/library/functions.html#bool)) Automatically close websocket connection on close message from server. If *autoclose* is False them close procedure has to be handled manually
- **autoping** ([bool](https://docs.python.org/3/library/functions.html#bool)) automatically send *pong* on *ping* message from server
- **heartbeat** ([float](https://docs.python.org/3/library/functions.html#float)) Send *ping* message every *heartbeat* seconds and wait *pong* response, if *pong* response is not received then close connection.
- **origin** ([str](https://docs.python.org/3/library/stdtypes.html#str)) Origin header to send to server
- $\mathbf{prox}_{\mathbf{V}}(st)$  Proxy [URL](https://yarl.readthedocs.io/en/stable/api.html#yarl.URL),  $st$  or URL (optional)
- **proxy\_auth** ([aiohttp.BasicAuth](#page-55-0)) an object that represents proxy HTTP Basic Authorization (optional)
- **verify\_ssl** ([bool](https://docs.python.org/3/library/functions.html#bool)) Perform SSL certificate validation for *HTTPS* requests (enabled by default). May be disabled to skip validation for sites with invalid certificates.

New in version 2.3.

• **fingerprint** ([bytes](https://docs.python.org/3/library/stdtypes.html#bytes)) – Pass the SHA256 digest of the expected certificate in DER format to verify that the certificate the server presents matches. Useful for [certificate](https://en.wikipedia.org/wiki/Transport_Layer_Security#Certificate_pinning) [pinning.](https://en.wikipedia.org/wiki/Transport_Layer_Security#Certificate_pinning)

Note: use of MD5 or SHA1 digests is insecure and deprecated.

New in version 2.3.

• **ssl\_context** ([ssl.SSLContext](https://docs.python.org/3/library/ssl.html#ssl.SSLContext)) – ssl context used for processing *HTTPS* requests (optional).

*ssl\_context* may be used for configuring certification authority channel, supported SSL options etc.

New in version 2.3.

• **proxy\_headers** ([dict](https://docs.python.org/3/library/stdtypes.html#dict)) – HTTP headers to send to the proxy if the parameter proxy has been provided.

New in version 2.3.

• **compress** ([int](https://docs.python.org/3/library/functions.html#int)) –

Enable Per-Message Compress Extension support. 0 for disable, 9 to 15 for window bit support. Default value is 0.

New in version 2.3.

#### <span id="page-45-0"></span>**coroutine close**()

Close underlying connector.

Release all acquired resources.

# **detach**()

Detach connector from session without closing the former.

Session is switched to closed state anyway.

# **Basic API**

While we encourage [ClientSession](#page-39-0) usage we also provide simple coroutines for making HTTP requests.

Basic API is good for performing simple HTTP requests without keepaliving, cookies and complex connection stuff like properly configured SSL certification chaining.

**coroutine** aiohttp.**request**(*method*, *url*, *\**, *params=None*, *data=None*, *json=None*, *headers=None*, *cookies=None*, *auth=None*, *allow\_redirects=True*, *max\_redirects=10*, *encoding='utf-8'*, *version=HttpVersion(major=1*, *minor=1)*, *compress=None*, *chunked=None*, *expect100=False*, *connector=None*, *loop=None*, *read\_until\_eof=True*)

Perform an asynchronous HTTP request. Return a response object ([ClientResponse](#page-51-2) or derived from).

# **Parameters**

- $\mathbf{method}(str) \text{HTTP}$  $\mathbf{method}(str) \text{HTTP}$  $\mathbf{method}(str) \text{HTTP}$  method
- **url** Requested URL, [str](https://docs.python.org/3/library/stdtypes.html#str) or [URL](https://yarl.readthedocs.io/en/stable/api.html#yarl.URL)
- **params**  $(dict)$  $(dict)$  $(dict)$  Parameters to be sent in the query string of the new request (optional)
- **data** Dictionary, bytes, or file-like object to send in the body of the request (optional)
- **json** Any json compatible python object (optional). *json* and *data* parameters could not be used at the same time.
- **headers**  $(dict)$  $(dict)$  $(dict)$  HTTP Headers to send with the request (optional)
- **cookies** ([dict](https://docs.python.org/3/library/stdtypes.html#dict)) Cookies to send with the request (optional)
- **auth** ([aiohttp.BasicAuth](#page-55-0)) an object that represents HTTP Basic Authorization (optional)
- **allow\_redirects** ( $boo1$ ) If set to False, do not follow redirects. True by default (optional).
- **version** (aiohttp.protocol.HttpVersion) Request HTTP version (optional)
- **compress**  $(b \circ \circ l)$  Set to True if request has to be compressed with deflate encoding. False instructs aiohttp to not compress data. None by default (optional).
- **chunked** ([int](https://docs.python.org/3/library/functions.html#int)) Enables chunked transfer encoding. None by default (optional).
- **expect100** ([bool](https://docs.python.org/3/library/functions.html#bool)) Expect 100-continue response from server. False by default (optional).
- **connector** (aiohttp.connector.BaseConnector) BaseConnector sub-class instance to support connection pooling.
- read\_until\_eof ([bool](https://docs.python.org/3/library/functions.html#bool)) Read response until EOF if response does not have Content-Length header. True by default (optional).
- **loop**
	- [event loop](https://docs.python.org/3/library/asyncio-eventloop.html#asyncio-event-loop) used for processing HTTP requests. If param is None, [asyncio.](https://docs.python.org/3/library/asyncio-eventloops.html#asyncio.get_event_loop) [get\\_event\\_loop\(\)](https://docs.python.org/3/library/asyncio-eventloops.html#asyncio.get_event_loop) is used for getting default event loop.

Deprecated since version 2.0.

Return ClientResponse a [client response](#page-51-2) object.

```
Usage:
```

```
import aiohttp
async def fetch():
    async with aiohttp.request('GET', 'http://python.org/') as resp:
        assert resp.status == 200
        print(await resp.text())
```
# **Connectors**

Connectors are transports for aiohttp client API.

There are standard connectors:

- 1. [TCPConnector](#page-48-0) for regular *TCP sockets* (both *HTTP* and *HTTPS* schemes supported).
- 2. [UnixConnector](#page-50-0) for connecting via UNIX socket (it's used mostly for testing purposes).

All connector classes should be derived from [BaseConnector](#page-47-0).

By default all *connectors* support *keep-alive connections* (behavior is controlled by *force\_close* constructor's parameter).

# **BaseConnector**

<span id="page-47-0"></span>**class** aiohttp.**BaseConnector**(*\**, *keepalive\_timeout=15*, *force\_close=False*, *limit=100*, *limit\_per\_host=0*, *enable\_cleanup\_closed=False*, *loop=None*)

Base class for all connectors.

#### **Parameters**

- **keepalive\_timeout** ([float](https://docs.python.org/3/library/functions.html#float)) timeout for connection reusing after releasing (optional). Values 0. For disabling *keep-alive* feature use force\_close=True flag.
- **limit** ([int](https://docs.python.org/3/library/functions.html#int)) total number simultaneous connections. If *limit* is None the connector has no limit (default: 100).
- **limit\_per\_host** ([int](https://docs.python.org/3/library/functions.html#int)) limit simultaneous connections to the same endpoint. Endpoints are the same if they are have equal (host, port, is\_ssl) triple. If *limit* is 0 the connector has no limit (default: 0).
- **force** close ([bool](https://docs.python.org/3/library/functions.html#bool)) close underlying sockets after connection releasing (optional).
- **enable cleanup closed**  $(b \circ \circ l)$  some SSL servers do not properly complete SSL shutdown process, in that case asyncio leaks ssl connections. If this parameter is set to True, aiohttp additionally aborts underlining transport after 2 seconds. It is off by default.
- **loop** [event loop](https://docs.python.org/3/library/asyncio-eventloop.html#asyncio-event-loop) used for handling connections. If param is None, [asyncio.](https://docs.python.org/3/library/asyncio-eventloops.html#asyncio.get_event_loop) [get\\_event\\_loop\(\)](https://docs.python.org/3/library/asyncio-eventloops.html#asyncio.get_event_loop) is used for getting default event loop.

Deprecated since version 2.0.

# **closed**

Read-only property, True if connector is closed.

# **force\_close**

Read-only property, True if connector should ultimately close connections on releasing.

# <span id="page-47-1"></span>**limit**

The total number for simultaneous connections. If limit is 0 the connector has no limit. The default limit size is 100.

#### **limit\_per\_host**

The limit for simultaneous connections to the same endpoint.

Endpoints are the same if they are have equal (host, port, is\_ssl) triple.

If *limit\_per\_host* is None the connector has no limit per host.

Read-only property.

### **close**()

Close all opened connections.

New in version 2.0.

#### <span id="page-47-2"></span>**coroutine connect**(*request*)

Get a free connection from pool or create new one if connection is absent in the pool.

The call may be paused if  $limit$  is exhausted until used connections returns to pool.

**Parameters request** (aiohttp.client.ClientRequest) – request object which is connection initiator.

Returns [Connection](#page-50-1) object.

# **coroutine \_create\_connection**(*req*)

Abstract method for actual connection establishing, should be overridden in subclasses.

# **TCPConnector**

<span id="page-48-0"></span>**class** aiohttp.**TCPConnector**(*\**, *verify\_ssl=True*, *fingerprint=None*, *use\_dns\_cache=True*, *ttl\_dns\_cache=10*, *family=0*, *ssl\_context=None*, *local\_addr=None*, *resolver=None*, *keepalive\_timeout=sentinel*, *force\_close=False*, *limit=100*, *limit\_per\_host=0*, *enable\_cleanup\_closed=False*, *loop=None*)

Connector for working with *HTTP* and *HTTPS* via *TCP* sockets.

The most common transport. When you don't know what connector type to use, use a  $TCPConnector$  instance.

[TCPConnector](#page-48-0) inherits from [BaseConnector](#page-47-0).

Constructor accepts all parameters suitable for [BaseConnector](#page-47-0) plus several TCP-specific ones:

#### **Parameters**

• **verify\_ssl** ([bool](https://docs.python.org/3/library/functions.html#bool)) – perform SSL certificate validation for *HTTPS* requests (enabled by default). May be disabled to skip validation for sites with invalid certificates.

Deprecated since version 2.3: Pass *verify* ssl to Client Session.get() etc.

• **fingerprint** ([bytes](https://docs.python.org/3/library/stdtypes.html#bytes)) – pass the SHA256 digest of the expected certificate in DER format to verify that the certificate the server presents matches. Useful for [certificate pinning.](https://en.wikipedia.org/wiki/Transport_Layer_Security#Certificate_pinning)

Note: use of MD5 or SHA1 digests is insecure and deprecated.

Deprecated since version 2.3: Pass *verify\_ssl* to Client Session.get() etc.

• **use\_dns\_cache** ([bool](https://docs.python.org/3/library/functions.html#bool)) – use internal cache for DNS lookups, True by default.

Enabling an option *may* speedup connection establishing a bit but may introduce some *side effects* also.

• **ttl dns** cache  $(int)$  $(int)$  $(int)$  – expire after some seconds the DNS entries, None means cached forever. By default 10 seconds.

By default DNS entries are cached forever, in some environments the IP addresses related to a specific HOST can change after a specific time. Use this option to keep the DNS cache updated refreshing each entry after N seconds.

New in version 2.0.8.

- **limit** ([int](https://docs.python.org/3/library/functions.html#int)) total number simultaneous connections. If *limit* is None the connector has no limit (default: 100).
- **limit\_per\_host** ([int](https://docs.python.org/3/library/functions.html#int)) limit simultaneous connections to the same endpoint. Endpoints are the same if they are have equal (host, port, is\_ssl) triple. If *limit* is 0 the connector has no limit (default: 0).
- **resolver** (aiohttp.abc.AbstractResolver) custom resolver instance to use. aiohttp.DefaultResolver by default (asynchronous if aiodns>=1.1 is installed).

Custom resolvers allow to resolve hostnames differently than the way the host is configured.

The resolver is aiohttp.ThreadedResolver by default, asynchronous version is pretty robust but might fail in very rare cases.

• **family** ([int](https://docs.python.org/3/library/functions.html#int)) – TCP socket family, both IPv4 and IPv6 by default. For *IPv4* only use socket.AF\_INET, for *IPv6* only – socket.AF\_INET6.

*family* is 0 by default, that means both IPv4 and IPv6 are accepted. To specify only concrete version please pass socket.AF\_INET or socket.AF\_INET6 explicitly.

• **ssl\_context** ([ssl.SSLContext](https://docs.python.org/3/library/ssl.html#ssl.SSLContext)) – SSL context used for processing *HTTPS* requests (optional).

*ssl\_context* may be used for configuring certification authority channel, supported SSL options etc.

- **local\_addr** ([tuple](https://docs.python.org/3/library/stdtypes.html#tuple)) tuple of (local\_host, local\_port) used to bind socket locally if specified.
- **force\_close** ([bool](https://docs.python.org/3/library/functions.html#bool)) close underlying sockets after connection releasing (optional).
- **enable\_cleanup\_closed** (*[tuple](https://docs.python.org/3/library/stdtypes.html#tuple)*) Some ssl servers do not properly complete SSL shutdown process, in that case asyncio leaks SSL connections. If this parameter is set to True, aiohttp additionally aborts underlining transport after 2 seconds. It is off by default.

### **verify\_ssl**

Check *ssl certifications* if True.

Read-only [bool](https://docs.python.org/3/library/functions.html#bool) property.

# **ssl\_context**

[ssl.SSLContext](https://docs.python.org/3/library/ssl.html#ssl.SSLContext) instance for *https* requests, read-only property.

#### **family**

*TCP* socket family e.g. socket.AF\_INET or socket.AF\_INET6

Read-only property.

#### <span id="page-49-0"></span>**dns\_cache**

Use quick lookup in internal *DNS* cache for host names if True.

Read-only [bool](https://docs.python.org/3/library/functions.html#bool) property.

#### **cached\_hosts**

The cache of resolved hosts if [dns\\_cache](#page-49-0) is enabled.

Read-only types. MappingProxyType property.

# **fingerprint**

MD5, SHA1, or SHA256 hash of the expected certificate in DER format, or None if no certificate fingerprint check required.

Read-only [bytes](https://docs.python.org/3/library/stdtypes.html#bytes) property.

#### **clear\_dns\_cache**(*self*, *host=None*, *port=None*)

Clear internal *DNS* cache.

Remove specific entry if both *host* and *port* are specified, clear all cache otherwise.

# **UnixConnector**

```
class aiohttp.UnixConnector(path, *, conn_timeout=None, keepalive_timeout=30, limit=100,
                                  force_close=False, loop=None)
```
Unix socket connector.

Use [UnixConnector](#page-50-0) for sending *HTTP/HTTPS* requests through *UNIX Sockets* as underlying transport.

UNIX sockets are handy for writing tests and making very fast connections between processes on the same host.

[UnixConnector](#page-50-0) is inherited from [BaseConnector](#page-47-0).

Usage:

```
conn = UnixConnector(path='/path/to/socket')
session = ClientSession(connector=conn)
async with session.get('http://python.org') as resp:
    ...
```
Constructor accepts all parameters suitable for  $BaseConnector$  plus UNIX-specific one:

**Parameters path**  $(str)$  $(str)$  $(str)$  – Unix socket path

#### **path**

Path to *UNIX socket*, read-only  $str$  property.

# **Connection**

# <span id="page-50-1"></span>**class** aiohttp.**Connection**

Encapsulates single connection in connector object.

End user should never create [Connection](#page-50-1) instances manually but get it by [BaseConnector.connect\(\)](#page-47-2) coroutine.

#### **closed**

[bool](https://docs.python.org/3/library/functions.html#bool) read-only property, True if connection was closed, released or detached.

#### **loop**

Event loop used for connection

# **transport**

Connection transport

### <span id="page-50-2"></span>**close**()

Close connection with forcibly closing underlying socket.

# <span id="page-50-3"></span>**release**()

Release connection back to connector.

Underlying socket is not closed, the connection may be reused later if timeout (30 seconds by default) for connection was not expired.

# **detach**()

Detach underlying socket from connection.

Underlying socket is not closed, next  $close()$  or  $release()$  calls don't return socket to free pool.

# **Response object**

# <span id="page-51-2"></span>**class** aiohttp.**ClientResponse**

Client response returned be *ClientSession*.request() and family.

User never creates the instance of ClientResponse class but gets it from API calls.

[ClientResponse](#page-51-2) supports async context manager protocol, e.g.:

```
resp = await client_session.get(url)
async with resp:
    assert resp.status == 200
```
After exiting from async with block response object will be *released* (see [release\(\)](#page-52-2) coroutine).

#### **version**

Response's version, HttpVersion instance.

#### **status**

HTTP status code of response ([int](https://docs.python.org/3/library/functions.html#int)), e.g. 200.

# **reason**

HTTP status reason of response ([str](https://docs.python.org/3/library/stdtypes.html#str)), e.g. "OK".

# **method**

Request's method  $(\text{str})$  $(\text{str})$  $(\text{str})$ .

#### **url**

URL of request ([URL](https://yarl.readthedocs.io/en/stable/api.html#yarl.URL)).

#### **connection**

[Connection](#page-50-1) used for handling response.

#### **content**

Payload stream, which contains response's BODY ( $StreamReader$ ). It supports various reading methods depending on the expected format. When chunked transfer encoding is used by the server, allows retrieving the actual http chunks.

Reading from the stream may raise aiohttp. ClientPayloadError if the response object is closed before response receives all data or in case if any transfer encoding related errors like misformed chunked encoding of broken compression data.

#### **cookies**

HTTP cookies of response (*Set-Cookie* HTTP header, [SimpleCookie](https://docs.python.org/3/library/http.cookies.html#http.cookies.SimpleCookie)).

#### <span id="page-51-0"></span>**headers**

A case-insensitive multidict proxy with HTTP headers of response, [CIMultiDictProxy](https://multidict.readthedocs.io/en/stable/multidict.html#multidict.CIMultiDictProxy).

### <span id="page-51-1"></span>**raw\_headers**

Unmodified HTTP headers of response as unconverted bytes, a sequence of (key, value) pairs.

# **content\_type**

Read-only property with *content* part of *Content-Type* header.

Note: Returns value is 'application/octet-stream' if no Content-Type header present in HTTP headers according to [RFC 2616](https://tools.ietf.org/html/rfc2616.html). To make sure Content-Type header is not present in the server reply, use [headers](#page-51-0) or [raw\\_headers](#page-51-1), e.g. 'CONTENT-TYPE' not in resp.headers.

#### **charset**

Read-only property that specifies the *encoding* for the request's BODY.

The value is parsed from the *Content-Type* HTTP header.

Returns [str](https://docs.python.org/3/library/stdtypes.html#str) like 'utf-8' or None if no *Content-Type* header present in HTTP headers or it has no charset information.

# **content\_disposition**

Read-only property that specified the *Content-Disposition* HTTP header.

Instance of [ContentDisposition](#page-57-1) or None if no *Content-Disposition* header present in HTTP headers.

### <span id="page-52-0"></span>**history**

A [Sequence](https://docs.python.org/3/library/collections.abc.html#collections.abc.Sequence) of [ClientResponse](#page-51-2) objects of preceding requests (earliest request first) if there were redirects, an empty sequence otherwise.

### <span id="page-52-3"></span>**close**()

Close response and underlying connection.

For *[keep-alive](#page-192-0)* support see *release* ().

### **coroutine read**()

Read the whole response's body as [bytes](https://docs.python.org/3/library/stdtypes.html#bytes).

Close underlying connection if data reading gets an error, release connection otherwise.

Raise an aiohttp. ClientResponseError if the data can't be read.

Return bytes read *BODY*.

See also:

[close\(\)](#page-52-3), [release\(\)](#page-52-2).

# <span id="page-52-2"></span>**coroutine release**()

It is not required to call *release* on the response object. When the client fully receives the payload, the underlying connection automatically returns back to pool. If the payload is not fully read, the connection is closed

#### <span id="page-52-1"></span>**raise\_for\_status**()

Raise an aiohttp. ClientResponseError if the response status is 400 or higher.

Do nothing for success responses (less than 400).

# **coroutine text**(*encoding=None*)

Read response's body and return decoded [str](https://docs.python.org/3/library/stdtypes.html#str) using specified *encoding* parameter.

If *encoding* is None content encoding is autocalculated using Content-Type HTTP header and *chardet* tool if the header is not provided by server.

*[cchardet](#page-192-1)* is used with fallback to *[chardet](#page-192-2)* if *cchardet* is not available.

Close underlying connection if data reading gets an error, release connection otherwise.

**Parameters encoding** ([str](https://docs.python.org/3/library/stdtypes.html#str)) – text encoding used for *BODY* decoding, or None for encoding autodetection (default).

### Return str decoded *BODY*

Note: If response has no charset info in Content-Type HTTP header *[cchardet](#page-192-1)* / *[chardet](#page-192-2)* is used for content encoding autodetection.

It may hurt performance. If page encoding is known passing explicit *encoding* parameter might help:

```
await resp.text('ISO-8859-1')
```
**coroutine json**(*\**, *encoding=None*, *loads=json.loads*, *content\_type='application/json'*)

Read response's body as *JSON*, return [dict](https://docs.python.org/3/library/stdtypes.html#dict) using specified *encoding* and *loader*. If data is not still available a read call will be done,

If *encoding* is None content encoding is autocalculated using *[cchardet](#page-192-1)* or *[chardet](#page-192-2)* as fallback if *cchardet* is not available.

if response's *content-type* does not match *content\_type* parameter [aiohttp.ContentTypeError](#page-58-1) get raised. To disable content type check pass None value.

#### Parameters

- **encoding** ([str](https://docs.python.org/3/library/stdtypes.html#str)) text encoding used for *BODY* decoding, or None for encoding autodetection (default).
- **loads** ([callable](https://docs.python.org/3/library/functions.html#callable)) [callable\(\)](https://docs.python.org/3/library/functions.html#callable) used for loading *JSON* data, [json.loads\(\)](https://docs.python.org/3/library/json.html#json.loads) by default.
- **content\_type** ([str](https://docs.python.org/3/library/stdtypes.html#str)) specify response's content-type, if content type does not match raise [aiohttp.ClientResponseError](#page-58-0). To disable *content-type* check, pass None as value. (default: *application/json*).

Returns *BODY* as *JSON* data parsed by *loads* parameter or None if *BODY* is empty or contains white-spaces only.

#### <span id="page-53-1"></span>**request\_info**

A namedtuple with request URL and headers from ClientRequest object, [aiohttp.](#page-55-1) [RequestInfo](#page-55-1) instance.

# **ClientWebSocketResponse**

To connect to a websocket server aiohttp.ws\_connect() or [aiohttp.ClientSession.ws\\_connect\(\)](#page-44-0) coroutines should be used, do not create an instance of class [ClientWebSocketResponse](#page-53-0) manually.

# <span id="page-53-0"></span>**class** aiohttp.**ClientWebSocketResponse**

Class for handling client-side websockets.

#### **closed**

Read-only property, True if close () has been called or [CLOSE](#page-149-0) message has been received from peer.

#### **protocol**

Websocket *subprotocol* chosen after start() call.

May be None if server and client protocols are not overlapping.

```
get_extra_info(name, default=None)
```
Reads extra info from connection's transport

# **exception**()

Returns exception if any occurs or returns None.

```
coroutine ping(message=b")
```
Send [PING](#page-149-1) to peer.

Parameters **message** – optional payload of *ping* message, [str](https://docs.python.org/3/library/stdtypes.html#str) (converted to *UTF-8* encoded bytes) or [bytes](https://docs.python.org/3/library/stdtypes.html#bytes).

Changed in version 3.0: The method is converted into [coroutine](https://docs.python.org/3/glossary.html#term-coroutine)

**coroutine pong**(*message=b"*)

Send [PONG](#page-149-2) to peer.

Parameters **message** – optional payload of *pong* message, [str](https://docs.python.org/3/library/stdtypes.html#str) (converted to *UTF-8* encoded bytes) or [bytes](https://docs.python.org/3/library/stdtypes.html#bytes).

Changed in version 3.0: The method is converted into [coroutine](https://docs.python.org/3/glossary.html#term-coroutine)

# **coroutine send\_str**(*data*)

Send *data* to peer as *[TEXT](#page-149-3)* message.

**Parameters data**  $(str)$  $(str)$  $(str)$  – data to send.

Raises **[TypeError](https://docs.python.org/3/library/exceptions.html#TypeError)** – if data is not [str](https://docs.python.org/3/library/stdtypes.html#str)

Changed in version 3.0: The method is converted into [coroutine](https://docs.python.org/3/glossary.html#term-coroutine)

#### **coroutine send\_bytes**(*data*)

Send *data* to peer as **[BINARY](#page-149-4)** message.

Parameters **data** – data to send.

Raises **[TypeError](https://docs.python.org/3/library/exceptions.html#TypeError)** – if data is not [bytes](https://docs.python.org/3/library/stdtypes.html#bytes), [bytearray](https://docs.python.org/3/library/stdtypes.html#bytearray) or [memoryview](https://docs.python.org/3/library/stdtypes.html#memoryview).

Changed in version 3.0: The method is converted into [coroutine](https://docs.python.org/3/glossary.html#term-coroutine)

**coroutine send\_json**(*data*, *\**, *dumps=json.dumps*)

Send *data* to peer as JSON string.

#### Parameters

- **data** data to send.
- **dumps** ([callable](https://docs.python.org/3/library/functions.html#callable)) any *[callable](#page-192-3)* that accepts an object and returns a JSON string ([json.dumps\(\)](https://docs.python.org/3/library/json.html#json.dumps) by default).

#### Raises

- **[RuntimeError](https://docs.python.org/3/library/exceptions.html#RuntimeError)** if connection is not started or closing
- **[ValueError](https://docs.python.org/3/library/exceptions.html#ValueError)** if data is not serializable object
- **[TypeError](https://docs.python.org/3/library/exceptions.html#TypeError)** if value returned by dumps(data) is not [str](https://docs.python.org/3/library/stdtypes.html#str)

Changed in version 3.0: The method is converted into [coroutine](https://docs.python.org/3/glossary.html#term-coroutine)

#### <span id="page-54-0"></span>**coroutine close**(*\**, *code=1000*, *message=b"*)

A [coroutine](https://docs.python.org/3/library/asyncio-task.html#coroutine) that initiates closing handshake by sending [CLOSE](#page-149-0) message. It waits for close response from server. To add a timeout to *close()* call just wrap the call with *asyncio.wait()* or *asyncio.wait\_for()*.

#### **Parameters**

- **code** ([int](https://docs.python.org/3/library/functions.html#int)) closing code
- **message** optional payload of *pong* message,  $str$  (converted to *UTF-8* encoded bytes) or [bytes](https://docs.python.org/3/library/stdtypes.html#bytes).

#### <span id="page-54-1"></span>**coroutine receive**()

A [coroutine](https://docs.python.org/3/library/asyncio-task.html#coroutine) that waits upcoming *data* message from peer and returns it.

The coroutine implicitly handles [PING](#page-149-1), [PONG](#page-149-2) and [CLOSE](#page-149-0) without returning the message.

It process *ping-pong game* and performs *closing handshake* internally.

Returns [WSMessage](#page-149-5)

# <span id="page-54-2"></span>**coroutine receive\_str**()

A [coroutine](https://docs.python.org/3/library/asyncio-task.html#coroutine) that calls  $receive()$  but also asserts the message type is [TEXT](#page-149-3).

Return str peer's message content.

Raises **[TypeError](https://docs.python.org/3/library/exceptions.html#TypeError)** – if message is [BINARY](#page-149-4).

# **coroutine receive\_bytes**()

A [coroutine](https://docs.python.org/3/library/asyncio-task.html#coroutine) that calls  $receive()$  but also asserts the message type is  $BINARY$ .

Return bytes peer's message content.

Raises **[TypeError](https://docs.python.org/3/library/exceptions.html#TypeError)** – if message is [TEXT](#page-149-3).

**coroutine receive\_json**(*\**, *loads=json.loads*)

A [coroutine](https://docs.python.org/3/library/asyncio-task.html#coroutine) that calls  $receive\_str()$  and loads the JSON string to a Python dict.

Parameters **loads** ([callable](https://docs.python.org/3/library/functions.html#callable)) – any *[callable](#page-192-3)* that accepts [str](https://docs.python.org/3/library/stdtypes.html#str) and returns [dict](https://docs.python.org/3/library/stdtypes.html#dict) with parsed JSON ([json.loads\(\)](https://docs.python.org/3/library/json.html#json.loads) by default).

Return dict loaded JSON content

# Raises

- **[TypeError](https://docs.python.org/3/library/exceptions.html#TypeError)** if message is [BINARY](#page-149-4).
- **[ValueError](https://docs.python.org/3/library/exceptions.html#ValueError)** if message is not valid JSON.

# **Utilities**

# **RequestInfo**

# <span id="page-55-1"></span>**class** aiohttp.**RequestInfo**

A namedtuple with request URL and headers from ClientRequest object, available as [ClientResponse.request\\_info](#page-53-1) attribute.

#### **url**

Requested *url*, [yarl.URL](https://yarl.readthedocs.io/en/stable/api.html#yarl.URL) instance.

#### **method**

Request HTTP method like 'GET' or 'POST', [str](https://docs.python.org/3/library/stdtypes.html#str).

#### **headers**

HTTP headers for request, [multidict.CIMultiDict](https://multidict.readthedocs.io/en/stable/multidict.html#multidict.CIMultiDict) instance.

# **BasicAuth**

```
class aiohttp.BasicAuth(login, password=", encoding='latin1')
     HTTP basic authentication helper.
```
#### **Parameters**

- $\text{login}(str) \text{login}$  $\text{login}(str) \text{login}$  $\text{login}(str) \text{login}$
- **password** ([str](https://docs.python.org/3/library/stdtypes.html#str)) password
- **encoding** ([str](https://docs.python.org/3/library/stdtypes.html#str)) encoding ('latin1' by default)

Should be used for specifying authorization data in client API, e.g. *auth* parameter for *ClientSession*. [request\(\)](#page-41-1).

**classmethod decode**(*auth\_header*, *encoding='latin1'*) Decode HTTP basic authentication credentials.

**Parameters** 

- **auth header** ([str](https://docs.python.org/3/library/stdtypes.html#str)) The Authorization header to decode.
- **encoding**  $(str)$  $(str)$  $(str)$  (optional) encoding ('latin1' by default)

Returns decoded authentication data, [BasicAuth](#page-55-0).

# **classmethod from\_url**(*url*)

Constructed credentials info from url's *user* and *password* parts.

**Returns** credentials data,  $BasisCAuth$  or None is credentials are not provided.

New in version 2.3.

# **encode**()

Encode credentials into string suitable for Authorization header etc.

**Returns** encoded authentication data,  $str.$  $str.$ 

# **CookieJar**

```
class aiohttp.CookieJar(*, unsafe=False, loop=None)
```
The cookie jar instance is available as *ClientSession*.cookie\_jar.

The jar contains [Morsel](https://docs.python.org/3/library/http.cookies.html#http.cookies.Morsel) items for storing internal cookie data.

API provides a count of saved cookies:

len(session.cookie\_jar)

These cookies may be iterated over:

```
for cookie in session.cookie_jar:
   print(cookie.key)
   print(cookie["domain"])
```
The class implements [collections.abc.Iterable](https://docs.python.org/3/library/collections.abc.html#collections.abc.Iterable), [collections.abc.Sized](https://docs.python.org/3/library/collections.abc.html#collections.abc.Sized) and aiohttp. AbstractCookieJar interfaces.

Implements cookie storage adhering to RFC 6265.

# **Parameters**

- **unsafe** (*[bool](https://docs.python.org/3/library/functions.html#bool)*) (optional) Whether to accept cookies from IPs.
- **loop** ([bool](https://docs.python.org/3/library/functions.html#bool)) an [event loop](https://docs.python.org/3/library/asyncio-eventloop.html#asyncio-event-loop) instance. See [aiohttp.abc.AbstractCookieJar](#page-137-0)

Deprecated since version 2.0.

**update\_cookies**(*cookies*, *response\_url=None*)

Update cookies returned by server in Set-Cookie header.

#### **Parameters**

- **cookies** a [collections.abc.Mapping](https://docs.python.org/3/library/collections.abc.html#collections.abc.Mapping) (e.g. [dict](https://docs.python.org/3/library/stdtypes.html#dict), [SimpleCookie](https://docs.python.org/3/library/http.cookies.html#http.cookies.SimpleCookie)) or *iterable* of *pairs* with cookies returned by server's response.
- **response\_url** ([str](https://docs.python.org/3/library/stdtypes.html#str)) URL of response, None for *shared cookies*. Regular cookies are coupled with server's URL and are sent only to this server, shared ones are sent in every client request.

# **filter\_cookies**(*request\_url*)

Return jar's cookies acceptable for URL and available in Cookie header for sending client requests for given URL.

**Parameters response url** ( $str$ ) – request's URL for which cookies are asked.

Returns [http.cookies.SimpleCookie](https://docs.python.org/3/library/http.cookies.html#http.cookies.SimpleCookie) with filtered cookies for given URL.

# **save**(*file\_path*)

Write a pickled representation of cookies into the file at provided path.

**Parameters file path** – Path to file where cookies will be serialized, [str](https://docs.python.org/3/library/stdtypes.html#str) or [pathlib.](https://docs.python.org/3/library/pathlib.html#pathlib.Path) [Path](https://docs.python.org/3/library/pathlib.html#pathlib.Path) instance.

### **load**(*file\_path*)

Load a pickled representation of cookies from the file at provided path.

Parameters file\_path - Path to file from where cookies will be imported, [str](https://docs.python.org/3/library/stdtypes.html#str) or [pathlib.Path](https://docs.python.org/3/library/pathlib.html#pathlib.Path) instance.

#### **class** aiohttp.**DummyCookieJar**(*\**, *loop=None*)

Dummy cookie jar which does not store cookies but ignores them.

Could be useful e.g. for web crawlers to iterate over Internet without blowing up with saved cookies information.

To install dummy cookie jar pass it into session instance:

```
jar = aiohttp.DummyCookieJar()
session = aiohttp.ClientSession(cookie_jar=DummyCookieJar())
```
# **Client exceptions**

Exception hierarchy has been significantly modified in version 2.0. aiohttp defines only exceptions that covers connection handling and server response misbehaviors. For developer specific mistakes, aiohttp uses python standard exceptions like [ValueError](https://docs.python.org/3/library/exceptions.html#ValueError) or [TypeError](https://docs.python.org/3/library/exceptions.html#TypeError).

Reading a response content may raise a *[ClientPayloadError](#page-57-0)* exception. This exception indicates errors specific to the payload encoding. Such as invalid compressed data, malformed chunked-encoded chunks or not enough data that satisfy the content-length header.

All exceptions are available as members of *aiohttp* module.

# <span id="page-57-2"></span>**exception** aiohttp.**ClientError**

Base class for all client specific exceptions.

Derived from [Exception](https://docs.python.org/3/library/exceptions.html#Exception)

#### <span id="page-57-0"></span>**class** aiohttp.**ClientPayloadError**

This exception can only be raised while reading the response payload if one of these errors occurs:

- 1. invalid compression
- 2. malformed chunked encoding
- 3. not enough data that satisfy Content-Length HTTP header.

Derived from [ClientError](#page-57-2)

# <span id="page-57-3"></span>**exception** aiohttp.**InvalidURL**

URL used for fetching is malformed, e.g. it does not contain host part.

Derived from [ClientError](#page-57-2) and [ValueError](https://docs.python.org/3/library/exceptions.html#ValueError)

**url**

Invalid URL, [yarl.URL](https://yarl.readthedocs.io/en/stable/api.html#yarl.URL) instance.

```
class aiohttp.ContentDisposition
    Represent Content-Disposition header
```
### **value**

A [str](https://docs.python.org/3/library/stdtypes.html#str) instance. Value of Content-Disposition header itself, e.g. attachment.

# **filename**

A [str](https://docs.python.org/3/library/stdtypes.html#str) instance. Content filename extracted from parameters. May be None.

#### **parameters**

Read-only mapping contains all parameters.

### **Response errors**

#### <span id="page-58-0"></span>**exception** aiohttp.**ClientResponseError**

These exceptions could happen after we get response from server.

Derived from [ClientError](#page-57-2)

# **request\_info**

Instance of [RequestInfo](#page-55-1) object, contains information about request.

#### **code**

HTTP status code of response ([int](https://docs.python.org/3/library/functions.html#int)), e.g. 200.

#### **message**

Message of response  $(\text{str})$  $(\text{str})$  $(\text{str})$ , e.g. "OK".

# **headers**

Headers in response, a list of pairs.

#### **history**

History from failed response, if available, else empty tuple.

A [tuple](https://docs.python.org/3/library/stdtypes.html#tuple) of [ClientResponse](#page-51-2) objects used for handle redirection responses.

# <span id="page-58-4"></span>**class** aiohttp.**WSServerHandshakeError**

Web socket server response error.

Derived from [ClientResponseError](#page-58-0)

# **class** aiohttp.**WSServerHandshakeError**

Web socket server response error.

Derived from [ClientResponseError](#page-58-0)

<span id="page-58-1"></span>**class** aiohttp.**ContentTypeError** Invalid content type.

Derived from [ClientResponseError](#page-58-0)

New in version 2.3.

# **Connection errors**

### <span id="page-58-2"></span>**class** aiohttp.**ClientConnectionError**

These exceptions related to low-level connection problems.

<span id="page-58-3"></span>Derived from [ClientError](#page-57-2)

#### **class** aiohttp.**ClientOSError**

Subset of connection errors that are initiated by an [OSError](https://docs.python.org/3/library/exceptions.html#OSError) exception.

Derived from [ClientConnectionError](#page-58-2) and [OSError](https://docs.python.org/3/library/exceptions.html#OSError)

<span id="page-59-1"></span>**class** aiohttp.**ClientConnectorError** Connector related exceptions.

Derived from [ClientOSError](#page-58-3)

- <span id="page-59-4"></span>**class** aiohttp.**ClientProxyConnectionError** Derived from ClientConnectonError
- <span id="page-59-5"></span>**class** aiohttp.**ServerConnectionError** Derived from ClientConnectonError
- <span id="page-59-0"></span>**class** aiohttp.**ClientSSLError** Derived from ClientConnectonError
- <span id="page-59-3"></span>**class** aiohttp.**ClientConnectorSSLError** Response ssl error.

Derived from Client SSLError and ssl. SSLError

<span id="page-59-2"></span>**class** aiohttp.**ClientConnectorCertificateError** Response certificate error.

Derived from *Client SSLError* and ssl. CertificateError

<span id="page-59-6"></span>**class** aiohttp.**ServerDisconnectedError** Server disconnected.

Derived from ServerDisconnectonError

#### **message**

Partially parsed HTTP message (optional).

# <span id="page-59-7"></span>**class** aiohttp.**ServerTimeoutError**

Server operation timeout: read timeout, etc.

Derived from ServerConnectonError and [asyncio.TimeoutError](https://docs.python.org/3/library/asyncio-task.html#asyncio.TimeoutError)

# <span id="page-59-8"></span>**class** aiohttp.**ServerFingerprintMismatch** Server fingerprint mismatch.

Derived from ServerConnectonError

# **Hierarchy of exceptions**

- [ClientError](#page-57-2)
	- [ClientResponseError](#page-58-0)
		- \* [ContentTypeError](#page-58-1)
		- \* [WSServerHandshakeError](#page-58-4)
		- \* ClientHttpProxyError
	- [ClientConnectionError](#page-58-2)
		- \* [ClientOSError](#page-58-3)
			- · [ClientConnectorError](#page-59-1)
- · [ClientSSLError](#page-59-0)
- · [ClientConnectorCertificateError](#page-59-2)
- · [ClientConnectorSSLError](#page-59-3)
- · [ClientProxyConnectionError](#page-59-4)
- · [ServerConnectionError](#page-59-5)
- · [ServerDisconnectedError](#page-59-6)
- · [ServerTimeoutError](#page-59-7)
- · [ServerFingerprintMismatch](#page-59-8)
- [ClientPayloadError](#page-57-0)
- [InvalidURL](#page-57-3)

# **11.2 Server**

The page contains all information about aiohttp Server API:

# **11.2.1 Server Tutorial**

Are you going to learn *aiohttp* but don't know where to start? We have example for you. Polls application is a great example for getting started with aiohttp.

If you want the full source code in advance or for comparison, check out the [demo source.](https://github.com/aio-libs/aiohttp/tree/master/demos/polls/)

# **Setup your environment**

First of all check you python version:

\$ python -V Python 3.5.0

Tutorial requires Python 3.5.0 or newer.

We'll assume that you have already installed *aiohttp* library. You can check aiohttp is installed and which version by running the following command:

```
$ python3 -c 'import aiohttp; print(aiohttp.__version__)'
2.0.5
```
Project structure looks very similar to other python based web projects:

```
.
  - README.rst
   polls
      Makefile
      - README.rst
       aiohttpdemo_polls
          - \__init\__.py
            __main__.py
           - db.py
           - main.py
```
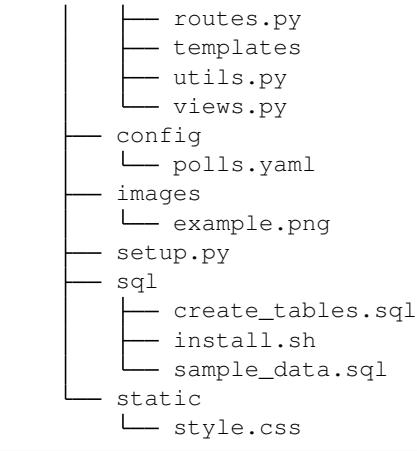

# **Getting started with aiohttp first app**

This tutorial based on Django polls tutorial.

# **Application**

All aiohttp server is built around [aiohttp.web.Application](#page-104-0) instance. It is used for registering *startup*/*cleanup* signals, connecting routes etc.

The following code creates an application:

```
from aiohttp import web
app = web.Application()
web.run_app(app, host='127.0.0.1', port=8080)
```
Save it under aiohttpdemo\_polls/main.py and start the server:

\$ python3 main.py

You'll see the following output on the command line:

```
======== Running on http://127.0.0.1:8080 ========
(Press CTRL+C to quit)
```
Open http://127.0.0.1:8080 in browser or do

\$ curl -X GET localhost:8080

Alas, for now both return only 404: Not Found. To show something more meaningful let's create a route and a view.

# **Views**

Let's start from first views. Create the file aiohttpdemo\_polls/views.py with the following:

```
from aiohttp import web
async def index(request):
    return web.Response(text='Hello Aiohttp!')
```
This is the simplest view possible in Aiohttp. Now we should create a route for this index view. Put this into aiohttpdemo\_polls/routes.py (it is a good practice to separate views, routes, models etc. You'll have more of each, and it is nice to have them in different places):

```
from views import index
def setup_routes(app):
    app.router.add_get('/', index)
```
Also, we should call setup\_routes function somewhere, and the best place is in the main.py

```
from aiohttp import web
from routes import setup_routes
app = webApplication()setup_routes(app)
web.run_app(app, host='127.0.0.1', port=8080)
```
Start server again. Now if we open browser we can see:

\$ curl -X GET localhost:8080 Hello Aiohttp!

Success! For now your working directory should look like this:

```
.
    ..
   polls
       aiohttpdemo_polls
           main.py
           - routes.py
           - views.py
```
# **Configuration files**

aiohttp is configuration agnostic. It means the library does not require any configuration approach and does not have builtin support for any config schema.

But please take into account these facts:

- 1. 99% of servers have configuration files.
- 2. Every product (except Python-based solutions like Django and Flask) does not store config files as part as source code.

For example Nginx has own configuration files stored by default under /etc/nginx folder.

Mongo pushes config as /etc/mongodb.conf.

3. Config files validation is good idea, strong checks may prevent silly errors during product deployment.

Thus we **suggest** to use the following approach:

- 1. Pushing configs as yaml files (json or ini is also good but yaml is the best).
- 2. Loading yaml config from a list of predefined locations, e.g. ./config/app\_cfg.yaml, /etc/ app\_cfg.yaml.
- 3. Keeping ability to override config file by command line parameter, e.g.  $\cdot$ ,  $/\text{run}$  app  $-\text{config}=$ /opt $/\text{pt}$ config/app\_cfg.yaml.
- 4. Applying strict validation checks to loaded dict. [trafaret,](http://trafaret.readthedocs.io/en/latest/) [colander](http://docs.pylonsproject.org/projects/colander/en/latest/) or [JSON schema](http://python-jsonschema.readthedocs.io/en/latest/) are good candidates for such job.

Load config and push into application:

```
# load config from yaml file in current dir
conf = load_config(str(pathlib.Path('.') / 'config' / 'polls.yaml'))
app['config'] = conf
```
# **Database**

# **Setup**

In this tutorial we will use the latest PostgreSQL database. You can install PostgreSQL using this instruction [http:](http://www.postgresql.org/download/) [//www.postgresql.org/download/](http://www.postgresql.org/download/)

# **Database schema**

We use SQLAlchemy to describe database schemas. For this tutorial we can use two simple models question and choice:

```
import sqlalchemy as sa
meta = sa.MetaData()
question = sa.Table(
   'question', meta,
   sa.Column('id', sa.Integer, nullable=False),
   sa.Column('question_text', sa.String(200), nullable=False),
   sa.Column('pub_date', sa.Date, nullable=False),
    # Indexes #
    sa.PrimaryKeyConstraint('id', name='question_id_pkey'))
choice = sa.Table(
    'choice', meta,
   sa.Column('id', sa.Integer, nullable=False),
   sa.Column('question_id', sa.Integer, nullable=False),
   sa.Column('choice_text', sa.String(200), nullable=False),
   sa.Column('votes', sa.Integer, server_default="0", nullable=False),
    # Indexes #
   sa.PrimaryKeyConstraint('id', name='choice_id_pkey'),
    sa.ForeignKeyConstraint(['question_id'], [question.c.id],
                            name='choice_question_id_fkey',
                            ondelete='CASCADE'),
)
```
You can find below description of tables in database:

First table is question:

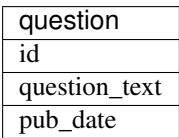

and second table is choice table:

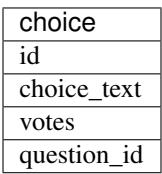

# **Creating connection engine**

For making DB queries we need an engine instance. Assuming conf is a [dict](https://docs.python.org/3/library/stdtypes.html#dict) with configuration info Postgres connection could be done by the following coroutine:

```
async def init_pg(app):
   conf = app['config']['postgres']
    engine = await aiopg.sa.create_engine(
       database=conf['database'],
       user=conf['user'],
       password=conf['password'],
       host=conf['host'],
       port=conf['port'],
       minsize=conf['minsize'],
       maxsize=conf['maxsize'],
       loop=app.loop)
    app['db'] = engine
```
The best place for connecting to DB is on\_startup signal:

app.on\_startup.append(init\_pg)

# **Graceful shutdown**

There is a good practice to close all resources on program exit.

Let's close DB connection in on\_cleanup signal:

```
app.on_cleanup.append(close_pg)
```

```
async def close_pg(app):
    app['db'].close()
    await app['db'].wait_closed()
```
# **Templates**

Let's add more useful views:

```
@aiohttp_jinja2.template('detail.html')
async def poll(request):
    async with request.app['db'].acquire() as conn:
        question_id = request.match_info['question_id']
        try:
            question, choices = await db.get_question(conn,
                                                       question_id)
        except db.RecordNotFound as e:
            raise web.HTTPNotFound(text=str(e))
        return {
            'question': question,
            'choices': choices
        }
```
Templates are very convenient way for web page writing. We return a dict with page content, aiohttp\_jinja2. template decorator processes it by jinja2 template renderer.

For setting up template engine we need to install aiohttp\_jinja2 library first:

```
$ pip install aiohttp_jinja2
```
After installing we need to setup the library:

```
import aiohttp_jinja2
import jinja2
aiohttp_jinja2.setup(
    app, loader=jinja2.PackageLoader('aiohttpdemo_polls', 'templates'))
```
In the tutorial we push template files under polls/aiohttpdemo\_polls/templates folder.

# **Static files**

Any web site has static files: images, JavaScript sources, CSS files etc.

The best way to handle static in production is setting up reverse proxy like NGINX or using CDN services.

But for development handling static files by aiohttp server is very convenient.

Fortunately it can be done easy by single call:

```
def setup_static_routes(app):
    app.router.add_static('/static/',
                          path=PROJECT_ROOT / 'static',
                          name='static')
```
where project\_root is the path to root folder.

# **Middlewares**

Middlewares are stacked around every web-handler. They are called *before* handler for pre-processing request and *after* getting response back for post-processing given response.

Here we'll add a simple middleware for displaying pretty looking pages for *404 Not Found* and *500 Internal Error*.

Middlewares could be registered in app by adding new middleware to app. middlewares list:

```
def setup_middlewares(app):
    error_middleware = error_pages({404: handle_404,
                                    500: handle_500})
    app.middlewares.append(error_middleware)
```
Middleware itself is a factory which accepts *application* and *next handler* (the following middleware or *web-handler* in case of the latest middleware in the list).

The factory returns *middleware handler* which has the same signature as regular *web-handler* – it accepts *request* and returns *response*.

Middleware for processing HTTP exceptions:

```
def error_pages(overrides):
    async def middleware(app, handler):
        async def middleware_handler(request):
            try:
                response = await handler(request)
                override = overrides.get(response.status)
                if override is None:
                    return response
                else:
                    return await override(request, response)
            except web.HTTPException as ex:
                override = overrides.get(ex.status)
                if override is None:
                    raise
                else:
                    return await override(request, ex)
        return middleware_handler
    return middleware
```
Registered overrides are trivial Jinja2 template renderers:

```
async def handle_404(request, response):
    response = aiohttp_jinja2.render_template('404.html',
                                               request,
                                               {})
    return response
```

```
async def handle_500(request, response):
   response = aiohttp_jinja2.render_template('500.html',
                                               request,
                                               {})
    return response
```
# See also:

*[Middlewares](#page-80-0)*

# **11.2.2 Web Server Quickstart**

#### **Run a Simple Web Server**

In order to implement a web server, first create a *[request handler](#page-67-0)*.

A request handler is a [coroutine](https://docs.python.org/3/library/asyncio-task.html#coroutine) or regular function that accepts a  $Request$  instance as its only parameter and returns a [Response](#page-99-0) instance:

```
from aiohttp import web
async def hello(request):
    return web.Response(text="Hello, world")
```
Next, create an [Application](#page-104-0) instance and register the request handler with the application's [router](#page-107-0) on a particular *HTTP method* and *path*:

```
app = webApplication()app.router.add_get('/', hello)
```
After that, run the application by  $run\_app()$  call:

web.run\_app(app)

That's it. Now, head over to http://localhost:8080/ to see the results.

#### See also:

*[Graceful shutdown](#page-86-0)* section explains what [run\\_app\(\)](#page-117-0) does and how to implement complex server initialization/finalization from scratch.

# **Command Line Interface (CLI)**

[aiohttp.web](#page-89-0) implements a basic CLI for quickly serving an [Application](#page-104-0) in *development* over TCP/IP:

\$ python -m aiohttp.web -H localhost -P 8080 package.module:init\_func

package.module:init\_func should be an importable *[callable](#page-192-3)* that accepts a list of any non-parsed commandline arguments and returns an *[Application](#page-104-0)* instance after setting it up:

```
def init_func(argv):
   app = webApplication()app.router.add_get("/", index_handler)
   return app
```
# <span id="page-67-0"></span>**Handler**

A request handler can be any *[callable](#page-192-3)* that accepts a [Request](#page-95-0) instance as its only argument and returns a [StreamResponse](#page-96-0) derived (e.g. [Response](#page-99-0)) instance:

```
def handler(request):
    return web.Response()
```
A handler may also be a [coroutine,](https://docs.python.org/3/library/asyncio-task.html#coroutine) in which case  $aiohttp.web$  will await the handler:

```
async def handler(request):
    return web.Response()
```
Handlers are setup to handle requests by registering them with the [Application.router](#page-104-1) on a particular route (*HTTP method* and *path* pair) using methods like [UrlDispatcher.add\\_get](#page-108-0) and [UrlDispatcher.](#page-108-1) [add\\_post](#page-108-1):

```
app.router.add_get('/', handler)
app.router.add_post('/post', post_handler)
app.router.add_put('/put', put_handler)
```
[add\\_route\(\)](#page-108-2) also supports the wildcard *HTTP method*, allowing a handler to serve incoming requests on a *path* having any *HTTP method*:

app.router.add\_route('\*', '/path', all\_handler)

The *HTTP method* can be queried later in the request handler using the Request.method property.

By default endpoints added with  $\frac{adq}{get}$  will accept HEAD requests and return the same response headers as they would for a GET request. You can also deny HEAD requests on a route:

app.router.add\_get('/', handler, allow\_head=**False**)

Here handler won't be called and the server will response with 405.

Note: This is a change as of aiohttp v2.0 to act in accordance with [RFC 7231.](https://tools.ietf.org/html/rfc7231#section-4.3.2)

Previous version always returned 405 for HEAD requests to routes added with  $add\_get()$ .

If you have handlers which perform lots of processing to write the response body you may wish to improve performance by skipping that processing in the case of HEAD requests while still taking care to respond with the same headers as with GET requests.

# **Resources and Routes**

Internally *router* is a list of *resources*.

Resource is an entry in *route table* which corresponds to requested URL.

Resource in turn has at least one *route*.

Route corresponds to handling *HTTP method* by calling *web handler*.

[UrlDispatcher.add\\_get\(\)](#page-108-0) / [UrlDispatcher.add\\_post\(\)](#page-108-1) and family are plain shortcuts for [UrlDispatcher.add\\_route\(\)](#page-108-2).

 $Ur1Dispatcher.addr $oute()$  in turn is just a shortcut for pair of  $Ur1Dispatcher.add_resource()$$ and Resource.add route():

```
resource = app.router.add_resource(path, name=name)
route = resource.add_route(method, handler)
return route
```
# See also:

*[Router refactoring in 0.21](#page-156-0)* for more details

# <span id="page-68-0"></span>**Variable Resources**

Resource may have *variable path* also. For instance, a resource with the path '/a/{name}/c' would match all incoming requests with paths such as '/a/b/c', '/a/1/c', and '/a/etc/c'.

A variable *part* is specified in the form {identifier}, where the identifier can be used later in a *[request](#page-67-0) [handler](#page-67-0)* to access the matched value for that *part*. This is done by looking up the identifier in the [Request.](#page-95-1) match info mapping:

```
async def variable_handler(request):
   return web.Response(
       text="Hello, {}".format(request.match_info['name']))
resource = app.router.add resource('/{name}')
resource.add_route('GET', variable_handler)
```
By default, each *part* matches the regular expression  $[^{\wedge}{}] / ] +$ .

You can also specify a custom regex in the form {identifier: regex}:

```
resource = app.router.add_resource(r'/{name:\d+}')
```
Note: Regex should match against *percent encoded* URL (request.raw\_path). E.g. *space character* is encoded as %20.

According to [RFC 3986](https://tools.ietf.org/html/rfc3986.html#appendix-A) allowed in path symbols are:

```
allowed = unreserved / pct-encoded / sub-delims
                              / ":" / "@" / "/"
pct-encoded = "%" HEXDIG HEXDIG
unreserved = ALPHA / DIGIT / "-" / "." / "_" / "~"
sub-delims = "!" / "\sin / "\sin / "\sin / "\sin / "\sin / "\sin / "\sin / ")"
                              \gamma \mathbf{u} \star \mathbf{u} \gamma \mathbf{u} \star \mathbf{u} \gamma \mathbf{u} \mathbf{u} \mathbf{u} \mathbf{u} \mathbf{v} \mathbf{v} \mathbf{v} \mathbf{v} \mathbf{v} \mathbf{v} \mathbf{v} \mathbf{v} \mathbf{v} \mathbf{v} \mathbf{v} \mathbf{v} \mathbf{v} \mathbf{v}
```
#### **Reverse URL Constructing using Named Resources**

Routes can also be given a *name*:

```
resource = app.router.add_resource('/root', name='root')
```
Which can then be used to access and build a *URL* for that resource later (e.g. in a *[request handler](#page-67-0)*):

```
>>> request.app.router['root'].url_for().with_query({"a": "b", "c": "d"})
URL('/root?a=b&c=d')
```
A more interesting example is building *URLs* for *[variable resources](#page-68-0)*:

app.router.add\_resource(r'/{user}/info', name='user-info')

In this case you can also pass in the *parts* of the route:

```
>>> request.app.router['user-info'].url_for(user='john_doe')\
                                               ... .with_query("a=b")
'/john_doe/info?a=b'
```
# **Organizing Handlers in Classes**

As discussed above, *[handlers](#page-67-0)* can be first-class functions or coroutines:

```
async def hello(request):
    return web.Response(text="Hello, world")
app.router.add_get('/', hello)
```
But sometimes it's convenient to group logically similar handlers into a Python *class*.

Since  $aiohttp.web$  does not dictate any implementation details, application developers can organize handlers in classes if they so wish:

```
class Handler:
    def __init__(self):
        pass
    def handle_intro(self, request):
        return web.Response(text="Hello, world")
    async def handle_greeting(self, request):
        name = request.match_info.get('name', "Anonymous")
        txt = "Hello, \{ }". format (name)
        return web.Response(text=txt)
handler = Handler()
app.router.add_get('/intro', handler.handle_intro)
app.router.add_get('/greet/{name}', handler.handle_greeting)
```
# **Class Based Views**

[aiohttp.web](#page-89-0) has support for django-style class based views.

You can derive from  $V_i \in W$  and define methods for handling http requests:

```
class MyView(web.View):
   async def get(self):
        return await get_resp(self.request)
    async def post(self):
        return await post_resp(self.request)
```
Handlers should be coroutines accepting self only and returning response object as regular *[web-handler](#page-193-0)*. Request object can be retrieved by  $V \text{few}$ . request property.

After implementing the view  $(MvVi)$  ew from example above) should be registered in application's router:

app.router.add\_route('\*', '/path/to', MyView)

Example will process GET and POST requests for */path/to* but raise *405 Method not allowed* exception for unimplemented HTTP methods.

# **Resource Views**

*All* registered resources in a router can be viewed using the  $ULDispatcher$ .resources() method:

```
for resource in app.router.resources():
   print(resource)
```
Similarly, a *subset* of the resources that were registered with a *name* can be viewed using the [UrlDispatcher.](#page-110-1) [named\\_resources\(\)](#page-110-1) method:

```
for name, resource in app.router.named_resources().items():
   print(name, resource)
```
# **Alternative ways for registering routes**

Code examples shown above use *imperative* style for adding new routes: they call app.router.add\_get(...) etc.

There are two alternatives: route tables and route decorators.

Route tables look like Django way:

```
async def handle_get(request):
    ...
async def handle_post(request):
    ...
app.router.add_routes([web.get('/get', handle_get),
                       web.post('/post', handle_post),
```
The snippet calls add routes() to register a list of *route definitions* ([aiohttp.web.RouteDef](#page-114-0) instances) created by [aiohttp.web.get\(\)](#page-114-1) or [aiohttp.web.post\(\)](#page-114-2) functions.

# See also:

*[RouteDef](#page-114-3)* reference.

Route decorators are closer to Flask approach:

```
routes = web.RouteTableDef()
@routes.get('/get')
async def handle_get(request):
    ...
@routes.post('/post')
async def handle_post(request):
    ...
app.router.add_routes(routes)
```
The example creates a [aiohttp.web.RouteTableDef](#page-115-0) container first.

The container is a list-like object with additional decorators  $aiohttp.web.RouteTableDef.get(),$  $aiohttp.web.RouteTableDef.get(),$ [aiohttp.web.RouteTableDef.post\(\)](#page-115-2) etc. for registering new routes.
After filling the container add\_routes() is used for adding registered *route definitions* into application's router.

See also:

*[RouteTableDef](#page-115-0)* reference.

All tree ways (imperative calls, route tables and decorators) are equivalent, you could use what do you prefer or even mix them on your own.

New in version 2.3.

## **JSON Response**

It is a common case to return JSON data in response, [aiohttp.web](#page-89-0) provides a shortcut for returning JSON – [aiohttp.web.json\\_response\(\)](#page-104-0):

```
def handler(request):
   data = { 'some': 'data' }return web.json_response(data)
```
The shortcut method returns  $aiohttp://web.eesponse instance so you can for example set cookies before return$ ing it from handler.

## **User Sessions**

Often you need a container for storing user data across requests. The concept is usually called a *session*.

[aiohttp.web](#page-89-0) has no built-in concept of a *session*, however, there is a third-party library, aiohttp session, that adds *session* support:

```
import asyncio
import time
import base64
from cryptography import fernet
from aiohttp import web
from aiohttp_session import setup, get_session, session_middleware
from aiohttp_session.cookie_storage import EncryptedCookieStorage
async def handler(request):
   session = await get_session(request)
   last_visit = session['last_visit'] if 'last_visit' in session else None
   text = 'Last visited: \{ \}'. format (last_visit)
   return web.Response(text=text)
def make_app():
   app = web.Application()
    # secret_key must be 32 url-safe base64-encoded bytes
   fernet_key = fernet.Fernet.generate_key()
   secret_key = base64.urlsafe_b64decode(fernet_key)
   setup(app, EncryptedCookieStorage(secret_key))
   app.router.add_route('GET', '/', handler)
   return app
web.run_app(make_app())
```
## **HTTP Forms**

HTTP Forms are supported out of the box.

If form's method is "GET" (<form method="get">) use Request.query for getting form data.

To access form data with "POST" method use Request.post() or Request.multipart().

Request.post() accepts both 'application/x-www-form-urlencoded' and 'multipart/ form-data' form's data encoding (e.g. <form enctype="multipart/form-data">). It stores files data in temporary directory. If *client\_max\_size* is specified *post* raises *ValueError* exception. For efficiency use Request.multipart(), It is especially effective for uploading large files (*[File Uploads](#page-73-0)*).

Values submitted by the following form:

```
<form action="/login" method="post" accept-charset="utf-8"
     enctype="application/x-www-form-urlencoded">
   <label for="login">Login</label>
   <input id="login" name="login" type="text" value="" autofocus/>
   <label for="password">Password</label>
   <input id="password" name="password" type="password" value=""/>
    <input type="submit" value="login"/>
</form>
```
could be accessed as:

```
async def do_login(request):
   data = await request.post()
   login = data['login']
   password = data['password']
```
## <span id="page-73-0"></span>**File Uploads**

 $aiohttp://web)$  has built-in support for handling files uploaded from the browser.

First, make sure that the HTML <form> element has its *enctype* attribute set to enctype="multipart/ form-data". As an example, here is a form that accepts an MP3 file:

```
<form action="/store/mp3" method="post" accept-charset="utf-8"
     enctype="multipart/form-data">
   <label for="mp3">Mp3</label>
    <input id="mp3" name="mp3" type="file" value=""/>
    <input type="submit" value="submit"/>
</form>
```
Then, in the *[request handler](#page-67-0)* you can access the file input field as a *[FileField](#page-117-0)* instance. *FileField* is simply a container for the file as well as some of its metadata:

```
async def store_mp3_handler(request):
    # WARNING: don't do that if you plan to receive large files!
   data = await request.post()
   mp3 = data['mp3']
```

```
# .filename contains the name of the file in string format.
filename = mp3.filename
# .file contains the actual file data that needs to be stored somewhere.
mp3 file = data['mp3'].file
content = mp3_file.read()return web.Response(body=content,
                    headers=MultiDict(
                        {'CONTENT-DISPOSITION': mp3_file}))
```
You might have noticed a big warning in the example above. The general issue is that Request.post() reads the whole payload in memory, resulting in possible OOM (Out Of Memory) errors. To avoid this, for multipart uploads, you should use Request.multipart() which returns a *[multipart reader](#page-138-0)*:

```
async def store_mp3_handler(request):
   reader = await request.multipart()
    # /!\ Don't forget to validate your inputs /!\
    # reader.next() will `yield` the fields of your form
   field = await reader.next()
   assert field.name == 'name'
   name = await field.read(decode=True)
   field = await reader.next()
   assert field.name == 'mp3'
   filename = field.filename
   # You cannot rely on Content-Length if transfer is chunked.
   size = 0with open(os.path.join('/spool/yarrr-media/mp3/', filename), 'wb') as f:
       while True:
            chunk = await field.read_chunk() # 8192 bytes by default.
           if not chunk:
                break
           size += len(chunk)
           f.write(chunk)
   return web.Response(text='{} sized of {} successfully stored'
                             ''.format(filename, size))
```
## <span id="page-74-0"></span>**WebSockets**

[aiohttp.web](#page-89-0) supports *WebSockets* out-of-the-box.

To setup a *WebSocket*, create a *[WebSocketResponse](#page-100-0)* in a *[request handler](#page-67-0)* and then use it to communicate with the peer:

```
async def websocket_handler(request):
    ws = web.WebSocketResponse()
    await ws.prepare(request)
```

```
async for msg in ws:
    if msg.type == aiohttp.WSMsgType.TEXT:
        if msg.data == 'close':
            await ws.close()
        else:
            await ws.send_str(msg.data + '/answer')
    elif msg.type == aiohttp.WSMsgType.ERROR:
        print ('ws connection closed with exception ss' sws.exception())
print('websocket connection closed')
return ws
```
The handler should be registered as HTTP GET processor:

```
app.router.add_get('/ws', websocket_handler)
```
### **Exceptions**

[aiohttp.web](#page-89-0) defines a set of exceptions for every *HTTP status code*.

Each exception is a subclass of HTTPException and relates to a single HTTP status code.

The exceptions are also a subclass of [Response](#page-99-0), allowing you to either raise or return them in a *[request handler](#page-67-0)* for the same effect.

The following snippets are the same:

```
async def handler(request):
    return aiohttp.web.HTTPFound('/redirect')
```
and:

```
async def handler(request):
    raise aiohttp.web.HTTPFound('/redirect')
```
Each exception class has a status code according to [RFC 2068](https://tools.ietf.org/html/rfc2068.html): codes with 100-300 are not really errors; 400s are client errors, and 500s are server errors.

HTTP Exception hierarchy chart:

```
Exception
 HTTPException
   HTTPSuccessful
      * 200 - HTTPOK* 201 - HTTPCreated
      * 202 - HTTPAccepted
      * 203 - HTTPNonAuthoritativeInformation
      * 204 - HTTPNoContent
      * 205 - HTTPResetContent
      * 206 - HTTPPartialContent
   HTTPRedirection
      * 300 - HTTPMultipleChoices
      * 301 - HTTPMovedPermanently
      * 302 - HTTPFound
      * 303 - HTTPSeeOther
      * 304 - HTTPNotModified
```
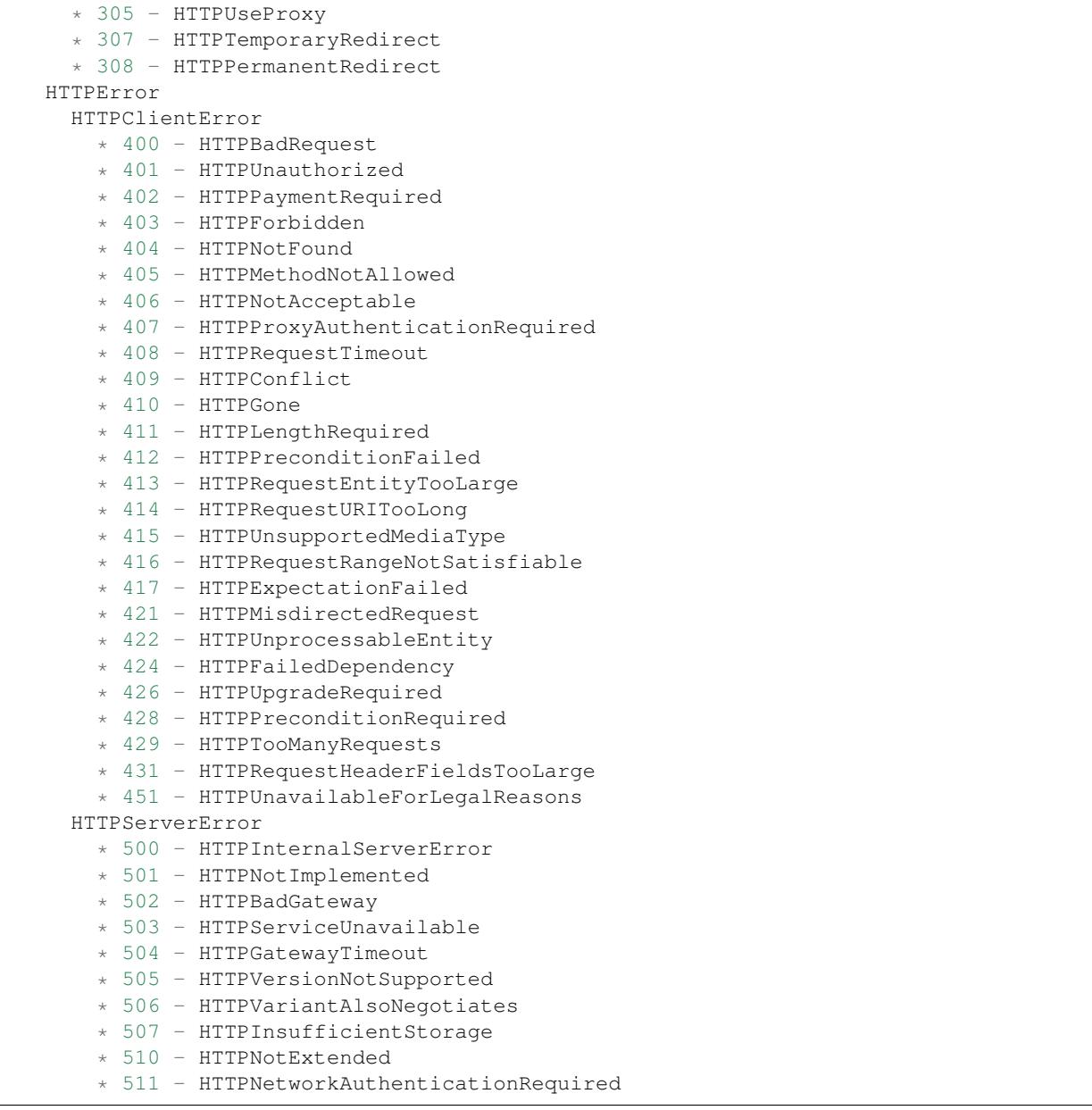

All HTTP exceptions have the same constructor signature:

```
HTTPNotFound(*, headers=None, reason=None,
             body=None, text=None, content_type=None)
```
If not directly specified, *headers* will be added to the *default response headers*.

```
Classes HTTPMultipleChoices, HTTPMovedPermanently, HTTPFound, HTTPSeeOther,
HTTPUseProxy, HTTPTemporaryRedirect have the following constructor signature:
```
HTTPFound(location, \*, headers=**None**, reason=**None**, body=**None**, text=**None**, content\_type=**None**)

where *location* is value for *Location HTTP header*.

HTTPMethodNotAllowed is constructed by providing the incoming unsupported method and list of allowed meth-

ods:

```
HTTPMethodNotAllowed(method, allowed_methods, *,
                     headers=None, reason=None,
                     body=None, text=None, content_type=None)
```
# **11.2.3 Web Server Advanced**

## **Web Handler Cancellation**

Warning: *[web-handler](#page-193-0)* execution could be canceled on every await if client drops connection without reading entire response's BODY.

The behavior is very different from classic WSGI frameworks like Flask and Django.

Sometimes it is a desirable behavior: on processing GET request the code might fetch data from database or other web resource, the fetching is potentially slow.

Canceling this fetch is very good: the peer dropped connection already, there is no reason to waste time and resources (memory etc) by getting data from DB without any chance to send it back to peer.

But sometimes the cancellation is bad: on POST request very often is needed to save data to DB regardless to peer closing.

Cancellation prevention could be implemented in several ways:

- Applying [asyncio.shield\(\)](https://docs.python.org/3/library/asyncio-task.html#asyncio.shield) to coroutine that saves data into DB.
- Spawning a new task for DB saving
- Using [aiojobs](http://aiojobs.readthedocs.io/en/latest/) or other third party library.

[asyncio.shield\(\)](https://docs.python.org/3/library/asyncio-task.html#asyncio.shield) works pretty good. The only disadvantage is you need to split web handler into exactly two async functions: one for handler itself and other for protected code.

For example the following snippet is not safe:

```
async def handler(request):
   await asyncio.shield(write to redis(request))
    await asyncio.shield(write_to_postgres(request))
    return web.Response('OK')
```
Cancellation might be occurred just after saving data in REDIS, write\_to\_postgres will be not called.

Spawning a new task is much worse: there is no place to await spawned tasks:

```
async def handler(request):
    request.loop.create_task(write_to_redis(request))
    return web.Response('OK')
```
In this case errors from write\_to\_redis are not awaited, it leads to many asyncio log messages *Future exception was never retrieved* and *Task was destroyed but it is pending!*.

Moreover on *[Graceful shutdown](#page-86-0)* phase *aiohttp* don't wait for these tasks, you have a great chance to loose very important data.

On other hand [aiojobs](http://aiojobs.readthedocs.io/en/latest/) provides an API for spawning new jobs and awaiting their results etc. It stores all scheduled activity in internal data structures and could terminate them gracefully:

```
from aiojobs.aiohttp import setup, spawn
async def coro(timeout):
   await asyncio.sleep(timeout) # do something in background
async def handler(request):
   await spawn(request, coro())
   return web.Response()
app = web.Application()
setup(app)
app.router.add_get('/', handler)
```
All not finished jobs will be terminated on [aiohttp.web.Application.on\\_cleanup](#page-105-0) signal.

To prevent cancellation of the whole *[web-handler](#page-193-0)* use @atomic decorator:

```
from aiojobs.aiohttp import atomic
@atomic
async def handler(request):
    await write_to_db()
    return web.Response()
app = web.Application()
setup(app)
app.router.add_post('/', handler)
```
It prevents all handler async function from cancellation, write\_to\_db will be never interrupted.

### **Custom Routing Criteria**

Sometimes you need to register *[handlers](#page-67-0)* on more complex criteria than simply a *HTTP method* and *path* pair.

Although [UrlDispatcher](#page-107-0) does not support any extra criteria, routing based on custom conditions can be accomplished by implementing a second layer of routing in your application.

The following example shows custom routing based on the *HTTP Accept* header:

```
class AcceptChooser:
    def __init__(self):
        self._{access} = \{\}async def do_route(self, request):
        for accept in request.headers.getall('ACCEPT', []):
            acceptor = self._accepts.get(accept)
            if acceptor is not None:
                return (await acceptor(request))
        raise HTTPNotAcceptable()
    def reg_acceptor(self, accept, handler):
        self._accepts[accept] = handler
async def handle_json(request):
    # do json handling
```

```
async def handle_xml(request):
    # do xml handling
chooser = AcceptChooser()
app.router.add_get('/', chooser.do_route)
chooser.reg_acceptor('application/json', handle_json)
chooser.reg_acceptor('application/xml', handle_xml)
```
## **Static file handling**

The best way to handle static files (images, JavaScripts, CSS files etc.) is using [Reverse Proxy](https://en.wikipedia.org/wiki/Reverse_proxy) like [nginx](https://nginx.org/) or [CDN](https://en.wikipedia.org/wiki/Content_delivery_network) services.

But for development it's very convenient to handle static files by aiohttp server itself.

To do it just register a new static route by  $Ur1D$  is patcher. add static() call:

app.router.add\_static('/prefix', path\_to\_static\_folder)

When a directory is accessed within a static route then the server responses to client with HTTP/403 Forbidden by default. Displaying folder index instead could be enabled with show\_index parameter set to True:

app.router.add\_static('/prefix', path\_to\_static\_folder, show\_index=**True**)

When a symlink from the static directory is accessed, the server responses to client with HTTP/404 Not Found by default. To allow the server to follow symlinks, parameter follow\_symlinks should be set to True:

app.router.add\_static('/prefix', path\_to\_static\_folder, follow\_symlinks=**True**)

When you want to enable cache busting, parameter append\_version can be set to True

Cache busting is the process of appending some form of file version hash to the filename of resources like JavaScript and CSS files. The performance advantage of doing this is that we can tell the browser to cache these files indefinitely without worrying about the client not getting the latest version when the file changes:

app.router.add\_static('/prefix', path\_to\_static\_folder, append\_version=**True**)

## **Template Rendering**

 $aiohttp$ . web does not support template rendering out-of-the-box.

However, there is a third-party library, [aiohttp\\_jinja2](https://aiohttp-jinja2.readthedocs.io/en/stable/index.html#module-aiohttp_jinja2), which is supported by the *aiohttp* authors.

Using it is rather simple. First, setup a *jinja2 environment* with a call to [aiohttp\\_jinja2.setup\(\)](https://aiohttp-jinja2.readthedocs.io/en/stable/index.html#aiohttp_jinja2.setup):

```
app = web.Application()
aiohttp_jinja2.setup(app,
    loader=jinja2.FileSystemLoader('/path/to/templates/folder'))
```
After that you may use the template engine in your *[handlers](#page-67-0)*. The most convenient way is to simply wrap your handlers with the aiohttp jinja2.template() decorator:

```
@aiohttp_jinja2.template('tmpl.jinja2')
def handler(request):
    return {'name': 'Andrew', 'surname': 'Svetlov'}
```
If you prefer the [Mako](http://www.makotemplates.org/) template engine, please take a look at the [aiohttp\\_mako](https://github.com/aio-libs/aiohttp_mako) library.

## **Reading from the same task in WebSockets**

Reading from the *WebSocket* (await ws.receive()) must only be done inside the request handler *task*; however, writing (ws.send\_str(...)) to the *WebSocket*, closing (await ws.close()) and canceling the handler task may be delegated to other tasks. See also *[FAQ section](#page-152-0)*.

[aiohttp.web](#page-89-0) creates an implicit [asyncio.Task](https://docs.python.org/3/library/asyncio-task.html#asyncio.Task) for handling every incoming request.

Note: While [aiohttp.web](#page-89-0) itself only supports *WebSockets* without downgrading to *LONG-POLLING*, etc., our team supports [SockJS,](https://github.com/aio-libs/sockjs) an aiohttp-based library for implementing SockJS-compatible server code.

Warning: Parallel reads from websocket are forbidden, there is no possibility to call  $aiohttp.web$ . [WebSocketResponse.receive\(\)](#page-102-0) from two tasks.

See *[FAQ section](#page-152-1)* for instructions how to solve the problem.

### <span id="page-80-1"></span>**Data Sharing aka No Singletons Please**

[aiohttp.web](#page-89-0) discourages the use of *global variables*, aka *singletons*. Every variable should have its own context that is *not global*.

So, [aiohttp.web.Application](#page-104-1) and [aiohttp.web.Request](#page-95-0) support a [collections.abc.](https://docs.python.org/3/library/collections.abc.html#collections.abc.MutableMapping) [MutableMapping](https://docs.python.org/3/library/collections.abc.html#collections.abc.MutableMapping) interface (i.e. they are dict-like objects), allowing them to be used as data stores.

For storing *global-like* variables, feel free to save them in an *[Application](#page-104-1)* instance:

app['my\_private\_key'] = data

and get it back in the *[web-handler](#page-193-0)*:

```
async def handler(request):
    data = request.app['my_private_key']
```
Variables that are only needed for the lifetime of a [Request](#page-95-0), can be stored in a [Request](#page-95-0):

```
async def handler(request):
 request['my_private_key'] = "data"
  ...
```
This is mostly useful for *[Middlewares](#page-80-0)* and *[Signals](#page-83-0)* handlers to store data for further processing by the next handlers in the chain.

To avoid clashing with other *aiohttp* users and third-party libraries, please choose a unique key name for storing data.

If your code is published on PyPI, then the project name is most likely unique and safe to use as the key. Otherwise, something based on your company name/url would be satisfactory (i.e. org.company.app).

## <span id="page-80-0"></span>**Middlewares**

[aiohttp.web](#page-89-0) provides a powerful mechanism for customizing *[request handlers](#page-67-0)* via *middlewares*.

*Middlewares* are setup by providing a sequence of *middleware factories* to the keyword-only middlewares parameter when creating an [Application](#page-104-1):

```
app = web. Application (middlewares=[middleware_factor_1,middleware_factory_2])
```
A *middleware* is just a coroutine that can modify either the request or response. For example, here's a simple *middleware* which appends ' wink' to the response:

```
from aiohttp.web import middleware
@middleware
async def middleware(request, handler):
   resp = await handler(request)
    resp.text = resp.text + ' wink'
    return resp
```
(Note: this example won't work with streamed responses or websockets)

Every *middleware* should accept two parameters, a [request](#page-95-0) instance and a *handler*, and return the response.

Internally, a single *[request handler](#page-67-0)* is constructed by applying the middleware chain to the original handler in reverse order, and is called by the RequestHandler as a regular *handler*.

Since *middlewares* are themselves coroutines, they may perform extra await calls when creating a new handler, e.g. call database etc.

*Middlewares* usually call the handler, but they may choose to ignore it, e.g. displaying *403 Forbidden page* or raising HTTPForbidden exception if the user does not have permissions to access the underlying resource. They may also render errors raised by the handler, perform some pre- or post-processing like handling *CORS* and so on.

The following code demonstrates middlewares execution order:

```
from aiohttp import web
def test(request):
   print('Handler function called')
    return web.Response(text="Hello")
@web.middleware
async def middleware1(request, handler):
   print('Middleware 1 called')
   response = await handler(request)
   print('Middleware 1 finished')
   return response
@web.middleware
async def middleware2(request, handler):
   print('Middleware 2 called')
   response = await handler(request)
   print('Middleware 2 finished')
   return response
app = web.Application(middlewares=[middleware1, middleware2])
app.router.add_get('/', test)
web.run_app(app)
```
Produced output:

```
Middleware 1 called
Middleware 2 called
Handler function called
Middleware 2 finished
Middleware 1 finished
```
## **Example**

A common use of middlewares is to implement custom error pages. The following example will render 404 errors using a JSON response, as might be appropriate a JSON REST service:

```
import json
from aiohttp import web
def json_error(message):
    return web.Response(
        body=json.dumps({'error': message}).encode('utf-8'),
        content_type='application/json')
@web.middleware
async def error_middleware(request, handler):
    try:
        response = await handler(request)
        if response.status == 404:
            return json_error(response.message)
        return response
    except web.HTTPException as ex:
        if ex.status == 404:
            return json_error(ex.reason)
        raise
app = web.Application(middlewares=[error_middleware])
```
## **Old Style Middleware**

Deprecated since version 2.3: Prior to *v2.3* middleware required an outer *middleware factory* which returned the middleware coroutine. Since *v2.3* this is not required; instead the @middleware decorator should be used.

Old style middleware (with an outer factory and no @middleware decorator) is still supported. Furthermore, old and new style middleware can be mixed.

A *middleware factory* is simply a coroutine that implements the logic of a *middleware*. For example, here's a trivial *middleware factory*:

```
async def middleware_factory(app, handler):
    async def middleware_handler(request):
        resp = await handler(request)
        resp.text = resp.text + ' wink'
        return resp
    return middleware_handler
```
A *middleware factory* should accept two parameters, an [app](#page-104-1) instance and a *handler*, and return a new handler.

Note: Both the outer *middleware\_factory* coroutine and the inner *middleware\_handler* coroutine are called for every request handled.

*Middleware factories* should return a new handler that has the same signature as a *[request handler](#page-67-0)*. That is, it should accept a single [Request](#page-95-0) instance and return a [Response](#page-99-0), or raise an exception.

## <span id="page-83-0"></span>**Signals**

Although *[middlewares](#page-80-0)* can customize *[request handlers](#page-67-0)* before or after a [Response](#page-99-0) has been prepared, they can't customize a [Response](#page-99-0) while it's being prepared. For this [aiohttp.web](#page-89-0) provides *signals*.

For example, a middleware can only change HTTP headers for *unprepared* responses (see *[prepare\(\)](#page-99-1)*), but sometimes we need a hook for changing HTTP headers for streamed responses and WebSockets. This can be accomplished by subscribing to the [on\\_response\\_prepare](#page-105-1) signal:

```
async def on_prepare(request, response):
    response.headers['My-Header'] = 'value'
app.on_response_prepare.append(on_prepare)
```
Additionally, the on-startup and on-cleanup signals can be subscribed to for application component setup and tear down accordingly.

The following example will properly initialize and dispose an aiopg connection engine:

```
from aiopg.sa import create_engine
async def create_aiopg(app):
    app['pg_engine'] = await create_engine(
        user='postgre',
        database='postgre',
        host='localhost',
        port=5432,
        password=''
    )
async def dispose_aiopg(app):
    app['pg_engine'].close()
    await app['pg_engine'].wait_closed()
app.on_startup.append(create_aiopg)
app.on_cleanup.append(dispose_aiopg)
```
Signal handlers should not return a value but may modify incoming mutable parameters.

Signal handlers will be run sequentially, in order they were added. If handler is asynchronous, it will be awaited before calling next one.

Warning: Signals API has provisional status, meaning it may be changed in future releases.

Signal subscription and sending will most likely be the same, but signal object creation is subject to change. As long as you are not creating new signals, but simply reusing existing ones, you will not be affected.

## **Nested applications**

Sub applications are designed for solving the problem of the big monolithic code base. Let's assume we have a project with own business logic and tools like administration panel and debug toolbar.

Administration panel is a separate application by its own nature but all toolbar URLs are served by prefix like /admin.

Thus we'll create a totally separate application named admin and connect it to main app with prefix by add\_subapp():

```
admin = web.Application()
# setup admin routes, signals and middlewares
app.add_subapp('/admin/', admin)
```
Middlewares and signals from app and admin are chained.

It means that if URL is '/admin/something' middlewares from app are applied first and admin. middlewares are the next in the call chain.

The same is going for [on\\_response\\_prepare](#page-105-1) signal – the signal is delivered to both top level app and admin if processing URL is routed to admin sub-application.

Common signals like [on\\_startup](#page-105-2), [on\\_shutdown](#page-105-3) and [on\\_cleanup](#page-105-0) are delivered to all registered subapplications. The passed parameter is sub-application instance, not top-level application.

Third level sub-applications can be nested into second level ones – there are no limitation for nesting level.

Url reversing for sub-applications should generate urls with proper prefix.

But for getting URL sub-application's router should be used:

```
admin = webApplication()admin.router.add_get('/resource', handler, name='name')
app.add_subapp('/admin/', admin)
url = admin.router['name'].url_for()
```
The generated url from example will have a value URL ('/admin/resource').

If main application should do URL reversing for sub-application it could use the following explicit technique:

```
admin = web.Application()
admin.router.add_get('/resource', handler, name='name')
app.add_subapp('/admin/', admin)
app['admin'] = admin
async def handler(request): # main application's handler
   admin = request.app['admin']
    url = admin.router['name'].url_for()
```
## **Flow control**

 $aiohttp://web)$  has sophisticated flow control for underlying TCP sockets write buffer.

The problem is: by default TCP sockets use [Nagle's algorithm](https://en.wikipedia.org/wiki/Nagle%27s_algorithm) for output buffer which is not optimal for streaming data protocols like HTTP.

Web server response may have one of the following states:

1. CORK ([tcp\\_cork](#page-98-0) is True). Don't send out partial TCP/IP frames. All queued partial frames are sent when the option is cleared again. Optimal for sending big portion of data since data will be sent using minimum frames count.

If OS does not support CORK mode (neither socket.TCP\_CORK nor socket.TCP\_NOPUSH exists) the mode is equal to *Nagle's enabled* one. The most widespread OS without CORK support is *Windows*.

- 2. NODELAY ( $tcp\text{ nodelay}$  is True). Disable the Nagle algorithm. This means that small data pieces are always sent as soon as possible, even if there is only a small amount of data. Optimal for transmitting short messages.
- 3. Nagle's algorithm enabled (both  $tcp\_cork$  and  $tcp\_nodelay$  are False). Data is buffered until there is a sufficient amount to send out. Avoid using this mode for sending HTTP data until you have no doubts.

By default streaming data ( $StreamResponse$ ), regular responses ( $Response$  and http exceptions derived from it) and websockets ([WebSocketResponse](#page-100-0)) use **NODELAY** mode, static file handlers work in **CORK** mode.

To manual mode switch  $set\_tcp\_cork$  () and  $set\_tcp\_nodelay$  () methods can be used. It may be helpful for better streaming control for example.

## *Expect* **Header**

[aiohttp.web](#page-89-0) supports *Expect* header. By default it sends HTTP/1.1 100 Continue line to client, or raises HTTPExpectationFailed if header value is not equal to "100-continue". It is possible to specify custom *Expect* header handler on per route basis. This handler gets called if *Expect* header exist in request after receiving all headers and before processing application's *[Middlewares](#page-80-0)* and route handler. Handler can return *None*, in that case the request processing continues as usual. If handler returns an instance of class [StreamResponse](#page-96-0), *request handler* uses it as response. Also handler can raise a subclass of HTTPException. In this case all further processing will not happen and client will receive appropriate http response.

Note: A server that does not understand or is unable to comply with any of the expectation values in the Expect field of a request MUST respond with appropriate error status. The server MUST respond with a 417 (Expectation Failed) status if any of the expectations cannot be met or, if there are other problems with the request, some other 4xx status.

<http://www.w3.org/Protocols/rfc2616/rfc2616-sec14.html#sec14.20>

If all checks pass, the custom handler *must* write a *HTTP/1.1 100 Continue* status code before returning.

The following example shows how to setup a custom handler for the *Expect* header:

```
async def check_auth(request):
    if request.version != aiohttp.HttpVersion11:
        return
    if request.headers.get('EXPECT') != '100-continue':
        raise HTTPExpectationFailed(text="Unknown Expect: %s" % expect)
    if request.headers.get('AUTHORIZATION') is None:
        raise HTTPForbidden()
    request.transport.write(b"HTTP/1.1 100 Continue\r\n\r\n")
async def hello(request):
    return web.Response(body=b"Hello, world")
app = web.Application()
app.router.add_get('/', hello, expect_handler=check_auth)
```
## **Custom resource implementation**

To register custom resource use UrlDispatcher.register\_resource(). Resource instance must implement *AbstractResource* interface.

## <span id="page-86-0"></span>**Graceful shutdown**

Stopping *aiohttp web server* by just closing all connections is not always satisfactory.

The problem is: if application supports *[websocket](#page-193-1)*s or *data streaming* it most likely has open connections at server shutdown time.

The *library* has no knowledge how to close them gracefully but developer can help by registering *Application*. [on\\_shutdown](#page-105-3) signal handler and call the signal on *web server* closing.

Developer should keep a list of opened connections  $(Application$  $(Application$  is a good candidate).

The following *[websocket](#page-193-1)* snippet shows an example for websocket handler:

```
app = web.Application()
app['websockets'] = []
async def websocket_handler(request):
    ws = web.WebSocketResponse()
    await ws.prepare(request)
    request.app['websockets'].append(ws)
    try:
        async for msg in ws:
            ...
    finally:
        request.app['websockets'].remove(ws)
    return ws
```
Signal handler may look like:

```
async def on_shutdown(app):
   for ws in app['websockets']:
        await ws.close(code=WSCloseCode.GOING_AWAY,
                       message='Server shutdown')
app.on_shutdown.append(on_shutdown)
```
Proper finalization procedure has three steps:

- 1. Stop accepting new client connections by asyncio. Server.close() and asyncio. Server. [wait\\_closed\(\)](https://docs.python.org/3/library/asyncio-eventloop.html#asyncio.Server.wait_closed) calls.
- 2. Fire [Application.shutdown\(\)](#page-106-0) event.
- 3. Close accepted connections from clients by  $Server$ . shutdown () call with reasonable small delay.
- 4. Call registered application finalizers by [Application.cleanup\(\)](#page-107-2).

The following code snippet performs proper application start, run and finalizing. It's pretty close to [run\\_app\(\)](#page-117-1) utility function:

```
loop = asyncio.get_event_loop()
handler = app.make_handler()
f = loop.create\_server(handler, '0.0.0.0'. 8080)srv = loop.run_until_complete(f)
print('serving on', srv.sockets[0].getsockname())
try:
    loop.run_forever()
except KeyboardInterrupt:
   pass
finally:
   srv.close()
    loop.run_until_complete(srv.wait_closed())
    loop.run_until_complete(app.shutdown())
    loop.run_until_complete(handler.shutdown(60.0))
    loop.run_until_complete(app.cleanup())
loop.close()
```
## <span id="page-87-0"></span>**Background tasks**

Sometimes there's a need to perform some asynchronous operations just after application start-up.

Even more, in some sophisticated systems there could be a need to run some background tasks in the event loop along with the application's request handler. Such as listening to message queue or other network message/event sources (e.g. ZeroMQ, Redis Pub/Sub, AMQP, etc.) to react to received messages within the application.

For example the background task could listen to ZeroMQ on zmq.SUB socket, process and forward retrieved messages to clients connected via WebSocket that are stored somewhere in the application (e.g. in the application['websockets'] list).

To run such short and long running background tasks aiohttp provides an ability to register [Application.](#page-105-2) on  $startup$  signal handler(s) that will run along with the application's request handler.

For example there's a need to run one quick task and two long running tasks that will live till the application is alive. The appropriate background tasks could be registered as an  $Application.$   $on\_startup$  signal handlers as shown in the example below:

```
async def listen_to_redis(app):
    try:
        sub = await aioredis.create redis(('localhost', 6379), loop=app.loop)
        ch, *_{-} = await sub.subscribe('news')
        async for msg in ch.iter(encoding='utf-8'):
            # Forward message to all connected websockets:
            for ws in app['websockets']:
                ws.send_str('}): })'.format(ch.name, msg))except asyncio.CancelledError:
        pass
    finally:
        await sub.unsubscribe(ch.name)
        await sub.quit()
async def start_background_tasks(app):
    app['redis_listener'] = app.loop.create_task(listen_to_redis(app))
async def cleanup_background_tasks(app):
    app['redis_listener'].cancel()
```

```
app = web.Application()
app.on_startup.append(start_background_tasks)
app.on_cleanup.append(cleanup_background_tasks)
web.run_app(app)
```
**await** app['redis\_listener']

The task listen\_to\_redis() will run forever. To shut it down correctly [Application.on\\_cleanup](#page-105-0) signal handler may be used to send a cancellation to it.

## **Handling error pages**

Pages like *404 Not Found* and *500 Internal Error* could be handled by custom middleware, see *[Middlewares](#page-65-0)* for details.

## <span id="page-88-0"></span>**Deploying behind a Proxy**

As discussed in *[Server Deployment](#page-132-0)* the preferable way is deploying *aiohttp* web server behind a *Reverse Proxy Server* like *[nginx](#page-192-0)* for production usage.

In this way properties like [scheme](#page-90-0) [host](#page-90-1) and [remote](#page-91-0) are incorrect.

Real values should be given from proxy server, usually either Forwarded or old-fashion X-Forwarded-For, X-Forwarded-Host, X-Forwarded-Proto HTTP headers are used.

*aiohttp* does not take *forwarded* headers into account by default because it produces *security issue*: HTTP client might add these headers too, pushing non-trusted data values.

That's why *aiohttp server* should setup *forwarded* headers in custom middleware in tight conjunction with *reverse proxy configuration*.

For changing [scheme](#page-90-0) [host](#page-90-1) and [remote](#page-91-0) the middleware might use clone ().

TBD: add a link to third-party project with proper middleware implementation.

### **Swagger support**

[aiohttp-swagger](https://github.com/cr0hn/aiohttp-swagger) is a library that allow to add Swagger documentation and embed the Swagger-UI into your [aiohttp.web](#page-89-0) project.

### **CORS support**

[aiohttp.web](#page-89-0) itself does not support [Cross-Origin Resource Sharing,](https://en.wikipedia.org/wiki/Cross-origin_resource_sharing) but there is an aiohttp plugin for it: [aio](https://github.com/aio-libs/aiohttp_cors)[http\\_cors.](https://github.com/aio-libs/aiohttp_cors)

### **Debug Toolbar**

[aiohttp\\_debugtoolbar](https://github.com/aio-libs/aiohttp_debugtoolbar) is a very useful library that provides a debugging toolbar while you're developing an  $aiohttp.$ [web](#page-89-0) application.

Install it via pip:

\$ pip install aiohttp\_debugtoolbar

After that attach the aiohttp debugtoolbar middleware to your [aiohttp.web.Application](#page-104-1) and call aiohttp\_debugtoolbar.setup():

```
import aiohttp_debugtoolbar
from aiohttp_debugtoolbar import toolbar_middleware_factory
app = web.Application(middlewares=[toolbar_middleware_factory])
aiohttp_debugtoolbar.setup(app)
```
The toolbar is ready to use. Enjoy!!!

### **Dev Tools**

[aiohttp-devtools](https://github.com/aio-libs/aiohttp-devtools) provides a couple of tools to simplify development of  $aiohttp.web$  applications.

Install via pip:

```
$ pip install aiohttp-devtools
 * ``runserver`` provides a development server with auto-reload,
live-reload, static file serving and aiohttp_debugtoolbar_
integration.
* ``start`` is a `cookiecutter command which does the donkey work
of creating new :mod:`aiohttp.web` Applications.
```
Documentation and a complete tutorial of creating and running an app locally are available at [aiohttp-devtools.](https://github.com/aio-libs/aiohttp-devtools)

# <span id="page-89-0"></span>**11.2.4 Server Reference**

## **Request and Base Request**

The Request object contains all the information about an incoming HTTP request.

[BaseRequest](#page-89-1) is used for *[Low-Level Servers](#page-119-0)* (which have no applications, routers, signals and middlewares). [Request](#page-95-0) has an [Request.app](#page-95-1) and [Request.match\\_info](#page-95-2) attributes.

A [BaseRequest](#page-89-1) / [Request](#page-95-0) are [dict](https://docs.python.org/3/library/stdtypes.html#dict) like objects, allowing them to be used for *[sharing data](#page-80-1)* among *[Middlewares](#page-80-0)* and *[Signals](#page-83-0)* handlers.

#### <span id="page-89-1"></span>**class** aiohttp.web.**BaseRequest**

## **version**

*HTTP version* of request, Read-only property.

Returns aiohttp.protocol.HttpVersion instance.

#### <span id="page-89-3"></span>**method**

*HTTP method*, read-only property.

The value is upper-cased [str](https://docs.python.org/3/library/stdtypes.html#str) like "GET", "POST", "PUT" etc.

#### <span id="page-89-2"></span>**url**

A [URL](https://yarl.readthedocs.io/en/stable/api.html#yarl.URL) instance with absolute URL to resource (*scheme*, *host* and *port* are included).

Note: In case of malformed request (e.g. without "HOST" HTTP header) the absolute url may be unavailable.

#### **rel\_url**

A [URL](https://yarl.readthedocs.io/en/stable/api.html#yarl.URL) instance with relative URL to resource (contains *path*, *query* and *fragment* parts only, *scheme*, *host* and *port* are excluded).

The property is equal to .url.relative() but is always present.

See also:

A note from  $url.$  $url.$ 

#### <span id="page-90-0"></span>**scheme**

A string representing the scheme of the request.

The scheme is 'https' if transport for request handling is *SSL*, 'http' otherwise.

The value could be overridden by  $\text{clone}($ ).

'http' otherwise.

Read-only [str](https://docs.python.org/3/library/stdtypes.html#str) property.

Changed in version 2.3: *Forwarded* and *X-Forwarded-Proto* are not used anymore.

Call .clone(scheme=new\_scheme) for setting up the value explicitly.

### See also:

*[Deploying behind a Proxy](#page-88-0)*

#### **secure**

Shorthand for request.url.scheme == 'https'

Read-only [bool](https://docs.python.org/3/library/functions.html#bool) property.

See also:

[scheme](#page-90-0)

#### **forwarded**

A tuple containing all parsed Forwarded header(s).

Makes an effort to parse Forwarded headers as specified by [RFC 7239](https://tools.ietf.org/html/rfc7239.html):

- It adds one (immutable) dictionary per Forwarded field-value, i.e. per proxy. The element corresponds to the data in the Forwarded field-value added by the first proxy encountered by the client. Each subsequent item corresponds to those added by later proxies.
- It checks that every value has valid syntax in general as specified in [RFC 7239#section-](https://tools.ietf.org/html/rfc7239.html#section-4)[4](https://tools.ietf.org/html/rfc7239.html#section-4): either a token or a quoted-string.
- It un-escapes quoted-pairs.
- It does NOT validate 'by' and 'for' contents as specified in [RFC 7239#section-6](https://tools.ietf.org/html/rfc7239.html#section-6).
- It does NOT validate host contents (Host ABNF).
- It does NOT validate proto contents for valid URI scheme names.

Returns a tuple containing one or more MappingProxy objects

### See also:

## [scheme](#page-90-0)

See also:

<span id="page-90-1"></span>[host](#page-90-1)

#### **host**

Host name of the request, resolved in this order:

- Overridden value by  $clone()$  call.
- *Host* HTTP header
- socket.gtfgdn()

Read-only [str](https://docs.python.org/3/library/stdtypes.html#str) property.

Changed in version 2.3: *Forwarded* and *X-Forwarded-Host* are not used anymore.

Call .clone(host=new\_host) for setting up the value explicitly.

### See also:

*[Deploying behind a Proxy](#page-88-0)*

### <span id="page-91-0"></span>**remote**

Originating IP address of a client initiated HTTP request.

The IP is resolved through the following headers, in this order:

- Overridden value by  $clone()$  call.
- Peer name of opened socket.

Read-only [str](https://docs.python.org/3/library/stdtypes.html#str) property.

Call .clone (remote=new remote) for setting up the value explicitly.

New in version 2.3.

### See also:

*[Deploying behind a Proxy](#page-88-0)*

### **path\_qs**

The URL including PATH\_INFO and the query string. e.g., /app/blog?id=10

```
str property.
```
## <span id="page-91-2"></span>**path**

The URL including *PATH INFO* without the host or scheme. e.g., /app/blog. The path is URL-unquoted. For raw path info see  $raw\_path$ .

Read-only [str](https://docs.python.org/3/library/stdtypes.html#str) property.

## <span id="page-91-1"></span>**raw\_path**

The URL including raw *PATH INFO* without the host or scheme. Warning, the path may be quoted and may contains non valid URL characters, e.g. my%2Fpath%7Cwith%21some%25strange%24characters.

For unquoted version please take a look on  $path$ .

Read-only [str](https://docs.python.org/3/library/stdtypes.html#str) property.

#### **query**

A multidict with all the variables in the query string.

Read-only [MultiDictProxy](https://multidict.readthedocs.io/en/stable/multidict.html#multidict.MultiDictProxy) lazy property.

## **query\_string**

The query string in the URL, e.g.,  $id=10$ 

Read-only [str](https://docs.python.org/3/library/stdtypes.html#str) property.

#### **headers**

A case-insensitive multidict proxy with all headers.

Read-only [CIMultiDictProxy](https://multidict.readthedocs.io/en/stable/multidict.html#multidict.CIMultiDictProxy) property.

### **raw\_headers**

HTTP headers of response as unconverted bytes, a sequence of (key, value) pairs.

#### **keep\_alive**

True if keep-alive connection enabled by HTTP client and protocol version supports it, otherwise False.

Read-only [bool](https://docs.python.org/3/library/functions.html#bool) property.

### **transport**

An [transport](https://docs.python.org/3/library/asyncio-protocol.html#asyncio-transport) used to process request, Read-only property.

The property can be used, for example, for getting IP address of client's peer:

```
peername = request.transport.get_extra_info('peername')
if peername is not None:
   host, port = peername
```
### **loop**

An event loop instance used by HTTP request handling.

Read-only [asyncio.AbstractEventLoop](https://docs.python.org/3/library/asyncio-eventloop.html#asyncio.AbstractEventLoop) property.

New in version 2.3.

## **cookies**

A multidict of all request's cookies.

Read-only [MultiDictProxy](https://multidict.readthedocs.io/en/stable/multidict.html#multidict.MultiDictProxy) lazy property.

#### **content**

A [StreamReader](#page-145-0) instance, input stream for reading request's *BODY*.

Read-only property.

## **body\_exists**

Return True if request has *HTTP BODY*, False otherwise.

Read-only [bool](https://docs.python.org/3/library/functions.html#bool) property.

New in version 2.3.

## <span id="page-92-0"></span>**can\_read\_body**

Return True if request's *HTTP BODY* can be read, False otherwise.

Read-only [bool](https://docs.python.org/3/library/functions.html#bool) property.

New in version 2.3.

# **has\_body**

Return True if request's *HTTP BODY* can be read, False otherwise.

Read-only [bool](https://docs.python.org/3/library/functions.html#bool) property.

Deprecated since version 2.3: Use [can\\_read\\_body\(\)](#page-92-0) instead.

## <span id="page-92-1"></span>**content\_type**

Read-only property with *content* part of *Content-Type* header.

Returns [str](https://docs.python.org/3/library/stdtypes.html#str) like 'text/html'

Note: Returns value is 'application/octet-stream' if no Content-Type header present in HTTP headers according to [RFC 2616](https://tools.ietf.org/html/rfc2616.html)

#### <span id="page-93-1"></span>**charset**

Read-only property that specifies the *encoding* for the request's BODY.

The value is parsed from the *Content-Type* HTTP header.

Returns [str](https://docs.python.org/3/library/stdtypes.html#str) like 'utf-8' or None if *Content-Type* has no charset information.

#### **content\_length**

Read-only property that returns length of the request's BODY.

The value is parsed from the *Content-Length* HTTP header.

Returns [int](https://docs.python.org/3/library/functions.html#int) or None if *Content-Length* is absent.

#### **http\_range**

Read-only property that returns information about *Range* HTTP header.

Returns a [slice](https://docs.python.org/3/library/functions.html#slice) where .start is *left inclusive bound*, .stop is *right exclusive bound* and .step is 1.

The property might be used in two manners:

1. Attribute-access style (example assumes that both left and right borders are set, the real logic for case of open bounds is more complex):

```
rng = request.http_range
with open(filename, 'rb') as f:
    f.seek(rng.start)
    return f.read(rng.stop-rng.start)
```
2. Slice-style:

```
return buffer[request.http_range]
```
#### **if\_modified\_since**

Read-only property that returns the date specified in the *If-Modified-Since* header.

Returns [datetime.datetime](https://docs.python.org/3/library/datetime.html#datetime.datetime) or None if *If-Modified-Since* header is absent or is not a valid HTTP date.

## <span id="page-93-0"></span>**clone**(*\**, *method=...*, *rel\_url=...*, *headers=...*)

Clone itself with replacement some attributes.

Creates and returns a new instance of Request object. If no parameters are given, an exact copy is returned. If a parameter is not passed, it will reuse the one from the current request object.

### Parameters

- $\mathbf{method}(str) \mathbf{http}$  $\mathbf{method}(str) \mathbf{http}$  $\mathbf{method}(str) \mathbf{http}$  method
- **rel\_url** url to use, [str](https://docs.python.org/3/library/stdtypes.html#str) or [URL](https://yarl.readthedocs.io/en/stable/api.html#yarl.URL)
- **headers** [CIMultiDict](https://multidict.readthedocs.io/en/stable/multidict.html#multidict.CIMultiDict) or compatible headers container.

Returns a cloned [Request](#page-95-0) instance.

### **coroutine read**()

Read request body, returns [bytes](https://docs.python.org/3/library/stdtypes.html#bytes) object with body content.

Note: The method does store read data internally, subsequent read() call will return the same value.

## **coroutine text**()

Read request body, decode it using *[charset](#page-93-1)* encoding or UTF-8 if no encoding was specified in *MIME-type*.

Returns  $str$  with body content.

**Note:** The method **does** store read data internally, subsequent  $\text{text } t \in \text{ext}$  () call will return the same value.

**coroutine json**(*\**, *loads=json.loads*)

Read request body decoded as *json*.

The method is just a boilerplate [coroutine](https://docs.python.org/3/library/asyncio-task.html#coroutine) implemented as:

```
async def json(self, *, loads=json.loads):
   body = await self.text()
   return loads(body)
```
Parameters **loads** ([callable](https://docs.python.org/3/library/functions.html#callable)) – any *[callable](#page-192-1)* that accepts [str](https://docs.python.org/3/library/stdtypes.html#str) and returns [dict](https://docs.python.org/3/library/stdtypes.html#dict) with parsed JSON ([json.loads\(\)](https://docs.python.org/3/library/json.html#json.loads) by default).

Note: The method does store read data internally, subsequent json() call will return the same value.

## **coroutine multipart**(*\**, *reader=aiohttp.multipart.MultipartReader*)

Returns aiohttp.multipart.MultipartReader which processes incoming *multipart* request.

The method is just a boilerplate [coroutine](https://docs.python.org/3/library/asyncio-task.html#coroutine) implemented as:

```
async def multipart(self, *, reader=aiohttp.multipart.MultipartReader):
   return reader(self.headers, self._payload)
```
This method is a coroutine for consistency with the else reader methods.

Warning: The method **does not** store read data internally. That means once you exhausts multipart reader, you cannot get the request payload one more time.

See also:

#### *[Working with Multipart](#page-138-0)*

#### **coroutine post**()

A [coroutine](https://docs.python.org/3/library/asyncio-task.html#coroutine) that reads POST parameters from request body.

Returns [MultiDictProxy](https://multidict.readthedocs.io/en/stable/multidict.html#multidict.MultiDictProxy) instance filled with parsed data.

If [method](#page-89-3) is not *POST*, *PUT*, *PATCH*, *TRACE* or *DELETE* or [content\\_type](#page-92-1) is not empty or *application/x-www-form-urlencoded* or *multipart/form-data* returns empty multidict.

Note: The method does store read data internally, subsequent post () call will return the same value.

### **coroutine release**()

Release request.

Eat unread part of HTTP BODY if present.

Note: User code may never call release (), all required work will be processed by  $aiohttp.$ [web](#page-89-0) internal machinery.

#### <span id="page-95-0"></span>**class** aiohttp.web.**Request**

An request used for receiving request's information by *web handler*.

Every *[handler](#page-67-0)* accepts a request instance as the first positional parameter.

The class in derived from  $BaseRequest$ , shares all parent's attributes and methods but has a couple of additional properties:

#### <span id="page-95-2"></span>**match\_info**

Read-only property with AbstractMatchInfo instance for result of route resolving.

Note: Exact type of property depends on used router. If app.router is [UrlDispatcher](#page-107-0) the property contains [UrlMappingMatchInfo](#page-116-0) instance.

### <span id="page-95-1"></span>**app**

An [Application](#page-104-1) instance used to call *[request handler](#page-67-0)*, Read-only property.

**Note:** You should never create the [Request](#page-95-0) instance manually – [aiohttp.web](#page-89-0) does it for you. But [clone\(\)](#page-93-0) may be used for cloning *modified* request copy with changed *path*, *method* etc.

### **Response classes**

For now, [aiohttp.web](#page-89-0) has three classes for the *HTTP response*: [StreamResponse](#page-96-0), [Response](#page-99-0) and FileResponse.

Usually you need to use the second one. [StreamResponse](#page-96-0) is intended for streaming data, while [Response](#page-99-0) contains *HTTP BODY* as an attribute and sends own content as single piece with the correct *Content-Length HTTP header*.

For sake of design decisions [Response](#page-99-0) is derived from [StreamResponse](#page-96-0) parent class.

The response supports *keep-alive* handling out-of-the-box if *request* supports it.

You can disable *keep-alive* by  $force\_close()$  though.

The common case for sending an answer from *[web-handler](#page-67-0)* is returning a [Response](#page-99-0) instance:

```
def handler(request):
   return Response("All right!")
```
### **StreamResponse**

```
class aiohttp.web.StreamResponse(*, status=200, reason=None)
     The base class for the HTTP response handling.
```
Contains methods for setting *HTTP response headers*, *cookies*, *response status code*, writing *HTTP response BODY* and so on.

The most important thing you should know about *response* — it is *Finite State Machine*.

That means you can do any manipulations with *headers*, *cookies* and *status code* only before [prepare\(\)](#page-99-1) coroutine is called.

Once you call *[prepare\(\)](#page-99-1)* any change of the *HTTP header* part will raise [RuntimeError](https://docs.python.org/3/library/exceptions.html#RuntimeError) exception.

Any write () call after write  $\epsilon$  eof() is also forbidden.

### **Parameters**

- **status** ([int](https://docs.python.org/3/library/functions.html#int)) HTTP status code, 200 by default.
- **reason**  $(str)$  $(str)$  $(str)$  HTTP reason. If param is None reason will be calculated basing on *status* parameter. Otherwise pass  $str$  with arbitrary *status* explanation..

### **prepared**

Read-only [bool](https://docs.python.org/3/library/functions.html#bool) property, True if prepare () has been called, False otherwise.

#### **task**

A task that serves HTTP request handling.

May be useful for graceful shutdown of long-running requests (streaming, long polling or web-socket).

#### <span id="page-96-2"></span>**status**

Read-only property for *HTTP response status code*, [int](https://docs.python.org/3/library/functions.html#int).

200 (OK) by default.

#### <span id="page-96-3"></span>**reason**

Read-only property for *HTTP response reason*, [str](https://docs.python.org/3/library/stdtypes.html#str).

# **set\_status**(*status*, *reason=None*)

Set [status](#page-96-2) and [reason](#page-96-3).

*reason* value is auto calculated if not specified (None).

#### <span id="page-96-4"></span>**keep\_alive**

Read-only property, copy of Request.keep\_alive by default.

Can be switched to False by [force\\_close\(\)](#page-96-1) call.

## <span id="page-96-1"></span>**force\_close**()

Disable [keep\\_alive](#page-96-4) for connection. There are no ways to enable it back.

### <span id="page-96-6"></span>**compression**

Read-only [bool](https://docs.python.org/3/library/functions.html#bool) property, True if compression is enabled.

False by default.

### See also:

[enable\\_compression\(\)](#page-96-5)

### <span id="page-96-5"></span>**enable\_compression**(*force=None*)

Enable compression.

When *force* is unset compression encoding is selected based on the request's *Accept-Encoding* header.

*Accept-Encoding* is not checked if *force* is set to a *Content Coding*.

### See also:

[compression](#page-96-6)

## <span id="page-97-1"></span>**chunked**

Read-only property, indicates if chunked encoding is on.

Can be enabled by enable chunked encoding() call.

#### See also:

[enable\\_chunked\\_encoding](#page-97-0)

### <span id="page-97-0"></span>**enable\_chunked\_encoding**()

Enables [chunked](#page-97-1) encoding for response. There are no ways to disable it back. With enabled chunked encoding each  $write()$  operation encoded in separate chunk.

Warning: chunked encoding can be enabled for  $HTTP/1.1$  only.

Setting up both content length and chunked encoding is mutually exclusive.

### See also:

#### [chunked](#page-97-1)

## **headers**

[CIMultiDict](https://multidict.readthedocs.io/en/stable/multidict.html#multidict.CIMultiDict) instance for *outgoing HTTP headers*.

#### <span id="page-97-2"></span>**cookies**

An instance of [http.cookies.SimpleCookie](https://docs.python.org/3/library/http.cookies.html#http.cookies.SimpleCookie) for *outgoing* cookies.

Warning: Direct setting up *Set-Cookie* header may be overwritten by explicit calls to cookie manipulation.

We are encourage using of  $cookies$  and  $set\_cookie()$ ,  $del\_cookie()$  for cookie manipulations.

<span id="page-97-3"></span>**set\_cookie**(*name*, *value*, *\**, *path='/'*, *expires=None*, *domain=None*, *max\_age=None*, *secure=None*,

*httponly=None*, *version=None*)

Convenient way for setting [cookies](#page-97-2), allows to specify some additional properties like *max\_age* in a single call.

### Parameters

- **name**  $(str)$  $(str)$  $(str)$  cookie name
- **value**  $(s \text{tr})$  cookie value (will be converted to  $s \text{tr }$  if value has another type).
- **expires** expiration date (optional)
- **domain**  $(str)$  $(str)$  $(str)$  cookie domain (optional)
- **max\_age** ([int](https://docs.python.org/3/library/functions.html#int)) defines the lifetime of the cookie, in seconds. The deltaseconds value is a decimal non- negative integer. After delta-seconds seconds elapse, the client should discard the cookie. A value of zero means the cookie should be discarded immediately. (optional)
- **path**  $(str)$  $(str)$  $(str)$  specifies the subset of URLs to which this cookie applies. (optional, '/' by default)
- **secure**  $(b \circ \circ l)$  attribute (with no value) directs the user agent to use only (unspecified) secure means to contact the origin server whenever it sends back this cookie. The user agent (possibly under the user's control) may determine what level of security it considers appropriate for "secure" cookies. The *secure* should be considered security advice from the server to the user agent, indicating that it is in the session's interest to protect the cookie contents. (optional)
- **httponly** ([bool](https://docs.python.org/3/library/functions.html#bool)) True if the cookie HTTP only (optional)
- **version**  $(int)$  $(int)$  $(int)$  a decimal integer, identifies to which version of the state management specification the cookie conforms. (Optional, *version=1* by default)

Warning: In HTTP version 1.1, expires was deprecated and replaced with the easier-to-use  $\max$ -age, but Internet Explorer (IE6, IE7, and IE8) does not support  $\max$ -age.

#### <span id="page-98-5"></span>**del\_cookie**(*name*, *\**, *path='/'*, *domain=None*)

## Deletes cookie.

## Parameters

- **name**  $(str)$  $(str)$  $(str)$  cookie name
- **domain** ([str](https://docs.python.org/3/library/stdtypes.html#str)) optional cookie domain
- **path**  $(str)$  $(str)$  $(str)$  optional cookie path, '/' by default

## <span id="page-98-4"></span>**content\_length**

*Content-Length* for outgoing response.

#### **content\_type**

*Content* part of *Content-Type* for outgoing response.

### **charset**

*Charset* aka *encoding* part of *Content-Type* for outgoing response.

The value converted to lower-case on attribute assigning.

#### **last\_modified**

*Last-Modified* header for outgoing response.

This property accepts raw [str](https://docs.python.org/3/library/stdtypes.html#str) values, [datetime.datetime](https://docs.python.org/3/library/datetime.html#datetime.datetime) objects, Unix timestamps specified as an [int](https://docs.python.org/3/library/functions.html#int) or a [float](https://docs.python.org/3/library/functions.html#float) object, and the value None to unset the header.

#### <span id="page-98-0"></span>**tcp\_cork**

TCP\_CORK (linux) or TCP\_NOPUSH (FreeBSD and MacOSX) is applied to underlying transport if the property is True.

Use  $set\_tcp\_cork$  () to assign new value to the property.

Default value is False.

#### <span id="page-98-2"></span>**set\_tcp\_cork**(*value*)

Set  $top\_cork$  property to *value*.

Clear [tcp\\_nodelay](#page-98-1) if *value* is True.

## <span id="page-98-1"></span>**tcp\_nodelay**

TCP\_NODELAY is applied to underlying transport if the property is True.

Use  $set\_tcp\_nodelay$  () to assign new value to the property.

<span id="page-98-3"></span>Default value is True.

### **set\_tcp\_nodelay**(*value*)

Set  $tcp\_nodelay$  property to *value*.

Clear [tcp\\_cork](#page-98-0) if *value* is True.

### <span id="page-99-1"></span>**coroutine prepare**(*request*)

Parameters request ([aiohttp.web.Request](#page-95-0)) - HTTP request object, that the response answers.

Send *HTTP header*. You should not change any header data after calling this method.

The coroutine calls [on\\_response\\_prepare](#page-105-1) signal handlers.

### <span id="page-99-2"></span>**coroutine write**(*data*)

Send byte-ish data as the part of *response BODY*:

**await** resp.write(data)

[prepare\(\)](#page-99-1) must be invoked before the call.

Raises [TypeError](https://docs.python.org/3/library/exceptions.html#TypeError) if data is not [bytes](https://docs.python.org/3/library/stdtypes.html#bytes), [bytearray](https://docs.python.org/3/library/stdtypes.html#bytearray) or [memoryview](https://docs.python.org/3/library/stdtypes.html#memoryview) instance.

Raises [RuntimeError](https://docs.python.org/3/library/exceptions.html#RuntimeError) if [prepare\(\)](#page-99-1) has not been called.

Raises [RuntimeError](https://docs.python.org/3/library/exceptions.html#RuntimeError) if [write\\_eof\(\)](#page-99-3) has been called.

#### <span id="page-99-3"></span>**coroutine write\_eof**()

A [coroutine](https://docs.python.org/3/library/asyncio-task.html#coroutine) *may* be called as a mark of the *HTTP response* processing finish.

*Internal machinery* will call this method at the end of the request processing if needed.

After  $write\_eof()$  call any manipulations with the *response* object are forbidden.

### **Response**

<span id="page-99-0"></span>**class** aiohttp.web.**Response**(*\**, *status=200*, *headers=None*, *content\_type=None*, *charset=None*, *body=None*, *text=None*)

The most usable response class, inherited from *[StreamResponse](#page-96-0)*.

Accepts *body* argument for setting the *HTTP response BODY*.

The actual [body](#page-99-4) sending happens in overridden  $write\_eof()$ .

#### Parameters

- **body** ([bytes](https://docs.python.org/3/library/stdtypes.html#bytes)) response's BODY
- **status** ([int](https://docs.python.org/3/library/functions.html#int)) HTTP status code, 200 OK by default.
- **headers** ([collections.abc.Mapping](https://docs.python.org/3/library/collections.abc.html#collections.abc.Mapping)) HTTP headers that should be added to response's ones.
- **text**  $(str)$  $(str)$  $(str)$  response's BODY
- **content\_type** ([str](https://docs.python.org/3/library/stdtypes.html#str)) response's content type. 'text/plain' if *text* is passed also, 'application/octet-stream' otherwise.
- **charset** ([str](https://docs.python.org/3/library/stdtypes.html#str)) response's charset. 'utf-8' if *text* is passed also, None otherwise.

#### <span id="page-99-4"></span>**body**

Read-write attribute for storing response's content aka BODY, [bytes](https://docs.python.org/3/library/stdtypes.html#bytes).

Setting [body](#page-99-4) also recalculates content length value.

Resetting [body](#page-99-4) (assigning None) sets [content\\_length](#page-98-4) to None too, dropping *Content-Length* HTTP header.

<span id="page-100-1"></span>**text**

Read-write attribute for storing response's content, represented as [str](https://docs.python.org/3/library/stdtypes.html#str)ing,  $str.$ 

Setting  $text$  also recalculates content length value and body value

Resetting [text](#page-100-1) (assigning None) sets [content\\_length](#page-98-4) to None too, dropping *Content-Length* HTTP header.

#### **WebSocketResponse**

<span id="page-100-0"></span>**class** aiohttp.web.**WebSocketResponse**(*\**, *timeout=10.0*, *receive\_timeout=None*, *autoclose=True*, *autoping=True*, *heartbeat=None*, *protocols=()*, *compress=True*)

Class for handling server-side websockets, inherited from [StreamResponse](#page-96-0).

After starting (by prepare () call) the response you cannot use  $write()$  method but should to communicate with websocket client by  $send\_str()$ ,  $receive()$  and others.

To enable back-pressure from slow websocket clients treat methods  $ping(),$  $ping(),$  [pong\(\)](#page-101-2), [send\\_str\(\)](#page-101-0), send bytes (), send  $json($  as coroutines. By default write buffer size is set to 64k.

## **Parameters**

- **autoping** ([bool](https://docs.python.org/3/library/functions.html#bool)) Automatically send [PONG](#page-149-0) on [PING](#page-149-1) message from client, and handle [PONG](#page-149-0) responses from client. Note that server does not send [PING](#page-149-1) requests, you need to do this explicitly using  $pinq()$  method.
- **heartbeat** ([float](https://docs.python.org/3/library/functions.html#float)) Send *ping* message every *heartbeat* seconds and wait *pong* response, close connection if *pong* response is not received.
- **receive\_timeout** ([float](https://docs.python.org/3/library/functions.html#float)) Timeout value for *receive* operations. Default value is None (no timeout for receive operation)
- **compress** ([float](https://docs.python.org/3/library/functions.html#float)) Enable per-message deflate extension support. False for disabled, default value is True.

The class supports async for statement for iterating over incoming messages:

```
ws = web.WebSocketResponse()
await ws.prepare(request)
    async for msg in ws:
        print(msg.data)
```
## <span id="page-100-2"></span>**coroutine prepare**(*request*)

Starts websocket. After the call you can use websocket methods.

Parameters request ([aiohttp.web.Request](#page-95-0)) – HTTP request object, that the response answers.

Raises **HTTPException** – if websocket handshake has failed.

#### <span id="page-100-3"></span>**can\_prepare**(*request*)

Performs checks for *request* data to figure out if websocket can be started on the request.

If can prepare () call is success then prepare () will success too.

Parameters request ([aiohttp.web.Request](#page-95-0)) – HTTP request object, that the response answers.

### Returns

[WebSocketReady](#page-103-0) instance.

[WebSocketReady.ok](#page-103-1) is True on success, [WebSocketReady.protocol](#page-103-2) is websocket subprotocol which is passed by client and accepted by server (one of *protocols* sequence from [WebSocketResponse](#page-100-0) ctor). [WebSocketReady.protocol](#page-103-2) may be None if client and server subprotocols are not overlapping.

Note: The method never raises exception.

### **closed**

Read-only property, True if connection has been closed or in process of closing. [CLOSE](#page-149-2) message has been received from peer.

### **close\_code**

Read-only property, close code from peer. It is set to None on opened connection.

#### **protocol**

Websocket *subprotocol* chosen after start() call.

May be None if server and client protocols are not overlapping.

### **exception**()

Returns last occurred exception or None.

### <span id="page-101-1"></span>**coroutine ping**(*message=b"*)

- Send *[PING](#page-149-1)* to peer.
	- Parameters **message** optional payload of *ping* message, [str](https://docs.python.org/3/library/stdtypes.html#str) (converted to *UTF-8* encoded bytes) or [bytes](https://docs.python.org/3/library/stdtypes.html#bytes).

Raises **[RuntimeError](https://docs.python.org/3/library/exceptions.html#RuntimeError)** – if connections is not started or closing.

Changed in version 3.0: The method is converted into [coroutine](https://docs.python.org/3/glossary.html#term-coroutine)

### <span id="page-101-2"></span>**coroutine pong**(*message=b"*)

Send *unsolicited* [PONG](#page-149-0) to peer.

Parameters **message** – optional payload of *pong* message, [str](https://docs.python.org/3/library/stdtypes.html#str) (converted to *UTF-8* encoded bytes) or [bytes](https://docs.python.org/3/library/stdtypes.html#bytes).

Raises **[RuntimeError](https://docs.python.org/3/library/exceptions.html#RuntimeError)** – if connections is not started or closing. Changed in version 3.0: The method is converted into [coroutine](https://docs.python.org/3/glossary.html#term-coroutine)

## <span id="page-101-0"></span>**coroutine send\_str**(*data*)

Send *data* to peer as *[TEXT](#page-149-3)* message.

**Parameters data**  $(str)$  $(str)$  $(str)$  – data to send.

Raises

• **[RuntimeError](https://docs.python.org/3/library/exceptions.html#RuntimeError)** – if connection is not started or closing

• **[TypeError](https://docs.python.org/3/library/exceptions.html#TypeError)** – if data is not [str](https://docs.python.org/3/library/stdtypes.html#str)

Changed in version 3.0: The method is converted into [coroutine](https://docs.python.org/3/glossary.html#term-coroutine)

### <span id="page-101-3"></span>**coroutine send\_bytes**(*data*)

Send *data* to peer as **[BINARY](#page-149-4)** message. Parameters **data** – data to send.

#### Raises

- **[RuntimeError](https://docs.python.org/3/library/exceptions.html#RuntimeError)** if connection is not started or closing
- **[TypeError](https://docs.python.org/3/library/exceptions.html#TypeError)** if data is not [bytes](https://docs.python.org/3/library/stdtypes.html#bytes), [bytearray](https://docs.python.org/3/library/stdtypes.html#bytearray) or [memoryview](https://docs.python.org/3/library/stdtypes.html#memoryview).

Changed in version 3.0: The method is converted into [coroutine](https://docs.python.org/3/glossary.html#term-coroutine)

<span id="page-102-1"></span>**coroutine send\_json**(*data*, *\**, *dumps=json.dumps*)

Send *data* to peer as JSON string.

Parameters

- **data** data to send.
- **dumps** ([callable](https://docs.python.org/3/library/functions.html#callable)) any *[callable](#page-192-1)* that accepts an object and returns a JSON string ([json.dumps\(\)](https://docs.python.org/3/library/json.html#json.dumps) by default).

Raises

- **[RuntimeError](https://docs.python.org/3/library/exceptions.html#RuntimeError)** if connection is not started or closing
- **[ValueError](https://docs.python.org/3/library/exceptions.html#ValueError)** if data is not serializable object
- **[TypeError](https://docs.python.org/3/library/exceptions.html#TypeError)** if value returned by dumps param is not [str](https://docs.python.org/3/library/stdtypes.html#str)

Changed in version 3.0: The method is converted into [coroutine](https://docs.python.org/3/glossary.html#term-coroutine)

**coroutine close**(*\**, *code=1000*, *message=b"*)

A [coroutine](https://docs.python.org/3/library/asyncio-task.html#coroutine) that initiates closing handshake by sending [CLOSE](#page-149-2) message.

It is save to call *close()* from different task.

## Parameters

- **code** ([int](https://docs.python.org/3/library/functions.html#int)) closing code
- **message** optional payload of *pong* message, [str](https://docs.python.org/3/library/stdtypes.html#str) (converted to *UTF-8* encoded bytes) or [bytes](https://docs.python.org/3/library/stdtypes.html#bytes).

Raises **[RuntimeError](https://docs.python.org/3/library/exceptions.html#RuntimeError)** – if connection is not started

### <span id="page-102-0"></span>**coroutine receive**(*timeout=None*)

A [coroutine](https://docs.python.org/3/library/asyncio-task.html#coroutine) that waits upcoming *data* message from peer and returns it.

The coroutine implicitly handles [PING](#page-149-1), [PONG](#page-149-0) and [CLOSE](#page-149-2) without returning the message.

It process *ping-pong game* and performs *closing handshake* internally.

Note: Can only be called by the request handling task.

Parameters **timeout** – timeout for *receive* operation.

timeout value overrides response's receive\_timeout attribute.

Returns [WSMessage](#page-149-5)

Raises **[RuntimeError](https://docs.python.org/3/library/exceptions.html#RuntimeError)** – if connection is not started

### <span id="page-102-2"></span>**coroutine receive\_str**(*\**, *timeout=None*)

A [coroutine](https://docs.python.org/3/library/asyncio-task.html#coroutine) that calls  $receive()$  but also asserts the message type is  $TEXT$ .

Note: Can only be called by the request handling task.

Parameters **timeout** – timeout for *receive* operation.

timeout value overrides response's receive\_timeout attribute.

Return str peer's message content.

Raises **[TypeError](https://docs.python.org/3/library/exceptions.html#TypeError)** – if message is [BINARY](#page-149-4).

### **coroutine receive\_bytes**(*\**, *timeout=None*)

A [coroutine](https://docs.python.org/3/library/asyncio-task.html#coroutine) that calls  $receive()$  but also asserts the message type is  $BINARY$ .

Note: Can only be called by the request handling task.

Parameters  $\tt timeout$  – timeout for *receive* operation.

timeout value overrides response's receive\_timeout attribute.

Return bytes peer's message content.

Raises **[TypeError](https://docs.python.org/3/library/exceptions.html#TypeError)** – if message is [TEXT](#page-149-3).

**coroutine receive\_json**(*\**, *loads=json.loads*, *timeout=None*)

A [coroutine](https://docs.python.org/3/library/asyncio-task.html#coroutine) that calls  $receive\_str()$  and loads the JSON string to a Python dict.

Note: Can only be called by the request handling task.

#### Parameters

- **loads** ([callable](https://docs.python.org/3/library/functions.html#callable)) any *[callable](#page-192-1)* that accepts [str](https://docs.python.org/3/library/stdtypes.html#str) and returns [dict](https://docs.python.org/3/library/stdtypes.html#dict) with parsed JSON ([json.loads\(\)](https://docs.python.org/3/library/json.html#json.loads) by default).
- **timeout** timeout for *receive* operation.

timeout value overrides response's receive\_timeout attribute.

Return dict loaded JSON content

Raises

- **[TypeError](https://docs.python.org/3/library/exceptions.html#TypeError)** if message is [BINARY](#page-149-4).
- **[ValueError](https://docs.python.org/3/library/exceptions.html#ValueError)** if message is not valid JSON.

### See also:

*[WebSockets handling](#page-74-0)*

### **WebSocketReady**

#### <span id="page-103-0"></span>**class** aiohttp.web.**WebSocketReady**

A named tuple for returning result from [WebSocketResponse.can\\_prepare\(\)](#page-100-3).

Has [bool](https://docs.python.org/3/library/functions.html#bool) check implemented, e.g.:

```
if not await ws.can_prepare(...):
   cannot_start_websocket()
```
#### <span id="page-103-1"></span>**ok**

True if websocket connection can be established, False otherwise.

### <span id="page-103-2"></span>**protocol**

[str](https://docs.python.org/3/library/stdtypes.html#str) represented selected websocket sub-protocol.

### See also:

[WebSocketResponse.can\\_prepare\(\)](#page-100-3)

## **json\_response**

<span id="page-104-0"></span>aiohttp.web.**json\_response**([*data* ], *\**, *text=None*, *body=None*, *status=200*, *reason=None*, *headers=None*, *content\_type='application/json'*, *dumps=json.dumps*)

Return [Response](#page-99-0) with predefined 'application/json' content type and *data* encoded by dumps parameter ([json.dumps\(\)](https://docs.python.org/3/library/json.html#json.dumps) by default).

### **Application and Router**

## **Application**

Application is a synonym for web-server.

To get fully working example, you have to make *application*, register supported urls in *router* and create a *server socket* with [Server](#page-107-3) as a *protocol factory*. *Server* could be constructed with [Application.make\\_handler\(\)](#page-106-1).

*Application* contains a *router* instance and a list of callbacks that will be called during application finishing.

[Application](#page-104-1) is a [dict](https://docs.python.org/3/library/stdtypes.html#dict)-like object, so you can use it for *[sharing data](#page-80-1)* globally by storing arbitrary properties for later access from a *[handler](#page-67-0)* via the [Request.app](#page-95-1) property:

```
app = Application()app['database'] = await aipq.created engine(**db confiq)async def handler(request):
   with (await request.app['database']) as conn:
       conn.execute("DELETE * FROM table")
```
<span id="page-104-1"></span>Although [Application](#page-104-1) is a [dict](https://docs.python.org/3/library/stdtypes.html#dict)-like object, it can't be duplicated like one using Application.copy().

```
class aiohttp.web.Application(*, logger=<default>, router=None, middlewares=(), han-
                                   dler_args=None, client_max_size=1024**2, loop=None, de-
                                   bug=...)
```
The class inherits [dict](https://docs.python.org/3/library/stdtypes.html#dict).

### Parameters

• **logger** – [logging.Logger](https://docs.python.org/3/library/logging.html#logging.Logger) instance for storing application logs.

By default the value is logging.getLogger("aiohttp.web")

- **router** aiohttp.abc.AbstractRouter instance, the system creates [UrlDispatcher](#page-107-0) by default if *router* is None.
- **middlewares** [list](https://docs.python.org/3/library/stdtypes.html#list) of middleware factories, see *[Middlewares](#page-80-0)* for details.
- **handler\_args** dict-like object that overrides keyword arguments of [Application.make\\_handler\(\)](#page-106-1)
- **client max size** client's maximum size in a request. If a POST request exceeds this value, it raises an *HTTPRequestEntityTooLarge* exception.
- **loop** event loop

Deprecated since version 2.0: The parameter is deprecated. Loop is get set during freeze stage.

• **debug** – Switches debug mode.

### <span id="page-104-2"></span>**router**

Read-only property that returns *router instance*.

### **logger**

[logging.Logger](https://docs.python.org/3/library/logging.html#logging.Logger) instance for storing application logs.

## **loop**

[event loop](https://docs.python.org/3/library/asyncio-eventloop.html#asyncio-event-loop) used for processing HTTP requests.

### **debug**

Boolean value indicating whether the debug mode is turned on or off.

#### <span id="page-105-1"></span>**on\_response\_prepare**

A Signal that is fired at the beginning of [StreamResponse.prepare\(\)](#page-99-1) with parameters *request* and *response*. It can be used, for example, to add custom headers to each response before sending.

Signal handlers should have the following signature:

```
async def on_prepare(request, response):
    pass
```
#### <span id="page-105-2"></span>**on\_startup**

A Signal that is fired on application start-up.

Subscribers may use the signal to run background tasks in the event loop along with the application's request handler just after the application start-up.

Signal handlers should have the following signature:

```
async def on_startup(app):
    pass
```
#### See also:

*[Background tasks](#page-87-0)*.

### <span id="page-105-3"></span>**on\_shutdown**

A Signal that is fired on application shutdown.

Subscribers may use the signal for gracefully closing long running connections, e.g. websockets and data streaming.

Signal handlers should have the following signature:

```
async def on_shutdown(app):
    pass
```
It's up to end user to figure out which *[web-handler](#page-193-0)*s are still alive and how to finish them properly.

We suggest keeping a list of long running handlers in [Application](#page-104-1) dictionary.

See also:

*[Graceful shutdown](#page-86-0)* and [on\\_cleanup](#page-105-0).

### <span id="page-105-0"></span>**on\_cleanup**

A Signal that is fired on application cleanup.

Subscribers may use the signal for gracefully closing connections to database server etc.

Signal handlers should have the following signature:

```
async def on_cleanup(app):
    pass
```
### See also:

*[Graceful shutdown](#page-86-0)* and [on\\_shutdown](#page-105-3).

<span id="page-106-1"></span>**make\_handler**(*loop=None*, *\*\*kwargs*)

Creates HTTP protocol factory for handling requests.

Parameters

• **loop** –

[event loop](https://docs.python.org/3/library/asyncio-eventloop.html#asyncio-event-loop) used for processing HTTP requests.

If param is None [asyncio.get\\_event\\_loop\(\)](https://docs.python.org/3/library/asyncio-eventloops.html#asyncio.get_event_loop) used for getting default event loop.

Deprecated since version 2.0.

- **tcp\_keepalive** ([bool](https://docs.python.org/3/library/functions.html#bool)) Enable TCP Keep-Alive. Default: True.
- **keepalive\_timeout** ([int](https://docs.python.org/3/library/functions.html#int)) Number of seconds before closing Keep-Alive connection. Default: 75 seconds (NGINX's default value).
- **logger** Custom logger object. Default: aiohttp.log. server\_logger.
- **access\_log** Custom logging object. Default: aiohttp.log. access\_logger.
- **access\_log\_class** class for *access\_logger*. Default: aiohttp. helpers.AccessLogger. Must to be a subclass of aiohttp.abc. AbstractAccessLogger.
- **access\_log\_format** ([str](https://docs.python.org/3/library/stdtypes.html#str)) Access log format string. Default: helpers.AccessLogger.LOG\_FORMAT.
- **max\_line\_size** ([int](https://docs.python.org/3/library/functions.html#int)) Optional maximum header line size. Default: 8190.
- max\_headers  $(int)$  $(int)$  $(int)$  Optional maximum header size. Default: 32768.
- **max\_field\_size** ([int](https://docs.python.org/3/library/functions.html#int)) Optional maximum header field size. Default: 8190.
- **lingering time** (*[float](https://docs.python.org/3/library/functions.html#float)*) maximum time during which the server reads and ignore additional data coming from the client when lingering close is on. Use 0 for disabling lingering on server channel closing.
- **lingering\_timeout** (*[float](https://docs.python.org/3/library/functions.html#float)*) maximum waiting time for more client data to arrive when lingering close is in effect

You should pass result of the method as *protocol* factory to create server(), e.g.:

```
loop = asyncio.get_event_loop()
app = Application()
# setup route table
# app.router.add_route(...)
await loop.create_server(app.make_handler(),
                          '0.0.0.0', 8080)
```
#### <span id="page-106-0"></span>**coroutine startup**()

A [coroutine](https://docs.python.org/3/library/asyncio-task.html#coroutine) that will be called along with the application's request handler.

The purpose of the method is calling  $\text{o}n_{\text{startup}}$  signal handlers.

#### **coroutine shutdown**()

A [coroutine](https://docs.python.org/3/library/asyncio-task.html#coroutine) that should be called on server stopping but before  $cleanup()$ .

The purpose of the method is calling [on\\_shutdown](#page-105-3) signal handlers.

#### <span id="page-107-2"></span>**coroutine cleanup**()

A [coroutine](https://docs.python.org/3/library/asyncio-task.html#coroutine) that should be called on server stopping but after shutdown ().

The purpose of the method is calling  $\text{o}n\_cleanup$  signal handlers.

Note: Application object has [router](#page-104-2) attribute but has no add\_route() method. The reason is: we want to support different router implementations (even maybe not url-matching based but traversal ones).

For sake of that fact we have very trivial ABC for AbstractRouter: it should have only AbstractRouter.resolve() coroutine.

No methods for adding routes or route reversing (getting URL by route name). All those are router implementation details (but, sure, you need to deal with that methods after choosing the router for your application).

## **Server**

<span id="page-107-3"></span>A protocol factory compatible with create\_server().

**class** aiohttp.web.**Server**

The class is responsible for creating HTTP protocol objects that can handle HTTP connections.

```
Server.connections
     List of all currently opened connections.
```

```
aiohttp.web.requests_count
     Amount of processed requests.
```

```
coroutine Server.shutdown(timeout)
     A coroutine that should be called to close all opened connections.
```
## **Router**

For dispatching URLs to *[handlers](#page-67-0)* [aiohttp.web](#page-89-0) uses *routers*.

Router is any object that implements AbstractRouter interface.

[aiohttp.web](#page-89-0) provides an implementation called [UrlDispatcher](#page-107-0).

<span id="page-107-0"></span>[Application](#page-104-1) uses [UrlDispatcher](#page-107-0) as router() by default.

### **class** aiohttp.web.**UrlDispatcher**

Straightforward url-matching router, implements [collections.abc.Mapping](https://docs.python.org/3/library/collections.abc.html#collections.abc.Mapping) for access to *named routes*.

Before running [Application](#page-104-1) you should fill *route table* first by calling [add\\_route\(\)](#page-108-0) and [add\\_static\(\)](#page-109-0).

*[Handler](#page-67-0)* lookup is performed by iterating on added *routes* in FIFO order. The first matching *route* will be used to call corresponding *handler*.

If on route creation you specify *name* parameter the result is *named route*.

*Named route* can be retrieved by app.router [name] call, checked for existence by name in app. router etc.
See also:

<span id="page-108-1"></span>*[Route classes](#page-113-0)*

**add\_resource**(*path*, *\**, *name=None*)

Append a *[resource](#page-193-0)* to the end of route table.

*path* may be either *constant* string like '/a/b/c' or *variable rule* like '/a/{var}' (see *[handling](#page-68-0) [variable paths](#page-68-0)*)

Parameters

- $path(str)$  $path(str)$  $path(str)$  resource path spec.
- **name**  $(str)$  $(str)$  $(str)$  optional resource name.

Returns created resource instance ([PlainResource](#page-112-0) or [DynamicResource](#page-112-1)).

<span id="page-108-0"></span>**add\_route**(*method*, *path*, *handler*, *\**, *name=None*, *expect\_handler=None*)

Append *[handler](#page-67-0)* to the end of route table.

*path* may be either *constant* string like **'/a/b/c'** or *variable rule* like '/a/{var}' (see *[handling](#page-68-0) [variable paths](#page-68-0)*)

Pay attention please: *handler* is converted to coroutine internally when it is a regular function. Parameters

> • **method** ([str](https://docs.python.org/3/library/stdtypes.html#str)) – HTTP method for route. Should be one of 'GET', 'POST', 'PUT', 'DELETE', 'PATCH', 'HEAD', 'OPTIONS' or '\*' for any method.

The parameter is case-insensitive, e.g. you can push 'get' as well as 'GET'.

- **path**  $(str)$  $(str)$  $(str)$  route path. Should be started with slash  $('/')$ .
- **handler** ([callable](https://docs.python.org/3/library/functions.html#callable)) route handler.
- **name**  $(str)$  $(str)$  $(str)$  optional route name.
- **expect\_handler** (coroutine) optional *expect* header handler.

Returns new PlainRoute or DynamicRoute instance.

### <span id="page-108-2"></span>**add\_routes**(*routes\_table*)

Register route definitions from *routes\_table*.

The table is a [list](https://docs.python.org/3/library/stdtypes.html#list) of [RouteDef](#page-114-0) items or [RouteTableDef](#page-115-0).

New in version 2.3.

<span id="page-108-3"></span>**add\_get**(*path*, *handler*, *\**, *name=None*, *allow\_head=True*, *\*\*kwargs*) Shortcut for adding a GET handler. Calls the  $add\_route$  () with method equals to 'GET'.

If *allow\_head* is True (default) the route for method HEAD is added with the same handler as for GET.

If *name* is provided the name for HEAD route is suffixed with '-head'. For example router. add\_get(path, handler, name='route') call adds two routes: first for GET with name 'route' and second for HEAD with name 'route-head'.

<span id="page-108-4"></span>**add\_post**(*path*, *handler*, *\*\*kwargs*)

Shortcut for adding a POST handler. Calls the  $add\_route()$  with

method equals to 'POST'.

- <span id="page-108-5"></span>**add\_head**(*path*, *handler*, *\*\*kwargs*) Shortcut for adding a HEAD handler. Calls the  $add\_route()$  with method equals to 'HEAD'.
- <span id="page-108-7"></span><span id="page-108-6"></span>**add\_put**(*path*, *handler*, *\*\*kwargs*)

Shortcut for adding a PUT handler. Calls the  $add\, route()$  with method equals to 'PUT'.

**add\_patch**(*path*, *handler*, *\*\*kwargs*) Shortcut for adding a PATCH handler. Calls the  $add\$ route() with method equals to 'PATCH'.

<span id="page-109-1"></span>**add\_delete**(*path*, *handler*, *\*\*kwargs*) Shortcut for adding a DELETE handler. Calls the  $add\_route$  () with method equals to 'DELETE'.

<span id="page-109-0"></span>**add\_static**(*prefix*, *path*, *\**, *name=None*, *expect\_handler=None*, *chunk\_size=256\*1024*, *response\_factory=StreamResponse*, *show\_index=False*, *follow\_symlinks=False*, *append\_version=False*)

Adds a router and a handler for returning static files.

Useful for serving static content like images, javascript and css files.

On platforms that support it, the handler will transfer files more efficiently using the sendfile system call.

In some situations it might be necessary to avoid using the sendfile system call even if the platform supports it. This can be accomplished by by setting environment variable  $AIOHTTP\_NOSENDFTLE=1$ .

If a gzip version of the static content exists at file path  $+ \cdot$ , qz, it will be used for the response.

**Warning:** Use  $add\_static()$  for development only. In production, static content should be processed by web servers like *nginx* or *apache*.

### Parameters

- **prefix**  $(str)$  $(str)$  $(str)$  URL path prefix for handled static files
- **path** path to the folder in file system that contains handled static files,  $str$  or [pathlib.Path](https://docs.python.org/3/library/pathlib.html#pathlib.Path).
- **name**  $(str)$  $(str)$  $(str)$  optional route name.
- **expect\_handler** (coroutine) optional *expect* header handler.
- **chunk**  $size$  ([int](https://docs.python.org/3/library/functions.html#int)) size of single chunk for file downloading, 256Kb by default.

Increasing *chunk\_size* parameter to, say, 1Mb may increase file downloading speed but consumes more memory.

- **show\_index** ([bool](https://docs.python.org/3/library/functions.html#bool)) flag for allowing to show indexes of a directory, by default it's not allowed and HTTP/403 will be returned on directory access.
- **follow** symlinks ([bool](https://docs.python.org/3/library/functions.html#bool)) flag for allowing to follow symlinks from a directory, by default it's not allowed and HTTP/404 will be returned on access.
- **append\_version** (*[bool](https://docs.python.org/3/library/functions.html#bool)*) flag for adding file version (hash) to the url query string, this value will be used as default when you call to StaticRoute. url() and StaticRoute.url for() methods.

Returns new StaticRoute instance.

### **add\_subapp**(*prefix*, *subapp*)

Register nested sub-application under given path *prefix*.

In resolving process if request's path starts with *prefix* then further resolving is passed to *subapp*. Parameters

- **prefix**  $(str)$  $(str)$  $(str)$  path's prefix for the resource.
- **subapp** ([Application](#page-104-0)) nested application attached under *prefix*.

Returns a [PrefixedSubAppResource](#page-113-1) instance.

#### **coroutine resolve**(*request*)

A [coroutine](https://docs.python.org/3/library/asyncio-task.html#coroutine) that returns AbstractMatchInfo for *request*.

The method never raises exception, but returns AbstractMatchInfo instance with:

- 1. http\_exception assigned to HTTPException instance.
- 2. handler which raises HTTPNotFound or HTTPMethodNotAllowed on handler's execution if there is no registered route for *request*.

*Middlewares* can process that exceptions to render pretty-looking error page for example. Used by internal machinery, end user unlikely need to call the method.

Note: The method uses Request.raw\_path for pattern matching against registered routes.

#### **resources**()

The method returns a *view* for *all* registered resources.

The view is an object that allows to:

1. Get size of the router table:

len(app.router.resources())

2. Iterate over registered resources:

```
for resource in app.router.resources():
   print(resource)
```
3. Make a check if the resources is registered in the router table:

```
route in app.router.resources()
```
#### **routes**()

The method returns a *view* for *all* registered routes.

### **named\_resources**()

Returns a [dict](https://docs.python.org/3/library/stdtypes.html#dict)-like [types.MappingProxyType](https://docs.python.org/3/library/types.html#types.MappingProxyType) *view* over *all* named resources.

The view maps every named resource's **name** to the BaseResource instance. It supports the usual [dict](https://docs.python.org/3/library/stdtypes.html#dict)-like operations, except for any mutable operations (i.e. it's **read-only**):

```
len(app.router.named_resources())
for name, resource in app.router.named_resources().items():
   print(name, resource)
"name" in app.router.named_resources()
app.router.named_resources()["name"]
```
### **Resource**

Default router [UrlDispatcher](#page-107-0) operates with *[resource](#page-193-0)*s.

Resource is an item in *routing table* which has a *path*, an optional unique *name* and at least one *[route](#page-193-1)*.

*[web-handler](#page-193-2)* lookup is performed in the following way:

- 1. Router iterates over *resources* one-by-one.
- 2. If *resource* matches to requested URL the resource iterates over own *routes*.
- 3. If route matches to requested HTTP method (or '\*' wildcard) the route's handler is used as found *[web-handler](#page-193-2)*. The lookup is finished.
- 4. Otherwise router tries next resource from the *routing table*.
- 5. If the end of *routing table* is reached and no *resource* / *route* pair found the *router* returns special AbstractMatchInfo instance with AbstractMatchInfo.http\_exception is not None but HTTPException with either *HTTP 404 Not Found* or *HTTP 405 Method Not Allowed* status code. Registered AbstractMatchInfo.handler raises this exception on call.

User should never instantiate resource classes but give it by [UrlDispatcher.add\\_resource\(\)](#page-108-1) call.

After that he may add a *[route](#page-193-1)* by calling [Resource.add\\_route\(\)](#page-112-2).

[UrlDispatcher.add\\_route\(\)](#page-108-0) is just shortcut for:

router.add\_resource(path).add\_route(method, handler)

Resource with a *name* is called *named resource*. The main purpose of *named resource* is constructing URL by route name for passing it into *template engine* for example:

url = app.router['resource\_name'].url\_for().with\_query({'a': 1, 'b': 2})

Resource classes hierarchy:

```
AbstractResource
  Resource
   PlainResource
    DynamicResource
    StaticResource
```
## <span id="page-111-0"></span>**class** aiohttp.web.**AbstractResource**

A base class for all resources.

Inherited from [collections.abc.Sized](https://docs.python.org/3/library/collections.abc.html#collections.abc.Sized) and [collections.abc.Iterable](https://docs.python.org/3/library/collections.abc.html#collections.abc.Iterable).

len(resource) returns amount of *[route](#page-193-1)*s belongs to the resource, for route in resource allows to iterate over these routes.

### **name**

Read-only *name* of resource or None.

#### **coroutine resolve**(*method*, *path*)

Resolve resource by finding appropriate *[web-handler](#page-193-2)* for (method, path) combination.

## Parameters

- $\mathbf{method}(str)$  $\mathbf{method}(str)$  $\mathbf{method}(str)$  requested HTTP method.
- **path**  $(str)$  $(str)$  $(str)$  *path* part of request.

### Returns

(*match\_info*, *allowed\_methods*) pair.

*allowed\_methods* is a [set](https://docs.python.org/3/library/stdtypes.html#set) or HTTP methods accepted by resource.

*match info* is either [UrlMappingMatchInfo](#page-116-0) if request is resolved or None if no *[route](#page-193-1)* is found.

#### **get\_info**()

```
A resource description, e.g. {'path': '/path/to'} or {'formatter': '/path/{to}',
'pattern': re.compile(r'^/path/(?P<to>[a-zA-Z][_a-zA-Z0-9]+)$
```
**url\_for**(*\*args*, *\*\*kwargs*)

Construct an URL for route with additional params.

*args* and kwargs depend on a parameters list accepted by inherited resource class. Returns [URL](https://yarl.readthedocs.io/en/stable/api.html#yarl.URL) – resulting URL instance.

## <span id="page-112-3"></span><span id="page-112-2"></span>**class** aiohttp.web.**Resource**

A base class for new-style resources, inherits [AbstractResource](#page-111-0).

**add\_route**(*method*, *handler*, *\**, *expect\_handler=None*)

Add a *[web-handler](#page-193-2)* to resource.

## Parameters

• **method**  $(str)$  $(str)$  $(str)$  – HTTP method for route. Should be one of 'GET', 'POST', 'PUT', 'DELETE', 'PATCH', 'HEAD', 'OPTIONS' or '\*' for any method.

The parameter is case-insensitive, e.g. you can push 'get' as well as 'GET'.

The method should be unique for resource.

- **handler** ([callable](https://docs.python.org/3/library/functions.html#callable)) route handler.
- **expect\_handler** (coroutine) optional *expect* header handler.

Returns new [ResourceRoute](#page-113-2) instance.

## <span id="page-112-0"></span>**class** aiohttp.web.**PlainResource**

A resource, inherited from [Resource](#page-112-3).

The class corresponds to resources with plain-text matching,  $1/path/to'$  for example.

### **url\_for**()

Returns a [URL](https://yarl.readthedocs.io/en/stable/api.html#yarl.URL) for the resource.

### <span id="page-112-1"></span>**class** aiohttp.web.**DynamicResource**

A resource, inherited from [Resource](#page-112-3).

The class corresponds to resources with *[variable](#page-68-0)* matching, e.g. '/path/{to}/{param}' etc.

```
url_for(**params)
```
Returns a [URL](https://yarl.readthedocs.io/en/stable/api.html#yarl.URL) for the resource.

**Parameters params** – – a variable substitutions for dynamic resource.

E.g. for '/path/{to}/{param}' pattern the method should be called as resource.url\_for(to='val1', param='val2')

### **class** aiohttp.web.**StaticResource**

A resource, inherited from [Resource](#page-112-3).

The class corresponds to resources for *[static file serving](#page-79-0)*.

#### **url\_for**(*filename*, *append\_version=None*)

Returns a [URL](https://yarl.readthedocs.io/en/stable/api.html#yarl.URL) for file path under resource prefix.

## Parameters

• **filename** – – a file name substitution for static file handler.

Accepts both [str](https://docs.python.org/3/library/stdtypes.html#str) and [pathlib.Path](https://docs.python.org/3/library/pathlib.html#pathlib.Path).

E.g. an URL for '/prefix/dir/file.txt' should be generated as resource.url\_for(filename='dir/file.txt')

• **append\_version** ([bool](https://docs.python.org/3/library/functions.html#bool)) –

– a flag for adding file version (hash) to the url query string for cache boosting

By default has value from an constructor (False by default) When set to True - v=FILE\_HASH query string param will be added When set to False has no impact

if file not found has no impact

### <span id="page-113-1"></span>**class** aiohttp.web.**PrefixedSubAppResource**

A resource for serving nested applications. The class instance is returned by add\_subapp call.

```
url_for(**kwargs)
     The call is not allowed, it raises RuntimeError.
```
## <span id="page-113-0"></span>**Route**

Route has *HTTP method* (wildcard '\*' is an option), *[web-handler](#page-193-2)* and optional *expect handler*.

Every route belong to some resource.

Route classes hierarchy:

```
AbstractRoute
  ResourceRoute
  SystemRoute
```
[ResourceRoute](#page-113-2) is the route used for resources, [SystemRoute](#page-113-3) serves URL resolving errors like *404 Not Found* and *405 Method Not Allowed*.

## **class** aiohttp.web.**AbstractRoute**

Base class for routes served by [UrlDispatcher](#page-107-0).

#### **method**

HTTP method handled by the route, e.g. *GET*, *POST* etc.

### **handler**

*[handler](#page-67-0)* that processes the route.

#### **name**

Name of the route, always equals to name of resource which owns the route.

## **resource**

Resource instance which holds the route, None for [SystemRoute](#page-113-3).

### **url\_for**(*\*args*, *\*\*kwargs*)

Abstract method for constructing url handled by the route.

Actually it's a shortcut for route.resource.url\_for(...).

### **coroutine handle\_expect\_header**(*request*)

100-continue handler.

## <span id="page-113-2"></span>**class** aiohttp.web.**ResourceRoute**

The route class for handling different HTTP methods for [Resource](#page-112-3).

### <span id="page-113-3"></span>**class** aiohttp.web.**SystemRoute**

The route class for handling URL resolution errors like like *404 Not Found* and *405 Method Not Allowed*.

### **status** HTTP status code

## **reason**

HTTP status reason

## **RouteDef**

Route definition, a description for not registered yet route.

Could be used for filing route table by providing a list of route definitions (Django style).

The definition is created by functions like  $qet()$  or  $post()$ , list of definitions could be added to router by [UrlDispatcher.add\\_routes\(\)](#page-108-2) call:

```
from aiohttp import web
async def handle_get(request):
    ...
async def handle_post(request):
    ...
app.router.add_routes([web.get('/get', handle_get),
                       web.post('/post', handle_post),
```
## <span id="page-114-0"></span>**class** aiohttp.web.**RouteDef**

A definition for not added yet route.

### **method**

HTTP method (GET, POST etc.) ([str](https://docs.python.org/3/library/stdtypes.html#str)).

### **path**

Path to resource, e.g. /path/to. Could contain { } brackets for *[variable resources](#page-68-0)* ([str](https://docs.python.org/3/library/stdtypes.html#str)).

#### **handler**

An async function to handle HTTP request.

### **kwargs**

A [dict](https://docs.python.org/3/library/stdtypes.html#dict) of additional arguments.

New in version 2.3.

<span id="page-114-1"></span>aiohttp.web.**get**(*path*, *handler*, *\**, *name=None*, *allow\_head=True*, *expect\_handler=None*)

Return [RouteDef](#page-114-0) for processing GET requests. See [UrlDispatcher.add\\_get\(\)](#page-108-3) for information about parameters.

New in version 2.3.

```
aiohttp.web.post(path, handler, *, name=None, expect_handler=None)
```
Return [RouteDef](#page-114-0) for processing POST requests. See [UrlDispatcher.add\\_post\(\)](#page-108-4) for information about parameters.

New in version 2.3.

aiohttp.web.**head**(*path*, *handler*, *\**, *name=None*, *expect\_handler=None*) Return [RouteDef](#page-114-0) for processing HEAD requests. See [UrlDispatcher.add\\_head\(\)](#page-108-5) for information about parameters.

New in version 2.3.

aiohttp.web.**put**(*path*, *handler*, *\**, *name=None*, *expect\_handler=None*) Return [RouteDef](#page-114-0) for processing PUT requests. See UrlDispatcher. add put() for information about parameters.

New in version 2.3.

aiohttp.web.**patch**(*path*, *handler*, *\**, *name=None*, *expect\_handler=None*) Return [RouteDef](#page-114-0) for processing PATCH requests. See [UrlDispatcher.add\\_patch\(\)](#page-108-7) for information about parameters.

New in version 2.3.

```
aiohttp.web.delete(path, handler, *, name=None, expect_handler=None)
     RouteDef for processing DELETE requests. See UrlDispatcher.add delete() for informa-
     tion about parameters.
```
New in version 2.3.

aiohttp.web.**route**(*method*, *path*, *handler*, *\**, *name=None*, *expect\_handler=None*) Return [RouteDef](#page-114-0) for processing POST requests. See [UrlDispatcher.add\\_route\(\)](#page-108-0) for information about parameters.

New in version 2.3.

## **RouteTableDef**

A routes table definition used for describing routes by decorators (Flask style):

```
from aiohttp import web
routes = web.RouteTableDef()
@routes.get('/get')
async def handle_get(request):
    ...
@routes.post('/post')
async def handle_post(request):
    ...
app.router.add_routes(routes)
```
#### <span id="page-115-0"></span>**class** aiohttp.web.**RouteTableDef**

A sequence of [RouteDef](#page-114-0) instances (implements abc.collections.Sequence protocol).

In addition to all standard [list](https://docs.python.org/3/library/stdtypes.html#list) methods the class provides also methods like get() and post() for adding new route definition.

@**get**(*path*, *\**, *allow\_head=True*, *name=None*, *expect\_handler=None*) Add a new [RouteDef](#page-114-0) item for registering GET web-handler.

See [UrlDispatcher.add\\_get\(\)](#page-108-3) for information about parameters.

@**post**(*path*, *\**, *name=None*, *expect\_handler=None*)

Add a new [RouteDef](#page-114-0) item for registering POST web-handler.

See [UrlDispatcher.add\\_post\(\)](#page-108-4) for information about parameters.

@**head**(*path*, *\**, *name=None*, *expect\_handler=None*)

Add a new [RouteDef](#page-114-0) item for registering HEAD web-handler.

See [UrlDispatcher.add\\_head\(\)](#page-108-5) for information about parameters.

@**put**(*path*, *\**, *name=None*, *expect\_handler=None*) Add a new [RouteDef](#page-114-0) item for registering PUT web-handler. See UrlDispatcher.add put () for information about parameters.

@**patch**(*path*, *\**, *name=None*, *expect\_handler=None*)

Add a new [RouteDef](#page-114-0) item for registering PATCH web-handler.

See [UrlDispatcher.add\\_patch\(\)](#page-108-7) for information about parameters.

@**delete**(*path*, *\**, *name=None*, *expect\_handler=None*) Add a new [RouteDef](#page-114-0) item for registering DELETE web-handler.

See [UrlDispatcher.add\\_delete\(\)](#page-109-1) for information about parameters.

@**route**(*method*, *path*, *\**, *name=None*, *expect\_handler=None*) Add a new [RouteDef](#page-114-0) item for registering a web-handler for arbitrary HTTP method.

See [UrlDispatcher.add\\_route\(\)](#page-108-0) for information about parameters.

New in version 2.3.

## **MatchInfo**

After route matching web application calls found handler if any.

Matching result can be accessible from handler as [Request.match\\_info](#page-95-0) attribute.

In general the result may be any object derived from AbstractMatchInfo ([UrlMappingMatchInfo](#page-116-0) for de-fault [UrlDispatcher](#page-107-0) router).

#### <span id="page-116-0"></span>**class** aiohttp.web.**UrlMappingMatchInfo**

Inherited from [dict](https://docs.python.org/3/library/stdtypes.html#dict) and AbstractMatchInfo. Dict items are filled by matching info and is *[resource](#page-193-0)*specific.

### **expect\_handler**

A coroutine for handling 100-continue.

#### **handler**

A coroutine for handling request.

#### **route**

Route instance for url matching.

## **View**

```
class aiohttp.web.View(request)
```
Inherited from AbstractView.

Base class for class based views. Implementations should derive from  $V_i \in W$  and override methods for handling HTTP verbs like get() or post():

```
class MyView(View):
    async def get(self):
        resp = await get_response(self.request)
        return resp
    async def post(self):
        resp = await post_response(self.request)
        return resp
app.router.add_route('*', '/view', MyView)
```
The view raises *405 Method Not allowed* (HTTPMethodNowAllowed) if requested web verb is not supported. **Parameters request** – instance of [Request](#page-95-1) that has initiated a view processing.

#### **request**

Request sent to view's constructor, read-only property.

```
Overridable coroutine methods: connect(), delete(), get(), head(), options(), patch(),
post(), put(), trace().
```
### See also:

*[Class Based Views](#page-70-0)*

## **Utilities**

### **class** aiohttp.web.**FileField**

A namedtuple instance that is returned as multidict value by Request.POST() if field is uploaded file.

#### **name**

Field name

## **filename**

File name as specified by uploading (client) side.

## **file**

An io. IOBase instance with content of uploaded file.

## **content\_type**

*MIME* type of uploaded file, 'text/plain' by default.

### See also:

*[File Uploads](#page-73-0)*

```
aiohttp.web.run_app(app, *, host=None, port=None, path=None, sock=None, shut-
                       down_timeout=60.0, ssl_context=None, print=print, backlog=128, ac-
                       cess_log_format=None, access_log=aiohttp.log.access_logger, han-
                       dle_signals=True, loop=None)
```
A utility function for running an application, serving it until keyboard interrupt and performing a *[Graceful](#page-86-0) [shutdown](#page-86-0)*.

Suitable as handy tool for scaffolding aiohttp based projects. Perhaps production config will use more sophisticated runner but it good enough at least at very beginning stage.

The function uses *app.loop* as event loop to run.

The server will listen on any host or Unix domain socket path you supply. If no hosts or paths are supplied, or only a port is supplied, a TCP server listening on 0.0.0.0 (all hosts) will be launched.

Distributing HTTP traffic to multiple hosts or paths on the same application process provides no performance benefit as the requests are handled on the same event loop. See *[Server Deployment](#page-132-0)* for ways of distributing work for increased performance.

## Parameters

- **app** *[Application](#page-104-0)* instance to run
- **host**  $(str)$  $(str)$  $(str)$  TCP/IP host or a sequence of hosts for HTTP server. Default is '0.0. 0.0' if *port* has been specified or if *path* is not supplied.
- **port** ([int](https://docs.python.org/3/library/functions.html#int)) TCP/IP port for HTTP server. Default is 8080 for plain text HTTP and 8443 for HTTP via SSL (when *ssl\_context* parameter is specified).
- **path**  $(str)$  $(str)$  $(str)$  file system path for HTTP server Unix domain socket. A sequence of file system paths can be used to bind multiple domain sockets. Listening on Unix domain sockets is not supported by all operating systems.
- **sock** ([socket](https://docs.python.org/3/library/socket.html#module-socket)) a preexisting socket object to accept connections on. A sequence of socket objects can be passed.
- **shutdown** timeout ([int](https://docs.python.org/3/library/functions.html#int)) a delay to wait for graceful server shutdown before disconnecting all open client sockets hard way.

A system with properly *[Graceful shutdown](#page-86-0)* implemented never waits for this timeout but closes a server in a few milliseconds.

- **ssl\_context** [ssl.SSLContext](https://docs.python.org/3/library/ssl.html#ssl.SSLContext) for HTTPS server, None for HTTP connection.
- **print** a callable compatible with  $\text{print}($ ). May be used to override STDOUT output or suppress it. Passing *None* disables output.
- **backlog**  $(int)$  $(int)$  $(int)$  the number of unaccepted connections that the system will allow before refusing new connections (128 by default).
- **access\_log** logging. Logger instance used for saving access logs. Use None for disabling logs for sake of speedup.
- **access\_log\_format** access log format, see *[Format specification](#page-120-0)* for details.
- **handle** signals  $(b \circ c)$  override signal TERM handling to gracefully exit the application.
- **loop** an *event loop* used for running the application (None by default).

If the loop is not explicitly specified the function closes it by  $\text{close}($  ) call but **does** nothing for non-default loop.

## **Constants**

**class** aiohttp.web.**ContentCoding** An [enum.Enum](https://docs.python.org/3/library/enum.html#enum.Enum) class of available Content Codings.

## **deflate**

*DEFLATE compression*

**gzip**

*GZIP compression*

aiohttp.web.**identity** *no compression*

## **Middlewares**

## **Normalize path middleware**

- aiohttp.web.**normalize\_path\_middleware**(*\**, *append\_slash=True*, *merge\_slashes=True*) Middleware that normalizes the path of a request. By normalizing it means:
	- Add a trailing slash to the path.
	- Double slashes are replaced by one.

The middleware returns as soon as it finds a path that resolves correctly. The order if all enabled is:

1. *merge\_slashes*

- 2. *append\_slash*
- 3. both *merge\_slashes* and *append\_slash*

If the path resolves with at least one of those conditions, it will redirect to the new path.

If *append\_slash* is True append slash when needed. If a resource is defined with trailing slash and the request comes without it, it will append it automatically.

If *merge\_slashes* is True, merge multiple consecutive slashes in the path into one.

# **11.2.5 Low Level Server**

This topic describes [aiohttp.web](#page-89-0) based *low level* API.

## **Abstract**

Sometimes user don't need high-level concepts introduced in *[Server](#page-60-0)*: applications, routers, middlewares and signals.

All what is needed is supporting asynchronous callable which accepts a request and returns a response object.

This is done by introducing [aiohttp.web.Server](#page-107-1) class which serves a *protocol factory* role for [asyncio.](https://docs.python.org/3/library/asyncio-eventloop.html#asyncio.AbstractEventLoop.create_server) [AbstractEventLoop.create\\_server\(\)](https://docs.python.org/3/library/asyncio-eventloop.html#asyncio.AbstractEventLoop.create_server) and bridges data stream to *web handler* and sends result back.

Low level *web handler* should accept the single [BaseRequest](#page-89-1) parameter and performs one of the following actions:

- 1. Return a [Response](#page-99-0) with the whole HTTP body stored in memory.
- 2. Create a *[StreamResponse](#page-96-0)*, send headers by *[StreamResponse.prepare\(\)](#page-99-1)* call, send data chunks by [StreamResponse.write\(\)](#page-99-2) and return finished response.
- 3. Raise HTTPException derived exception (see *[Exceptions](#page-75-0)* section).

All other exceptions not derived from HTTPException leads to *500 Internal Server Error* response.

4. Initiate and process Web-Socket connection by  $WebSocketResponse$  using (see *[WebSockets](#page-74-0)*).

## **Run a Basic Low-Level Server**

The following code demonstrates very trivial usage example:

```
import asyncio
from aiohttp import web
async def handler(request):
    return web.Response(text="OK")
async def main(loop):
    server = web.Server(handler)
    await loop.create_server(server, "127.0.0.1", 8080)
   print("======= Serving on http://127.0.0.1:8080/ ======")
    # pause here for very long time by serving HTTP requests and
    # waiting for keyboard interruption
   await asyncio.sleep(100*3600)
loop = asyncio.get_event_loop()
```

```
try:
    loop.run_until_complete(main(loop))
except KeyboardInterrupt:
   pass
loop.close()
```
In the snippet we have handler which returns a regular [Response](#page-99-0) with "OK" in BODY.

This *handler* is processed by server ([Server](#page-107-1) which acts as *protocol factory*). Network communication is created by loop.create\_server call to serve http://127.0.0.1:8080/.

The handler should process every request: GET, POST, Web-Socket for every *path*.

The example is very basic: it always return 200 OK response, real life code should be much more complex.

## **11.2.6 Logging**

*aiohttp* uses standard [logging](https://docs.python.org/3/library/logging.html#module-logging) for tracking the library activity.

We have the following loggers enumerated by names:

- 'aiohttp.access'
- 'aiohttp.client'
- 'aiohttp.internal'
- 'aiohttp.server'
- 'aiohttp.web'
- 'aiohttp.websocket'

You may subscribe to these loggers for getting logging messages. The page does not provide instructions for logging subscribing while the most friendly method is [logging.config.dictConfig\(\)](https://docs.python.org/3/library/logging.config.html#logging.config.dictConfig) for configuring whole loggers in your application.

## **Access logs**

Access log by default is switched on and uses 'aiohttp.access' logger name.

The log may be controlled by  $aiohttp.web.Application.make_handler() call.$  $aiohttp.web.Application.make_handler() call.$ 

Pass *access\_log* parameter with value of  $\log g$ ing. Logger instance to override default logger.

Note: Use web.run\_app(app, access\_log=None) for disabling access logs.

Other parameter called *access log format* may be used for specifying log format (see below).

## <span id="page-120-0"></span>**Format specification**

The library provides custom micro-language to specifying info about request and response:

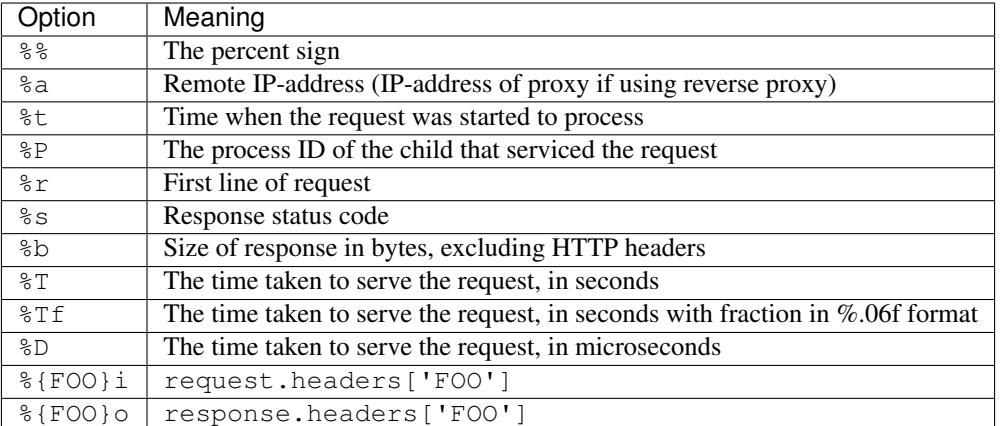

Default access log format is:

```
'%a %l %u %t "%r" %s %b "%{Referrer}i" "%{User-Agent}i"'
```
New in version 2.3.0.

*access\_log\_class* introduced.

Example of drop-in replacement for aiohttp.helpers.AccessLogger:

```
from aiohttp.abc import AbstractAccessLogger
class AccessLogger(AbstractAccessLogger):
    def log(self, request, response, time):
        self.logger.info(f'{request.remote} '
                         f'"{request.method} {request.path} '
                         f'done in {time}s: {response.status}')
```
Note: When [Gunicorn](http://docs.gunicorn.org/en/latest/index.html) is used for *[deployment](#page-134-0)* its default access log format will be automatically replaced with the default aiohttp's access log format.

If Gunicorn's option [access\\_logformat](http://docs.gunicorn.org/en/stable/settings.html#access-log-format) is specified explicitly it should use aiohttp's format specification.

## **Error logs**

*aiohttp.web* uses logger named 'aiohttp.server' to store errors given on web requests handling.

The log is enabled by default.

To use different logger name please specify *logger* parameter ([logging.Logger](https://docs.python.org/3/library/logging.html#logging.Logger) instance) on performing [aiohttp.web.Application.make\\_handler\(\)](#page-106-0) call.

# **11.2.7 Testing**

## **Testing aiohttp web servers**

aiohttp provides plugin for pytest making writing web server tests extremely easy, it also provides *[test framework](#page-127-0) [agnostic utilities](#page-127-0)* for testing with other frameworks such as *[unittest](#page-124-0)*.

Before starting to write your tests, you may also be interested on reading *[how to write testable services](#page-127-0)* that interact with the loop.

For using pytest plugin please install [pytest-aiohttp](https://pypi.python.org/pypi/pytest-aiohttp) library:

```
$ pip install pytest-aiohttp
```
If you don't want to install *pytest-aiohttp* for some reason you may insert pytest\_plugins = 'aiohttp. pytest\_plugin' line into conftest.py instead for the same functionality.

## **Provisional Status**

The module is a provisional.

*aiohttp* has a year and half period for removing deprecated API (*[Policy for Backward Incompatible Changes](#page-24-0)*).

But for aiohttp.test\_tools the deprecation period could be reduced.

Moreover we may break *backward compatibility* without *deprecation peroid* for some very strong reason.

## **The Test Client and Servers**

*aiohttp* test utils provides a scaffolding for testing aiohttp-based web servers.

They are consist of two parts: running test server and making HTTP requests to this server.

[TestServer](#page-130-0) runs [aiohttp.web.Application](#page-104-0) based server, [RawTestServer](#page-129-0) starts aiohttp.web. WebServer low level server.

For performing HTTP requests to these servers you have to create a test client: [TestClient](#page-130-1) instance.

The client incapsulates  $aiohttp.ClienStession$  by providing proxy methods to the client for common operations such as *ws\_connect*, *get*, *post*, etc.

## **Pytest**

The [test\\_client](#page-123-0) fixture available from [pytest-aiohttp](https://pypi.python.org/pypi/pytest-aiohttp) plugin allows you to create a client to make requests to test your app.

A simple would be:

```
from aiohttp import web
async def hello(request):
    return web.Response(text='Hello, world')
async def test_hello(test_client, loop):
    app = web.Application()
    app.router.add_get('/', hello)
   client = await test_client(app)
   resp = await client.get('/')
    assert resp.status == 200
    text = await resp.text()
    assert 'Hello, world' in text
```
It also provides access to the app instance allowing tests to check the state of the app. Tests can be made even more succinct with a fixture to create an app test client:

```
import pytest
from aiohttp import web
async def previous(request):
   if request.method == 'POST':
       request.app['value'] = (await request.post())['value']
       return web.Response(body=b'thanks for the data')
   return web.Response(
       body='value: {}'.format(request.app['value']).encode('utf-8'))
@pytest.fixture
def cli(loop, test_client):
   app = web.Application()
   app.router.add_get('/', previous)
   app.router.add_post('/', previous)
   return loop.run_until_complete(test_client(app))
async def test_set_value(cli):
   resp = await cli.post('/', data={'value': 'foo'})
   assert resp.status == 200
   assert await resp.text() == 'thanks for the data'
   assert cli.server.app['value'] == 'foo'
async def test_get_value(cli):
   cli.server.app['value'] = 'bar'
    resp = await cli.get('/')
   assert resp.status == 200
   assert await resp.text() == 'value: bar'
```
Pytest tooling has the following fixtures:

```
aiohttp.test_utils.test_server(app, **kwargs)
   TestServer:
```

```
async def test_f(test_server):
    app = web.Application()
    # fill route table
    server = await test_server(app)
```
The server will be destroyed on exit from test function. *app* is the **[aiohttp.web.Application](#page-104-0)** used to start server. *kwargs* are parameters passed to [aiohttp.web.Application.make\\_handler\(\)](#page-106-0)

```
aiohttp.test_utils.test_client(app, **kwargs)
aiohttp.test_utils.test_client(server, **kwargs)
aiohttp.test_utils.test_client(raw_server, **kwargs)
     A fixture factory that creates TestClient for access to tested server:
```

```
async def test_f(test_client):
    app = web.Application()
    # fill route table
    client = await test_client(app)
    resp = await client.get('/')
```
*client* and responses are cleaned up after test function finishing.

The fixture accepts [aiohttp.web.Application](#page-104-0), aiohttp.test utils.TestServer or [aiohttp.test\\_utils.RawTestServer](#page-129-0) instance.

*kwargs* are parameters passed to [aiohttp.test\\_utils.TestClient](#page-130-1) constructor.

aiohttp.test\_utils.**raw\_test\_server**(*handler*, *\*\*kwargs*)

A fixture factory that creates  $RawTestServer$  instance from given web handler.

*handler* should be a coroutine which accepts a request and returns response, e.g.:

```
async def test_f(raw_test_server, test_client):
    async def handler(request):
        return web.Response(text="OK")
    raw_server = await raw_test_server(handler)
    client = await test_client(raw_server)
    resp = await client.get('/')
```
## <span id="page-124-0"></span>**Unittest**

To test applications with the standard library's unittest or unittest-based functionality, the AioHTTPTestCase is provided:

```
from aiohttp.test_utils import AioHTTPTestCase, unittest_run_loop
from aiohttp import web
class MyAppTestCase(AioHTTPTestCase):
    async def get_application(self):
        "''"Override the get_app method to return your application.
        \overline{u}"" \overline{u}return web.Application()
    # the unittest_run_loop decorator can be used in tandem with
    # the AioHTTPTestCase to simplify running
    # tests that are asynchronous
    @unittest_run_loop
    async def test_example(self):
        request = await self.client.request("GET", "/")
        assert request.status == 200
        text = await request.text()
        assert "Hello, world" in text
    # a vanilla example
    def test_example(self):
        async def test_get_route():
            url = root + "/*resp = await self.client.request("GET", url, loop=loop)
            assert resp.status == 200
            text = await resp.text()
            assert "Hello, world" in text
        self.loop.run_until_complete(test_get_route())
```
<span id="page-124-1"></span>**class** aiohttp.test\_utils.**AioHTTPTestCase**

A base class to allow for unittest web applications using aiohttp.

Derived from [unittest.TestCase](https://docs.python.org/3/library/unittest.html#unittest.TestCase)

Provides the following:

### **client**

an aiohttp test client, [TestClient](#page-130-1) instance.

#### **server**

an aiohttp test server, [TestServer](#page-130-0) instance.

New in version 2.3.

#### <span id="page-125-0"></span>**loop**

The event loop in which the application and server are running.

#### **app**

The application returned by get\_app() ([aiohttp.web.Application](#page-104-0) instance).

#### **coroutine get\_client**()

This async method can be overridden to return the  $TestClient$  object used in the test.

Returns [TestClient](#page-130-1) instance.

New in version 2.3.

## **coroutine get\_server**()

This async method can be overridden to return the  $TestServer$  object used in the test.

Returns [TestServer](#page-130-0) instance.

New in version 2.3.

### **coroutine get\_application**()

This async method should be overridden to return the [aiohttp.web.Application](#page-104-0) object to test.

Returns [aiohttp.web.Application](#page-104-0) instance.

#### **coroutine setUpAsync**()

This async method do nothing by default and can be overridden to execute asynchronous code during the setUp stage of the TestCase.

New in version 2.3.

### **coroutine tearDownAsync**()

This async method do nothing by default and can be overridden to execute asynchronous code during the tearDown stage of the TestCase.

New in version 2.3.

## **setUp**()

Standard test initialization method.

## **tearDown**()

Standard test finalization method.

Note: The TestClient's methods are asynchronous: you have to execute function on the test client using asynchronous methods.

A basic test class wraps every test method by unittest\_run\_loop() decorator:

```
class TestA(AioHTTPTestCase):
    @unittest_run_loop
    async def test_f(self):
       resp = await self.client.get('/')
```
## **unittest\_run\_loop:**

A decorator dedicated to use with asynchronous methods of an [AioHTTPTestCase](#page-124-1).

Handles executing an asynchronous function, using the [AioHTTPTestCase.loop](#page-125-0) of the [AioHTTPTestCase](#page-124-1).

## **Faking request object**

aiohttp provides test utility for creating fake [aiohttp.web.Request](#page-95-1) objects: [aiohttp.test\\_utils.](#page-126-0) [make\\_mocked\\_request\(\)](#page-126-0), it could be useful in case of simple unit tests, like handler tests, or simulate error conditions that hard to reproduce on real server:

```
from aiohttp import web
from aiohttp.test_utils import make_mocked_request
def handler(request):
   assert request.headers.get('token') == 'x'
   return web.Response(body=b'data')
def test_handler():
    req = make_mocked_request('GET', '/', headers={'token': 'x'})
    resp = handler(req)
    assert resp.body == b'data'
```
**Warning:** We don't recommend to apply  $make\_mocked\_request$  () everywhere for testing web-handler's business object – please use test client and real networking via 'localhost' as shown in examples before.

[make\\_mocked\\_request\(\)](#page-126-0) exists only for testing complex cases (e.g. emulating network errors) which are extremely hard or even impossible to test by conventional way.

<span id="page-126-0"></span>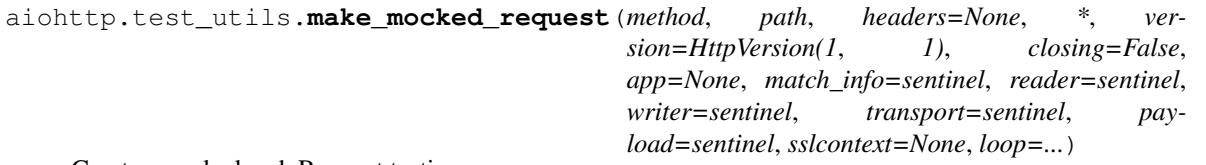

Creates mocked web.Request testing purposes.

Useful in unit tests, when spinning full web server is overkill or specific conditions and errors are hard to trigger. Parameters

- **method**  $(str)$  $(str)$  $(str)$  str, that represents HTTP method, like; GET, POST.
- **path**  $(str)$  $(str)$  $(str)$  str, The URL including *PATH INFO* without the host or scheme
- **headers** ([dict,](https://docs.python.org/3/library/stdtypes.html#dict) [multidict.CIMultiDict,](https://multidict.readthedocs.io/en/stable/multidict.html#multidict.CIMultiDict) list of pairs) mapping containing the headers. Can be anything accepted by the multidict.CIMultiDict constructor.
- **match\_info** ([dict](https://docs.python.org/3/library/stdtypes.html#dict)) mapping containing the info to match with url parameters.
- **version** (aiohttp.protocol.HttpVersion) namedtuple with encoded HTTP version
- **closing** ([bool](https://docs.python.org/3/library/functions.html#bool)) flag indicates that connection should be closed after response.
- **app** ([aiohttp.web.Application](#page-104-0)) the aiohttp.web application attached for fake request
- **writer** object for managing outcoming data
- **transport** (asyncio.transports.Transport) asyncio transport instance
- **payload** (aiohttp.streams.FlowControlStreamReader) raw payload reader object
- **sslcontext** ([ssl.SSLContext](https://docs.python.org/3/library/ssl.html#ssl.SSLContext)) ssl.SSLContext object, for HTTPS connection
- **loop** ([asyncio.AbstractEventLoop](https://docs.python.org/3/library/asyncio-eventloop.html#asyncio.AbstractEventLoop)) An event loop instance, mocked loop by default.

Returns [aiohttp.web.Request](#page-95-1) object.

New in version 2.3: *match\_info* parameter.

## <span id="page-127-0"></span>**Framework Agnostic Utilities**

High level test creation:

```
from aiohttp.test_utils import TestClient, loop_context
from aiohttp import request
# loop_context is provided as a utility. You can use any
# asyncio.BaseEventLoop class in it's place.
with loop_context() as loop:
   app = _create_example_app()
   with TestClient(app, loop=loop) as client:
        async def test_get_route():
           nonlocal client
           resp = await client.get("/")
           assert resp.status == 200
           text = await resp.text()
           assert "Hello, world" in text
        loop.run_until_complete(test_get_route())
```
If it's preferred to handle the creation / teardown on a more granular basis, the TestClient object can be used directly:

```
from aiohttp.test_utils import TestClient
with loop_context() as loop:
   app = _create_example_app()
   client = TestClient(app, loop=loop)
   loop.run_until_complete(client.start_server())
    root = "http://127.0.0.1:}/," .format(port)async def test_get_route():
        resp = await client.get("/")
        assert resp.status == 200
        text = await resp.text()
        assert "Hello, world" in text
```

```
loop.run_until_complete(test_get_route())
loop.run_until_complete(client.close())
```
A full list of the utilities provided can be found at the api reference

## **Writing testable services**

Some libraries like motor, aioes and others depend on the asyncio loop for executing the code. When running your normal program, these libraries pick the main event loop by doing asyncio.get\_event\_loop. The problem during testing is that there is no main loop assigned because an independent loop for each test is created without assigning it as the main one.

This raises a problem when those libraries try to find it. Luckily, the ones that are well written, allow passing the loop explicitly. Let's have a look at the aioes client signature:

**def** \_\_init\_\_(self, endpoints, \*, loop=**None**, \*\*kwargs)

As you can see, there is an optional  $loop$  kwarg. Of course, we are not going to test directly the aioes client but our service that depends on it will. So, if we want our AioESService to be easily testable, we should define it as follows:

```
import asyncio
from aioes import Elasticsearch
class AioESService:
    def __init__(self, loop=None):
        self.es = Elasticsearch(["127.0.0.1:9200"], loop=loop)
   async def get_info(self):
        cluster_info = await self.es.info()
        print(cluster_info)
if name == " main ":
   client = AioESService()
    loop = asyncio.get_event_loop()
    loop.run_until_complete(client.get_info())
```
Note that it is accepting an optional loop kwarg. For the normal flow of execution it won't affect because we can still call the service without passing the loop explicitly having a main loop available. The problem comes when you try to do a test like:

```
import pytest
from main import AioESService
class TestAioESService:
    async def test_get_info(self):
        cluster_info = await AioESService().get_info()
        assert isinstance(cluster_info, dict)
```
If you try to run the test, it will fail with a similar error:

```
RuntimeError: There is no current event loop in thread 'MainThread'.
```
If you check the stack trace, you will see aioes is complaining that there is no current event loop in the main thread. Pass explicit loop to solve it.

If you rely on code which works with *implicit* loops only you may try to use hackish approach from *[FAQ](#page-153-0)*.

### **Testing API Reference**

## **Test server**

...

Runs given [aiohttp.web.Application](#page-104-0) instance on random TCP port.

After creation the server is not started yet, use start\_server() for actual server starting and close() for stopping/cleanup.

Test server usually works in conjunction with  $aiohttp.test\_utils.TestClient$  which provides handy client methods for accessing to the server.

<span id="page-129-1"></span>**class** aiohttp.test\_utils.**BaseTestServer**(*\**, *scheme='http'*, *host='127.0.0.1'*)

## Base class for test servers.

### Parameters

- **scheme**  $(str)$  $(str)$  $(str)$  HTTP scheme, non-protected "http" by default.
- **host**  $(str)$  $(str)$  $(str)$  a host for TCP socket, IPv4 *local host* ('127.0.0.1') by default.

#### **scheme**

A *scheme* for tested application, 'http' for non-protected run and 'https' for TLS encrypted server.

#### **host**

*host* used to start a test server.

## **port**

A random *port* used to start a server.

## **handler**

aiohttp.web.WebServer used for HTTP requests serving.

### **server**

asyncio.AbstractServer used for managing accepted connections.

## **coroutine start\_server**(*loop=None*, *\*\*kwargs*)

Parameters  $\text{loop}(asyncio.AbstractEventLoop) - \text{the event\_loop}$  $\text{loop}(asyncio.AbstractEventLoop) - \text{the event\_loop}$  $\text{loop}(asyncio.AbstractEventLoop) - \text{the event\_loop}$  to use Start a test server.

## **coroutine close**()

Stop and finish executed test server.

## **make\_url**(*path*)

Return an *absolute* [URL](https://yarl.readthedocs.io/en/stable/api.html#yarl.URL) for given *path*.

<span id="page-129-0"></span>**class** aiohttp.test\_utils.**RawTestServer**(*handler*, *\**, *scheme="http"*, *host='127.0.0.1'*)

Low-level test server (derived from [BaseTestServer](#page-129-1)).

## Parameters

• **handler** – a coroutine for handling web requests. The handler should accept [aiohttp.web.BaseRequest](#page-89-1) and return a response instance, e.g. [StreamResponse](#page-96-0) or [Response](#page-99-0).

The handler could raise HTTPException as a signal for non-200 HTTP response.

- **scheme**  $(str)$  $(str)$  $(str)$  HTTP scheme, non-protected "http" by default.
- **host** ([str](https://docs.python.org/3/library/stdtypes.html#str)) a host for TCP socket, IPv4 *local host* ('127.0.0.1') by default.

<span id="page-130-0"></span>**class** aiohttp.test\_utils.**TestServer**(*app*, *\**, *scheme="http"*, *host='127.0.0.1'*)

Test server (derived from [BaseTestServer](#page-129-1)) for starting [Application](#page-104-0).

**Parameters** 

- **app** [aiohttp.web.Application](#page-104-0) instance to run.
- **scheme**  $(str)$  $(str)$  $(str)$  HTTP scheme, non-protected "http" by default.
- **host**  $(str)$  $(str)$  $(str)$  a host for TCP socket, IPv4 *local host* ('127.0.0.1') by default.

**app**

[aiohttp.web.Application](#page-104-0) instance to run.

## **Test Client**

<span id="page-130-1"></span>**class** aiohttp.test\_utils.**TestClient**(*app\_or\_server*, *\**, *loop=None*, *scheme='http'*, *host='127.0.0.1'*, *cookie\_jar=None*, *\*\*kwargs*)

A test client used for making calls to tested server.

## **Parameters**

• **app\_or\_server** – [BaseTestServer](#page-129-1) instance for making client requests to it.

If the parameter is [aiohttp.web.Application](#page-104-0) the tool creates [TestServer](#page-130-0) implicitly for serving the application.

- **cookie\_jar** an optional [aiohttp.CookieJar](#page-56-0) instance, may be useful with CookieJar(unsafe=True) option.
- **scheme**  $(str)$  $(str)$  $(str)$  HTTP scheme, non-protected "http" by default.
- **loop** ([asyncio.AbstractEventLoop](https://docs.python.org/3/library/asyncio-eventloop.html#asyncio.AbstractEventLoop)) the event\_loop to use
- **host**  $(str)$  $(str)$  $(str)$  a host for TCP socket, IPv4 *local host* ('127.0.0.1') by default.

### **scheme**

A *scheme* for tested application, 'http' for non-protected run and 'https' for TLS encrypted server.

#### **host**

*host* used to start a test server.

## **port**

A random *port* used to start a server.

#### **server**

[BaseTestServer](#page-129-1) test server instance used in conjunction with client.

#### **session**

An internal [aiohttp.ClientSession](#page-39-0).

Unlike the methods on the  $TestClient$ , client session requests do not automatically include the host in the url queried, and will require an absolute path to the resource.

```
coroutine start_server(**kwargs)
     Start a test server.
```
#### **coroutine close**()

Stop and finish executed test server.

```
make_url(path)
     Return an absolute URL for given path.
```

```
coroutine request(method, path, *args, **kwargs)
     Routes a request to tested http server.
```
The interface is identical to asyncio.ClientSession.request(), except the loop kwarg is overridden by the instance used by the test server.

**coroutine get**(*path*, *\*args*, *\*\*kwargs*) Perform an HTTP GET request.

**coroutine post**(*path*, *\*args*, *\*\*kwargs*) Perform an HTTP POST request.

**coroutine options**(*path*, *\*args*, *\*\*kwargs*) Perform an HTTP OPTIONS request.

**coroutine head**(*path*, *\*args*, *\*\*kwargs*) Perform an HTTP HEAD request.

**coroutine put**(*path*, *\*args*, *\*\*kwargs*) Perform an HTTP PUT request.

**coroutine patch**(*path*, *\*args*, *\*\*kwargs*) Perform an HTTP PATCH request.

**coroutine delete**(*path*, *\*args*, *\*\*kwargs*) Perform an HTTP DELETE request.

**coroutine ws\_connect**(*path*, *\*args*, *\*\*kwargs*) Initiate websocket connection.

The apicorresponds to [aiohttp.ClientSession.ws\\_connect\(\)](#page-44-0).

## **Utilities**

aiohttp.test\_utils.**make\_mocked\_coro**(*return\_value*) Creates a coroutine mock.

Behaves like a coroutine which returns *return\_value*. But it is also a mock object, you might test it as usual [Mock](https://docs.python.org/3/library/unittest.mock.html#unittest.mock.Mock):

```
mocked = make_mocked_coro(1)
assert 1 == await mocked(1, 2)
mocked.assert_called_with(1, 2)
```
**Parameters return\_value** – A value that the the mock object will return when called. Returns A mock object that behaves as a coroutine which returns *return\_value* when called.

```
aiohttp.test_utils.unused_port()
```
Return an unused port number for IPv4 TCP protocol.

Return int ephemeral port number which could be reused by test server.

```
aiohttp.test_utils.loop_context(loop_factory=<function asyncio.new_event_loop>)
     A contextmanager that creates an event_loop, for test purposes.
```
Handles the creation and cleanup of a test loop.

```
aiohttp.test_utils.setup_test_loop(loop_factory=<function asyncio.new_event_loop>)
     Create and return an asyncio.AbstractEventLoop instance.
```
The caller should also call teardown test loop, once they are done with the loop.

aiohttp.test\_utils.**teardown\_test\_loop**(*loop*)

Teardown and cleanup an event\_loop created by setup\_test\_loop. Parameters loop ([asyncio.AbstractEventLoop](https://docs.python.org/3/library/asyncio-eventloop.html#asyncio.AbstractEventLoop)) – the loop to teardown

## <span id="page-132-0"></span>**11.2.8 Server Deployment**

There are several options for aiohttp server deployment:

- Standalone server
- Running a pool of backend servers behind of *[nginx](#page-192-0)*, HAProxy or other *reverse proxy server*
- Using *[gunicorn](#page-192-1)* behind of *reverse proxy*

Every method has own benefits and disadvantages.

## **Standalone**

Just call [aiohttp.web.run\\_app\(\)](#page-117-0) function passing [aiohttp.web.Application](#page-104-0) instance.

The method is very simple and could be the best solution in some trivial cases. But it does not utilize all CPU cores. For running multiple aiohttp server instances use *reverse proxies*.

#### <span id="page-132-1"></span>**Nginx+supervisord**

Running aiohttp servers behind *[nginx](#page-192-0)* makes several advantages.

At first, nginx is the perfect frontend server. It may prevent many attacks based on malformed http protocol etc.

Second, running several aiohttp instances behind nginx allows to utilize all CPU cores.

Third, nginx serves static files much faster than built-in aiohttp static file support.

But this way requires more complex configuration.

## **Nginx configuration**

Here is short extraction about writing Nginx configuration file. It does not cover all available Nginx options.

For full reference read [Nginx tutorial](https://www.nginx.com/resources/admin-guide/) and [official Nginx documentation.](http://nginx.org/en/docs/http/ngx_http_proxy_module.html)

First configure HTTP server itself:

```
http {
  server {
   listen 80;
    client_max_body_size 4G;
   server_name example.com;
    location / {
      proxy_set_header Host $http_host;
      proxy_set_header X-Forwarded-For $proxy_add_x_forwarded_for;
      proxy_redirect off;
      proxy_buffering off;
```

```
proxy_pass http://aiohttp;
   }
   location /static {
      # path for static files
     root /path/to/app/static;
   }
  }
}
```
This config listens on port 80 for server named example.com and redirects everything to aiohttp backend group.

Also it serves static files from /path/to/app/static path as example.com/static.

Next we need to configure *aiohttp upstream group*:

```
http {
 upstream aiohttp {
    # fail_timeout=0 means we always retry an upstream even if it failed
    # to return a good HTTP response
    # Unix domain servers
   server unix:/tmp/example_1.sock fail_timeout=0;
   server unix:/tmp/example_2.sock fail_timeout=0;
   server unix:/tmp/example_3.sock fail_timeout=0;
   server unix:/tmp/example_4.sock fail_timeout=0;
    # Unix domain sockets are used in this example due to their high performance,
    # but TCP/IP sockets could be used instead:
    # server 127.0.0.1:8081 fail_timeout=0;
    # server 127.0.0.1:8082 fail_timeout=0;
    # server 127.0.0.1:8083 fail_timeout=0;
    # server 127.0.0.1:8084 fail_timeout=0;
  }
}
```
All HTTP requests for http://example.com except ones for http://example.com/static will be redirected to example1.sock, example2.sock, example3.sock or example4.sock backend servers. By default, Nginx uses round-robin algorithm for backend selection.

Note: Nginx is not the only existing *reverse proxy server* but the most popular one. Alternatives like HAProxy may be used as well.

## **Supervisord**

After configuring Nginx we need to start our aiohttp backends. Better to use some tool for starting them automatically after system reboot or backend crash.

There are very many ways to do it: Supervisord, Upstart, Systemd, Gaffer, Circus, Runit etc.

Here we'll use [Supervisord](http://supervisord.org/) for example:

```
[program:aiohttp]
numprocs = 4
numprocs_start = 1
```

```
process_name = example_%(process_num)s
; Unix socket paths are specified by command line.
command=/path/to/aiohttp_example.py --path=/tmp/example_%(process_num)s.sock
; We can just as easily pass TCP port numbers:
; command=/path/to/aiohttp_example.py --port=808%(process_num)s
user=nobody
autostart=true
autorestart=true
```
### **aiohttp server**

The last step is preparing aiohttp server for working with supervisord.

Assuming we have properly configured [aiohttp.web.Application](#page-104-0) and port is specified by command line, the task is trivial:

```
# aiohttp_example.py
import argparse
from aiohttp import web
parser = argparse.ArgumentParser(description="aiohttp server example")
parser.add_argument('--path')
parser.add_argument('--port')
if name == ' main ':app = webApplication()# configure app
   args = parser.parse_args()
    web.run_app(app, path=args.path, port=args.port)
```
For real use cases we perhaps need to configure other things like logging etc., but it's out of scope of the topic.

### <span id="page-134-0"></span>**Nginx+Gunicorn**

aiohttp can be deployed using [Gunicorn,](http://docs.gunicorn.org/en/latest/index.html) which is based on a pre-fork worker model. Gunicorn launches your app as worker processes for handling incoming requests.

In opposite to deployment with *[bare Nginx](#page-132-1)* the solution does not need to manually run several aiohttp processes and use tool like supervisord for monitoring it. But nothing is for free: running aiohttp application under gunicorn is slightly slower.

## **Prepare environment**

You firstly need to setup your deployment environment. This example is based on *Ubuntu* 14.04.

Create a directory for your application:

```
>> mkdir myapp
>> cd myapp
```
*Ubuntu* has a bug in pyenv, so to create virtualenv you need to do some extra manipulation:

```
>> pyvenv-3.4 --without-pip venv
>> source venv/bin/activate
>> curl https://bootstrap.pypa.io/get-pip.py | python
>> deactivate
>> source venv/bin/activate
```
Now that the virtual environment is ready, we'll proceed to install aiohttp and gunicorn:

```
>> pip install gunicorn
>> pip install -e git+https://github.com/aio-libs/aiohttp.git#egg=aiohttp
```
## **Application**

Lets write a simple application, which we will save to file. We'll name this file *my\_app\_module.py*:

```
from aiohttp import web
def index(request):
    return web.Response(text="Welcome home!")
my_web_app = web.Application()
my_web_app.router.add_get('/', index)
```
## **Start Gunicorn**

When [Running Gunicorn,](http://docs.gunicorn.org/en/latest/run.html) you provide the name of the module, i.e.  $my\_app\_module$ , and the name of the app, i.e. *my\_web\_app*, along with other [Gunicorn Settings](http://docs.gunicorn.org/en/latest/settings.html) provided as command line flags or in your config file.

In this case, we will use:

- the *'-bind'* flag to set the server's socket address;
- the *'–worker-class'* flag to tell Gunicorn that we want to use a custom worker subclass instead of one of the Gunicorn default worker types;
- you may also want to use the *'–workers'* flag to tell Gunicorn how many worker processes to use for handling requests. (See the documentation for recommendations on [How Many Workers?\)](http://docs.gunicorn.org/en/latest/design.html#how-many-workers)

The custom worker subclass is defined in *aiohttp.GunicornWebWorker* and should be used instead of the *gaiohttp* worker provided by Gunicorn, which supports only aiohttp.wsgi applications:

```
>> gunicorn my_app_module:my_web_app --bind localhost:8080 --worker-class aiohttp.
˓→GunicornWebWorker
[2015-03-11 18:27:21 +0000] [1249] [INFO] Starting gunicorn 19.3.0
[2015-03-11 18:27:21 +0000] [1249] [INFO] Listening at: http://127.0.0.1:8080 (1249)
[2015-03-11 18:27:21 +0000] [1249] [INFO] Using worker: aiohttp.worker.
˓→GunicornWebWorker
[2015-03-11 18:27:21 +0000] [1253] [INFO] Booting worker with pid: 1253
```
Gunicorn is now running and ready to serve requests to your app's worker processes.

Note: If you want to use an alternative asyncio event loop [uvloop,](https://github.com/MagicStack/uvloop) you can use the aiohttp. GunicornUVLoopWebWorker worker class.

## **More information**

The Gunicorn documentation recommends deploying Gunicorn behind an Nginx proxy server. See the [official docu](http://docs.gunicorn.org/en/latest/deploy.html)[mentation](http://docs.gunicorn.org/en/latest/deploy.html) for more information about suggested nginx configuration.

### **Logging configuration**

aiohttp and gunicorn use different format for specifying access log.

By default aiohttp uses own defaults:

'%a %l %u %t "%r" %s %b "%{Referrer}i" "%{User-Agent}i"'

For more information please read *[Format Specification for Access Log](#page-120-0)*.

# **11.3 Utilities**

Miscellaneous API Shared between Client And Server.

## **11.3.1 Abstract Base Classes**

#### **Abstract routing**

aiohttp has abstract classes for managing web interfaces.

The most part of  $aiohttp://web.isnot intended to be inherited but few of them are.$ 

aiohttp.web is built on top of few concepts: *application*, *router*, *request* and *response*.

*router* is a *pluggable* part: a library user may build a *router* from scratch, all other parts should work with new router seamlessly.

AbstractRouter has the only mandatory method: AbstractRouter.resolve() coroutine. It must return an AbstractMatchInfo instance.

If the requested URL handler is found AbstractMatchInfo.handler() is a *[web-handler](#page-193-2)* for requested URL and AbstractMatchInfo.http\_exception is None.

Otherwise AbstractMatchInfo.http\_exception is an instance of HTTPException like *404: NotFound* or *405: Method Not Allowed*. AbstractMatchInfo.handler() raises http\_exception on call.

#### **class** aiohttp.abc.**AbstractRouter**

Abstract router, [aiohttp.web.Application](#page-104-0) accepts it as *router* parameter and returns as [aiohttp.](#page-104-1) [web.Application.router](#page-104-1).

#### **coroutine resolve**(*request*)

Performs URL resolving. It's an abstract method, should be overridden in *router* implementation. **Parameters request** – [aiohttp.web.Request](#page-95-1) instance for resolving, the request has [aiohttp.web.Request.match\\_info](#page-95-0) equals to None at resolving stage.

Returns AbstractMatchInfo instance.

#### **class** aiohttp.abc.**AbstractMatchInfo**

Abstract *match info*, returned by AbstractRouter.resolve() call.

## **http\_exception**

aiohttp.web.HTTPException if no match was found, None otherwise.

#### **coroutine handler**(*request*)

Abstract method performing *[web-handler](#page-193-2)* processing.

Parameters request – [aiohttp.web.Request](#page-95-1) instance for resolving, the request has [aiohttp.web.Request.match\\_info](#page-95-0) equals to None at resolving stage.

Returns [aiohttp.web.StreamResponse](#page-96-0) or descendants.

Raise aiohttp.web.HTTPException on error

## **coroutine expect\_handler**(*request*)

Abstract method for handling *100-continue* processing.

## **Abstract Class Based Views**

For *class based view* support aiohttp has abstract *[AbstractView](#page-137-0)* class which is *awaitable* (may be uses like await Cls() or yield from Cls() and has a *request* as an attribute.

#### <span id="page-137-0"></span>**class** aiohttp.**AbstractView**

An abstract class, base for all *class based views* implementations.

Methods \_\_iter\_\_ and \_\_await\_\_ should be overridden.

#### **request**

[aiohttp.web.Request](#page-95-1) instance for performing the request.

## **Abstract Cookie Jar**

### **class** aiohttp.abc.**AbstractCookieJar**

The cookie jar instance is available as *ClientSession*.cookie\_jar.

The jar contains [Morsel](https://docs.python.org/3/library/http.cookies.html#http.cookies.Morsel) items for storing internal cookie data.

API provides a count of saved cookies:

len(session.cookie\_jar)

These cookies may be iterated over:

```
for cookie in session.cookie_jar:
   print(cookie.key)
   print(cookie["domain"])
```
An abstract class for cookie storage. Implements [collections.abc.Iterable](https://docs.python.org/3/library/collections.abc.html#collections.abc.Iterable) and [collections.](https://docs.python.org/3/library/collections.abc.html#collections.abc.Sized) [abc.Sized](https://docs.python.org/3/library/collections.abc.html#collections.abc.Sized).

**update\_cookies**(*cookies*, *response\_url=None*)

Update cookies returned by server in Set-Cookie header.

Parameters

• **cookies** – a [collections.abc.Mapping](https://docs.python.org/3/library/collections.abc.html#collections.abc.Mapping) (e.g. [dict](https://docs.python.org/3/library/stdtypes.html#dict), [SimpleCookie](https://docs.python.org/3/library/http.cookies.html#http.cookies.SimpleCookie)) or *iterable* of *pairs* with cookies returned by server's response.

• **response\_url** ([str](https://docs.python.org/3/library/stdtypes.html#str)) – URL of response, None for *shared cookies*. Regular cookies are coupled with server's URL and are sent only to this server, shared ones are sent in every client request.

```
filter_cookies(request_url)
```
Return jar's cookies acceptable for URL and available in Cookie header for sending client requests for given URL.

**Parameters response\_url** ([str](https://docs.python.org/3/library/stdtypes.html#str)) – request's URL for which cookies are asked.

Returns [http.cookies.SimpleCookie](https://docs.python.org/3/library/http.cookies.html#http.cookies.SimpleCookie) with filtered cookies for given URL.

### **Abstract Abstract Access Logger**

```
class aiohttp.abc.AbstractAccessLogger
```
An abstract class, base for all RequestHandler access\_logger implementations

Method log should be overridden.

**log**(*request*, *response*, *time*)

Parameters

- **request** [aiohttp.web.Request](#page-95-1) object.
- **response** [aiohttp.web.Response](#page-99-0) object.
- **time** (*[float](https://docs.python.org/3/library/functions.html#float)*) Time taken to serve the request.

## **11.3.2 Working with Multipart**

aiohttp supports a full featured multipart reader and writer. Both are designed with steaming processing in mind to avoid unwanted footprint which may be significant if you're dealing with large payloads, but this also means that most I/O operation are only possible to be executed a single time.

### **Reading Multipart Responses**

Assume you made a request, as usual, and want to process the response multipart data:

```
async with aiohttp.request(...) as resp:
    pass
```
First, you need to wrap the response with a *[MultipartReader.from\\_response\(\)](#page-144-0)*. This needs to keep the implementation of  $MultipartReader$  separated from the response and the connection routines which makes it more portable:

reader = aiohttp.MultipartReader.from\_response(resp)

Let's assume with this response you'd received some JSON document and multiple files for it, but you don't need all of them, just a specific one.

So first you need to enter into a loop where the multipart body will be processed:

```
metadata = None
filedata = None
while True:
    part = await reader.next()
```
The returned type depends on what the next part is: if it's a simple body part then you'll get  $Body$ instance here, otherwise, it will be another  $MultipartReader$  instance for the nested multipart. Remember, that multipart format is recursive and supports multiple levels of nested body parts. When there are no more parts left to fetch, None value will be returned - that's the signal to break the loop:

```
if part is None:
   break
```
Both [BodyPartReader](#page-143-0) and [MultipartReader](#page-144-1) provides access to body part headers: this allows you to filter parts by their attributes:

```
if part.headers[aiohttp.hdrs.CONTENT_TYPE] == 'application/json':
   metadata = await part.json()
   continue
```
Nor [BodyPartReader](#page-143-0) or [MultipartReader](#page-144-1) instances does not read the whole body part data without explicitly asking for. [BodyPartReader](#page-143-0) provides a set of helpers methods to fetch popular content types in friendly way:

- BodyPartReader.text () for plain text data;
- [BodyPartReader.json\(\)](#page-144-3) for JSON;
- [BodyPartReader.form\(\)](#page-144-4) for *application/www-urlform-encode*

Each of these methods automatically recognizes if content is compressed by using *gzip* and *deflate* encoding (while it respects *identity* one), or if transfer encoding is base64 or *quoted-printable* - in each case the result will get automatically decoded. But in case you need to access to raw binary data as it is, there are  $BodyPartReader.read()$  and [BodyPartReader.read\\_chunk\(\)](#page-143-2) coroutine methods as well to read raw binary data as it is all-in-single-shot or by chunks respectively.

When you have to deal with multipart files, the BodyPartReader. filename property comes to help. It's a very smart helper which handles *Content-Disposition* handler right and extracts the right filename attribute from it:

```
if part.filename != 'secret.txt':
    continue
```
If current body part does not matches your expectation and you want to skip it - just continue a loop to start a next iteration of it. Here is where magic happens. Before fetching the next body part await reader.next() it ensures that the previous one was read completely. If it was not, all its content sends to the void in term to fetch the next part. So you don't have to care about cleanup routines while you're within a loop.

Once you'd found a part for the file you'd searched for, just read it. Let's handle it as it is without applying any decoding magic:

filedata = **await** part.read(decode=**False**)

Later you may decide to decode the data. It's still simple and possible to do:

```
filedata = part.decode(filedata)
```
Once you are done with multipart processing, just break a loop:

**break**

### **Sending Multipart Requests**

 $MultipartWriteer$  provides an interface to build multipart payload from the Python data and serialize it into chunked binary stream. Since multipart format is recursive and supports deeply nesting, you can use with statement

to design your multipart data closer to how it will be:

```
with aiohttp.MultipartWriter('mixed') as mpwriter:
    ...
    with aiohttp.MultipartWriter('related') as subwriter:
       ...
   mpwriter.append(subwriter)
   with aiohttp.MultipartWriter('related') as subwriter:
        ...
        with aiohttp.MultipartWriter('related') as subsubwriter:
            ...
       subwriter.append(subsubwriter)
   mpwriter.append(subwriter)
   with aiohttp.MultipartWriter('related') as subwriter:
        ...
    mpwriter.append(subwriter)
```
The [MultipartWriter.append\(\)](#page-145-1) is used to join new body parts into a single stream. It accepts various inputs and determines what default headers should be used for.

For text data default *Content-Type* is  $text/plain;$  *charset=utf-8*:

mpwriter.append('hello')

For binary data application/octet-stream is used:

mpwriter.append(b'aiohttp')

You can always override these default by passing your own headers with the second argument:

```
mpwriter.append(io.BytesIO(b'GIF89a...'),
                {'CONTENT-TYPE': 'image/gif'})
```
For file objects *Content-Type* will be determined by using Python's mod:*mimetypes* module and additionally *Content-Disposition* header will include the file's basename:

part = root.append(open(\_\_file\_\_, 'rb'))

If you want to send a file with a different name, just handle the BodyPartWriter instance which [MultipartWriter.append\(\)](#page-145-1) will always return and set *Content-Disposition* explicitly by using the BodyPartWriter.set\_content\_disposition() helper:

part.set\_content\_disposition('attachment', filename='secret.txt')

Additionally, you may want to set other headers here:

part.headers[aiohttp.hdrs.CONTENT\_ID] = 'X-12345'

If you'd set *Content-Encoding*, it will be automatically applied to the data on serialization (see below):

part.headers[aiohttp.hdrs.CONTENT\_ENCODING] = 'gzip'

There are also [MultipartWriter.append\\_json\(\)](#page-145-2) and [MultipartWriter.append\\_form\(\)](#page-145-3) helpers which are useful to work with JSON and form urlencoded data, so you don't have to encode it every time manually:

```
mpwriter.append_json({'test': 'passed'})
mpwriter.append_form([('key', 'value')])
```
When it's done, to make a request just pass a root [MultipartWriter](#page-145-0) instance as aiohttp.client. request() *data* argument:

**await** aiohttp.post('http://example.com', data=mpwriter)

Behind the scenes MultipartWriter.serialize() will yield chunks of every part and if body part has *Content-Encoding* or *Content-Transfer-Encoding* they will be applied on streaming content.

Please note, that on MultipartWriter.serialize() all the file objects will be read until the end and there is no way to repeat a request without rewinding their pointers to the start.

#### **Hacking Multipart**

The Internet is full of terror and sometimes you may find a server which implements multipart support in strange ways when an oblivious solution does not work.

For instance, is server used cgi.FieldStorage then you have to ensure that no body part contains a *Content-Length* header:

```
for part in mpwriter:
    part.headers.pop(aiohttp.hdrs.CONTENT_LENGTH, None)
```
On the other hand, some server may require to specify *Content-Length* for the whole multipart request. *aiohttp* does not do that since it sends multipart using chunked transfer encoding by default. To overcome this issue, you have to serialize a  $MultipartWrite$  by our own in the way to calculate its size:

```
body = b''.join(mpwriter.serialize())
await aiohttp.post('http://example.com',
                   data=body, headers=mpwriter.headers)
```
Sometimes the server response may not be well formed: it may or may not contains nested parts. For instance, we request a resource which returns JSON documents with the files attached to it. If the document has any attachments, they are returned as a nested multipart. If it has not it responds as plain body parts:

```
CONTENT-TYPE: multipart/mixed; boundary=--:
--:CONTENT-TYPE: application/json
{"_id": "foo"}
--.
CONTENT-TYPE: multipart/related; boundary=----:
----:
CONTENT-TYPE: application/json
{"_id": "bar"}
----:
CONTENT-TYPE: text/plain
CONTENT-DISPOSITION: attachment; filename=bar.txt
bar! bar! bar!
----:--
--:
```

```
CONTENT-TYPE: application/json
{"_id": "boo"}
--:CONTENT-TYPE: multipart/related; boundary=----:
----:
CONTENT-TYPE: application/json
{"_id": "baz"}
---:CONTENT-TYPE: text/plain
CONTENT-DISPOSITION: attachment; filename=baz.txt
baz! baz! baz!
----:--
--:--
```
Reading such kind of data in single stream is possible, but is not clean at all:

```
result = \lceil]
while True:
   part = await reader.next()
   if part is None:
        break
   if isinstance(part, aiohttp.MultipartReader):
        # Fetching files
        while True:
           filepart = await part.next()
            if filepart is None:
                break
            result[-1].append((await filepart.read()))
    else:
        # Fetching document
        result.append([(await part.json())])
```
Let's hack a reader in the way to return pairs of document and reader of the related files on each iteration:

```
class PairsMultipartReader(aiohttp.MultipartReader):
    # keep reference on the original reader
   multipart_reader_cls = aiohttp.MultipartReader
    async def next(self):
       """Emits a tuple of document object (:class:`dict`) and multipart
        reader of the followed attachments (if any).
        :rtype: tuple
        "''"''"reader = await super().next()
        if self._at_eof:
            return None, None
        if isinstance(reader, self.multipart_reader_cls):
```

```
part = await reader.next()
    doc = await part.json()
else:
    doc = await reader.json()
return doc, reader
```
And this gives us a more cleaner solution:

```
reader = PairsMultipartReader.from_response(resp)
result = []
while True:
    doc, files_reader = await reader.next()
    if doc is None:
        break
    files = []
    while True:
        filepart = await files_reader.next()
        if file.part is None:
            break
        files.append((await filepart.read()))
    result.append((doc, files))
```
#### See also:

*[Multipart reference](#page-143-3)*

# <span id="page-143-3"></span>**11.3.3 Multipart reference**

```
class aiohttp.MultipartResponseWrapper(resp, stream)
```
Wrapper around the MultipartBodyReader to take care about underlying connection and close it when it needs in.

**at\_eof**()

Returns True when all response data had been read. Return type [bool](https://docs.python.org/3/library/functions.html#bool)

**coroutine next**()

Emits next multipart reader object.

```
coroutine release()
```
Releases the connection gracefully, reading all the content to the void.

<span id="page-143-1"></span><span id="page-143-0"></span>**class** aiohttp.**BodyPartReader**(*boundary*, *headers*, *content*)

Multipart reader for single body part.

**coroutine read**(*\**, *decode=False*)

Reads body part data.

**Parameters decode** ([bool](https://docs.python.org/3/library/functions.html#bool)) – Decodes data following by encoding method from Content-Encoding header. If it missed data remains untouched

#### Return type [bytearray](https://docs.python.org/3/library/stdtypes.html#bytearray)

```
coroutine read_chunk(size=chunk_size)
     Reads body part content chunk of the specified size.
```
Parameters size ([int](https://docs.python.org/3/library/functions.html#int)) – chunk size
Return type [bytearray](https://docs.python.org/3/library/stdtypes.html#bytearray) **coroutine readline**() Reads body part by line by line. Return type [bytearray](https://docs.python.org/3/library/stdtypes.html#bytearray) **coroutine release**() Like  $read()$ , but reads all the data to the void. Return type [None](https://docs.python.org/3/library/constants.html#None) **coroutine text**(*\**, *encoding=None*) Like  $read()$ , but assumes that body part contains text data. **Parameters encoding** ([str](https://docs.python.org/3/library/stdtypes.html#str)) – Custom text encoding. Overrides specified in charset param of Content-Type header Return type [str](https://docs.python.org/3/library/stdtypes.html#str) **coroutine json**(*\**, *encoding=None*) Like  $read()$ , but assumes that body parts contains JSON data. **Parameters encoding**  $(str)$  $(str)$  $(str)$  – Custom JSON encoding. Overrides specified in charset param of Content-Type header **coroutine form**(*\**, *encoding=None*) Like  $read()$ , but assumes that body parts contains form urlencoded data. **Parameters encoding** ( $s \, t \, r$ ) – Custom form encoding. Overrides specified in charset param of Content-Type header **at\_eof**() Returns True if the boundary was reached or False otherwise. Return type [bool](https://docs.python.org/3/library/functions.html#bool) **decode**(*data*) Decodes data according the specified Content-Encoding or Content-Transfer-Encoding headers value. Supports gzip, deflate and identity encodings for Content-Encoding header. Supports base64, quoted-printable, binary encodings for Content-Transfer-Encoding header. **Parameters data** ([bytearray](https://docs.python.org/3/library/stdtypes.html#bytearray)) – Data to decode. Raises [RuntimeError](https://docs.python.org/3/library/exceptions.html#RuntimeError) - if encoding is unknown. Return type [bytes](https://docs.python.org/3/library/stdtypes.html#bytes) **get\_charset**(*default=None*) Returns charset parameter from Content-Type header or default. **name**

A field *name* specified in Content-Disposition header or None if missed or header is malformed.

Readonly [str](https://docs.python.org/3/library/stdtypes.html#str) property.

#### **name**

A field *filename* specified in Content-Disposition header or None if missed or header is malformed.

Readonly [str](https://docs.python.org/3/library/stdtypes.html#str) property.

```
class aiohttp.MultipartReader(headers, content)
```
Multipart body reader.

```
classmethod from_response(cls, response)
          Constructs reader instance from HTTP response.
                Parameters response – ClientResponse instance
     at_eof()
          Returns True if the final boundary was reached or False otherwise.
                Return type bool
     coroutine next()
          Emits the next multipart body part.
     coroutine release()
          Reads all the body parts to the void till the final boundary.
     coroutine fetch_next_part()
          Returns the next body part reader.
class aiohttp.MultipartWriter(subtype='mixed', boundary=None)
     Multipart body writer.
     boundary
     append(obj, headers=None)
          Append an object to writer.
     append_payload(payload)
          Adds a new body part to multipart writer.
     append_json(obj, headers=None)
          Helper to append JSON part.
     append_form(obj, headers=None)
          Helper to append form urlencoded part.
     size
          Size of the payload.
     coroutine write(writer)
          Write body.
11.3.4 Streaming API
```
aiohttp uses streams for retrieving *BODIES*: aiohttp.web.Request.content and [aiohttp.](#page-51-0) [ClientResponse.content](#page-51-0) are properties with stream API.

### **class** aiohttp.**StreamReader**

The reader from incoming stream.

User should never instantiate streams manually but use existing aiohttp.web.Request.content and [aiohttp.ClientResponse.content](#page-51-0) properties for accessing raw BODY data.

#### **Reading Methods**

```
coroutine StreamReader.read(n=-1)
     Read up to n bytes. If n is not provided, or set to -1, read until EOF and return all read bytes.
```
If the EOF was received and the internal buffer is empty, return an empty bytes object. **Parameters**  $\mathbf{n}$  ([int](https://docs.python.org/3/library/functions.html#int)) – how many bytes to read, –1 for the whole stream. Return bytes the given data

```
coroutine StreamReader.readany()
     Read next data portion for the stream.
     Returns immediately if internal buffer has a data.
           Return bytes the given data
coroutine StreamReader.readexactly(n)
     Read exactly n bytes.
     Raise an asyncio.IncompleteReadError if the end of the stream is reached before n can be read, the
     asyncio. IncompleteReadError.partial attribute of the exception contains the partial read bytes.
           Parameters nint) – how many bytes to read.
           Return bytes the given data
coroutine StreamReader.readline()
     Read one line, where "line" is a sequence of bytes ending with \n\cdotn.
     If EOF is received, and \n\alpha was not found, the method will return the partial read bytes.
     If the EOF was received and the internal buffer is empty, return an empty bytes object.
           Return bytes the given line
coroutine StreamReader.readchunk()
     Read a chunk of data as it was received by the server.
     Returns a tuple of (data, end_of_HTTP_chunk).
     When chunked transfer encoding is used, end of HTTP chunk is a b \circ \circ 1 indicating if the end of the data
     corresponds to the end of a HTTP chunk, otherwise it is always False.
           Return tuple[bytes, bool] a chunk of data and a bool that is True when the end of the returned
                 chunk corresponds to the end of a HTTP chunk.
```
## **Asynchronous Iteration Support**

Stream reader supports asynchronous iteration over BODY.

By default it iterates over lines:

```
async for line in response.content:
    print(line)
```
Also there are methods for iterating over data chunks with maximum size limit and over any available data.

```
async-for StreamReader.iter_chunked(n)
     Iterates over data chunks with maximum size limit:
```

```
async for data in response.content.iter_chunked(1024):
    print(data)
```

```
async-for StreamReader.iter_any()
```
Iterates over data chunks in order of intaking them into the stream:

```
async for data in response.content.iter_any():
   print(data)
```

```
async-for StreamReader.iter_chunks()
```
Iterates over data chunks as received from the server:

```
async for data, _ in response.content.iter_chunks():
    print(data)
```
If chunked transfer encoding is used, the original http chunks formatting can be retrieved by reading the second element of returned tuples:

```
buffer = b""
async for data, end_of_http_chunk in response.content.iter_chunks():
    buffer += data
    if end_of_http_chunk:
       print(buffer)
        buffer = b""
```
#### **Helpers**

```
StreamReader.exception()
```
Get the exception occurred on data reading.

```
aiohttp.is_eof()
```
Return True if EOF was reached.

Internal buffer may be not empty at the moment.

See also:

StreamReader.at eof()

```
StreamReader.at eof()
```
Return True if the buffer is empty and EOF was reached.

```
StreamReader.read_nowait(n=None)
```
Returns data from internal buffer if any, empty bytes object otherwise.

Raises [RuntimeError](https://docs.python.org/3/library/exceptions.html#RuntimeError) if other coroutine is waiting for stream.

**Parameters**  $\mathbf{n}$  ([int](https://docs.python.org/3/library/functions.html#int)) – how many bytes to read, –1 for the whole internal buffer. Return bytes the given data

#### StreamReader.**unread\_data**(*data*)

Rollback reading some data from stream, inserting it to buffer head. **Parameters data**  $(bytes)$  $(bytes)$  $(bytes)$  – data to push back into the stream.

Warning: The method does not wake up waiters.

E.g. [read\(\)](#page-145-0) will not be resumed.

```
coroutine aiohttp.wait_eof()
```
Wait for EOF. The given data may be accessible by upcoming read calls.

## **11.3.5 Signals**

Signal is a list of registered asynchronous callbacks.

The signal's life-cycle has two stages: after creation it's content could be filled by using standard list operations: sig.append() etc.

After sig.freeze() call the signal is *frozen*: adding, removing and dropping callbacks are forbidden.

The only available operation is calling previously registered callbacks by await sig.send(data).

For concrete usage examples see *[signals in aiohttp.web](#page-83-0)* chapter.

Changed in version 3.0:  $\sin s$ , send() call is forbidden for non-frozen signal.

Support for regular (non-async) callbacks is dropped. All callbacks should be async functions.

#### **class Signal**

The signal, implements [collections.abc.MutableSequence](https://docs.python.org/3/library/collections.abc.html#collections.abc.MutableSequence) interface.

#### **coroutine send**(*\*args*, *\*\*kwargs*)

Call all registered callbacks one by one starting from the begin of list.

#### **frozen**

True if *freeze* () was called, read-only property.

#### <span id="page-148-0"></span>**freeze**()

Freeze the list. After the call any content modification is forbidden.

## **11.3.6 WebSocket utilities**

#### <span id="page-148-1"></span>**class** aiohttp.**WSCloseCode**

An [IntEnum](https://docs.python.org/3/library/enum.html#enum.IntEnum) for keeping close message code.

#### **OK**

A normal closure, meaning that the purpose for which the connection was established has been fulfilled.

#### **GOING\_AWAY**

An endpoint is "going away", such as a server going down or a browser having navigated away from a page.

#### **PROTOCOL\_ERROR**

An endpoint is terminating the connection due to a protocol error.

#### **UNSUPPORTED\_DATA**

An endpoint is terminating the connection because it has received a type of data it cannot accept (e.g., an endpoint that understands only text data MAY send this if it receives a binary message).

#### **INVALID\_TEXT**

An endpoint is terminating the connection because it has received data within a message that was not consistent with the type of the message (e.g., non-UTF-8 [RFC 3629](https://tools.ietf.org/html/rfc3629.html) data within a text message).

#### **POLICY\_VIOLATION**

An endpoint is terminating the connection because it has received a message that violates its policy. This is a generic status code that can be returned when there is no other more suitable status code (e.g., unsupported\_data or message\_too\_big) or if there is a need to hide specific details about the policy.

#### **MESSAGE\_TOO\_BIG**

An endpoint is terminating the connection because it has received a message that is too big for it to process.

#### **MANDATORY\_EXTENSION**

An endpoint (client) is terminating the connection because it has expected the server to negotiate one or more extension, but the server did not return them in the response message of the WebSocket handshake. The list of extensions that are needed should appear in the /reason/ part of the Close frame. Note that this status code is not used by the server, because it can fail the WebSocket handshake instead.

#### **INTERNAL\_ERROR**

A server is terminating the connection because it encountered an unexpected condition that prevented it from fulfilling the request.

#### **SERVICE\_RESTART**

The service is restarted. a client may reconnect, and if it chooses to do, should reconnect using a randomized delay of 5-30s.

#### **TRY\_AGAIN\_LATER**

The service is experiencing overload. A client should only connect to a different IP (when there are multiple for the target) or reconnect to the same IP upon user action.

#### <span id="page-149-1"></span>**class** aiohttp.**WSMsgType**

An [IntEnum](https://docs.python.org/3/library/enum.html#enum.IntEnum) for describing [WSMessage](#page-149-0) type.

#### **CONTINUATION**

A mark for continuation frame, user will never get the message with this type.

#### <span id="page-149-2"></span>**TEXT**

Text message, the value has  $str$  type.

#### <span id="page-149-3"></span>**BINARY**

Binary message, the value has [bytes](https://docs.python.org/3/library/stdtypes.html#bytes) type.

#### <span id="page-149-5"></span>**PING**

Ping frame (sent by client peer).

#### <span id="page-149-6"></span>**PONG**

Pong frame, answer on ping. Sent by server peer.

### <span id="page-149-4"></span>**CLOSE**

Close frame.

#### **CLOSED FRAME**

Actually not frame but a flag indicating that websocket was closed.

#### **ERROR**

Actually not frame but a flag indicating that websocket was received an error.

### <span id="page-149-0"></span>**class** aiohttp.**WSMessage**

Websocket message, returned by . receive () calls.

#### **type**

Message type,  $WSMSgType$  instance.

#### **data**

Message payload.

- 1. [str](https://docs.python.org/3/library/stdtypes.html#str) for WSMsgType. TEXT messages.
- 2. [bytes](https://docs.python.org/3/library/stdtypes.html#bytes) for WSMsgType. BINARY messages.
- 3. [WSCloseCode](#page-148-1) for [WSMsgType.CLOSE](#page-149-4) messages.
- 4. [bytes](https://docs.python.org/3/library/stdtypes.html#bytes) for *WSMsqType*. PING messages.
- 5. [bytes](https://docs.python.org/3/library/stdtypes.html#bytes) for WSMsgType. PONG messages.

#### **extra**

Additional info,  $str.$  $str.$ 

Makes sense only for  $WSMSgType$ . CLOSE messages, contains optional message description.

#### **json**(*\**, *loads=json.loads*)

Returns parsed JSON data.

Parameters **loads** – optional JSON decoder function.

# **11.4 FAQ**

- *[Are there any plans for @app.route decorator like in Flask?](#page-150-0)*
- *[Has aiohttp the Flask Blueprint or Django App concept?](#page-150-1)*
- *[How to create route that catches urls with given prefix?](#page-151-0)*
- *[Where to put my database connection so handlers can access it?](#page-151-1)*
- *[Why the minimal supported version is Python 3.4.2](#page-151-2)*
- *[How a middleware may store a data for using by web-handler later?](#page-151-3)*
- *[How to receive an incoming events from different sources in parallel?](#page-152-0)*
- *[How to programmatically close websocket server-side?](#page-152-1)*
- *[How to make request from a specific IP address?](#page-153-0)*
- *[How to use aiohttp test features with code which works with implicit loop?](#page-153-1)*
- *[API stability and deprecation policy](#page-155-0)*
- *[How to enable gzip compression globally for the whole application?](#page-155-1)*
- *[How to manage ClientSession inside web server?](#page-156-0)*
- *[How to access db connection stored in app from subapplication?](#page-156-1)*

## <span id="page-150-0"></span>**11.4.1 Are there any plans for @app.route decorator like in Flask?**

We have it already *(aiohttp>=2.3* required): *[Alternative ways for registering routes](#page-71-0)*.

The difference is: @app.route should have an app in module global namespace, which makes *circular import hell* easy.

*aiohttp* provides a **[RouteTableDef](#page-115-0)** decoupled from an application instance:

```
routes = web.RouteTableDef()
@routes.get('/get')
async def handle_get(request):
    ...
@routes.post('/post')
async def handle_post(request):
    ...
app.router.add_routes(routes)
```
## <span id="page-150-1"></span>**11.4.2 Has aiohttp the Flask Blueprint or Django App concept?**

If you're planing to write big applications, maybe you must consider use nested applications. They acts as a Flask Blueprint or like the Django application concept.

Using nested application you can add sub-applications to the main application.

see: *[Nested applications](#page-84-0)*.

## <span id="page-151-0"></span>**11.4.3 How to create route that catches urls with given prefix?**

Try something like:

app.router.add\_route('\*', '/path/to/{tail:.+}', sink\_handler)

Where first argument, star, means catch any possible method (*GET, POST, OPTIONS*, etc), second matching url with desired prefix, third – handler.

## <span id="page-151-1"></span>**11.4.4 Where to put my database connection so handlers can access it?**

[aiohttp.web.Application](#page-104-0) object supports [dict](https://docs.python.org/3/library/stdtypes.html#dict) interface, and right place to store your database connections or any other resource you want to share between handlers. Take a look on following example:

```
async def go(request):
   db = request.app['db']
    cursor = await db.cursor()
   await cursor.execute('SELECT 42')
    # ...
   return web.Response(status=200, text='ok')
async def init_app(loop):
   app = Application(loop=loop)db = await create_connection(user='user', password='123')
   app['db'] = dbapp.router.add_get('/', go)
    return app
```
## <span id="page-151-2"></span>**11.4.5 Why the minimal supported version is Python 3.4.2**

As of aiohttp **v0.18.0** we dropped support for Python 3.3 up to 3.4.1. The main reason for that is the [object.](https://docs.python.org/3/reference/datamodel.html#object.__del__)  $\text{del}$  () method, which is fully working since Python 3.4.1 and we need it for proper resource closing.

The last Python 3.3, 3.4.0 compatible version of aiohttp is v0.17.4.

This should not be an issue for most aiohttp users (for example *Ubuntu* 14.04.3 LTS provides python upgraded to 3.4.3), however libraries depending on aiohttp should consider this and either freeze aiohttp version or drop Python 3.3 support as well.

As of aiohttp v1.0.0 we dropped support for Python 3.4.1 up to 3.4.2+ also. The reason is: *loop.is\_closed* appears in 3.4.2+

Again, it should be not an issue at 2016 Summer because all major distributions are switched to Python 3.5 now.

## <span id="page-151-3"></span>**11.4.6 How a middleware may store a data for using by web-handler later?**

[aiohttp.web.Request](#page-95-0) supports [dict](https://docs.python.org/3/library/stdtypes.html#dict) interface as well as [aiohttp.web.Application](#page-104-0).

Just put data inside *request*:

```
async def handler(request):
    request['unique_key'] = data
```

```
See https://github.com/aio-libs/aiohttp_session code for inspiration, aiohttp_session.
get_session(request) method uses SESSION_KEY for saving request specific session info.
```
## <span id="page-152-0"></span>**11.4.7 How to receive an incoming events from different sources in parallel?**

For example we have two event sources:

- 1. WebSocket for event from end user
- 2. Redis PubSub from receiving events from other parts of app for sending them to user via websocket.

The most native way to perform it is creation of separate task for pubsub handling.

Parallel [aiohttp.web.WebSocketResponse.receive\(\)](#page-102-0) calls are forbidden, only the single task should perform websocket reading.

But other tasks may use the same websocket object for sending data to peer:

```
async def handler(request):
   ws = web.WebSocketResponse()
    await ws.prepare(request)
    task = request.app.loop.create_task(
        read_subscription(ws,
                          request.app['redis']))
   try:
        async for msg in ws:
            # handle incoming messages
            # use ws.send_str() to send data back
            ...
    finally:
        task.cancel()
async def read_subscription(ws, redis):
    channel, = await redis.subscribe('channel:1')
    try:
        async for msg in channel.iter():
            answer = process message(msg)
            ws.send_str(answer)
    finally:
        await redis.unsubscribe('channel:1')
```
## <span id="page-152-1"></span>**11.4.8 How to programmatically close websocket server-side?**

For example we have an application with two endpoints:

- 1. /echo a websocket echo server that authenticates the user somehow
- 2. /logout\_user that when invoked needs to close all open websockets for that user.

One simple solution is keeping a shared registry of websocket responses for a user in the [aiohttp.web.](#page-104-0) [Application](#page-104-0) instance and call [aiohttp.web.WebSocketResponse.close\(\)](#page-102-1) on all of them in / logout user handler:

```
async def echo_handler(request):
   ws = web.WebSocketResponse()
   user_id = authenticate_user(request)await ws.prepare(request)
   request.app['websockets'][user_id].add(ws)
   try:
        async for msg in ws:
           ws.send_str(msg.data)
    finally:
        request.app['websockets'][user_id].remove(ws)
    return ws
async def logout_handler(request):
   user_id = authenticate_user(request)
   ws_closers = [ws.close() for ws in request.app['websockets'][user_id] if not ws.
˓→closed]
    # Watch out, this will keep us from returing the response until all are closed
   ws_closers and await asyncio.gather(*ws_closers)
    return web.Response(text='OK')
def main():
   loop = asyncio.get_event_loop()
   app = web.Application(loop=loop)
   app.router.add_route('GET', '/echo', echo_handler)
   app.router.add_route('POST', '/logout', logout_handler)
   app['websockets'] = defaultdict(set)
   web.run_app(app, host='localhost', port=8080)
```
## <span id="page-153-0"></span>**11.4.9 How to make request from a specific IP address?**

If your system has several IP interfaces you may choose one which will be used used to bind socket locally:

```
conn = aiohttp.TCPConnector(local_addr=('127.0.0.1, 0), loop=loop)
async with aiohttp.ClientSession(connector=conn) as session:
    ...
```
#### See also:

[aiohttp.TCPConnector](#page-48-0) and local\_addr parameter.

## <span id="page-153-1"></span>**11.4.10 How to use aiohttp test features with code which works with implicit loop?**

Passing explicit loop everywhere is the recommended way. But sometimes, in case you have many nested non wellwritten services, this is impossible.

There is a technique based on monkey-patching your low level service that depends on aioes, to inject the loop at that level. This way, you just need your AioESService with the loop in its signature. An example would be the following:

```
import pytest
from unittest.mock import patch, MagicMock
from main import AioESService, create_app
class TestAcceptance:
    async def test_get(self, test_client, loop):
        with patch("main.AioESService", MagicMock(
                side_effect=lambda *args, **kwargs: AioESService(*args,
                                                                    **kwargs,
                                                                   loop=loop))):
            client = await test_client(create_app)
            resp = <b>await</b> client.get("')")assert resp.status == 200
```
Note how we are patching the AioESService with and instance of itself but adding the explicit loop as an extra (you need to load the loop fixture in your test signature).

The final code to test all this (you will need a local instance of elasticsearch running):

```
import asyncio
from aioes import Elasticsearch
from aiohttp import web
class AioESService:
   def __init__(self, loop=None):
        self.es = Elasticsearch(["127.0.0.1:9200"], loop=loop)
   async def get_info(self):
       return await self.es.info()
class MyService:
   def __init__(self):
       self.aioes_service = AioESService()
    async def get_es_info(self):
       return await self.aioes_service.get_info()
async def hello_aioes(request):
   my_service = MyService()
   cluster_info = await my_service.get_es_info()
   return web.Response(text="{}".format(cluster_info))
def create_app(loop=None):
   app = web.Application(loop=loop)
   app.router.add_route('GET', '/', hello_aioes)
   return app
```

```
if __name__ == "__main__":
    web.run app(create app())
```
And the full tests file:

```
from unittest.mock import patch, MagicMock
from main import AioESService, create_app
class TestAioESService:
    async def test_get_info(self, loop):
        cluster_info = await AioESService("random_arg", loop=loop).get_info()
        assert isinstance(cluster_info, dict)
class TestAcceptance:
    async def test_get(self, test_client, loop):
        with patch("main.AioESService", MagicMock(
                side_effect=lambda *args, **kwargs: AioESService(*args,
                                                                   **kwargs,
                                                                  loop=loop))):
            client = await test_client(create_app)
            resp = <b>await</b> client.get("')assert resp.status == 200
```
Note how we are using the side\_effect feature for injecting the loop to the AioESService.\_\_init\_call. The use of  $\star \star \text{args}$ ,  $\star \star \text{kwargs}$  is mandatory in order to propagate the arguments being used by the caller.

# <span id="page-155-0"></span>**11.4.11 API stability and deprecation policy**

aiohttp tries to not break existing users code.

Obsolete attributes and methods are marked as *deprecated* in documentation and raises [DeprecationWarning](https://docs.python.org/3/library/exceptions.html#DeprecationWarning) on usage.

Deprecation period is usually a year and half.

After the period is passed out deprecated code is be removed.

Unfortunately we should break own rules if new functionality or bug fixing forces us to do it (for example proper cookies support on client side forced us to break backward compatibility twice).

All *backward incompatible* changes are explicitly marked in *[CHANGES](#page-162-0)* chapter.

# <span id="page-155-1"></span>**11.4.12 How to enable gzip compression globally for the whole application?**

It's impossible. Choosing what to compress and where don't apply such time consuming operation is very tricky matter.

If you need global compression – write own custom middleware. Or enable compression in NGINX (you are deploying aiohttp behind reverse proxy, is not it).

## <span id="page-156-0"></span>**11.4.13 How to manage ClientSession inside web server?**

[aiohttp.ClientSession](#page-39-0) should be created once for the lifetime of the server in order to benefit from connection pooling.

Session saves cookies internally. If you don't need cookies processing use  $aiohttp.DummyCookieJar.$  $aiohttp.DummyCookieJar.$  If you need separate cookies for different http calls but process them in logical chains use single [aiohttp.](#page-48-0) [TCPConnector](#page-48-0) with separate client session and own\_connector=False.

## <span id="page-156-1"></span>**11.4.14 How to access db connection stored in app from subapplication?**

Restricting access from subapplication to main (or outer) app is the deliberate choice.

Subapplication is an isolated unit by design. If you need to share database object please do it explicitly:

```
subapp['db'] = mainapp['db']
mainapp.add_subapp('/prefix', subapp)
```
# **11.5 Miscellaneous**

Helpful pages.

## **11.5.1 Essays**

**Router refactoring in 0.21**

#### **Rationale**

First generation (v1) of router has mapped (method, path) pair to *[web-handler](#page-193-0)*. Mapping is named **route**. Routes used to have unique names if any.

The main mistake with the design is coupling the route to (method, path) pair while really URL construction operates with resources (location is a synonym). HTTP method is not part of URI but applied on sending HTTP request only.

Having different route names for the same path is confusing. Moreover named routes constructed for the same path should have unique non overlapping names which is cumbersome is certain situations.

From other side sometimes it's desirable to bind several HTTP methods to the same web handler. For *v1* router it can be solved by passing '\*' as HTTP method. Class based views require '\*' method also usually.

## **Implementation**

The change introduces resource as first class citizen:

```
resource = router.add_resource('/path/\{to\}', name='name')
```
*Resource* has a path (dynamic or constant) and optional name.

The name is **unique** in router context.

*Resource* has routes.

*Route* corresponds to *HTTP method* and *[web-handler](#page-193-0)* for the method:

route = resource.add\_route('GET', handler)

User still may use wildcard for accepting all HTTP methods (maybe we will add something like resource. add\_wildcard(handler) later).

Since names belongs to resources now app.router['name'] returns a resource instance instead of aiohttp. web.Route.

resource has .url() method, so app.router['name'].url(parts={'a': 'b'}, query={'arg': 'param'}) still works as usual.

The change allows to rewrite static file handling and implement nested applications as well.

Decoupling of *HTTP location* and *HTTP method* makes life easier.

#### **Backward compatibility**

The refactoring is 99% compatible with previous implementation.

99% means all example and the most of current code works without modifications but we have subtle API backward incompatibles.

app.router['name'] returns a aiohttp.web.BaseResource instance instead of aiohttp.web.Route but resource has the same resource.url(...) most useful method, so end user should feel no difference.

route.match(...) is not supported anymore, use [aiohttp.web.AbstractResource.resolve\(\)](#page-111-0) instead.

app.router.add\_route(method, path, handler, name='name') now is just shortcut for:

```
resource = app.router.add_resource(path, name=name)
route = resource.add_route(method, handler)
return route
```
app.router.register\_route(...) is still supported, it creates aiohttp.web.ResourceAdapter for every call (but it's deprecated now).

#### **What's new in aiohttp 1.1**

#### **YARL and URL encoding**

Since aiohttp 1.1 the library uses *[yarl](#page-193-1)* for URL processing.

#### **New API**

[yarl.URL](https://yarl.readthedocs.io/en/stable/api.html#yarl.URL) gives handy methods for URL operations etc.

Client API still accepts [str](https://docs.python.org/3/library/stdtypes.html#str) everywhere *url* is used, e.g. session.get('http://example.com') works as well as session.get(yarl.URL('http://example.com')).

Internal API has been switched to [yarl.URL](https://yarl.readthedocs.io/en/stable/api.html#yarl.URL). [aiohttp.CookieJar](#page-56-0) accepts [URL](https://yarl.readthedocs.io/en/stable/api.html#yarl.URL) instances only.

On server side has added web.Request.url and web.Request.rel\_url properties for representing relative and absolute request's URL.

URL using is the recommended way, already existed properties for retrieving URL parts are deprecated and will be eventually removed.

Redirection web exceptions accepts [yarl.URL](https://yarl.readthedocs.io/en/stable/api.html#yarl.URL) as *location* parameter. [str](https://docs.python.org/3/library/stdtypes.html#str) is still supported and will be supported forever.

Reverse URL processing for *router* has been changed.

The main API is aiohttp.web.Request.url\_for(name, \*\*kwargs) which returns a [yarl.URL](https://yarl.readthedocs.io/en/stable/api.html#yarl.URL) instance for named resource. It does not support *query args* but adding *args* is trivial: request. url\_for('named\_resource', param='a').with\_query(arg='val').

The method returns a *relative* URL, absolute URL may be constructed by request.url.join(request.  $url_for(...)$  call.

### **URL encoding**

YARL encodes all non-ASCII symbols on yarl. URL creation.

 $URL('https://www.python.org/')$  becomes 'https://www.python.org/ %D0%BF%D1%83%D1%82%D1%8C'.

On filling route table it's possible to use both non-ASCII and percent encoded paths:

app.router.add\_get('/', handler)

and:

```
app.router.add_get('/%D0%BF%D1%83%D1%82%D1%8C', handler)
```
are the same. Internally '/' is converted into percent-encoding representation.

Route matching also accepts both URL forms: raw and encoded by converting the route pattern to *canonical* (encoded) form on route registration.

#### **Sub-Applications**

Sub applications are designed for solving the problem of the big monolithic code base. Let's assume we have a project with own business logic and tools like administration panel and debug toolbar.

Administration panel is a separate application by its own nature but all toolbar URLs are served by prefix like /admin.

Thus we'll create a totally separate application named admin and connect it to main app with prefix:

```
admin = webApplication()# setup admin routes, signals and middlewares
app.add_subapp('/admin/', admin)
```
Middlewares and signals from app and admin are chained.

It means that if URL is '/admin/something' middlewares from app are applied first and admin. middlewares are the next in the call chain.

The same is going for [on\\_response\\_prepare](#page-105-0) signal – the signal is delivered to both top level app and admin if processing URL is routed to admin sub-application.

Common signals like on startup, on shutdown and on cleanup are delivered to all registered subapplications. The passed parameter is sub-application instance, not top-level application.

Third level sub-applications can be nested into second level ones – there are no limitation for nesting level.

#### **Url reversing**

Url reversing for sub-applications should generate urls with proper prefix.

But for getting URL sub-application's router should be used:

```
admin = web.Application()
admin.add_get('/resource', handler, name='name')
app.add_subapp('/admin/', admin)
url = admin.router['name'].url_for()
```
The generated  $ur1$  from example will have a value URL ( $'/\text{admin}/\text{resource'}$ ).

## **Application freezing**

Application can be used either as main app (app.make\_handler()) or as sub-application – not both cases at the same time.

After connecting application by .add\_subapp() call or starting serving web-server as toplevel application the application is frozen.

It means that registering new routes, signals and middlewares is forbidden. Changing state (app ['name'] = 'value') of frozen application is deprecated and will be eventually removed.

#### **Migration to 2.x**

**Client**

#### **chunking**

aiohttp does not support custom chunking sizes. It is up to the developer to decide how to chunk data streams. If chunking is enabled, aiohttp encodes the provided chunks in the "Transfer-encoding: chunked" format.

aiohttp does not enable chunked encoding automatically even if a *transfer-encoding* header is supplied: *chunked* has to be set explicitly. If *chunked* is set, then the *Transfer-encoding* and *content-length* headers are disallowed.

#### **compression**

Compression has to be enabled explicitly with the *compress* parameter. If compression is enabled, adding a *contentencoding* header is not allowed. Compression also enables the *chunked* transfer-encoding. Compression can not be combined with a *Content-Length* header.

#### **Client Connector**

1. By default a connector object manages a total number of concurrent connections. This limit was a per host rule in version 1.x. In 2.x, the *limit* parameter defines how many concurrent connection connector can open and a new *limit\_per\_host* parameter defines the limit per host. By default there is no per-host limit.

- 2. BaseConnector.close is now a normal function as opposed to coroutine in version 1.x
- 3. BaseConnector.conn\_timeout was moved to ClientSession

### **ClientResponse.release**

Internal implementation was significantly redesigned. It is not required to call *release* on the response object. When the client fully receives the payload, the underlying connection automatically returns back to pool. If the payload is not fully read, the connection is closed

### **Client exceptions**

Exception hierarchy has been significantly modified. aiohttp now defines only exceptions that covers connection handling and server response misbehaviors. For developer specific mistakes, aiohttp uses python standard exceptions like ValueError or TypeError.

Reading a response content may raise a ClientPayloadError exception. This exception indicates errors specific to the payload encoding. Such as invalid compressed data, malformed chunked-encoded chunks or not enough data that satisfy the content-length header.

All exceptions are moved from *aiohttp.errors* module to top level *aiohttp* module.

New hierarchy of exceptions:

- *ClientError* Base class for all client specific exceptions
	- *ClientResponseError* exceptions that could happen after we get response from server
		- \* *WSServerHandshakeError* web socket server response error
			- · *ClientHttpProxyError* proxy response
	- *ClientConnectionError* exceptions related to low-level connection problems
		- \* *ClientOSError* subset of connection errors that are initiated by an OSError exception
			- · *ClientConnectorError* connector related exceptions
			- · *ClientProxyConnectionError* proxy connection initialization error
			- · *ServerConnectionError* server connection related errors
			- · *ServerDisconnectedError* server disconnected
			- · *ServerTimeoutError* server operation timeout, (read timeout, etc)
			- · *ServerFingerprintMismatch* server fingerprint mismatch
	- *ClientPayloadError* This exception can only be raised while reading the response payload if one of these errors occurs: invalid compression, malformed chunked encoding or not enough data that satisfy content-length header.

## **Client payload (form-data)**

To unify form-data/payload handling a new *Payload* system was introduced. It handles customized handling of existing types and provide implementation for user-defined types.

1. FormData.\_\_call\_\_ does not take an encoding arg anymore and its return value changes from an iterator or bytes to a Payload instance. aiohttp provides payload adapters for some standard types like *str*, *byte*, *io.IOBase*, *StreamReader* or *DataQueue*.

2. a generator is not supported as data provider anymore, *streamer* can be used instead. For example, to upload data from file:

```
@aiohttp.streamer
def file_sender(writer, file_name=None):
      with open(file_name, 'rb') as f:
         chunk = f.read(2**16)while chunk:
              yield from writer.write(chunk)
              chunk = f.read(2**16)# Then you can use `file_sender` like this:
async with session.post('http://httpbin.org/post',
                        data=file_sender(file_name='huge_file')) as resp:
       print(await resp.text())
```
## **Various**

- 1. the *encoding* parameter is deprecated in *ClientSession.request()*. Payload encoding is controlled at the payload level. It is possible to specify an encoding for each payload instance.
- 2. the *version* parameter is removed in *ClientSession.request()* client version can be specified in the *ClientSession* constructor.
- 3. *aiohttp.MsgType* dropped, use *aiohttp.WSMsgType* instead.
- 4. *ClientResponse.url* is an instance of *yarl.URL* class (*url\_obj* is deprecated)
- 5. *ClientResponse.raise\_for\_status()* raises [aiohttp.ClientResponseError](#page-58-0) exception
- 6. *ClientResponse.json()* is strict about response's content type. if content type does not match, it raises [aiohttp.](#page-58-0) [ClientResponseError](#page-58-0) exception. To disable content type check you can pass None as *content\_type* parameter.

## **Server**

## **ServerHttpProtocol and low-level details**

Internal implementation was significantly redesigned to provide better performance and support HTTP pipelining. ServerHttpProtocol is dropped, implementation is merged with RequestHandler a lot of low-level api's are dropped.

## **Application**

- 1. Constructor parameter *loop* is deprecated. Loop is get configured by application runner, *run\_app* function for any of gunicorn workers.
- 2. *Application.router.add\_subapp* is dropped, use *Application.add\_subapp* instead
- 3. *Application.finished* is dropped, use *Application.cleanup* instead

## **WebRequest and WebResponse**

1. the *GET* and *POST* attributes no longer exist. Use the *query* attribute instead of *GET*

- 2. Custom chunking size is not support *WebResponse.chunked* developer is responsible for actual chunking.
- 3. Payloads are supported as body. So it is possible to use client response's content object as body parameter for *WebResponse*
- 4. *FileSender* api is dropped, it is replaced with more general *FileResponse* class:

```
async def handle(request):
    return web.FileResponse('path-to-file.txt')
```
5. *WebSocketResponse.protocol* is renamed to *WebSocketResponse.ws\_protocol*. *WebSocketResponse.protocol* is instance of *RequestHandler* class.

### **RequestPayloadError**

Reading request's payload may raise a *RequestPayloadError* exception. The behavior is similar to *ClientPayloadError*.

#### **WSGI**

*WSGI* support has been dropped, as well as gunicorn wsgi support. We still provide default and uvloop gunicorn workers for *web.Application*

## <span id="page-162-0"></span>**11.5.2 Changelog**

## **2.3.2 (2017-11-01)**

- Fix passing client max size on cloning request obj. (#2385)
- Fix ClientConnectorSSLError and ClientProxyConnectionError for proxy connector. (#2408)
- Drop generated *\_http\_parser* shared object from tarball distribution. (#2414)
- Fix connector convert OSError to ClientConnectorError. (#2423)
- Fix connection attempts for multiple dns hosts. (#2424)
- Fix ValueError for AF\_INET6 sockets if a preexisting INET6 socket to the *aiohttp.web.run\_app* function. (#2431)
- *SessionRequestContextManager* closes the session properly now. (#2441)
- Rename *from\_env* to *trust\_env* in client reference. (#2451)

## **2.3.1 (2017-10-18)**

• Relax attribute lookup in warning about old-styled middleware (#2340)

## **2.3.0 (2017-10-18)**

#### **Features**

- Add SSL related params to *ClientSession.request* (#1128)
- Make enable compression work on HTTP/1.0 (#1828)
- Deprecate registering synchronous web handlers (#1993)
- Switch to *multidict 3.0*. All HTTP headers preserve casing now but compared in case-insensitive way. (#1994)
- Improvement for *normalize\_path\_middleware*. Added possibility to handle URLs with query string. (#1995)
- Use towncrier for CHANGES.txt build (#1997)
- Implement *trust env=True* param in *ClientSession*. (#1998)
- Added variable to customize proxy headers (#2001)
- Implement *router.add\_routes* and router decorators. (#2004)
- Deprecated *BaseRequest.has\_body* in favor of *BaseRequest.can\_read\_body* Added *BaseRequest.body\_exists* attribute that stays static for the lifetime of the request (#2005)
- Provide *BaseRequest.loop* attribute (#2024)
- Make *\_CoroGuard* awaitable and fix *ClientSession.close* warning message (#2026)
- Responses to redirects without Location header are returned instead of raising a RuntimeError (#2030)
- Added *get\_client*, *get\_server*, *setUpAsync* and *tearDownAsync* methods to AioHTTPTestCase (#2032)
- Add automatically a SafeChildWatcher to the test loop (#2058)
- add ability to disable automatic response decompression (#2110)
- Add support for throttling DNS request, avoiding the requests saturation when there is a miss in the DNS cache and many requests getting into the connector at the same time. (#2111)
- Use request for getting access log information instead of message/transport pair. Add *RequestBase.remote* property for accessing to IP of client initiated HTTP request. (#2123)
- json() raises a ContentTypeError exception if the content-type does not meet the requirements instead of raising a generic ClientResponseError. (#2136)
- Make the HTTP client able to return HTTP chunks when chunked transfer encoding is used. (#2150)
- add *append\_version* arg into *StaticResource.url* and *StaticResource.url\_for* methods for getting an url with hash (version) of the file. (#2157)
- Fix parsing the Forwarded header. \* commas and semicolons are allowed inside quoted-strings; \* empty forwarded-pairs (as in for= $1$ ;;by= $2$ ) are allowed; \* non-standard parameters are allowed (although this alone could be easily done in the previous parser). (#2173)
- Don't require ssl module to run. aiohttp does not require SSL to function. The code paths involved with SSL will only be hit upon SSL usage. Raise *RuntimeError* if HTTPS protocol is required but ssl module is not present. (#2221)
- Accept coroutine fixtures in pytest plugin (#2223)
- Call *shutdown\_asyncgens* before event loop closing on Python 3.6. (#2227)
- Speed up Signals when there are no receivers (#2229)
- Raise *InvalidURL* instead of *ValueError* on fetches with invalid URL. (#2241)
- Move *DummyCookieJar* into *cookiejar.py* (#2242)
- *run\_app*: Make *print=None* disable printing (#2260)
- Support *brotli* encoding (generic-purpose lossless compression algorithm) (#2270)
- Add server support for WebSockets Per-Message Deflate. Add client option to add deflate compress header in WebSockets request header. If calling ClientSession.ws\_connect() with *compress=15* the client will support deflate compress negotiation. (#2273)
- Support *verify\_ssl*, *fingerprint*, *ssl\_context* and *proxy\_headers* by *client.ws\_connect*. (#2292)
- Added *aiohttp.ClientConnectorSSLError* when connection fails due *ssl.SSLError* (#2294)
- *aiohttp.web.Application.make\_handler* support *access\_log\_class* (#2315)
- Build HTTP parser extension in non-strict mode by default. (#2332)

#### **Bugfixes**

- Clear auth information on redirecting to other domain (#1699)
- Fix missing app.loop on startup hooks during tests (#2060)
- Fix issue with synchronous session closing when using *ClientSession* as an asynchronous context manager. (#2063)
- Fix issue with *CookieJar* incorrectly expiring cookies in some edge cases. (#2084)
- Force use of IPv4 during test, this will make tests run in a Docker container (#2104)
- Warnings about unawaited coroutines now correctly point to the user's code. (#2106)
- Fix issue with *IndexError* being raised by the *StreamReader.iter\_chunks()* generator. (#2112)
- Support HTTP 308 Permanent redirect in client class. (#2114)
- Fix *FileResponse* sending empty chunked body on 304. (#2143)
- Do not add *Content-Length: 0* to GET/HEAD/TRACE/OPTIONS requests by default. (#2167)
- Fix parsing the Forwarded header according to RFC 7239. (#2170)
- Securely determining remote/scheme/host #2171 (#2171)
- Fix header name parsing, if name is split into multiple lines (#2183)
- Handle session close during connection, *KeyError: <aiohttp.connector.\_TransportPlaceholder>* (#2193)
- Fixes uncaught *TypeError* in *helpers.guess\_filename* if *name* is not a string (#2201)
- Raise OSError on async DNS lookup if resolved domain is an alias for another one, which does not have an A or CNAME record. (#2231)
- Fix incorrect warning in *StreamReader*. (#2251)
- Properly clone state of web request (#2284)
- Fix C HTTP parser for cases when status line is split into different TCP packets. (#2311)
- Fix *web.FileResponse* overriding user supplied Content-Type (#2317)

#### **Improved Documentation**

- Add a note about possible performance degradation in *await resp.text()* if charset was not provided by *Content-Type* HTTP header. Pass explicit encoding to solve it. (#1811)
- Drop *disqus* widget from documentation pages. (#2018)
- Add a graceful shutdown section to the client usage documentation. (#2039)
- Document *connector\_owner* parameter. (#2072)
- Update the doc of web.Application (#2081)
- Fix mistake about access log disabling. (#2085)
- Add example usage of on\_startup and on\_shutdown signals by creating and disposing an aiopg connection engine. (#2131)
- Document *encoded=True* for *yarl.URL*, it disables all yarl transformations. (#2198)
- Document that all app's middleware factories are run for every request. (#2225)
- Reflect the fact that default resolver is threaded one starting from aiohttp 1.1 (#2228)

### **Deprecations and Removals**

- Drop deprecated *Server.finish\_connections* (#2006)
- Drop %O format from logging, use %b instead. Drop %e format from logging, environment variables are not supported anymore. (#2123)
- Drop deprecated secure\_proxy\_ssl\_header support (#2171)
- Removed TimeService in favor of simple caching. TimeService also had a bug where it lost about 0.5 seconds per second. (#2176)
- Drop unused response\_factory from static files API (#2290)

#### **Misc**

• #2013, #2014, #2048, #2094, #2149, #2187, #2214, #2225, #2243, #2248

#### **2.2.5 (2017-08-03)**

• Don't raise deprecation warning on *loop.run\_until\_complete(client.close())* (#2065)

#### **2.2.4 (2017-08-02)**

• Fix issue with synchronous session closing when using ClientSession as an asynchronous context manager. (#2063)

## **2.2.3 (2017-07-04)**

• Fix *\_CoroGuard* for python 3.4

### **2.2.2 (2017-07-03)**

• Allow *await session.close()* along with *yield from session.close()*

## **2.2.1 (2017-07-02)**

- Relax *yarl* requirement to 0.11+
- Backport #2026: *session.close is* a coroutine (#2029)

#### **2.2.0 (2017-06-20)**

- Add doc for add\_head, update doc for add\_get. (#1944)
- Fixed consecutive calls for *Response.write\_eof*.
- Retain method attributes (e.g.  $\_\text{doc}\_\text{when registering synchronous handlers}$  for resources. (#1953)
- Added signal TERM handling in *run\_app* to gracefully exit (#1932)
- Fix websocket issues caused by frame fragmentation. (#1962)
- Raise RuntimeError is you try to set the Content Length and enable chunked encoding at the same time (#1941)
- Small update for *unittest* run loop
- Use CIMultiDict for ClientRequest.skip\_auto\_headers (#1970)
- Fix wrong startup sequence: test server and *run\_app()* are not raise *DeprecationWarning* now (#1947)
- Make sure cleanup signal is sent if startup signal has been sent (#1959)
- Fixed server keep-alive handler, could cause 100% cpu utilization (#1955)
- Connection can be destroyed before response get processed if *await aiohttp.request(..)* is used (#1981)
- MultipartReader does not work with -OO (#1969)
- Fixed *ClientPayloadError* with blank *Content-Encoding* header (#1931)
- Support *deflate* encoding implemented in *httpbin.org/deflate* (#1918)
- Fix BadStatusLine caused by extra *CRLF* after *POST* data (#1792)
- Keep a reference to *ClientSession* in response object (#1985)
- Deprecate undocumented *app.on\_loop\_available* signal (#1978)

## **2.1.0 (2017-05-26)**

- Added support for experimental *async-tokio* event loop written in Rust <https://github.com/PyO3/tokio>
- Write to transport  $\ln \ln \left( \frac{\cosh \theta}{\cosh \theta} \right)$  of the keepalive timeout, otherwise client can not detect socket disconnection. (#1883)
- Only call *loop.close* in *run\_app* if the user did *not* supply a loop. Useful for allowing clients to specify their own cleanup before closing the asyncio loop if they wish to tightly control loop behavior
- Content disposition with semicolon in filename (#917)
- Added *request\_info* to response object and *ClientResponseError*. (#1733)
- Added *history* to *ClientResponseError*. (#1741)
- Allow to disable redirect url re-quoting (#1474)
- Handle RuntimeError from transport (#1790)
- Dropped "%O" in access logger (#1673)
- Added *args* and *kwargs* to *unittest\_run\_loop*. Useful with other decorators, for example *@patch*. (#1803)
- Added *iter chunks* to response.content object. (#1805)
- Avoid creating TimerContext when there is no timeout to allow compatibility with Tornado. (#1817) (#1180)
- Add *proxy\_from\_env* to *ClientRequest* to read from environment variables. (#1791)
- Add DummyCookieJar helper. (#1830)
- Fix assertion errors in Python 3.4 from noop helper. (#1847)
- Do not unquote *+* in match\_info values (#1816)
- Use Forwarded, X-Forwarded-Scheme and X-Forwarded-Host for better scheme and host resolution. (#1134)
- Fix sub-application middlewares resolution order (#1853)
- Fix applications comparison (#1866)
- Fix static location in index when prefix is used (#1662)
- Make test server more reliable (#1896)
- Extend list of web exceptions, add HTTPUnprocessableEntity, HTTPFailedDependency, HTTPInsufficientStorage status codes (#1920)

## **2.0.7 (2017-04-12)**

- Fix *pypi* distribution
- Fix exception description (#1807)
- Handle socket error in FileResponse (#1773)
- Cancel websocket heartbeat on close (#1793)

## **2.0.6 (2017-04-04)**

- Keeping blank values for *request.post()* and *multipart.form()* (#1765)
- TypeError in data\_received of ResponseHandler (#1770)
- Fix web.run\_app not to bind to default host-port pair if only socket is passed (#1786)

## **2.0.5 (2017-03-29)**

- Memory leak with aiohttp.request (#1756)
- Disable cleanup closed ssl transports by default.
- Exception in request handling if the server responds before the body is sent (#1761)

## **2.0.4 (2017-03-27)**

- Memory leak with aiohttp.request (#1756)
- Encoding is always UTF-8 in POST data (#1750)
- Do not add "Content-Disposition" header by default (#1755)

## **2.0.3 (2017-03-24)**

- Call https website through proxy will cause error (#1745)
- Fix exception on multipart/form-data post if content-type is not set (#1743)

### **2.0.2 (2017-03-21)**

- Fixed Application.on\_loop\_available signal (#1739)
- Remove debug code

### **2.0.1 (2017-03-21)**

- Fix allow-head to include name on route (#1737)
- Fixed AttributeError in WebSocketResponse.can\_prepare (#1736)

### **2.0.0 (2017-03-20)**

- Added *json* to *ClientSession.request()* method (#1726)
- Added session's *raise\_for\_status* parameter, automatically calls raise\_for\_status() on any request. (#1724)
- *response.json()* raises *ClientReponseError* exception if response's content type does not match (#1723)
	- Cleanup timer and loop handle on any client exception.
- Deprecate *loop* parameter for Application's constructor

## *2.0.0rc1* **(2017-03-15)**

- Properly handle payload errors (#1710)
- Added *ClientWebSocketResponse.get\_extra\_info()* (#1717)
- It is not possible to combine Transfer-Encoding and chunked parameter, same for compress and Content-Encoding (#1655)
- Connector's *limit* parameter indicates total concurrent connections. New *limit\_per\_host* added, indicates total connections per endpoint. (#1601)
- Use url's *raw\_host* for name resolution (#1685)
- Change *ClientResponse.url* to *yarl.URL* instance (#1654)
- Add max\_size parameter to web.Request reading methods (#1133)
- Web Request.post() stores data in temp files (#1469)
- Add the *allow\_head=True* keyword argument for *add\_get* (#1618)
- *run\_app* and the Command Line Interface now support serving over Unix domain sockets for faster inter-process communication.
- *run\_app* now supports passing a preexisting socket object. This can be useful e.g. for socket-based activated applications, when binding of a socket is done by the parent process.
- Implementation for Trailer headers parser is broken (#1619)
- Fix FileResponse to not fall on bad request (range out of file size)
- Fix FileResponse to correct stream video to Chromes
- Deprecate public low-level api (#1657)
- Deprecate *encoding* parameter for ClientSession.request() method
- Dropped aiohttp.wsgi (#1108)
- Dropped *version* from ClientSession.request() method
- Dropped websocket version 76 support (#1160)
- Dropped: *aiohttp.protocol.HttpPrefixParser* (#1590)
- Dropped: Servers response's *.started*, *.start()* and *.can\_start()* method (#1591)
- Dropped: Adding *sub app* via *app.router.add\_subapp()* is deprecated use *app.add\_subapp()* instead (#1592)
- Dropped: *Application.finish()* and *Application.register\_on\_finish()* (#1602)
- Dropped: *web.Request.GET* and *web.Request.POST*
- Dropped: aiohttp.get(), aiohttp.options(), aiohttp.head(), aiohttp.post(), aiohttp.put(), aiohttp.patch(), aiohttp.delete(), and aiohttp.ws\_connect() (#1593)
- Dropped: *aiohttp.web.WebSocketResponse.receive\_msg()* (#1605)
- Dropped: *ServerHttpProtocol.keep\_alive\_timeout* attribute and *keep-alive*, *keep\_alive\_on*, *timeout*, *log* constructor parameters (#1606)
- Dropped: *TCPConnector's' .resolve*, *.resolved\_hosts*, *.clear\_resolved\_hosts()* attributes and *resolve* constructor parameter (#1607)
- Dropped *ProxyConnector* (#1609)

## **1.3.5 (2017-03-16)**

• Fixed None timeout support (#1720)

## **1.3.4 (2017-03-14)**

- Revert timeout handling in client request
- Fix StreamResponse representation after eof
- Fix file\_sender to not fall on bad request (range out of file size)
- Fix file\_sender to correct stream video to Chromes
- Fix NotImplementedError server exception (#1703)
- Clearer error message for URL without a host name. (#1691)
- Silence deprecation warning in \_repr\_ (#1690)
- IDN + HTTPS = *ssl.CertificateError* (#1685)

## **1.3.3 (2017-02-19)**

• Fixed memory leak in time service (#1656)

## **1.3.2 (2017-02-16)**

- Awaiting on WebSocketResponse.send \* does not work (#1645)
- Fix multiple calls to client ws\_connect when using a shared header dict (#1643)
- Make CookieJar.filter\_cookies() accept plain string parameter. (#1636)

### **1.3.1 (2017-02-09)**

- Handle CLOSING in WebSocketResponse. anext
- Fixed AttributeError 'drain' for server websocket handler (#1613)

## **1.3.0 (2017-02-08)**

- Multipart writer validates the data on append instead of on a request send (#920)
- Multipart reader accepts multipart messages with or without their epilogue to consistently handle valid and legacy behaviors (#1526) (#1581)
- Separate read + connect + request timeouts #1523
- Do not swallow Upgrade header (#1587)
- Fix polls demo run application (#1487)
- Ignore unknown 1XX status codes in client (#1353)
- Fix sub-Multipart messages missing their headers on serialization (#1525)
- Do not use readline when reading the content of a part in the multipart reader (#1535)
- Add optional flag for quoting *FormData* fields (#916)
- 416 Range Not Satisfiable if requested range end > file size (#1588)
- Having a *:* or *@* in a route does not work (#1552)
- Added *receive\_timeout* timeout for websocket to receive complete message. (#1325)
- Added *heartbeat* parameter for websocket to automatically send *ping* message. (#1024) (#777)
- Remove *web.Application* dependency from *web.UrlDispatcher* (#1510)
- Accepting back-pressure from slow websocket clients (#1367)
- Do not pause transport during set\_parser stage (#1211)
- Lingering close does not terminate before timeout (#1559)
- *setsockopt* may raise *OSError* exception if socket is closed already (#1595)
- Lots of CancelledError when requests are interrupted (#1565)
- Allow users to specify what should happen to decoding errors when calling a responses *text()* method (#1542)
- Back port std module *http.cookies* for python3.4.2 (#1566)
- Maintain url's fragment in client response (#1314)
- Allow concurrently close WebSocket connection (#754)
- Gzipped responses with empty body raises ContentEncodingError (#609)
- Return 504 if request handle raises TimeoutError.
- Refactor how we use keep-alive and close lingering timeouts.
- Close response connection if we can not consume whole http message during client response release
- Abort closed ssl client transports, broken servers can keep socket open un-limit time (#1568)
- Log warning instead of *RuntimeError* is websocket connection is closed.
- Deprecated: *aiohttp.protocol.HttpPrefixParser* will be removed in 1.4 (#1590)
- Deprecated: Servers response's *.started*, *.start()* and *.can\_start()* method will be removed in 1.4 (#1591)
- Deprecated: Adding *sub app* via *app.router.add\_subapp()* is deprecated use *app.add\_subapp()* instead, will be removed in 1.4 (#1592)
- Deprecated: aiohttp.get(), aiohttp.options(), aiohttp.head(), aiohttp.post(), aiohttp.put(), aiohttp.patch(), aiohttp.delete(), and aiohttp.ws\_connect() will be removed in 1.4 (#1593)
- Deprecated: *Application.finish()* and *Application.register\_on\_finish()* will be removed in 1.4 (#1602)

## **1.2.0 (2016-12-17)**

- Extract *BaseRequest* from *web.Request*, introduce *web.Server* (former *RequestHandlerFactory*), introduce new low-level web server which is not coupled with *web.Application* and routing (#1362)
- Make *TestServer.make\_url* compatible with *yarl.URL* (#1389)
- Implement range requests for static files (#1382)
- Support task attribute for StreamResponse (#1410)
- Drop *TestClient.app* property, use *TestClient.server.app* instead (BACKWARD INCOMPATIBLE)
- Drop *TestClient.handler* property, use *TestClient.server.handler* instead (BACKWARD INCOMPATIBLE)
- *TestClient.server* property returns a test server instance, was *asyncio.AbstractServer* (BACKWARD INCOM-PATIBLE)
- Follow gunicorn's signal semantics in *Gunicorn[UVLoop]WebWorker* (#1201)
- Call worker\_int and worker\_abort callbacks in *Gunicorn[UVLoop]WebWorker* (#1202)
- Has functional tests for client proxy (#1218)
- Fix bugs with client proxy target path and proxy host with port (#1413)
- Fix bugs related to the use of unicode hostnames (#1444)
- Preserve cookie quoting/escaping (#1453)
- FileSender will send gzipped response if gzip version available (#1426)
- Don't override *Content-Length* header in *web.Response* if no body was set (#1400)
- Introduce *router.post\_init()* for solving (#1373)
- Fix raise error in case of multiple calls of *TimeServive.stop()*
- Allow to raise web exceptions on router resolving stage (#1460)
- Add a warning for session creation outside of coroutine (#1468)
- Avoid a race when application might start accepting incoming requests but startup signals are not processed yet e98e8c6
- Raise a *RuntimeError* when trying to change the status of the HTTP response after the headers have been sent (#1480)
- Fix bug with https proxy acquired cleanup (#1340)
- Use UTF-8 as the default encoding for multipart text parts (#1484)

## **1.1.6 (2016-11-28)**

• Fix *BodyPartReader.read\_chunk* bug about returns zero bytes before *EOF* (#1428)

### **1.1.5 (2016-11-16)**

• Fix static file serving in fallback mode (#1401)

## **1.1.4 (2016-11-14)**

- Make *TestServer.make\_url* compatible with *yarl.URL* (#1389)
- Generate informative exception on redirects from server which does not provide redirection headers (#1396)

## **1.1.3 (2016-11-10)**

• Support *root* resources for sub-applications (#1379)

## **1.1.2 (2016-11-08)**

- Allow starting variables with an underscore (#1379)
- Properly process UNIX sockets by gunicorn worker (#1375)
- Fix ordering for *FrozenList*
- Don't propagate pre and post signals to sub-application (#1377)

## **1.1.1 (2016-11-04)**

• Fix documentation generation (#1120)

## **1.1.0 (2016-11-03)**

- Drop deprecated *WSClientDisconnectedError* (BACKWARD INCOMPATIBLE)
- Use *yarl.URL* in client API. The change is 99% backward compatible but *ClientResponse.url* is an *yarl.URL* instance now. (#1217)
- Close idle keep-alive connections on shutdown (#1222)
- Modify regex in AccessLogger to accept underscore and numbers (#1225)
- Use *yarl.URL* in web server API. *web.Request.rel\_url* and *web.Request.url* are added. URLs and templates are percent-encoded now. (#1224)
- Accept *yarl.URL* by server redirections (#1278)
- Return *yarl.URL* by *.make\_url()* testing utility (#1279)
- Properly format IPv6 addresses by *aiohttp.web.run\_app* (#1139)
- Use *yarl.URL* by server API (#1288)
	- Introduce *resource.url\_for()*, deprecate *resource.url()*.
	- Implement *StaticResource*.
	- Inherit *SystemRoute* from *AbstractRoute*
	- Drop old-style routes: *Route*, *PlainRoute*, *DynamicRoute*, *StaticRoute*, *ResourceAdapter*.
- Revert *resp.url* back to *str*, introduce *resp.url\_obj* (#1292)
- Raise ValueError if BasicAuth login has a ":" character (#1307)
- Fix bug when ClientRequest send payload file with opened as open('filename', 'r+b') (#1306)
- Enhancement to AccessLogger (pass *extra* dict) (#1303)
- Show more verbose message on import errors (#1319)
- Added save and load functionality for *CookieJar* (#1219)
- Added option on *StaticRoute* to follow symlinks (#1299)
- Force encoding of *application/json* content type to utf-8 (#1339)
- Fix invalid invocations of *errors.LineTooLong* (#1335)
- Websockets: Stop *async for* iteration when connection is closed (#1144)
- Ensure TestClient HTTP methods return a context manager (#1318)
- Raise *ClientDisconnectedError* to *FlowControlStreamReader* read function if *ClientSession* object is closed by client when reading data. (#1323)
- Document deployment without *Gunicorn* (#1120)
- Add deprecation warning for MD5 and SHA1 digests when used for fingerprint of site certs in TCPConnector. (#1186)
- Implement sub-applications (#1301)
- Don't inherit *web.Request* from *dict* but implement *MutableMapping* protocol.
- Implement frozen signals
- Don't inherit *web.Application* from *dict* but implement *MutableMapping* protocol.
- Support freezing for web applications
- Accept access\_log parameter in *web.run\_app*, use *None* to disable logging
- Don't flap *tcp\_cork* and *tcp\_nodelay* in regular request handling. *tcp\_nodelay* is still enabled by default.
- Improve performance of web server by removing premature computing of Content-Type if the value was set by *web.Response* constructor.

While the patch boosts speed of trivial *web.Response(text='OK', content type='text/plain*) very well please don't expect significant boost of your application – a couple DB requests and business logic is still the main bottleneck.

- Boost performance by adding a custom time service (#1350)
- Extend *ClientResponse* with *content\_type* and *charset* properties like in *web.Request*. (#1349)
- Disable aiodns by default (#559)
- Don't flap *tcp\_cork* in client code, use TCP\_NODELAY mode by default.
- Implement *web.Request.clone()* (#1361)

### **1.0.5 (2016-10-11)**

• Fix StreamReader.\_read\_nowait to return all available data up to the requested amount (#1297)

### **1.0.4 (2016-09-22)**

• Fix FlowControlStreamReader.read\_nowait so that it checks whether the transport is paused (#1206)

## **1.0.2 (2016-09-22)**

- Make CookieJar compatible with 32-bit systems (#1188)
- Add missing *WSMsgType* to *web\_ws.\_\_all\_\_*, see (#1200)
- Fix *CookieJar* ctor when called with *loop=None* (#1203)
- Fix broken upper-casing in wsgi support (#1197)

## **1.0.1 (2016-09-16)**

- Restore *aiohttp.web.MsgType* alias for *aiohttp.WSMsgType* for sake of backward compatibility (#1178)
- Tune alabaster schema.
- Use *text/html* content type for displaying index pages by static file handler.
- Fix *AssertionError* in static file handling (#1177)
- Fix access log formats *%O* and *%b* for static file handling
- Remove *debug* setting of GunicornWorker, use *app.debug* to control its debug-mode instead

## **1.0.0 (2016-09-16)**

- Change default size for client session's connection pool from unlimited to 20 (#977)
- Add IE support for cookie deletion. (#994)
- Remove deprecated *WebSocketResponse.wait\_closed* method (BACKWARD INCOMPATIBLE)
- Remove deprecated *force* parameter for *ClientResponse.close* method (BACKWARD INCOMPATIBLE)
- Avoid using of mutable CIMultiDict kw param in make\_mocked\_request (#997)
- Make WebSocketResponse.close a little bit faster by avoiding new task creating just for timeout measurement
- Add *proxy* and *proxy\_auth* params to *client.get()* and family, deprecate *ProxyConnector* (#998)
- Add support for websocket send ison and receive json, synchronize server and client API for websockets (#984)
- Implement router shourtcuts for most useful HTTP methods, use *app.router.add\_get()*, *app.router.add\_post()* etc. instead of *app.router.add\_route()* (#986)
- Support SSL connections for gunicorn worker (#1003)
- Move obsolete examples to legacy folder
- Switch to multidict 2.0 and title-cased strings (#1015)
- *{FOO}e* logger format is case-sensitive now
- Fix logger report for unix socket 8e8469b
- Rename aiohttp.websocket to aiohttp.\_ws\_impl
- Rename aiohttp.MsgType tp aiohttp.WSMsgType
- Introduce aiohttp.WSMessage officially
- Rename Message -> WSMessage
- Remove deprecated decode param from resp.read(decode=True)
- Use 5min default client timeout (#1028)
- Relax HTTP method validation in UrlDispatcher (#1037)
- Pin minimal supported asyncio version to 3.4.2+ (*loop.is\_close()* should be present)
- Remove aiohttp.websocket module (BACKWARD INCOMPATIBLE) Please use high-level client and server approaches
- Link header for 451 status code is mandatory
- Fix test\_client fixture to allow multiple clients per test (#1072)
- make\_mocked\_request now accepts dict as headers (#1073)
- Add Python 3.5.2/3.6+ compatibility patch for async generator protocol change (#1082)
- Improvement test\_client can accept instance object (#1083)
- Simplify ServerHttpProtocol implementation (#1060)
- Add a flag for optional showing directory index for static file handling (#921)
- Define *web.Application.on\_startup()* signal handler (#1103)
- Drop ChunkedParser and LinesParser (#1111)
- Call *Application.startup* in GunicornWebWorker (#1105)
- Fix client handling hostnames with 63 bytes when a port is given in the url (#1044)
- Implement proxy support for ClientSession.ws\_connect (#1025)
- Return named tuple from WebSocketResponse.can\_prepare (#1016)
- Fix access\_log\_format in *GunicornWebWorker* (#1117)
- Setup Content-Type to application/octet-stream by default (#1124)
- Deprecate debug parameter from app.make\_handler(), use *Application(debug=True)* instead (#1121)
- Remove fragment string in request path (#846)
- Use aiodns.DNSResolver.gethostbyname() if available (#1136)
- Fix static file sending on uvloop when sendfile is available (#1093)
- Make prettier urls if query is empty dict (#1143)
- Fix redirects for HEAD requests (#1147)
- Default value for *StreamReader.read\_nowait* is -1 from now (#1150)
- *aiohttp.StreamReader* is not inherited from *asyncio.StreamReader* from now (BACKWARD INCOMPATIBLE) (#1150)
- Streams documentation added (#1150)
- Add *multipart* coroutine method for web Request object (#1067)
- Publish ClientSession.loop property (#1149)
- Fix static file with spaces (#1140)
- Fix piling up asyncio loop by cookie expiration callbacks (#1061)
- Drop *Timeout* class for sake of *async\_timeout* external library. *aiohttp.Timeout* is an alias for *async\_timeout.timeout*
- *use\_dns\_cache* parameter of *aiohttp.TCPConnector* is *True* by default (BACKWARD INCOMPATIBLE) (#1152)
- *aiohttp.TCPConnector* uses asynchronous DNS resolver if available by default (BACKWARD INCOMPATI-BLE) (#1152)
- Conform to RFC3986 do not include url fragments in client requests (#1174)
- Drop *ClientSession.cookies* (BACKWARD INCOMPATIBLE) (#1173)
- Refactor *AbstractCookieJar* public API (BACKWARD INCOMPATIBLE) (#1173)
- Fix clashing cookies with have the same name but belong to different domains (BACKWARD INCOMPATI-BLE) (#1125)
- Support binary Content-Transfer-Encoding (#1169)

### **0.22.5 (08-02-2016)**

• Pin miltidict version to  $>=1.2.2$ 

### **0.22.3 (07-26-2016)**

• Do not filter cookies if unsafe flag provided (#1005)

## **0.22.2 (07-23-2016)**

- Suppress CancelledError when Timeout raises TimeoutError (#970)
- Don't expose *aiohttp.\_\_version\_\_*
- Add unsafe parameter to CookieJar (#968)
- Use unsafe cookie jar in test client tools
- Expose aiohttp.CookieJar name

## **0.22.1 (07-16-2016)**

• Large cookie expiration/max-age does not break an event loop from now (fixes (#967))

## **0.22.0 (07-15-2016)**

- Fix bug in serving static directory (#803)
- Fix command line arg parsing (#797)
- Fix a documentation chapter about cookie usage (#790)
- Handle empty body with gzipped encoding (#758)
- Support 451 Unavailable For Legal Reasons http status (#697)
- Fix Cookie share example and few small typos in docs (#817)
- UrlDispatcher.add\_route with partial coroutine handler (#814)
- Optional support for aiodns (#728)
- Add ServiceRestart and TryAgainLater websocket close codes (#828)
- Fix prompt message for *web.run\_app* (#832)
- Allow to pass None as a timeout value to disable timeout logic (#834)
- Fix leak of connection slot during connection error (#835)
- Gunicorn worker with uvloop support *aiohttp.worker.GunicornUVLoopWebWorker* (#878)
- Don't send body in response to HEAD request (#838)
- Skip the preamble in MultipartReader (#881)
- Implement BasicAuth decode classmethod. (#744)
- Don't crash logger when transport is None (#889)
- Use a create\_future compatibility wrapper instead of creating Futures directly (#896)
- Add test utilities to aiohttp (#902)
- Improve Request.\_repr\_ (#875)
- Skip DNS resolving if provided host is already an ip address (#874)
- Add headers to ClientSession.ws connect (#785)
- Document that server can send pre-compressed data (#906)
- Don't add Content-Encoding and Transfer-Encoding if no body (#891)
- Add json() convenience methods to websocket message objects (#897)
- Add client\_resp.raise\_for\_status() (#908)
- Implement cookie filter (#799)
- Include an example of middleware to handle error pages (#909)
- Fix error handling in StaticFileMixin (#856)
- Add mocked request helper (#900)
- Fix empty ALLOW Response header for cls based View (#929)
- Respect CONNECT method to implement a proxy server (#847)
- Add pytest\_plugin (#914)
- Add tutorial
- Add backlog option to support more than 128 (default value in "create server" function) concurrent connections (#892)
- Allow configuration of header size limits (#912)
- Separate sending file logic from StaticRoute dispatcher (#901)
- Drop deprecated share\_cookies connector option (BACKWARD INCOMPATIBLE)
- Drop deprecated support for tuple as auth parameter. Use aiohttp.BasicAuth instead (BACKWARD INCOM-PATIBLE)
- Remove deprecated *request.payload* property, use *content* instead. (BACKWARD INCOMPATIBLE)
- Drop all mentions about api changes in documentation for versions older than 0.16
- Allow to override default cookie jar (#963)
- Add manylinux wheel builds
- Dup a socket for sendfile usage (#964)

### **0.21.6 (05-05-2016)**

• Drop initial query parameters on redirects (#853)

#### **0.21.5 (03-22-2016)**

• Fix command line arg parsing (#797)

### **0.21.4 (03-12-2016)**

- Fix ResourceAdapter: don't add method to allowed if resource is not match (#826)
- Fix Resource: append found method to returned allowed methods

### **0.21.2 (02-16-2016)**

• Fix a regression: support for handling ~/path in static file routes was broken (#782)

## **0.21.1 (02-10-2016)**

- Make new resources classes public (#767)
- Add *router.resources()* view
- Fix cmd-line parameter names in doc

## **0.21.0 (02-04-2016)**

- Introduce on\_shutdown signal (#722)
- Implement raw input headers (#726)
- Implement web.run\_app utility function (#734)
- Introduce on\_cleanup signal
- Deprecate Application.finish() / Application.register\_on\_finish() in favor of on\_cleanup.
- Get rid of bare aiohttp.request(), aiohttp.get() and family in docs (#729)
- Deprecate bare aiohttp.request(), aiohttp.get() and family (#729)
- Refactor keep-alive support (#737):
	- Enable keepalive for HTTP 1.0 by default
	- Disable it for HTTP 0.9 (who cares about 0.9, BTW?)
	- For keepalived connections
		- \* Send *Connection: keep-alive* for HTTP 1.0 only
		- \* don't send *Connection* header for HTTP 1.1
- For non-keepalived connections
	- \* Send *Connection: close* for HTTP 1.1 only
	- \* don't send *Connection* header for HTTP 1.0
- Add version parameter to ClientSession constructor, deprecate it for session.request() and family (#736)
- Enable access log by default (#735)
- Deprecate app.router.register route() (the method was not documented intentionally BTW).
- Deprecate app.router.named\_routes() in favor of app.router.named\_resources()
- route.add\_static accepts pathlib.Path now (#743)
- Add command line support: *\$ python -m aiohttp.web package.main* (#740)
- FAQ section was added to docs. Enjoy and fill free to contribute new topics
- Add async context manager support to ClientSession
- Document ClientResponse's host, method, url properties
- Use CORK/NODELAY in client API (#748)
- ClientSession.close and Connector.close are coroutines now
- Close client connection on exception in ClientResponse.release()
- Allow to read multipart parts without content-length specified (#750)
- Add support for unix domain sockets to gunicorn worker (#470)
- Add test for default Expect handler (#601)
- Add the first demo project
- Rename *loader* keyword argument in *web.Request.json* method. (#646)
- Add local socket binding for TCPConnector (#678)

## **0.20.2 (01-07-2016)**

- Enable use of *await* for a class based view (#717)
- Check address family to fill wsgi env properly (#718)
- Fix memory leak in headers processing (thanks to Marco Paolini) (#723)

## **0.20.1 (12-30-2015)**

- Raise RuntimeError is Timeout context manager was used outside of task context.
- Add number of bytes to stream.read\_nowait (#700)
- Use X-FORWARDED-PROTO for wsgi.url\_scheme when available

## **0.20.0 (12-28-2015)**

• Extend list of web exceptions, add HTTPMisdirectedRequest, HTTPUpgradeRequired, HTTPPreconditionRequired, HTTPTooManyRequests, HTTPRequestHeaderFieldsTooLarge, HTTPVariantAlsoNegotiates, HTTP-NotExtended, HTTPNetworkAuthenticationRequired status codes (#644)
- Do not remove AUTHORIZATION header by WSGI handler (#649)
- Fix broken support for https proxies with authentication (#617)
- Get REMOTE\_\* and SEVER\_\* http vars from headers when listening on unix socket (#654)
- Add HTTP 308 support (#663)
- Add Tf format (time to serve request in seconds, %06f format) to access log (#669)
- Remove one and a half years long deprecated ClientResponse.read and close() method
- Optimize chunked encoding: use a single syscall instead of 3 calls on sending chunked encoded data
- Use TCP\_CORK and TCP\_NODELAY to optimize network latency and throughput (#680)
- Websocket XOR performance improved (#687)
- Avoid sending cookie attributes in Cookie header (#613)
- Round server timeouts to seconds for grouping pending calls. That leads to less amount of poller syscalls e.g. epoll.poll(). (#702)
- Close connection on websocket handshake error (#703)
- Implement class based views (#684)
- Add *headers* parameter to ws\_connect() (#709)
- Drop unused function *parse\_remote\_addr()* (#708)
- Close session on exception (#707)
- Store http code and headers in WSServerHandshakeError (#706)
- Make some low-level message properties readonly (#710)

#### **0.19.0 (11-25-2015)**

- Memory leak in ParserBuffer (#579)
- Support gunicorn's *max\_requests* settings in gunicorn worker
- Fix wsgi environment building (#573)
- Improve access logging (#572)
- Drop unused host and port from low-level server (#586)
- Add Python 3.5 *async for* implementation to server websocket (#543)
- Add Python 3.5 *async for* implementation to client websocket
- Add Python 3.5 *async with* implementation to client websocket
- Add charset parameter to web.Response constructor (#593)
- Forbid passing both Content-Type header and content\_type or charset params into web.Response constructor
- Forbid duplicating of web.Application and web.Request (#602)
- Add an option to pass Origin header in ws\_connect (#607)
- Add json\_response function (#592)
- Make concurrent connections respect limits (#581)
- Collect history of responses if redirects occur (#614)
- Enable passing pre-compressed data in requests (#621)
- Expose named routes via UrlDispatcher.named\_routes() (#622)
- Allow disabling sendfile by environment variable AIOHTTP\_NOSENDFILE (#629)
- Use ensure\_future if available
- Always quote params for Content-Disposition (#641)
- Support async for in multipart reader (#640)
- Add Timeout context manager (#611)

## **0.18.4 (13-11-2015)**

• Relax rule for router names again by adding dash to allowed characters: they may contain identifiers, dashes, dots and columns

## **0.18.3 (25-10-2015)**

• Fix formatting for \_RequestContextManager helper (#590)

## **0.18.2 (22-10-2015)**

• Fix regression for OpenSSL < 1.0.0 (#583)

## **0.18.1 (20-10-2015)**

• Relax rule for router names: they may contain dots and columns starting from now

## **0.18.0 (19-10-2015)**

- Use errors.HttpProcessingError.message as HTTP error reason and message (#459)
- Optimize cythonized multidict a bit
- Change repr's of multidicts and multidict views
- default headers in ClientSession are now case-insensitive
- Make '=' char and 'wss://' schema safe in urls (#477)
- *ClientResponse.close()* forces connection closing by default from now (#479)

N.B. Backward incompatible change: was *.close(force=False) Using 'force* parameter for the method is deprecated: use *.release()* instead.

- Properly requote URL's path (#480)
- add *skip\_auto\_headers* parameter for client API (#486)
- Properly parse URL path in aiohttp.web.Request (#489)
- Raise RuntimeError when chunked enabled and HTTP is 1.0 (#488)
- Fix a bug with processing io.BytesIO as data parameter for client API (#500)
- Skip auto-generation of Content-Type header (#507)
- Use sendfile facility for static file handling (#503)
- Default *response\_factory* in *app.router.add\_static* now is *StreamResponse*, not *None*. The functionality is not changed if default is not specified.
- Drop *ClientResponse.message* attribute, it was always implementation detail.
- Streams are optimized for speed and mostly memory in case of a big HTTP message sizes (#496)
- Fix a bug for server-side cookies for dropping cookie and setting it again without Max-Age parameter.
- Don't trim redirect URL in client API (#499)
- Extend precision of access log "D" to milliseconds (#527)
- Deprecate *StreamResponse.start()* method in favor of *StreamResponse.prepare()* coroutine (#525)

*.start()* is still supported but responses begun with *.start()* does not call signal for response preparing to be sent.

- Add *StreamReader.\_\_repr\_\_*
- Drop Python 3.3 support, from now minimal required version is Python 3.4.1 (#541)
- Add *async with* support for *ClientSession.request()* and family (#536)
- Ignore message body on 204 and 304 responses (#505)
- *TCPConnector* processed both IPv4 and IPv6 by default (#559)
- Add *.routes()* view for urldispatcher (#519)
- Route name should be a valid identifier name from now (#567)
- Implement server signals (#562)
- Drop a year-old deprecated *files* parameter from client API.
- Added *async for* support for aiohttp stream (#542)

## **0.17.4 (09-29-2015)**

- Properly parse URL path in aiohttp.web.Request (#489)
- Add missing coroutine decorator, the client api is await-compatible now

## **0.17.3 (08-28-2015)**

- Remove Content-Length header on compressed responses (#450)
- Support Python 3.5
- Improve performance of transport in-use list (#472)
- Fix connection pooling (#473)

## **0.17.2 (08-11-2015)**

- Don't forget to pass *data* argument forward (#462)
- Fix multipart read bytes count (#463)

## **0.17.1 (08-10-2015)**

• Fix multidict comparison to arbitrary abc.Mapping

## **0.17.0 (08-04-2015)**

- Make StaticRoute support Last-Modified and If-Modified-Since headers (#386)
- Add Request.if\_modified\_since and Stream.Response.last\_modified properties
- Fix deflate compression when writing a chunked response (#395)
- Request's content-length header is cleared now after redirect from POST method (#391)
- Return a 400 if server received a non HTTP content (#405)
- Fix keep-alive support for aiohttp clients (#406)
- Allow gzip compression in high-level server response interface (#403)
- Rename TCPConnector.resolve and family to dns\_cache (#415)
- Make UrlDispatcher ignore quoted characters during url matching (#414) Backward-compatibility warning: this may change the url matched by your queries if they send quoted character (like  $%2F$  for  $\ell$ ) (#414)
- Use optional cchardet accelerator if present (#418)
- Borrow loop from Connector in ClientSession if loop is not set
- Add context manager support to ClientSession for session closing.
- Add toplevel get(), post(), put(), head(), delete(), options(), patch() coroutines.
- Fix IPv6 support for client API (#425)
- Pass SSL context through proxy connector (#421)
- Make the rule: path for add\_route should start with slash
- Don't process request finishing by low-level server on closed event loop
- Don't override data if multiple files are uploaded with same key (#433)
- Ensure multipart.BodyPartReader.read\_chunk read all the necessary data to avoid false assertions about malformed multipart payload
- Don't send body for 204, 205 and 304 http exceptions (#442)
- Correctly skip Cython compilation in MSVC not found (#453)
- Add response factory to StaticRoute (#456)
- Don't append trailing CRLF for multipart.BodyPartReader (#454)

## **0.16.6 (07-15-2015)**

• Skip compilation on Windows if vcvarsall.bat cannot be found (#438)

## **0.16.5 (06-13-2015)**

• Get rid of all comprehensions and yielding in \_multidict (#410)

#### **0.16.4 (06-13-2015)**

• Don't clear current exception in multidict's *\_\_repr\_\_* (cythonized versions) (#410)

## **0.16.3 (05-30-2015)**

• Fix StaticRoute vulnerability to directory traversal attacks (#380)

#### **0.16.2 (05-27-2015)**

- Update python version required for *\_\_del\_\_* usage: it's actually 3.4.1 instead of 3.4.0
- Add check for presence of loop.is\_closed() method before call the former (#378)

## **0.16.1 (05-27-2015)**

• Fix regression in static file handling (#377)

## **0.16.0 (05-26-2015)**

- Unset waiter future after cancellation (#363)
- Update request url with query parameters (#372)
- Support new *fingerprint* param of TCPConnector to enable verifying SSL certificates via MD5, SHA1, or SHA256 digest (#366)
- Setup uploaded filename if field value is binary and transfer encoding is not specified (#349)
- Implement *ClientSession.close()* method
- Implement *connector.closed* readonly property
- Implement *ClientSession.closed* readonly property
- Implement *ClientSession.connector* readonly property
- Implement *ClientSession.detach* method
- Add *\_del* \_ to client-side objects: sessions, connectors, connections, requests, responses.
- Refactor connections cleanup by connector (#357)
- Add *limit* parameter to connector constructor (#358)
- Add *request.has\_body* property (#364)
- Add *response\_class* parameter to *ws\_connect()* (#367)
- *ProxyConnector* does not support keep-alive requests by default starting from now (#368)
- Add *connector.force\_close* property
- Add ws connect to ClientSession (#374)
- Support optional *chunk\_size* parameter in *router.add\_static()*

### **0.15.3 (04-22-2015)**

- Fix graceful shutdown handling
- Fix *Expect* header handling for not found and not allowed routes (#340)

## **0.15.2 (04-19-2015)**

- Flow control subsystem refactoring
- HTTP server performance optimizations
- Allow to match any request method with *\**
- Explicitly call drain on transport (#316)
- Make chardet module dependency mandatory (#318)
- Support keep-alive for HTTP 1.0 (#325)
- Do not chunk single file during upload (#327)
- Add ClientSession object for cookie storage and default headers (#328)
- Add *keep\_alive\_on* argument for HTTP server handler.

## **0.15.1 (03-31-2015)**

- Pass Autobahn Testsuite tests
- Fixed websocket fragmentation
- Fixed websocket close procedure
- Fixed parser buffer limits
- Added *timeout* parameter to WebSocketResponse ctor
- Added *WebSocketResponse.close\_code* attribute

## **0.15.0 (03-27-2015)**

- Client WebSockets support
- New Multipart system (#273)
- Support for "Except" header (#287) (#267)
- Set default Content-Type for post requests (#184)
- Fix issue with construction dynamic route with regexps and trailing slash (#266)
- Add repr to web.Request
- Add repr to web.Response
- Add repr for NotFound and NotAllowed match infos
- Add repr for web.Application
- Add repr to UrlMappingMatchInfo (#217)
- Gunicorn 19.2.x compatibility

#### **0.14.4 (01-29-2015)**

• Fix issue with error during constructing of url with regex parts (#264)

## **0.14.3 (01-28-2015)**

• Use path='/' by default for cookies (#261)

## **0.14.2 (01-23-2015)**

- Connections leak in BaseConnector (#253)
- Do not swallow websocket reader exceptions (#255)
- web.Request's read, text, json are memorized (#250)

## **0.14.1 (01-15-2015)**

- HttpMessage.\_add\_default\_headers does not overwrite existing headers (#216)
- Expose multidict classes at package level
- add *aiohttp.web.WebSocketResponse*
- According to RFC 6455 websocket subprotocol preference order is provided by client, not by server
- websocket's ping and pong accept optional message parameter
- multidict views do not accept *getall* parameter anymore, it returns the full body anyway.
- multidicts have optional Cython optimization, cythonized version of multidicts is about 5 times faster than pure Python.
- multidict.getall() returns *list*, not *tuple*.
- Backward incompatible change: now there are two mutable multidicts (*MultiDict*, *CIMultiDict*) and two immutable multidict proxies (*MultiDictProxy* and *CIMultiDictProxy*). Previous edition of multidicts was not a part of public API BTW.
- Router refactoring to push Not Allowed and Not Found in middleware processing
- Convert *ConnectionError* to *aiohttp.DisconnectedError* and don't eat *ConnectionError* exceptions from web handlers.
- Remove hop headers from Response class, wsgi response still uses hop headers.
- Allow to send raw chunked encoded response.
- Allow to encode output bytes stream into chunked encoding.
- Allow to compress output bytes stream with *deflate* encoding.
- Server has 75 seconds keepalive timeout now, was non-keepalive by default.
- Application does not accept *\*\*kwargs* anymore ((#243)).
- Request is inherited from dict now for making per-request storage to middlewares ((#242)).

## **0.13.1 (12-31-2014)**

- Add *aiohttp.web.StreamResponse.started* property (#213)
- HTML escape traceback text in *ServerHttpProtocol.handle\_error*
- Mention handler and middlewares in *aiohttp.web.RequestHandler.handle\_request* on error ((#218))

## **0.13.0 (12-29-2014)**

- *StreamResponse.charset* converts value to lower-case on assigning.
- Chain exceptions when raise *ClientRequestError*.
- Support custom regexps in route variables (#204)
- Fixed graceful shutdown, disable keep-alive on connection closing.
- Decode HTTP message with *utf-8* encoding, some servers send headers in utf-8 encoding (#207)
- Support *aiohtt.web* middlewares (#209)
- Add ssl\_context to TCPConnector (#206)

## **0.12.0 (12-12-2014)**

- Deep refactoring of *aiohttp.web* in backward-incompatible manner. Sorry, we have to do this.
- Automatically force aiohttp.web handlers to coroutines in *UrlDispatcher.add\_route()* (#186)
- Rename *Request.POST()* function to *Request.post()*
- Added POST attribute
- Response processing refactoring: constructor does not accept Request instance anymore.
- Pass application instance to finish callback
- Exceptions refactoring
- Do not unquote query string in *aiohttp.web.Request*
- Fix concurrent access to payload in *RequestHandle.handle\_request()*
- Add access logging to *aiohttp.web*
- Gunicorn worker for *aiohttp.web*
- Removed deprecated *AsyncGunicornWorker*
- Removed deprecated HttpClient

## **0.11.0 (11-29-2014)**

- Support named routes in *aiohttp.web.UrlDispatcher* (#179)
- Make websocket subprotocols conform to spec (#181)

## **0.10.2 (11-19-2014)**

• Don't unquote *environ['PATH\_INFO']* in wsgi.py (#177)

## **0.10.1 (11-17-2014)**

- aiohttp.web.HTTPException and descendants now files response body with string like *404: NotFound*
- Fix multidict *\_\_iter\_\_*, the method should iterate over keys, not (key, value) pairs.

#### **0.10.0 (11-13-2014)**

- Add aiohttp.web subpackage for highlevel HTTP server support.
- Add *reason* optional parameter to aiohttp.protocol.Response ctor.
- Fix aiohttp.client bug for sending file without content-type.
- Change error text for connection closed between server responses from 'Can not read status line' to explicit 'Connection closed by server'
- Drop closed connections from connector (#173)
- Set server.transport to None on .closing() (#172)

## **0.9.3 (10-30-2014)**

• Fix compatibility with asyncio 3.4.1+ (#170)

#### **0.9.2 (10-16-2014)**

- Improve redirect handling (#157)
- Send raw files as is  $(\text{\#}153)$
- Better websocket support (#150)

#### **0.9.1 (08-30-2014)**

- Added MultiDict support for client request params and data (#114).
- Fixed parameter type for IncompleteRead exception (#118).
- Strictly require ASCII headers names and values (#137)
- Keep port in ProxyConnector (#128).
- Python 3.4.1 compatibility (#131).

## **0.9.0 (07-08-2014)**

- Better client basic authentication support (#112).
- Fixed incorrect line splitting in HttpRequestParser (#97).
- Support StreamReader and DataQueue as request data.
- Client files handling refactoring (#20).
- Backward incompatible: Replace DataQueue with StreamReader for request payload (#87).

## **0.8.4 (07-04-2014)**

• Change ProxyConnector authorization parameters.

## **0.8.3 (07-03-2014)**

- Publish TCPConnector properties: verify\_ssl, family, resolve, resolved\_hosts.
- Don't parse message body for HEAD responses.
- Refactor client response decoding.

## **0.8.2 (06-22-2014)**

- Make ProxyConnector.proxy immutable property.
- Make UnixConnector.path immutable property.
- Fix resource leak for aiohttp.request() with implicit connector.
- Rename Connector's reuse\_timeout to keepalive\_timeout.

## **0.8.1 (06-18-2014)**

- Use case insensitive multidict for server request/response headers.
- MultiDict.getall() accepts default value.
- Catch server ConnectionError.
- Accept MultiDict (and derived) instances in aiohttp.request header argument.
- Proxy 'CONNECT' support.

## **0.8.0 (06-06-2014)**

- Add support for utf-8 values in HTTP headers
- Allow to use custom response class instead of HttpResponse
- Use MultiDict for client request headers
- Use MultiDict for server request/response headers
- Store response headers in ClientResponse.headers attribute
- Get rid of timeout parameter in aiohttp.client API
- Exceptions refactoring

## **0.7.3 (05-20-2014)**

• Simple HTTP proxy support.

## **0.7.2 (05-14-2014)**

- Get rid of *\_\_del\_\_* methods
- Use ResourceWarning instead of logging warning record.

## **0.7.1 (04-28-2014)**

- Do not unquote client request urls.
- Allow multiple waiters on transport drain.
- Do not return client connection to pool in case of exceptions.
- Rename SocketConnector to TCPConnector and UnixSocketConnector to UnixConnector.

## **0.7.0 (04-16-2014)**

- Connection flow control.
- HTTP client session/connection pool refactoring.
- Better handling for bad server requests.

## **0.6.5 (03-29-2014)**

- Added client session reuse timeout.
- Better client request cancellation support.
- Better handling responses without content length.
- Added HttpClient verify\_ssl parameter support.

## **0.6.4 (02-27-2014)**

• Log content-length missing warning only for put and post requests.

## **0.6.3 (02-27-2014)**

- Better support for server exit.
- Read response body until EOF if content-length is not defined (#14)

## **0.6.2 (02-18-2014)**

- Fix trailing char in allowed\_methods.
- Start slow request timer for first request.

## **0.6.1 (02-17-2014)**

- Added utility method HttpResponse.read\_and\_close()
- Added slow request timeout.
- Enable socket SO\_KEEPALIVE if available.

## **0.6.0 (02-12-2014)**

• Better handling for process exit.

## **0.5.0 (01-29-2014)**

- Allow to use custom HttpRequest client class.
- Use gunicorn keepalive setting for asynchronous worker.
- Log leaking responses.
- python 3.4 compatibility

## **0.4.4 (11-15-2013)**

• Resolve only AF\_INET family, because it is not clear how to pass extra info to asyncio.

## **0.4.3 (11-15-2013)**

• Allow to wait completion of request with *HttpResponse.wait\_for\_close()*

## **0.4.2 (11-14-2013)**

- Handle exception in client request stream.
- Prevent host resolving for each client request.

## **0.4.1 (11-12-2013)**

• Added client support for *expect: 100-continue* header.

## **0.4 (11-06-2013)**

- Added custom wsgi application close procedure
- Fixed concurrent host failure in HttpClient

## <span id="page-192-1"></span>**0.3 (11-04-2013)**

- Added PortMapperWorker
- Added HttpClient
- Added TCP connection timeout to HTTP client
- Better client connection errors handling
- Gracefully handle process exit

## **0.2**

• Fix packaging

## **11.5.3 Glossary**

aiodns DNS resolver for asyncio.

<https://pypi.python.org/pypi/aiodns>

asyncio The library for writing single-threaded concurrent code using coroutines, multiplexing I/O access over sockets and other resources, running network clients and servers, and other related primitives.

Reference implementation of [PEP 3156](https://www.python.org/dev/peps/pep-3156)

<https://pypi.python.org/pypi/asyncio/>

callable Any object that can be called. Use callable () to check that.

cchardet cChardet is high speed universal character encoding detector - binding to charsetdetect.

<https://pypi.python.org/pypi/cchardet/>

chardet The Universal Character Encoding Detector

<https://pypi.python.org/pypi/chardet/>

gunicorn Gunicorn 'Green Unicorn' is a Python WSGI HTTP Server for UNIX.

<http://gunicorn.org/>

- IDNA An Internationalized Domain Name in Applications (IDNA) is an industry standard for encoding Internet Domain Names that contain in whole or in part, in a language-specific script or alphabet, such as Arabic, Chinese, Cyrillic, Tamil, Hebrew or the Latin alphabet-based characters with diacritics or ligatures, such as French. These writing systems are encoded by computers in multi-byte Unicode. Internationalized domain names are stored in the Domain Name System as ASCII strings using Punycode transcription.
- keep-alive A technique for communicating between HTTP client and server when connection is not closed after sending response but kept open for sending next request through the same socket.

It makes communication faster by getting rid of connection establishment for every request.

nginx Nginx [engine x] is an HTTP and reverse proxy server, a mail proxy server, and a generic TCP/UDP proxy server.

<span id="page-192-0"></span><https://nginx.org/en/>

- percent-encoding A mechanism for encoding information in a Uniform Resource Locator (URL) if URL parts don't fit in safe characters space.
- requoting Applying *[percent-encoding](#page-192-0)* to non-safe symbols and decode percent encoded safe symbols back.

<span id="page-193-3"></span>resource A concept reflects the HTTP path, every resource corresponds to *URI*.

<span id="page-193-1"></span>May have a unique name.

<span id="page-193-0"></span>Contains *[route](#page-193-0)*'s for different HTTP methods.

route A part of *[resource](#page-193-1)*, resource's *path* coupled with HTTP method.

web-handler An endpoint that returns HTTP response.

websocket A protocol providing full-duplex communication channels over a single TCP connection. The WebSocket protocol was standardized by the IETF as [RFC 6455](https://tools.ietf.org/html/rfc6455.html)

yarl A library for operating with URL objects.

<https://pypi.python.org/pypi/yarl>

## **11.5.4 Indices and tables**

- genindex
- modindex
- search

## **11.6 Who use aiohttp?**

The list of *aiohttp* users: both libraries, big projects and web sites.

Please don't hesitate to add your awesome project to the list by making a Pull Request on [GitHub.](https://github.com/aio-libs/aiohttp)

If you like the project – please go to [GitHub](https://github.com/aio-libs/aiohttp) and press *Star* button!

## <span id="page-193-2"></span>**11.6.1 Third-Party libraries**

aiohttp is not the library for making HTTP requests and creating WEB server only.

It is the grand basement for libraries built *on top* of aiohttp.

This page is a list of these tools.

Please feel free to add your open sourced library if it's not enlisted yet by making Pull Request to [https://github.com/](https://github.com/aio-libs/aiohttp/) [aio-libs/aiohttp/](https://github.com/aio-libs/aiohttp/)

- Why do you might want to include your awesome library into the list?
- Just because the list increases your library visibility. People will have an easy way to find it.

## **Officially supported**

This list contains libraries which are supported by *aio-libs* team and located on <https://github.com/aio-libs>

### **aiohttp extensions**

- [aiohttp-session](https://github.com/aio-libs/aiohttp-session) provides sessions for [aiohttp.web](#page-89-0).
- [aiohttp-debugtoolbar](https://github.com/aio-libs/aiohttp-debugtoolbar) is a library for *debug toolbar* support for [aiohttp.web](#page-89-0).
- $\bullet$  [aiohttp-security](https://github.com/aio-libs/aiohttp-security) auth and permissions for  $aiohttp://web.$
- [aiohttp-devtools](https://github.com/aio-libs/aiohttp-devtools) provides development tools for  $aiohttp://webapplications.$
- [aiohttp-cors](https://github.com/aio-libs/aiohttp-cors) CORS support for aiohttp.
- [aiohttp-sse](https://github.com/aio-libs/aiohttp-sse) Server-sent events support for aiohttp.
- [pytest-aiohttp](https://github.com/aio-libs/pytest-aiohttp) pytest plugin for aiohttp support.
- [aiohttp-mako](https://github.com/aio-libs/aiohttp-mako) Mako template renderer for aiohttp.web.
- [aiohttp-jinja2](https://github.com/aio-libs/aiohttp-jinja2) Jinja2 template renderer for aiohttp.web.

## **Database drivers**

- [aiopg](https://github.com/aio-libs/aiopg) PostgreSQL async driver.
- [aiomysql](https://github.com/aio-libs/aiomysql) MySql async driver.
- [aioredis](https://github.com/aio-libs/aioredis) Redis async driver.

## **Other tools**

- [aiodocker](https://github.com/aio-libs/aiodocker) Python Docker API client based on asyncio and aiohttp.
- [aiobotocore](https://github.com/aio-libs/aiobotocore) asyncio support for botocore library using aiohttp.

## **Approved third-party libraries**

The libraries are not part of aio-libs but they are proven to be very well written and highly recommended for usage.

• [uvloop](https://github.com/MagicStack/uvloop) Ultra fast implementation of asyncio event loop on top of libuv.

We are highly recommending to use it instead of standard asyncio.

## **Database drivers**

• [asyncpg](https://github.com/MagicStack/asyncpg) Another PostgreSQL async driver. It's much faster than aiopg but it is not drop-in replacement – the API is different. Anyway please take a look on it – the driver is really incredible fast.

#### **Others**

The list of libraries which are exists but not enlisted in former categories.

They may be perfect or not – we don't know.

Please add your library reference here first and after some time period ask to raise the status.

• [aiohttp-cache](https://github.com/cr0hn/aiohttp-cache) A cache system for aiohttp server.

- [aiocache](https://github.com/argaen/aiocache) Caching for asyncio with multiple backends (framework agnostic)
- [gain](https://github.com/gaojiuli/gain) Web crawling framework based on asyncio for everyone.
- [aiohttp-swagger](https://github.com/cr0hn/aiohttp-swagger) Swagger API Documentation builder for aiohttp server.
- [aiohttp-swaggerify](https://github.com/dchaplinsky/aiohttp_swaggerify) Library to automatically generate swagger2.0 definition for aiohttp endpoints.
- [aiohttp-validate](https://github.com/dchaplinsky/aiohttp_validate) Simple library that helps you validate your API endpoints requests/responses with json schema.
- [raven-aiohttp](https://github.com/getsentry/raven-aiohttp) An aiohttp transport for raven-python (Sentry client).
- [webargs](https://github.com/sloria/webargs) A friendly library for parsing HTTP request arguments, with built-in support for popular web frameworks, including Flask, Django, Bottle, Tornado, Pyramid, webapp2, Falcon, and aiohttp.
- [aioauth-client](https://github.com/klen/aioauth-client) OAuth client for aiohttp.
- [aiohttpretty](https://github.com/CenterForOpenScience/aiohttpretty) A simple asyncio compatible httpretty mock using aiohttp.
- [aioresponses](https://github.com/pnuckowski/aioresponses) a helper for mock/fake web requests in python aiohttp package.
- [aiohttp-transmute](https://github.com/toumorokoshi/aiohttp-transmute) A transmute implementation for aiohttp.
- aiohttp apiset Package to build routes using swagger specification.
- [aiohttp-login](https://github.com/imbolc/aiohttp-login) Registration and authorization (including social) for aiohttp applications.
- [aiohttp\\_utils](https://github.com/sloria/aiohttp_utils) Handy utilities for building aiohttp.web applications.
- [aiohttpproxy](https://github.com/jmehnle/aiohttpproxy) Simple aiohttp HTTP proxy.
- aiohttp traversal Traversal based router for aiohttp.web.
- [aiohttp\\_autoreload](https://github.com/anti1869/aiohttp_autoreload) Makes aiohttp server auto-reload on source code change.
- [gidgethub](https://github.com/brettcannon/gidgethub) An async GitHub API library for Python.
- [aiohttp\\_jrpc](https://github.com/zloidemon/aiohttp_jrpc) aiohttp JSON-RPC service.
- [fbemissary](https://github.com/cdunklau/fbemissary) A bot framework for the Facebook Messenger platform, built on asyncio and aiohttp.
- [aioslacker](https://github.com/wikibusiness/aioslacker) slacker wrapper for asyncio.
- [aioreloader](https://github.com/and800/aioreloader) Port of tornado reloader to asyncio.
- aiohttp babel Babel localization support for aiohttp.
- [python-mocket](https://github.com/mindflayer/python-mocket) a socket mock framework for all kinds of socket animals, web-clients included.
- [aioraft](https://github.com/lisael/aioraft) asyncio RAFT algorithm based on aiohttp.
- [home-assistant](https://github.com/home-assistant/home-assistant) Open-source home automation platform running on Python 3.
- [discord.py](https://github.com/Rapptz/discord.py) Discord client library.
- [aiohttp-graphql](https://github.com/graphql-python/aiohttp-graphql) GraphQL and GraphIQL interface for aiohttp.
- [aiohttp-sentry](https://github.com/underyx/aiohttp-sentry) An aiohttp middleware for reporting errors to Sentry. Python 3.5+ is required.
- [async-v20](https://github.com/jamespeterschinner/async_v20) Asynchronous FOREX client for OANDA's v20 API. Python 3.6+

## **11.6.2 Built with aiohttp**

aiohttp is used to build useful libraries built on top of it, and there's a page dedicated to list them: *[Third-Party libraries](#page-193-2)*.

There are also projects that leverage the power of aiohttp to provide end-user tools, like command lines or software with full user interfaces.

This page aims to list those projects. If you are using aiohttp in your software and if it's playing a central role, you can add it here in this list.

You can also add a **Built with aiohttp** link somewhere in your project, pointing to [https://github.com/aio-libs/aiohttp.](https://github.com/aio-libs/aiohttp)

- [Molotov](http://molotov.readthedocs.io) Load testing tool.
- [Arsenic](https://github.com/hde/arsenic) Async WebDriver.

## **11.6.3 Powered by aiohttp**

Web sites powered by aiohttp.

Feel free to fork documentation on github, add a link to your site and make a Pull Request!

- [Farmer Business Network](https://www.farmersbusinessnetwork.com)
- [Home Assistant](https://home-assistant.io)
- [KeepSafe](https://www.getkeepsafe.com/)
- [Skyscanner Hotels](https://www.skyscanner.net/hotels)
- [Ocean S.A.](https://ocean.io/)
- [GNS3](http://gns3.com)
- [TutorCruncher socket](https://tutorcruncher.com/features/tutorcruncher-socket/)
- [Morpheus messaging microservice](https://github.com/tutorcruncher/morpheus)
- [Eyepea Custom telephony solutions](http://www.eyepea.eu)
- [ALLOcloud Telephony in the cloud](https://www.allocloud.com)
- [helpmanual comprehensive help and man page database](https://helpmanual.io/)

# **11.7 Contributing**

## **11.7.1 Instructions for contributors**

In order to make a clone of the [GitHub](https://github.com/aio-libs/aiohttp) repo: open the link and press the "Fork" button on the upper-right menu of the web page.

I hope everybody knows how to work with git and github nowadays :)

Workflow is pretty straightforward:

- 1. Clone the [GitHub](https://github.com/aio-libs/aiohttp) repo
- 2. Make a change
- 3. Make sure all tests passed
- 4. Add a file into CHANGES folder (*[Changelog update](#page-198-0)*).
- 5. Commit changes to own aiohttp clone
- 6. Make pull request from github page for your clone against master branch

## **11.7.2 Preconditions for running aiohttp test suite**

We expect you to use a python virtual environment to run our tests.

There are several ways to make a virtual environment.

If you like to use *virtualenv* please run:

```
$ cd aiohttp
$ virtualenv --python=`which python3` venv
$ . venv/bin/activate
```
For standard python *venv*:

```
$ cd aiohttp
$ python3 -m venv venv
$ . venv/bin/activate
```
For *virtualenvwrapper*:

```
$ cd aiohttp
$ mkvirtualenv --python=`which python3` aiohttp
```
There are other tools like *pyvenv* but you know the rule of thumb now: create a python3 virtual environment and activate it.

After that please install libraries required for development:

```
$ pip install -r requirements/dev.txt
```
Note: If you plan to use pdb or ipdb within the test suite, execute:

```
$ py.test tests -s
```
command to run the tests with disabled output capturing.

Congratulations, you are ready to run the test suite!

## **11.7.3 Run aiohttp test suite**

After all the preconditions are met you can run tests typing the next command:

\$ make test

The command at first will run the *flake8* tool (sorry, we don't accept pull requests with pep8 or pyflakes errors).

On *flake8* success the tests will be run.

Please take a look on the produced output.

Any extra texts (print statements and so on) should be removed.

## **11.7.4 Tests coverage**

We are trying hard to have good test coverage; please don't make it worse.

Use:

\$ make cov

to run test suite and collect coverage information. Once the command has finished check your coverage at the file that appears in the last line of the output: open file:///.../aiohttp/htmlcov/index.html

Please go to the link and make sure that your code change is covered.

The project uses *codecov.io* for storing coverage results. Visit <https://codecov.io/gh/aio-libs/aiohttp> for looking on coverage of master branch, history, pull requests etc.

The browser extension <https://docs.codecov.io/docs/browser-extension> is highly recommended for analyzing the coverage just in *Files Changed* tab on *GitHub Pull Request* review page.

## **11.7.5 Documentation**

We encourage documentation improvements.

Please before making a Pull Request about documentation changes run:

\$ make doc

Once it finishes it will output the index html page open file:///.../aiohttp/docs/\_build/html/ index.html.

Go to the link and make sure your doc changes looks good.

## **11.7.6 Spell checking**

We use pyenchant and sphinxcontrib-spelling for running spell checker for documentation:

\$ make doc-spelling

Unfortunately there are problems with running spell checker on MacOS X.

To run spell checker on Linux box you should install it first:

```
$ sudo apt-get install enchant
$ pip install sphinxcontrib-spelling
```
## <span id="page-198-0"></span>**11.7.7 Changelog update**

The CHANGES. rst file is managed using [towncrier](https://github.com/hawkowl/towncrier) tool and all non trivial changes must be accompanied by a news entry.

To add an entry to the news file, first you need to have created an issue describing the change you want to make. A Pull Request itself *may* function as such, but it is preferred to have a dedicated issue (for example, in case the PR ends up rejected due to code quality reasons).

Once you have an issue or pull request, you take the number and you create a file inside of the CHANGES/ directory named after that issue number with an extension of .removal, .feature, .bugfix, or .doc. Thus if your issue or PR number is 1234 and this change is fixing a bug, then you would create a file CHANGES/1234.bugfix. PRs can span multiple categories by creating multiple files (for instance, if you added a feature and deprecated/removed the old feature at the same time, you would create CHANGES/NNNN.feature and CHANGES/NNNN.removal).

Likewise if a PR touches multiple issues/PRs you may create a file for each of them with the exact same contents and *Towncrier* will deduplicate them.

The contents of this file are *reStructuredText* formatted text that will be used as the content of the news file entry. You do not need to reference the issue or PR numbers here as *towncrier* will automatically add a reference to all of the affected issues when rendering the news file.

## **11.7.8 The End**

After finishing all steps make a [GitHub](https://github.com/aio-libs/aiohttp) Pull Request, thanks.

## **11.7.9 How to become an aiohttp committer**

## Contribute!

The easiest way is providing Pull Requests for issues in our bug tracker. But if you have a great idea for the library improvement – please make an issue and Pull Request.

The rules for committers are simple:

- 1. No wild commits! Everything should go through PRs.
- 2. Take a part in reviews. It's very important part of maintainer's activity.
- 3. Pickup issues created by others, especially if they are simple.
- 4. Keep test suite comprehensive. In practice it means leveling up coverage. 97% is not bad but we wish to have 100% someday. Well, 99% is good target too.
- 5. Don't hesitate to improve our docs. Documentation is very important thing, it's the key for project success. The documentation should not only cover our public API but help newbies to start using the project and shed a light on non-obvious gotchas.

After positive answer aiohttp committer creates an issue on github with the proposal for nomination. If the proposal will collect only positive votes and no strong objection – you'll be a new member in our team.

Python Module Index

a

aiohttp, [142](#page-145-0) aiohttp.web, [86](#page-89-0)

# Index

# Symbols

\_create\_connection() (aiohttp.BaseConnector method), [45](#page-48-0)

# A

AbstractResource (class in aiohttp.web), [108](#page-111-0) AbstractRoute (class in aiohttp.web), [110](#page-113-0) AbstractView (class in aiohttp), [134](#page-137-0) add\_delete() (aiohttp.web.UrlDispatcher method), [106](#page-109-0) add\_get() (aiohttp.web.UrlDispatcher method), [105](#page-108-0) add\_head() (aiohttp.web.UrlDispatcher method), [105](#page-108-0) add\_patch() (aiohttp.web.UrlDispatcher method), [105](#page-108-0) add\_post() (aiohttp.web.UrlDispatcher method), [105](#page-108-0) add\_put() (aiohttp.web.UrlDispatcher method), [105](#page-108-0) add\_resource() (aiohttp.web.UrlDispatcher method), [105](#page-108-0) add\_route() (aiohttp.web.Resource method), [109](#page-112-0) add\_route() (aiohttp.web.UrlDispatcher method), [105](#page-108-0) add\_routes() (aiohttp.web.UrlDispatcher method), [105](#page-108-0) add\_static() (aiohttp.web.UrlDispatcher method), [106](#page-109-0) add\_subapp() (aiohttp.web.UrlDispatcher method), [106](#page-109-0) aiodns, [189](#page-192-1) aiohttp (module), [23,](#page-26-0) [36,](#page-39-0) [133,](#page-136-0) [135,](#page-138-0) [140,](#page-143-0) [142](#page-145-1) aiohttp.abc.AbstractAccessLogger (class in aiohttp), [135](#page-138-0) aiohttp.abc.AbstractCookieJar (class in aiohttp), [134](#page-137-0) aiohttp.abc.AbstractMatchInfo (class in aiohttp), [134](#page-137-0) aiohttp.abc.AbstractRouter (class in aiohttp), [133](#page-136-0) aiohttp.web (module), [57,](#page-60-0) [86](#page-89-1) AioHTTPTestCase (class in aiohttp.test\_utils), [121](#page-124-0) app (aiohttp.test\_utils.AioHTTPTestCase attribute), [122](#page-125-0) app (aiohttp.test\_utils.TestServer attribute), [127](#page-130-0) app (aiohttp.web.Request attribute), [92](#page-95-0) append() (aiohttp.MultipartWriter method), [142](#page-145-1) append form() (aiohttp.MultipartWriter method), [142](#page-145-1) append\_json() (aiohttp.MultipartWriter method), [142](#page-145-1) append\_payload() (aiohttp.MultipartWriter method), [142](#page-145-1) Application (class in aiohttp.web), [101](#page-104-0) asyncio, [189](#page-192-1) at\_eof() (aiohttp.BodyPartReader method), [141](#page-144-0) at\_eof() (aiohttp.MultipartReader method), [142](#page-145-1)

- at eof() (aiohttp.MultipartResponseWrapper method), [140](#page-143-0)
- at\_eof() (aiohttp.StreamReader method), [144](#page-147-0)

## B

BaseConnector (class in aiohttp), [44](#page-47-0) BaseRequest (class in aiohttp.web), [86](#page-89-1) BaseTestServer (class in aiohttp.test\_utils), [126](#page-129-0) BasicAuth (class in aiohttp), [52](#page-55-0) BINARY (aiohttp.WSMsgType attribute), [146](#page-149-0) body (aiohttp.web.Response attribute), [96](#page-99-0) body\_exists (aiohttp.web.BaseRequest attribute), [89](#page-92-0) BodyPartReader (class in aiohttp), [140](#page-143-0) boundary (aiohttp.MultipartWriter attribute), [142](#page-145-1)

# C

cached\_hosts (aiohttp.TCPConnector attribute), [46](#page-49-0) callable, [189](#page-192-1) can\_prepare() (aiohttp.web.WebSocketResponse method), [97](#page-100-0) can\_read\_body (aiohttp.web.BaseRequest attribute), [89](#page-92-0) cchardet, [189](#page-192-1) chardet, [189](#page-192-1) charset (aiohttp.ClientResponse attribute), [48](#page-51-0) charset (aiohttp.web.BaseRequest attribute), [90](#page-93-0) charset (aiohttp.web.StreamResponse attribute), [95](#page-98-0) chunked (aiohttp.web.StreamResponse attribute), [94](#page-97-0) cleanup() (aiohttp.web.Application method), [104](#page-107-0) clear\_dns\_cache() (aiohttp.TCPConnector method), [46](#page-49-0) client (aiohttp.test\_utils.AioHTTPTestCase attribute), [122](#page-125-0) ClientConnectionError (class in aiohttp), [55](#page-58-0) ClientConnectorCertificateError (class in aiohttp), [56](#page-59-0) ClientConnectorError (class in aiohttp), [56](#page-59-0) ClientConnectorSSLError (class in aiohttp), [56](#page-59-0) ClientError, [54](#page-57-0) ClientOSError (class in aiohttp), [55](#page-58-0) ClientPayloadError (class in aiohttp), [54](#page-57-0) ClientProxyConnectionError (class in aiohttp), [56](#page-59-0)

ClientResponse (class in aiohttp), [48](#page-51-0) ClientResponseError, [55](#page-58-0) ClientSession (class in aiohttp), [36](#page-39-0) ClientSSLError (class in aiohttp), [56](#page-59-0) ClientWebSocketResponse (class in aiohttp), [50](#page-53-0) clone() (aiohttp.web.BaseRequest method), [90](#page-93-0) CLOSE (aiohttp.WSMsgType attribute), [146](#page-149-0) close() (aiohttp.BaseConnector method), [44](#page-47-0) close() (aiohttp.ClientResponse method), [49](#page-52-0) close() (aiohttp.ClientSession method), [42](#page-45-0) close() (aiohttp.ClientWebSocketResponse method), [51](#page-54-0) close() (aiohttp.Connection method), [47](#page-50-0) close() (aiohttp.test\_utils.BaseTestServer method), [126](#page-129-0) close() (aiohttp.test\_utils.TestClient method), [127](#page-130-0) close() (aiohttp.web.WebSocketResponse method), [99](#page-102-0) close\_code (aiohttp.web.WebSocketResponse attribute), [98](#page-101-0) closed (aiohttp.BaseConnector attribute), [44](#page-47-0) closed (aiohttp.ClientSession attribute), [38](#page-41-0) closed (aiohttp.ClientWebSocketResponse attribute), [50](#page-53-0) closed (aiohttp.Connection attribute), [47](#page-50-0) closed (aiohttp.web.WebSocketResponse attribute), [98](#page-101-0) code (aiohttp.ClientResponseError attribute), [55](#page-58-0) compression (aiohttp.web.StreamResponse attribute), [93](#page-96-0) connect() (aiohttp.BaseConnector method), [44](#page-47-0) connection (aiohttp.ClientResponse attribute), [48](#page-51-0) Connection (class in aiohttp), [47](#page-50-0) connections (aiohttp.web.Server attribute), [104](#page-107-0) connector (aiohttp.ClientSession attribute), [38](#page-41-0) content (aiohttp.ClientResponse attribute), [48](#page-51-0) content (aiohttp.web.BaseRequest attribute), [89](#page-92-0) content\_disposition (aiohttp.ClientResponse attribute), [49](#page-52-0) content\_length (aiohttp.web.BaseRequest attribute), [90](#page-93-0) content\_length (aiohttp.web.StreamResponse attribute), [95](#page-98-0) content type (aiohttp.ClientResponse attribute), [48](#page-51-0) content type (aiohttp.web.BaseRequest attribute), [89](#page-92-0) content\_type (aiohttp.web.FileField attribute), [114](#page-117-0) content type (aiohttp.web.StreamResponse attribute), [95](#page-98-0) ContentCoding (class in aiohttp.web), [115](#page-118-0) ContentDisposition (class in aiohttp), [54](#page-57-0) ContentTypeError (class in aiohttp), [55](#page-58-0) CONTINUATION (aiohttp.WSMsgType attribute), [146](#page-149-0) cookie\_jar (aiohttp.ClientSession attribute), [38](#page-41-0) CookieJar (class in aiohttp), [53](#page-56-0) cookies (aiohttp.ClientResponse attribute), [48](#page-51-0) cookies (aiohttp.web.BaseRequest attribute), [89](#page-92-0) cookies (aiohttp.web.StreamResponse attribute), [94](#page-97-0)

# D

data (aiohttp.WSMessage attribute), [146](#page-149-0) debug (aiohttp.web.Application attribute), [102](#page-105-0) decode() (aiohttp.BasicAuth class method), [52](#page-55-0) decode() (aiohttp.BodyPartReader method), [141](#page-144-0) deflate (aiohttp.web.ContentCoding attribute), [115](#page-118-0) del\_cookie() (aiohttp.web.StreamResponse method), [95](#page-98-0) delete() (aiohttp.ClientSession method), [40](#page-43-0) delete() (aiohttp.test\_utils.TestClient method), [128](#page-131-0) delete() (aiohttp.web.RouteTableDef method), [113](#page-116-0) delete() (in module aiohttp.web), [112](#page-115-0) detach() (aiohttp.ClientSession method), [42](#page-45-0) detach() (aiohttp.Connection method), [47](#page-50-0) dns\_cache (aiohttp.TCPConnector attribute), [46](#page-49-0) DummyCookieJar (class in aiohttp), [54](#page-57-0) DynamicResource (class in aiohttp.web), [109](#page-112-0)

# E

enable chunked encoding() (aiohttp.web.StreamResponse method), [94](#page-97-0) enable\_compression() (aiohttp.web.StreamResponse method), [93](#page-96-0) encode() (aiohttp.BasicAuth method), [53](#page-56-0) ERROR (aiohttp.WSMsgType attribute), [146](#page-149-0) exception() (aiohttp.ClientWebSocketResponse method), [50](#page-53-0) exception() (aiohttp.StreamReader method), [144](#page-147-0) exception() (aiohttp.web.WebSocketResponse method), [98](#page-101-0) expect\_handler (aiohttp.web.UrlMappingMatchInfo attribute), [113](#page-116-0) expect\_handler() (aiohttp.aiohttp.abc.AbstractMatchInfo method), [134](#page-137-0) extra (aiohttp.WSMessage attribute), [146](#page-149-0)

# F

family (aiohttp.TCPConnector attribute), [46](#page-49-0) fetch\_next\_part() (aiohttp.MultipartReader method), [142](#page-145-1) file (aiohttp.web.FileField attribute), [114](#page-117-0) FileField (class in aiohttp.web), [114](#page-117-0) filename (aiohttp.ContentDisposition attribute), [55](#page-58-0) filename (aiohttp.web.FileField attribute), [114](#page-117-0) filter\_cookies() (aiohttp.aiohttp.abc.AbstractCookieJar method), [135](#page-138-0) filter\_cookies() (aiohttp.CookieJar method), [53](#page-56-0) fingerprint (aiohttp.TCPConnector attribute), [46](#page-49-0) force\_close (aiohttp.BaseConnector attribute), [44](#page-47-0) force\_close() (aiohttp.web.StreamResponse method), [93](#page-96-0) form() (aiohttp.BodyPartReader method), [141](#page-144-0) forwarded (aiohttp.web.BaseRequest attribute), [87](#page-90-0) freeze() (Signal method), [145](#page-148-0) from response() (aiohttp.MultipartReader class method), [141](#page-144-0) from\_url() (aiohttp.BasicAuth class method), [53](#page-56-0) frozen (Signal attribute), [145](#page-148-0)

# G

get() (aiohttp.ClientSession method), [40](#page-43-0)

get() (aiohttp.test\_utils.TestClient method), [128](#page-131-0)

get() (aiohttp.web.RouteTableDef method), [112](#page-115-0)

get() (in module aiohttp.web), [111](#page-114-0)

get\_application() (aiohttp.test\_utils.AioHTTPTestCase method), [122](#page-125-0)

get\_charset() (aiohttp.BodyPartReader method), [141](#page-144-0)

get client() (aiohttp.test utils.AioHTTPTestCase method), [122](#page-125-0)

- get\_extra\_info() (aiohttp.ClientWebSocketResponse method), [50](#page-53-0)
- get\_info() (aiohttp.web.AbstractResource method), [108](#page-111-0)
- get\_server() (aiohttp.test\_utils.AioHTTPTestCase method), [122](#page-125-0)

GOING\_AWAY (aiohttp.WSCloseCode attribute), [145](#page-148-0) gunicorn, [189](#page-192-1)

gzip (aiohttp.web.ContentCoding attribute), [115](#page-118-0)

# H

handle\_expect\_header() (aiohttp.web.AbstractRoute method), [110](#page-113-0) handler (aiohttp.test\_utils.BaseTestServer attribute), [126](#page-129-0) handler (aiohttp.web.AbstractRoute attribute), [110](#page-113-0) handler (aiohttp.web.RouteDef attribute), [111](#page-114-0) handler (aiohttp.web.UrlMappingMatchInfo attribute), [113](#page-116-0) handler() (aiohttp.aiohttp.abc.AbstractMatchInfo method), [134](#page-137-0) has\_body (aiohttp.web.BaseRequest attribute), [89](#page-92-0) head() (aiohttp.ClientSession method), [40](#page-43-0) head() (aiohttp.test\_utils.TestClient method), [128](#page-131-0) head() (aiohttp.web.RouteTableDef method), [112](#page-115-0) head() (in module aiohttp.web), [111](#page-114-0) headers (aiohttp.ClientResponse attribute), [48](#page-51-0) headers (aiohttp.ClientResponseError attribute), [55](#page-58-0) headers (aiohttp.RequestInfo attribute), [52](#page-55-0) headers (aiohttp.web.BaseRequest attribute), [88](#page-91-0) headers (aiohttp.web.StreamResponse attribute), [94](#page-97-0) history (aiohttp.ClientResponse attribute), [49](#page-52-0) history (aiohttp.ClientResponseError attribute), [55](#page-58-0) host (aiohttp.test\_utils.BaseTestServer attribute), [126](#page-129-0) host (aiohttp.test\_utils.TestClient attribute), [127](#page-130-0) host (aiohttp.web.BaseRequest attribute), [87](#page-90-0) http\_exception (aiohttp.aiohttp.abc.AbstractMatchInfo attribute), [134](#page-137-0) http\_range (aiohttp.web.BaseRequest attribute), [90](#page-93-0)

## I

identity (in module aiohttp.web), [115](#page-118-0) IDNA, [189](#page-192-1)

- if\_modified\_since (aiohttp.web.BaseRequest attribute), [90](#page-93-0)
- INTERNAL\_ERROR (aiohttp.WSCloseCode attribute), [145](#page-148-0)

INVALID\_TEXT (aiohttp.WSCloseCode attribute), [145](#page-148-0) InvalidURL, [54](#page-57-0)

is  $e$ of() (in module aiohttp), [144](#page-147-0) iter\_any() (aiohttp.StreamReader method), [143](#page-146-0) iter\_chunked() (aiohttp.StreamReader method), [143](#page-146-0) iter\_chunks() (aiohttp.StreamReader method), [143](#page-146-0)

## J

json() (aiohttp.BodyPartReader method), [141](#page-144-0) json() (aiohttp.ClientResponse method), [50](#page-53-0) json() (aiohttp.web.BaseRequest method), [91](#page-94-0) json() (aiohttp.WSMessage method), [146](#page-149-0) json\_response() (in module aiohttp.web), [101](#page-104-0)

## K

keep-alive, [189](#page-192-1)

keep\_alive (aiohttp.web.BaseRequest attribute), [89](#page-92-0) keep alive (aiohttp.web.StreamResponse attribute), [93](#page-96-0) kwargs (aiohttp.web.RouteDef attribute), [111](#page-114-0)

## L

last\_modified (aiohttp.web.StreamResponse attribute), [95](#page-98-0) limit (aiohttp.BaseConnector attribute), [44](#page-47-0) limit\_per\_host (aiohttp.BaseConnector attribute), [44](#page-47-0) load() (aiohttp.CookieJar method), [54](#page-57-0) log() (aiohttp.aiohttp.abc.AbstractAccessLogger method), [135](#page-138-0) logger (aiohttp.web.Application attribute), [101](#page-104-0) loop (aiohttp.ClientSession attribute), [38](#page-41-0) loop (aiohttp.Connection attribute), [47](#page-50-0) loop (aiohttp.test\_utils.AioHTTPTestCase attribute), [122](#page-125-0) loop (aiohttp.web.Application attribute), [102](#page-105-0) loop (aiohttp.web.BaseRequest attribute), [89](#page-92-0) loop\_context() (in module aiohttp.test\_utils), [128](#page-131-0)

# M

make\_handler() (aiohttp.web.Application method), [103](#page-106-0) make\_mocked\_coro() (in module aiohttp.test\_utils), [128](#page-131-0) make mocked request() (in module aiohttp.test utils), [123](#page-126-0) make url() (aiohttp.test utils.BaseTestServer method), [126](#page-129-0) make\_url() (aiohttp.test\_utils.TestClient method), [127](#page-130-0) MANDATORY\_EXTENSION (aiohttp.WSCloseCode attribute), [145](#page-148-0) match info (aiohttp.web.Request attribute), [92](#page-95-0) message (aiohttp.ClientResponseError attribute), [55](#page-58-0) message (aiohttp.ServerDisconnectedError attribute), [56](#page-59-0) MESSAGE\_TOO\_BIG (aiohttp.WSCloseCode attribute), [145](#page-148-0) method (aiohttp.ClientResponse attribute), [48](#page-51-0) method (aiohttp.RequestInfo attribute), [52](#page-55-0) method (aiohttp.web.AbstractRoute attribute), [110](#page-113-0) method (aiohttp.web.BaseRequest attribute), [86](#page-89-1)

method (aiohttp.web.RouteDef attribute), [111](#page-114-0)

multipart() (aiohttp.web.BaseRequest method), [91](#page-94-0) MultipartReader (class in aiohttp), [141](#page-144-0) MultipartResponseWrapper (class in aiohttp), [140](#page-143-0) MultipartWriter (class in aiohttp), [142](#page-145-1)

# N

name (aiohttp.BodyPartReader attribute), [141](#page-144-0) name (aiohttp.web.AbstractResource attribute), [108](#page-111-0) name (aiohttp.web.AbstractRoute attribute), [110](#page-113-0) name (aiohttp.web.FileField attribute), [114](#page-117-0) named\_resources() (aiohttp.web.UrlDispatcher method), [107](#page-110-0)

next() (aiohttp.MultipartReader method), [142](#page-145-1) next() (aiohttp.MultipartResponseWrapper method), [140](#page-143-0) nginx, [189](#page-192-1)

normalize path\_middleware() (in module aiohttp.web), [115](#page-118-0)

# O

ok (aiohttp.web.WebSocketReady attribute), [100](#page-103-0) OK (aiohttp.WSCloseCode attribute), [145](#page-148-0) on cleanup (aiohttp.web.Application attribute), [102](#page-105-0) on response prepare (aiohttp.web.Application attribute), [102](#page-105-0) on\_shutdown (aiohttp.web.Application attribute), [102](#page-105-0)

on startup (aiohttp.web.Application attribute), [102](#page-105-0) options() (aiohttp.ClientSession method), [41](#page-44-0) options() (aiohttp.test\_utils.TestClient method), [128](#page-131-0)

# P

parameters (aiohttp.ContentDisposition attribute), [55](#page-58-0) patch() (aiohttp.ClientSession method), [41](#page-44-0) patch() (aiohttp.test\_utils.TestClient method), [128](#page-131-0) patch() (aiohttp.web.RouteTableDef method), [113](#page-116-0) patch() (in module aiohttp.web), [111](#page-114-0) path (aiohttp.UnixConnector attribute), [47](#page-50-0) path (aiohttp.web.BaseRequest attribute), [88](#page-91-0) path (aiohttp.web.RouteDef attribute), [111](#page-114-0) path\_qs (aiohttp.web.BaseRequest attribute), [88](#page-91-0) percent-encoding, [189](#page-192-1) PING (aiohttp.WSMsgType attribute), [146](#page-149-0) ping() (aiohttp.ClientWebSocketResponse method), [50](#page-53-0) ping() (aiohttp.web.WebSocketResponse method), [98](#page-101-0) PlainResource (class in aiohttp.web), [109](#page-112-0) POLICY\_VIOLATION (aiohttp.WSCloseCode attribute), [145](#page-148-0) PONG (aiohttp.WSMsgType attribute), [146](#page-149-0) pong() (aiohttp.ClientWebSocketResponse method), [50](#page-53-0) pong() (aiohttp.web.WebSocketResponse method), [98](#page-101-0) port (aiohttp.test\_utils.BaseTestServer attribute), [126](#page-129-0) port (aiohttp.test\_utils.TestClient attribute), [127](#page-130-0) post() (aiohttp.ClientSession method), [40](#page-43-0) post() (aiohttp.test\_utils.TestClient method), [128](#page-131-0) post() (aiohttp.web.BaseRequest method), [91](#page-94-0)

post() (aiohttp.web.RouteTableDef method), [112](#page-115-0) post() (in module aiohttp.web), [111](#page-114-0) PrefixedSubAppResource (class in aiohttp.web), [110](#page-113-0) prepare() (aiohttp.web.StreamResponse method), [96](#page-99-0) prepare() (aiohttp.web.WebSocketResponse method), [97](#page-100-0) prepared (aiohttp.web.StreamResponse attribute), [93](#page-96-0) protocol (aiohttp.ClientWebSocketResponse attribute), [50](#page-53-0) protocol (aiohttp.web.WebSocketReady attribute), [100](#page-103-0) protocol (aiohttp.web.WebSocketResponse attribute), [98](#page-101-0) PROTOCOL\_ERROR (aiohttp.WSCloseCode attribute), [145](#page-148-0)

put() (aiohttp.ClientSession method), [40](#page-43-0)

put() (aiohttp.test\_utils.TestClient method), [128](#page-131-0)

put() (aiohttp.web.RouteTableDef method), [112](#page-115-0)

put() (in module aiohttp.web), [111](#page-114-0) Python Enhancement Proposals

PEP 3156, [189](#page-192-1)

# Q

query (aiohttp.web.BaseRequest attribute), [88](#page-91-0) query\_string (aiohttp.web.BaseRequest attribute), [88](#page-91-0)

# R

raise\_for\_status() (aiohttp.ClientResponse method), [49](#page-52-0) raw\_headers (aiohttp.ClientResponse attribute), [48](#page-51-0) raw\_headers (aiohttp.web.BaseRequest attribute), [89](#page-92-0) raw\_path (aiohttp.web.BaseRequest attribute), [88](#page-91-0) raw test server (in module aiohttp.test utils), [121](#page-124-0) RawTestServer (class in aiohttp.test\_utils), [126](#page-129-0) read() (aiohttp.BodyPartReader method), [140](#page-143-0) read() (aiohttp.ClientResponse method), [49](#page-52-0) read() (aiohttp.StreamReader method), [142](#page-145-1) read() (aiohttp.web.BaseRequest method), [90](#page-93-0) read\_chunk() (aiohttp.BodyPartReader method), [140](#page-143-0) read\_nowait() (aiohttp.StreamReader method), [144](#page-147-0) readany() (aiohttp.StreamReader method), [142](#page-145-1) readchunk() (aiohttp.StreamReader method), [143](#page-146-0) readexactly() (aiohttp.StreamReader method), [143](#page-146-0) readline() (aiohttp.BodyPartReader method), [141](#page-144-0) readline() (aiohttp.StreamReader method), [143](#page-146-0) reason (aiohttp.ClientResponse attribute), [48](#page-51-0) reason (aiohttp.web.StreamResponse attribute), [93](#page-96-0) reason (aiohttp.web.SystemRoute attribute), [110](#page-113-0) receive() (aiohttp.ClientWebSocketResponse method), [51](#page-54-0) receive() (aiohttp.web.WebSocketResponse method), [99](#page-102-0) receive bytes() (aiohttp.ClientWebSocketResponse method), [52](#page-55-0) receive\_bytes() (aiohttp.web.WebSocketResponse method), [99](#page-102-0) receive\_json() (aiohttp.ClientWebSocketResponse method), [52](#page-55-0)

receive\_json() (aiohttp.web.WebSocketResponse method), [100](#page-103-0)

receive str() (aiohttp.ClientWebSocketResponse method), [51](#page-54-0) receive\_str() (aiohttp.web.WebSocketResponse method), [99](#page-102-0) rel\_url (aiohttp.web.BaseRequest attribute), [86](#page-89-1) release() (aiohttp.BodyPartReader method), [141](#page-144-0) release() (aiohttp.ClientResponse method), [49](#page-52-0) release() (aiohttp.Connection method), [47](#page-50-0) release() (aiohttp.MultipartReader method), [142](#page-145-1) release() (aiohttp.MultipartResponseWrapper method), [140](#page-143-0) release() (aiohttp.web.BaseRequest method), [92](#page-95-0) remote (aiohttp.web.BaseRequest attribute), [88](#page-91-0) request (aiohttp.AbstractView attribute), [134](#page-137-0) request (aiohttp.web.View attribute), [114](#page-117-0) Request (class in aiohttp.web), [92](#page-95-0) request() (aiohttp.ClientSession method), [38](#page-41-0) request() (aiohttp.test\_utils.TestClient method), [128](#page-131-0) request() (in module aiohttp), [42](#page-45-0) request info (aiohttp.ClientResponse attribute), [50](#page-53-0) request\_info (aiohttp.ClientResponseError attribute), [55](#page-58-0) RequestInfo (class in aiohttp), [52](#page-55-0) requests\_count (in module aiohttp.web), [104](#page-107-0) requote redirect url (aiohttp.ClientSession attribute), [38](#page-41-0) requoting, [189](#page-192-1) resolve() (aiohttp.aiohttp.abc.AbstractRouter method), [133](#page-136-0) resolve() (aiohttp.web.AbstractResource method), [108](#page-111-0) resolve() (aiohttp.web.UrlDispatcher method), [107](#page-110-0) resource, [190](#page-193-3) resource (aiohttp.web.AbstractRoute attribute), [110](#page-113-0) Resource (class in aiohttp.web), [109](#page-112-0) ResourceRoute (class in aiohttp.web), [110](#page-113-0) resources() (aiohttp.web.UrlDispatcher method), [107](#page-110-0) Response (class in aiohttp.web), [96](#page-99-0) RFC RFC 2068, [72](#page-75-0) RFC 2109, [31](#page-34-0) RFC 2616, [48,](#page-51-0) [90](#page-93-0) RFC 3629, [145](#page-148-0) RFC 6455, [190](#page-193-3) RFC 7230, [35](#page-38-0) RFC 7239, [87](#page-90-0) RFC 7239#section-4, [87](#page-90-0) RFC 7239#section-6, [87](#page-90-0) route, [190](#page-193-3) route (aiohttp.web.UrlMappingMatchInfo attribute), [113](#page-116-0) route() (aiohttp.web.RouteTableDef method), [113](#page-116-0) route() (in module aiohttp.web), [112](#page-115-0) RouteDef (class in aiohttp.web), [111](#page-114-0) router (aiohttp.web.Application attribute), [101](#page-104-0) routes() (aiohttp.web.UrlDispatcher method), [107](#page-110-0) RouteTableDef (class in aiohttp.web), [112](#page-115-0) run\_app() (in module aiohttp.web), [114](#page-117-0)

## S

save() (aiohttp.CookieJar method), [54](#page-57-0) scheme (aiohttp.test\_utils.BaseTestServer attribute), [126](#page-129-0) scheme (aiohttp.test\_utils.TestClient attribute), [127](#page-130-0) scheme (aiohttp.web.BaseRequest attribute), [87](#page-90-0) secure (aiohttp.web.BaseRequest attribute), [87](#page-90-0) send() (Signal method), [145](#page-148-0) send\_bytes() (aiohttp.ClientWebSocketResponse method), [51](#page-54-0) send\_bytes() (aiohttp.web.WebSocketResponse method), [98](#page-101-0) send\_json() (aiohttp.ClientWebSocketResponse method), [51](#page-54-0) send json() (aiohttp.web.WebSocketResponse method), [99](#page-102-0) send str() (aiohttp.ClientWebSocketResponse method), [51](#page-54-0) send\_str() (aiohttp.web.WebSocketResponse method), [98](#page-101-0) server (aiohttp.test\_utils.AioHTTPTestCase attribute), [122](#page-125-0) server (aiohttp.test\_utils.BaseTestServer attribute), [126](#page-129-0) server (aiohttp.test\_utils.TestClient attribute), [127](#page-130-0) Server (class in aiohttp.web), [104](#page-107-0) ServerConnectionError (class in aiohttp), [56](#page-59-0) ServerDisconnectedError (class in aiohttp), [56](#page-59-0) ServerFingerprintMismatch (class in aiohttp), [56](#page-59-0) ServerTimeoutError (class in aiohttp), [56](#page-59-0) SERVICE\_RESTART (aiohttp.WSCloseCode\_attribute), [145](#page-148-0) session (aiohttp.test\_utils.TestClient attribute), [127](#page-130-0) set\_cookie() (aiohttp.web.StreamResponse method), [94](#page-97-0) set\_status() (aiohttp.web.StreamResponse method), [93](#page-96-0) set\_tcp\_cork() (aiohttp.web.StreamResponse method), [95](#page-98-0) set\_tcp\_nodelay() (aiohttp.web.StreamResponse method), [95](#page-98-0) setUp() (aiohttp.test\_utils.AioHTTPTestCase method), [122](#page-125-0) setup\_test\_loop() (in module aiohttp.test\_utils), [128](#page-131-0) setUpAsync() (aiohttp.test\_utils.AioHTTPTestCase method), [122](#page-125-0) shutdown() (aiohttp.web.Application method), [103](#page-106-0) shutdown() (aiohttp.web.Server method), [104](#page-107-0) Signal (built-in class), [145](#page-148-0) size (aiohttp.MultipartWriter attribute), [142](#page-145-1) ssl\_context (aiohttp.TCPConnector attribute), [46](#page-49-0) start\_server() (aiohttp.test\_utils.BaseTestServer method), [126](#page-129-0) start\_server() (aiohttp.test\_utils.TestClient method), [127](#page-130-0) startup() (aiohttp.web.Application method), [103](#page-106-0) StaticResource (class in aiohttp.web), [109](#page-112-0) status (aiohttp.ClientResponse attribute), [48](#page-51-0) status (aiohttp.web.StreamResponse attribute), [93](#page-96-0) status (aiohttp.web.SystemRoute attribute), [110](#page-113-0) StreamReader (class in aiohttp), [142](#page-145-1)

StreamResponse (class in aiohttp.web), [93](#page-96-0) SystemRoute (class in aiohttp.web), [110](#page-113-0)

## T

task (aiohttp.web.StreamResponse attribute), [93](#page-96-0) tcp\_cork (aiohttp.web.StreamResponse attribute), [95](#page-98-0) tcp\_nodelay (aiohttp.web.StreamResponse attribute), [95](#page-98-0) TCPConnector (class in aiohttp), [45](#page-48-0) tearDown() (aiohttp.test\_utils.AioHTTPTestCase method), [122](#page-125-0) teardown\_test\_loop() (in module aiohttp.test\_utils), [129](#page-132-0) tearDownAsync() (aiohttp.test\_utils.AioHTTPTestCase method), [122](#page-125-0) test\_client (in module aiohttp.test\_utils), [120](#page-123-0) test\_server (in module aiohttp.test\_utils), [120](#page-123-0) TestClient (class in aiohttp.test\_utils), [127](#page-130-0) TestServer (class in aiohttp.test\_utils), [127](#page-130-0) text (aiohttp.web.Response attribute), [97](#page-100-0) TEXT (aiohttp.WSMsgType attribute), [146](#page-149-0) text() (aiohttp.BodyPartReader method), [141](#page-144-0) text() (aiohttp.ClientResponse method), [49](#page-52-0) text() (aiohttp.web.BaseRequest method), [91](#page-94-0) transport (aiohttp.Connection attribute), [47](#page-50-0) transport (aiohttp.web.BaseRequest attribute), [89](#page-92-0) TRY\_AGAIN\_LATER (aiohttp.WSCloseCode attribute), [146](#page-149-0) type (aiohttp.WSMessage attribute), [146](#page-149-0)

# U

UnixConnector (class in aiohttp), [47](#page-50-0) unread\_data() (aiohttp.StreamReader method), [144](#page-147-0) UNSUPPORTED\_DATA (aiohttp.WSCloseCode attribute), [145](#page-148-0) unused\_port() (in module aiohttp.test\_utils), [128](#page-131-0) update\_cookies() (aiohttp.aiohttp.abc.AbstractCookieJar method), [134](#page-137-0) update\_cookies() (aiohttp.CookieJar method), [53](#page-56-0) url (aiohttp.ClientResponse attribute), [48](#page-51-0) url (aiohttp.InvalidURL attribute), [54](#page-57-0) url (aiohttp.RequestInfo attribute), [52](#page-55-0) url (aiohttp.web.BaseRequest attribute), [86](#page-89-1) url\_for() (aiohttp.web.AbstractResource method), [108](#page-111-0) url\_for() (aiohttp.web.AbstractRoute method), [110](#page-113-0) url\_for() (aiohttp.web.DynamicResource method), [109](#page-112-0) url\_for() (aiohttp.web.PlainResource method), [109](#page-112-0) url\_for() (aiohttp.web.PrefixedSubAppResource method), [110](#page-113-0) url\_for() (aiohttp.web.StaticResource method), [109](#page-112-0) UrlDispatcher (class in aiohttp.web), [104](#page-107-0) UrlMappingMatchInfo (class in aiohttp.web), [113](#page-116-0)

## V

value (aiohttp.ContentDisposition attribute), [54](#page-57-0) verify\_ssl (aiohttp.TCPConnector attribute), [46](#page-49-0) version (aiohttp.ClientResponse attribute), [48](#page-51-0) version (aiohttp.web.BaseRequest attribute), [86](#page-89-1) View (class in aiohttp.web), [113](#page-116-0)

## W

wait eof() (in module aiohttp), [144](#page-147-0) web-handler, [190](#page-193-3) websocket, [190](#page-193-3) WebSocketReady (class in aiohttp.web), [100](#page-103-0) WebSocketResponse (class in aiohttp.web), [97](#page-100-0) write() (aiohttp.MultipartWriter method), [142](#page-145-1) write() (aiohttp.web.StreamResponse method), [96](#page-99-0) write\_eof() (aiohttp.web.StreamResponse method), [96](#page-99-0) ws\_connect() (aiohttp.ClientSession method), [41](#page-44-0) ws\_connect() (aiohttp.test\_utils.TestClient method), [128](#page-131-0) WSCloseCode (class in aiohttp), [145](#page-148-0) WSMessage (class in aiohttp), [146](#page-149-0) WSMsgType (class in aiohttp), [146](#page-149-0) WSServerHandshakeError (class in aiohttp), [55](#page-58-0)

# Y

yarl, [190](#page-193-3)